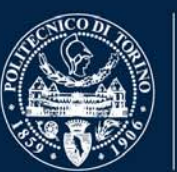

## **POLITECNICO**<br>DI TORINO

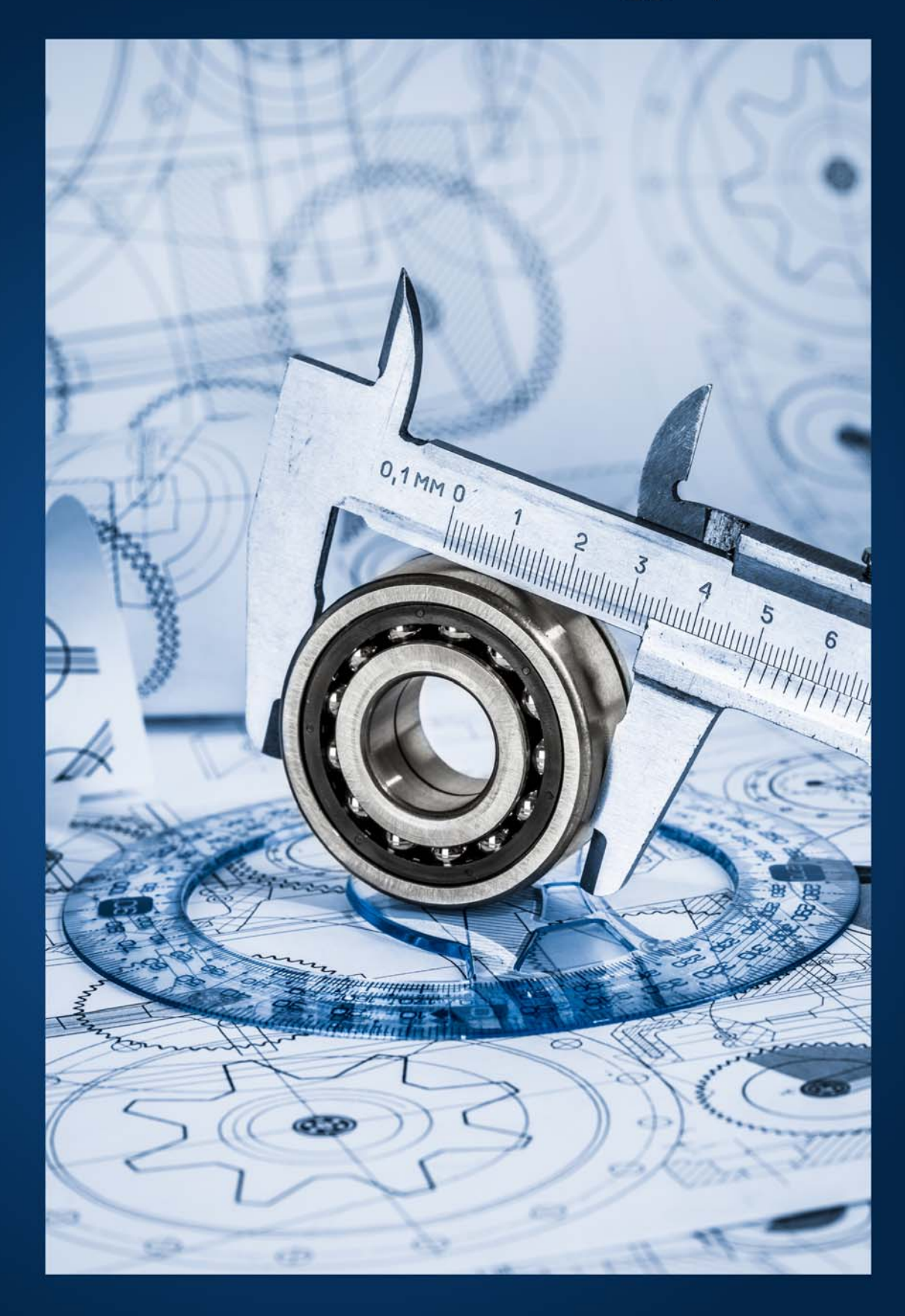

## RELAZIONE SULLA PERFORMANCE

2012

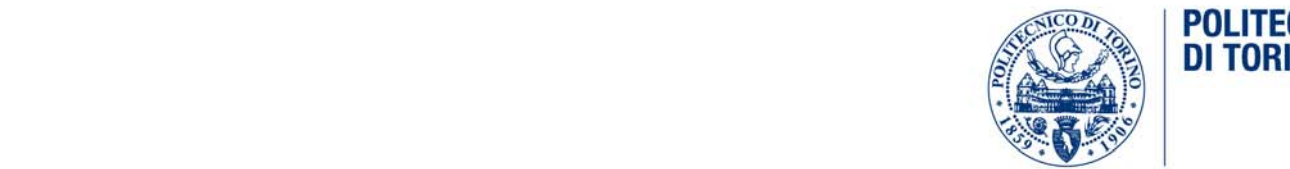

# **Relazione sulla Performance 2012 – Politecnico di Torino**

RELAZIONE SULLA PERFORMANCE

2012

#### **1 Sommario**

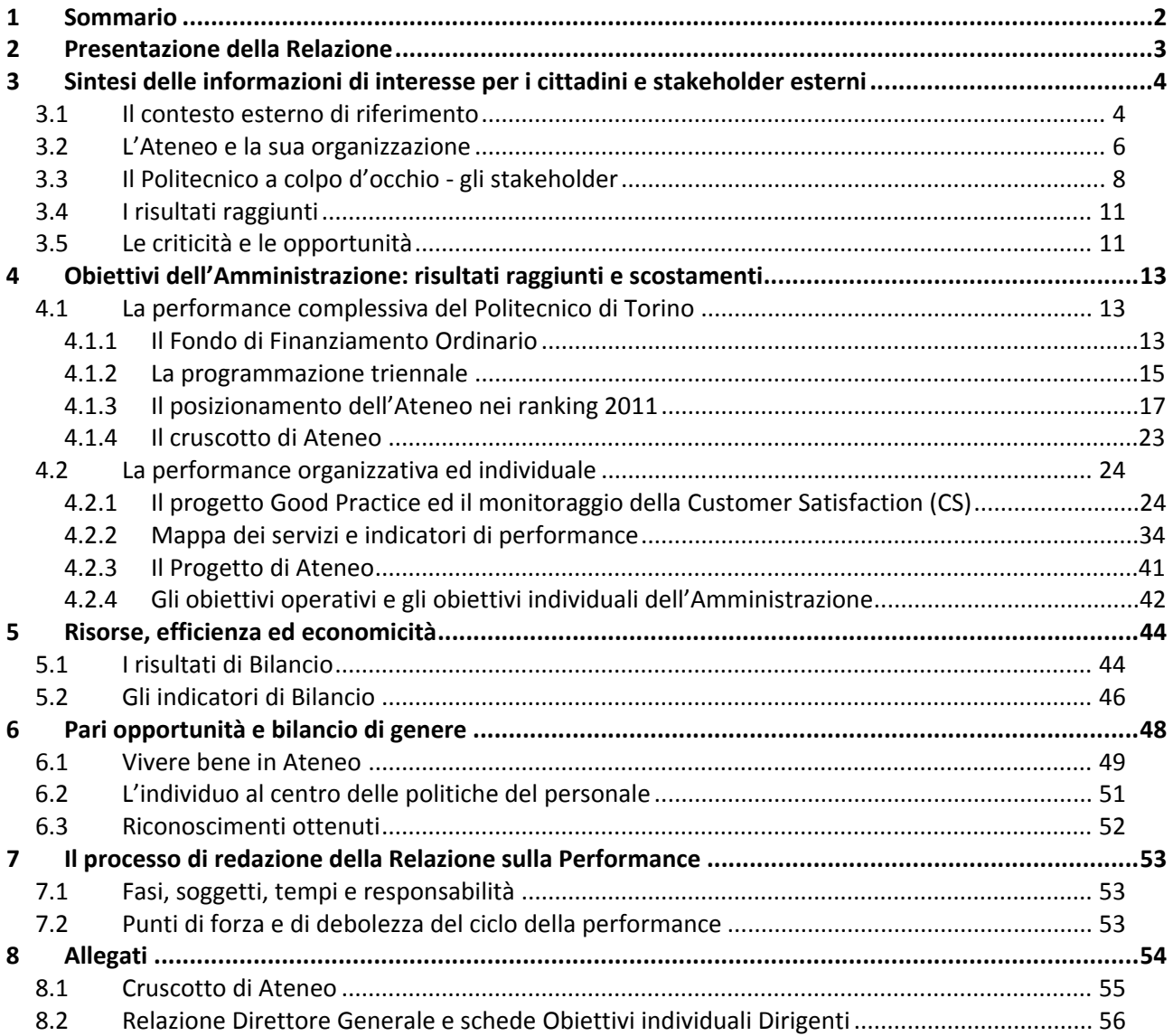

### **2 Presentazione della Relazione**

La relazione sulla performance per l'anno 2012 conclude il secondo anno di Ciclo della Performance per il Politecnico di Torino.

Il primo anno di Ciclo della Performance aveva visto un avvio sperimentale, anche alla luce dei forti cambiamenti in atto nel sistema universitario legati alla riforma introdotta dalla legge 240/ 2010 e della concomitante azione sulle Università delle richieste di attività di valutazione promosse dall'ANVUR; la Relazione 2012 si innesta su un contesto normativo più consolidato e con maggiori chiarezze, anche alla luce dell'azione della CIVIT, che su molti argomenti ha fornito esempi ed interpretazioni chiarificatrici.

Tuttavia, nella lettura di questa relazione, bisogna tenere conto del fatto che il 2012 è stato per il Politecnico di Torino un anno di fortissimo cambiamento: si sono infatti sovrapposti sia l'entrata in vigore del nuovo Statuto ed i conseguenti cambiamenti negli assetti organizzativi (che hanno impattato sia le strutture accademiche di didattica e ricerca, sia amministrative), sia i cambiamenti di vertice politico ed amministrativo.

In questo contesto così dinamico, che sarà meglio descritto nel seguito della Relazione, le priorità dell'azione amministrativa sono state volte a perseguire il massimo risultato nel raggiungimento degli obiettivi strategici dell'Ateneo, a garantire servizio ed efficacia per gli utenti finali (studenti e docenti) ed a gestire la progettualità connessa al cambiamento, mitigando i rischi legati alla discontinuità.

Il Ciclo della Performance è stato seguito sostanzialmente secondo il piano approvato ad inizio 2012 e nel corso dell'anno si è colta l'opportunità di attuare alcuni aggiustamenti agli obiettivi delle diverse strutture in coerenza con l'evoluzione degli assetti organizzativi. Occorre tener conto del fatto che in un contesto di cambiamento così forte si siano presidiati gli aspetti di performance organizzativa con continuità, ma con alcuni limiti legati alla forte evoluzione del contesto.

Occorre rilevare come nel corso del 2012 vi sia stata una proficua collaborazione e stimolo da parte del Nucleo di Valutazione (OIV dell'Ateneo), a cui va un sentito ringraziamento, che ha sostenuto la continuità dei processi di misurazione delle performance, pur comprendendo e vivendo la portata del cambiamento.

### **3 Sintesi delle informazioni di interesse per i cittadini e stakeholder esterni**

#### **3.1 Il contesto esterno di riferimento**

Per illustrare i punti salienti del contesto in cui il Politecnico di Torino si trova ad operare, sono stati ripresi di seguito alcuni temi del discorso del Rettore all'inaugurazione dell'Anno Accademico.

Nel discorso sono evidenziati alcuni elementi di contesto, che costituiscono punti di forza e di debolezza del sistema, sia a livello nazionale che regionale. Tra i principali:

- la legge di riforma dell'Università, che, oltre al modello di governo degli Atenei, ha profondamente modificato il sistema di reclutamento dei docenti;
- l'introduzione di un'agenzia indipendente per la valutazione dell'Università e della Ricerca (ANVUR), che avrà una funzione cruciale per la crescita della qualità della formazione e della ricerca scientifica;
- una serie di azioni mirate a razionalizzare l'offerta formativa del sistema universitario, quale risposta alla proliferazione di corsi di studio e di insegnamenti seguita alla riforma degli ordinamenti didattici del 1999;
- una significativa riduzione del Fondo di Finanziamento Ordinario assegnato al sistema universitario accanto ad un progressivo aumento della percentuale premiale del Fondo medesimo, prevalentemente attribuita in base ai risultati della ricerca scientifica svolta in ambito internazionale;
- una normativa progressivamente sempre più restrittiva, che comporta severe limitazioni al turn‐over di personale, e che, pur rispondendo a esigenze di contenimento della spesa pubblica, rischia di pregiudicare ulteriormente nei prossimi anni l'immissione di giovani ricercatori e professori negli Atenei;
- una grave carenza di risorse per il diritto allo studio che rischia di penalizzare gli studenti meritevoli privi di mezzi e di compromettere la capacità del nostro sistema universitario di attrarre studenti di talento;
- un apprezzabile e doveroso impegno, nei tempi recenti, per recuperare e riaffermare la funzione di indirizzo del Ministero in merito alle politiche della ricerca scientifica e tecnologica, attraverso una serie di bandi mirati a valorizzare la ricerca fondamentale e soprattutto la ricerca collaborativa, con l'obiettivo dichiarato di preparare i vari attori del sistema della ricerca a partecipare con successo ai prossimi bandi dell'VIII Programma Quadro (Horizon 2020) dell'Unione Europea;
- una proficua presenza collaborativa della Regione Piemonte nel settore della ricerca e dell'innovazione, in particolare nel contesto della costruzione di numerosi progetti di ricerca e sviluppo di respiro nazionale ed internazionale.

Permangono problemi strutturali del sistema universitario italiano, in particolare la presenza di più di 70 Istituti Universitari che, con poche eccezioni, hanno identiche missioni e almeno formalmente svolgono le stesse funzioni: formazione di I, II e III livello e ricerca scientifica in tutte le aree disciplinari presenti. È un modello che da un lato conduce alla parcellizzazione delle risorse destinate alla ricerca scientifica, dall'altro non è in grado di rispondere adeguatamente alla domanda di alta formazione, come periodicamente rilevato dai dati OCSE sul numero di laureati in Italia, ancora confermati dal recente rapporto "Education at a Glance 2013".

Per quanto concerne il contesto europeo della Ricerca, la *European Research Area* (ERA), è consapevole che gli investimenti in ricerca e sviluppo negli ultimi 15 anni si sono percentualmente ridotti rispetto alla spesa mondiale, passando dal 28.7% del 1995 al 22.3% del 2010, mantenendosi sempre al di sotto degli investimenti degli Stati Uniti – pari al 31.7% nel 2010 – e negli ultimi anni anche al di sotto degli investimenti nel complesso dei Paesi asiatici, che sono sensibilmente cresciuti dal 22.1% del 1995 al 31.1% del 2010.

La Commissione Europea si propone di invertire la tendenza nel settennio 2014‐2020, attraverso il programma Horizon 2020, con l'obiettivo di rispondere alla crisi economica, favorendo la crescita e la creazione di occupazione, di migliorare la qualità della vita dei cittadini europei, con particolare riferimento alla sicurezza e all'ambiente e di rafforzare il posizionamento dell'Europa in termini di ricerca, innovazione e sviluppo di tecnologia.

Le priorità del Programma Horizon 2020 rappresenteranno un riferimento importante per le grandi università tecniche europee, incluso il Politecnico, che negli anni scorsi hanno dimostrato di possedere notevoli capacità progettuali:

- eccellenza e qualità della Scienza ‐ Excellent Science ‐ quale fondamento insostituibile per lo sviluppo della tecnologia, con l'obiettivo di realizzare le condizioni per far crescere e attrarre nelle nostre istituzioni i ricercatori di maggiore talento e fornire ai ricercatori europei le migliori infrastrutture;
- leadership in campo industriale Industrial leadership attraverso investimenti strategici nelle tecnologie chiave per lo sviluppo dell'innovazione, con l'obiettivo di attrarre in Europa maggiori investimenti in ricerca e innovazione e promuovere la creazione di piccole medie imprese;
- risposta alle principali sfide della Società Societal challenges con principale riferimento alle tematiche dell'energia (di cui si prevede un incremento di fabbisogno del 100% nel 2050), dell'alimentazione (ove si prevede un incremento di fabbisogno di cibo del 70% nel 2050), della popolazione mondiale (per la quale si prevede un incremento del 50% nel 2050) e delle questioni climatiche, attraverso un approccio multidisciplinare che comporti un pieno coinvolgimento delle scienze umane e sociali.

#### **3.2 L'Ateneo e la sua organizzazione**

Il Politecnico di Torino ha un'organizzazione articolata in organi di governo, strutture didattiche, scientifiche e amministrative, secondo il modello indicato nello Statuto approvato nel 2011.

La struttura organizzativa prevede tre organi di governo: Rettore, Senato Accademico e Consiglio di Amministrazione. Sono poi istituiti due organi di controllo: Nucleo di Valutazione e Collegio dei Revisori dei Conti, oltre a un Comitato Unico di Garanzia, un Garante degli Studenti e un Collegio di Disciplina.

Per realizzare l'attività di ricerca e formazione, il Politecnico è articolato, dal 1 gennaio 2012, in 11 Dipartimenti:

- DAD ‐ Dipartimento di Architettura e Design
- DAUIN ‐ Dipartimento di Automatica e Informatica
- DENERG ‐ Dipartimento Energia
- DET ‐ Dipartimento di Elettronica e Telecomunicazioni
- DIATI ‐ Dipartimento di Ingegneria dell'Ambiente, del Territorio e delle Infrastrutture
- DIGEP ‐ Dipartimento di Ingegneria Gestionale e della Produzione
- DIMEAS ‐ Dipartimento di Ingegneria Meccanica e Aerospaziale
- DISAT ‐ Dipartimento Scienza Applicata e Tecnologia
- DISEG ‐ Dipartimento di Ingegneria Strutturale, Edile e Geotecnica
- DISMA ‐ Dipartimento di Scienze Matematiche
- DIST ‐ Dipartimento Interateneo di Scienze, Progetto e Politiche del Territorio

A gennaio 2012, coerentemente con le prescrizioni della L. 240/2010, vi è stata infatti la concentrazione dei Dipartimenti e dei Centri Autonomi (nel 2011 erano complessivamente 25).

Sempre nel corso del 2012 sono state soppresse le Facoltà e si è dato avvio a nuove modalità organizzative per l'organizzazione l'attività di formazione, che prevedono un maggiore coinvolgimento dei Dipartimenti.

L'attività amministrativa dell'Ateneo è volta ad assicurare i servizi amministrativi e tecnici necessari alla realizzazione degli scopi istituzionali ed è svolta dall'Amministrazione Centrale e dai Distretti, strutture amministrative e tecniche a supporto di uno o più dipartimenti.

La gestione e organizzazione dei servizi, delle risorse strumentali e del personale tecnico-amministrativo dell' Ateneo è, con il nuovo Statuto, affidata al Direttore Generale.

L'Amministrazione Centrale è suddivisa in Aree, organizzate in Servizi e Uffici ed è stata oggetto, nel corso del 2012, di una significativa riorganizzazione.

Fino a ottobre l'articolazione dell'Amministrazione Centrale è stata la seguente:

#### Strutture *in linea*:

- Area Approvvigionamento Beni e Servizi
- Area Edilizia e Logistica
- Area Gestione didattica
- Area Information Technology
- Area Internazionalizzazione
- Area Pianificazione Amministrazione e Finanza
- Area Risorse Umane e Organizzazione
- Area Supporto alla Ricerca e Trasferimento Tecnologico
- Area Trattamenti Economici e Previdenziali

#### Strutture *in staff*:

- Area Integrazione Processi e Sistemi Informativi ‐ *in staff* al Direttore Generale
- Servizio Affari Legali ‐ *in staff* al Direttore Generale
- Servizio Supporti Istituzionali ‐ *in staff* al Direttore Generale
- Servizio Bibliotecario ‐ *in staff* al Direttore Generale
- Ufficio Prevenzione e Protezione ‐ in staff al Rettore
- Ufficio Comunicazione e Relazioni con l'Esterno ‐ *in staff* al Rettore
- Unità Temporanea Museo e Sedi Decentrate ‐ *in staff* al Direttore Generale

Dal mese di ottobre del 2012, con il DDG 134/2012, è stato avviato il processo di ridefinizione dell'assetto organizzativo dell'Amministrazione: il nuovo Statuto prevede infatti, oltre ad una profonda revisione degli Organi di Governo e delle Strutture Didattiche e di Ricerca, una adeguata rivisitazione della struttura organizzativa dell'Ateneo per rispondere alle nuove esigenze ed ai nuovi assetti di didattica e ricerca.

La nuova struttura dell'Amministrazione Centrale è organizzata in strutture *di linea* e *di staff* ed articolate in Aree, Servizi ed Uffici.

Strutture di linea:

- Area Amministrazione, Pianificazione e Finanza
- Area Approvvigionamento Beni e Servizi
- Area Bibliotecaria e Museale
- Area Coordinamento Responsabili Gestionali
- Area Edilizia e Logistica
- Area Gestione Didattica
- Area Information Technology
- Area Internazionalizzazione
- Area Reporting Direzionale e Progetti Speciali
- Area Risorse Umane, Organizzazione, Trattamenti Economici e Previdenziali
- Area Supporto alla Ricerca e Trasferimento Tecnologico

#### Strutture di staff:

- Servizio Affari Legali ‐ in staff al Direttore Generale
- Servizio Prevenzione e Protezione ‐ in staff al Rettore
- Servizio Progetti Gestionali ‐ in staff al Direttore Generale
- Servizio Studi Strategici e Supporto Istituzionale in staff al Rettore/Direttore Generale
- Servizio Comunicazione, Eventi e Relazioni con l'esterno‐ in staff al Rettore/Direttore Generale

Nella riorganizzazione di ottobre non sono stati attivati cambiamenti sulle strutture dei Distretti, che sono:

- D.AUIN Distretto del Dipartimento di Automatica a Informatica
- D.ENERG Distretto del Dipartimento di Energia
- D.ET Distretto del Dipartimento di Elettronica e Telecomunicazioni
- D.IATI Distretto del Dipartimento di Ingegneria dell'Ambiente, del Territorio e delle Infrastrutture
- D.IMEAS Distretto del Dipartimento di Ingegneria Meccanica e Aerospaziale
- D.ISEG Distretto del Dipartimento di Ingegneria Strutturale, Edile e Geotecnica
- D.SAT Distretto del Dipartimento di Scienza Applicata e Tecnologia
- D.SMAGEP Distretto dei Dipartimenti di Scienze Matematiche e di Ingegneria Gestionale e della Produzione
- D.VALE Distretto dei Dipartimenti di Architettura e Design e Interateneo di Scienze, Progetto e politiche del Territorio

Per eventuali aggiornamenti si rimanda al sito web istituzionale, alla sezione "Amministrazione Trasparente" (http:www.polito.it/amministrazione/trasparenza/organizzazione/uffici/).

#### **3.3 Il Politecnico a colpo d'occhio ‐ gli stakeholder**

Il Politecnico ha dedicato negli ultimi anni particolare attenzione all'identificazione ed alla rendicontazione verso i propri portatori di interesse.

La pubblicazione "Verso la rendicontazione Sociale" di fine 2010 richiamava i principali Stakeholder e rappresentava i principali dati di loro interesse, proponendoli in forma e linguaggio mirati all'interlocutore.

Non è stato possibile ripetere la pubblicazione completa nel corso degli ultimi due anni, ma si è cercato di mantenerne l'approccio e l'impostazione in diverse schede riepilogative, che sono state riviste ed aggiornate periodicamente: nelle pagine che seguono si riportano due schede nelle quali i principali stakeholder (studenti e famiglie, enti e aziende, personale interno e cittadini) possono ritrovare in sintesi ed "a colpo d'occhio", le informazioni di proprio interesse sulle attività dell'Ateneo.

'In ottica di piena di trasparenza, i principali numeri dell'ateneo sono riassunti e resi pubblici sul sito web di ateneo all'indirizzo http://www.polito.it/ateneo/colpodocchio/ '

Nel paragrafo 4.1.4 di questa relazione (Il cruscotto di Ateneo) sarà poi presentato un set più ampio di indicatori di riferimento sugli ambiti di valutazione specifici della nostra università: Didattica, Ricerca, Risorse Umane e Dati Economici, mentre nell'allegato di riferimento sono riportati i dati specifici e dettagliati relativi agli ultimi quattro anni.

#### L'Ateneo a colpo d'occhio

## **DIDATTICA**

#### **STUDENTI**

a.a. 2012/13 26.117 iscritti I e II livello 34% residenti fuori Piemonte 15,5% iscritti stranieri 4.884 immatricolati 36% residenti fuori Piemonte 12% immatricolati stranieri

405 iscritti a master di I e II livello 2011/12 726 dottorandi

#### **OFFERTA FORMATIVA**

a.a. 2012/13 28 corsi di laurea di I livello 32 corsi di laurea di II livello 6 master di I livello 27 master di II livello 24 corsi di dottorato di ricerca 1 scuola di specializzazione 6 corsi di perfezionamento 1 scuola di eccellenza: l'Alta Scuola Politecnica

25% dell'offerta formativa è disponibile interamente in inglese

#### **LAUREATI**

4.850 laureati 2012 di cui I livello 2.600 (età media 23 anni) II livello 2.250 (età media 25 anni)

Professori Ordinari 221 Professori Associati 246 Ricercatori 368 Donne 25,5% Stranieri 1% Età media 49 anni

Tasso di occupazione dei laureati a 1 anno dalla laurea specialistica (Almalaurea - def. ISTAT - Forze di lavoro): 85,7% media nazionale 70,2% (2011)

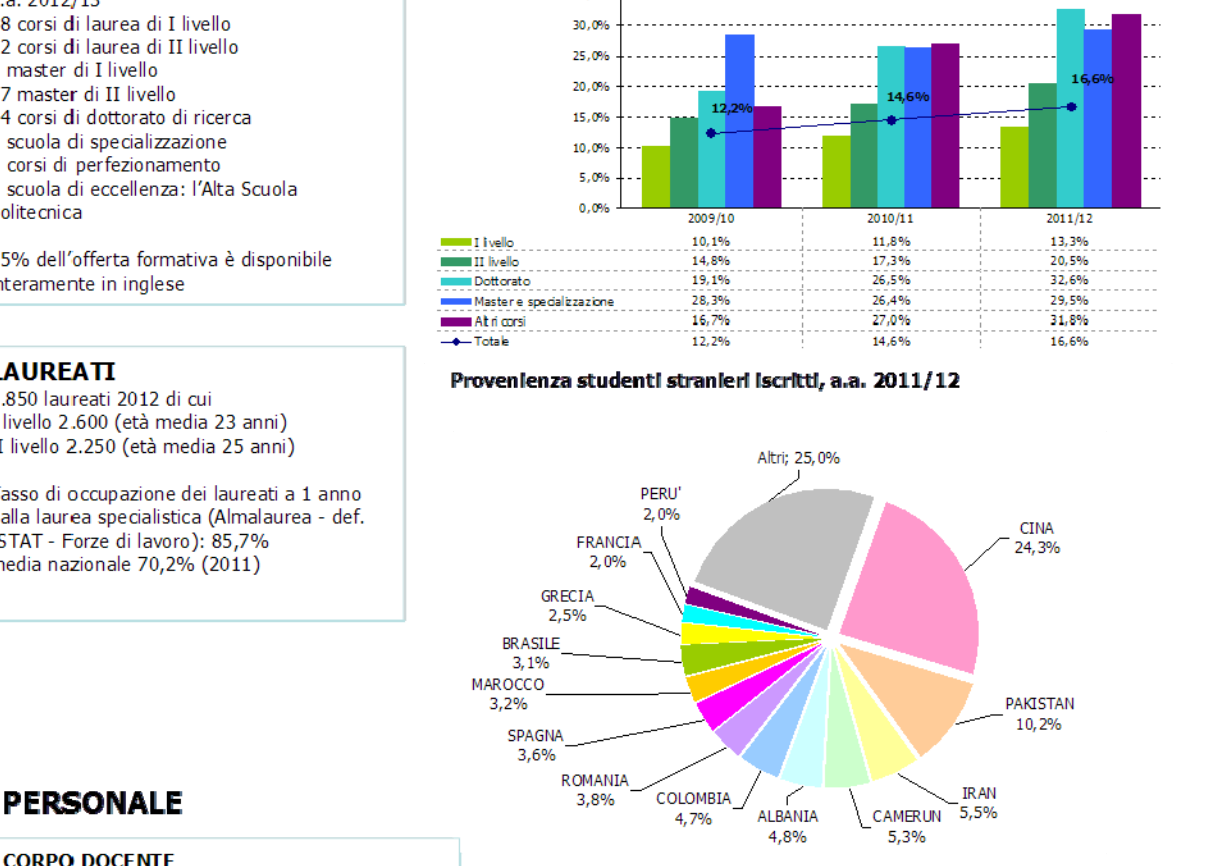

**STAFF ACCADEMICO** A tempo indeterminato758 A tempo determinato 71 Donne 56,2% Età media 45 anni

35.0%

**Figura 1 – Estratto da l'Ateneo a colpo d'occhio**

#### 9

## **INTERNAZIONALIZZAZIONE**

Nel 2012 risultano attivi più di 450 **accordi** generali e accordi di doppio titolo con più di 98 università europee ed extraeuropee.

Studenti in mobilità - a.a. 2011/12 824 incoming students 633 outgoing students

INCOMING: + 56% rispetto al 2007/08 OUTGOING: + 31% rispetto al 2007/08

Studenti stranieri iscritti per tipo di corso, a.a. 2009/10 - 2011/12

L'Ateneo a colpo d'occhio

#### **RICERCA E TRASFERIMENTO TECNOLOGICO**

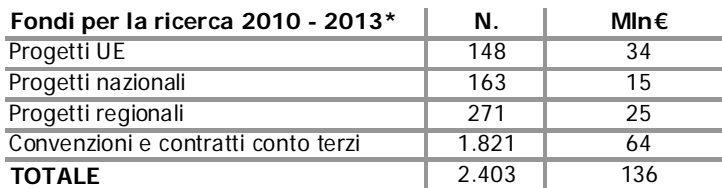

#### \* Dati parziali, molte proposte sono ancora in corso di valutazione

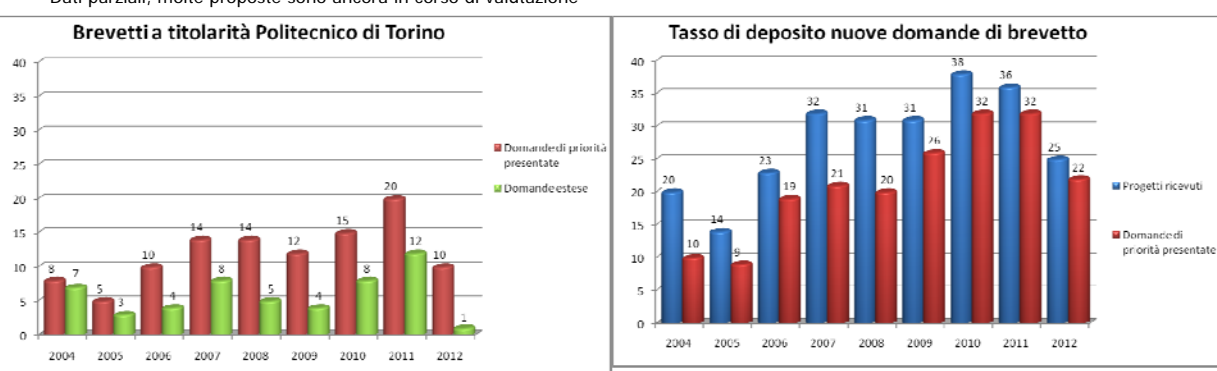

250.000.000

#### **BILANCIO CONSUNTIVO 2012**

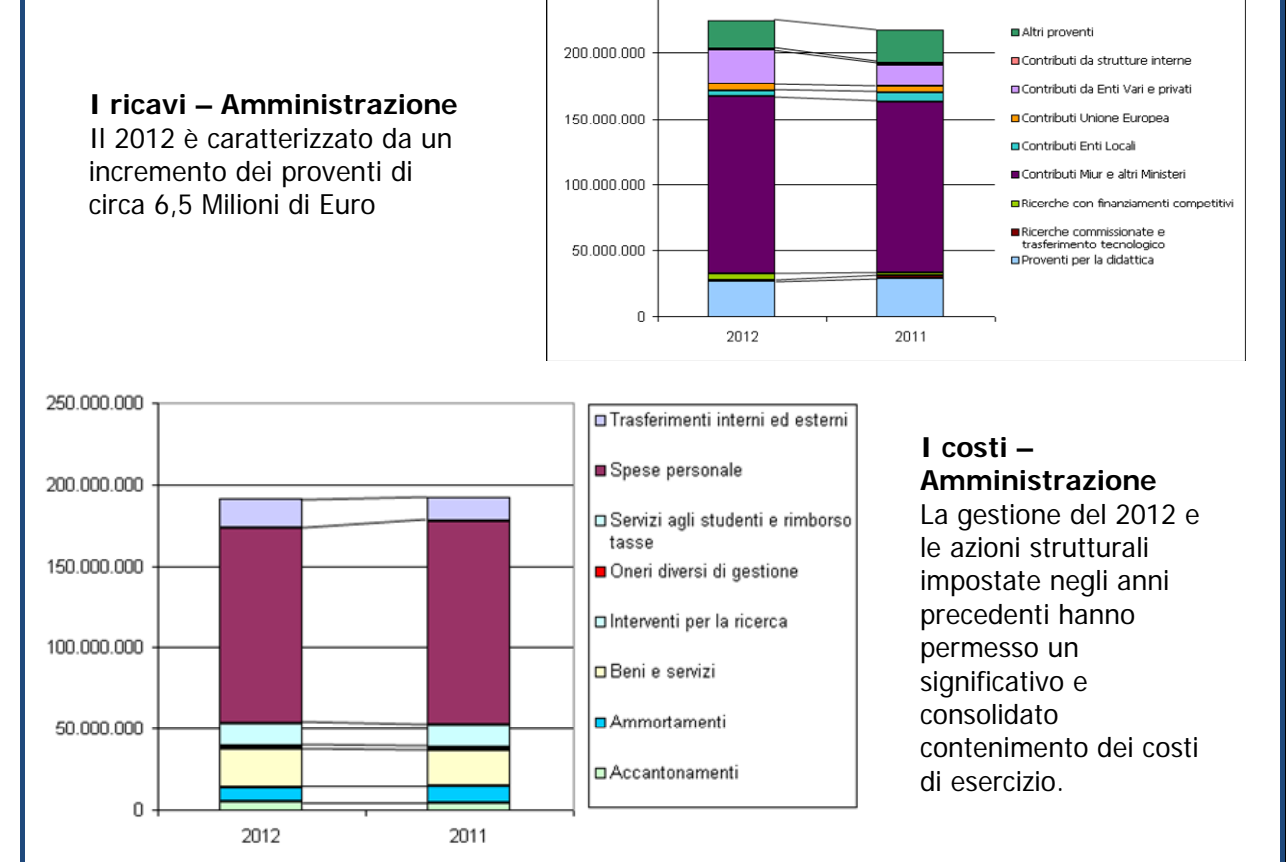

#### **Figura 2 ‐ Estratto da l'Ateneo a colpo d'occhio**

## **3.4 I risultati raggiunti**

Le premesse sviluppate nella presentazione della Relazione (paragrafo 2) anticipano molti dei temi che meritano di trovare spazio tra i risultati conseguiti nel corso dell'anno.

I principali risultati, articolati per ambito, sono:

Valutazione e ranking dell'Ateneo

- Consolidamento della posizione del Politecnico di Torino ai primissimi posti negli indicatori ministeriali (indicatori per ripartizione FFO, programmazione Triennale)
- Progressivo miglioramento della posizione del Politecnico nei ranking nazionali ed internazionali delle università

Attivazione del cambiamento degli assetti organizzativi (applicazione L240/2010)

- Completato il percorso di introduzione del nuovo Statuto
- Consolidamento delle strutture di Ateneo (Dipartimenti e Centri)
- Chiusura delle Facoltà
- Riorganizzazione delle strutture tecniche ed amministrative

Dati economici

- Sostanziale stabilità nei conti dell'Ateneo, con un bilancio in utile ed una solida posizione patrimoniale
- Progressivo e costante contenimento dei costi operativi (personale, costi correnti)

La portata del cambiamento ha richiesto un forte impegno da parte dell'Amministrazione, chiamata a gestire come di consueto le attività correnti, ma, contestualmente, ad erogare un impegno progettuale eccezionale per pianificare, attuare, gestire ed assimilare i cambiamenti strutturali.

Si rimanda in ogni caso all'allegato 8.2 , che contiene le Relazioni del Direttore Generale e dei Dirigenti, per una trattazione più approfondita dei risultati conseguiti nell'anno.

## **3.5 Le criticità e le opportunità**

I forti cambiamenti organizzativi e di assetti ed i cambiamenti nei vertici sia politici che amministrativi devono essere presi significativamente in considerazione per valutare il Ciclo della Performance del Politecnico di Torino per l'anno 2012.

Nella stesura della Relazione della Performance 2012, nonostante la portata dei cambiamenti avvenuti nell'anno, si è operato in coerenza con il Piano della Performance 2012 ed in continuità con la Relazione 2011: ciò riguarda in particolare la valutazione delle performances complessive, avendo ormai il Politecnico sia un processo, sia strumenti consolidati di reporting e controllo su queste tematiche (Cruscotto di Ateneo).

Sugli altri ambiti di misurazione delle performance, vanno segnalati alcuni aggiustamenti rispetto a quanto ipotizzato nel Piano delle Performance 2012, resisi necessari per rappresentare in modo coerente la situazione alla luce della mutata organizzazione.

In particolare è stato opportuno rallentare quei processi di misurazione e valutazione che non erano ancora a regime e che si sarebbero dovuti introdurre nel 2012, che avrebbero corso il rischio di essere indeboliti e poco rappresentativi a causa dalle discontinuità organizzative, mentre si sono valorizzate le iniziative già a regime, che permettevano una più semplice gestione ed anche accettazione da parte delle strutture.

Per le performances organizzative, per le quali si ipotizzava di utilizzare la mappa dei servizi ed alcuni indicatori di servizio, il percorso è stato necessariamente parziale: la mappa è stata presentata in CdA e pubblicata a luglio 2012, mentre il percorso di identificazione e misurazione degli indicatori connessi alla mappa dei servizi è stato sviluppato in maniera prototipale ed utilizzato principalmente ai fini della trasparenza amministrativa.

Sempre relativamente alle performances organizzative, estendendo quanto previsto nel Piano 2012, nel corso dell'anno è emersa l'opportunità di utilizzare gli strumenti di monitoraggio (indicatori di *customer satisfaction*, indicatori di processo / volume) definiti nell'ambito del progetto Good Practice, utilizzati già l'anno scorso come parametri di riferimento e come strumento di trasparenza dell'azione amministrativa.

Sullo stesso ambito, segnaliamo ancora che nella relazione sulle performances 2011 era stato possibile evidenziare la differenziazione dell'erogazione della premialità al personale (Progetto di Ateneo) in quanto il percorso di valutazione e di trattativa con i sindacati si era concluso, mentre per quest'anno le attività sono ancora in corso.

Per le performances individuali, sono state completate le parti relative agli obiettivi individuali dei Dirigenti, mentre non è stato possibile gestire gli obiettivi degli EP responsabili di unità organizzative dell'Amministrazione Centrale (si era ipotizzato nel Piano di definirli a valle della riorganizzazione/assegnazione incarichi, che era stata prevista, ai tempi, per marzo 2012 e che in realtà è avvenuta oltre un anno dopo).

Sostanzialmente, anche in accordo con il Nucleo di Valutazione, si è ipotizzato di far proseguire per il 2013 il percorso di valutazione delle performance nella direzione già intrapresa, verso

- il coinvolgimento di un numero maggiore di soggetti valutati, a cui assegnare obiettivi sia di tipo progettuale/organizzativo, sia comportamentale,
- la misurazione stabile degli indicatori di processo e di servizio
- la definizione di target ed obiettivi, da utilizzare sicuramente ai fini della trasparenza e della rendicontazione verso gli utenti.

## **4 Obiettivi dell'Amministrazione: risultati raggiunti e scostamenti**

## **4.1 La performance complessiva del Politecnico di Torino**

Per inquadrare la performance complessiva del Politecnico, frutto dell'attività di tutte le componenti organizzative dell'Ateneo (ricerca, formazione, strutture amministrative e tecniche), si utilizzano, come già in passato, quattro famiglie di indicatori:

- I dati relativi al Fondo di Finanziamento Ordinario (FFO) e gli indicatori di ripartizione
- I risultati relativi alla valutazione sulla programmazione triennale
- Il posizionamento del Politecnico nei principali *ranking* nazionali ed internazionali
- Gli indicatori globali definiti con il Nucleo di Valutazione che costituiscono il Cruscotto di Ateneo

### 4.1.1 Il Fondo di Finanziamento Ordinario

Per il terzo anno consecutivo il Politecnico di Torino si conferma al vertice dell'assegnazione della quota premiale del Fondo di Finanziamento Ordinario. Pur diminuendo il complesso dello stanziamento ministeriale per gli Atenei su base fissa (6,9 miliardi nel 2008, 6,8 miliardi ancora nel 2011, 6,55 miliardi nel 2012), il Politecnico continua a non registrare riduzioni nel complesso dell'assegnazione grazie alla quota premiale, che per il 2012 è pari a 26 milioni di euro.

In particolare, l'Ateneo per il 2012:

- ha incrementato la percentuale sulla quota premiale al 2,87%
- ha incrementato (leggermente) la percentuale su quota base e altre attribuzioni anche per effetto del fondo perequativo dell'anno precedente, che viene consolidato.

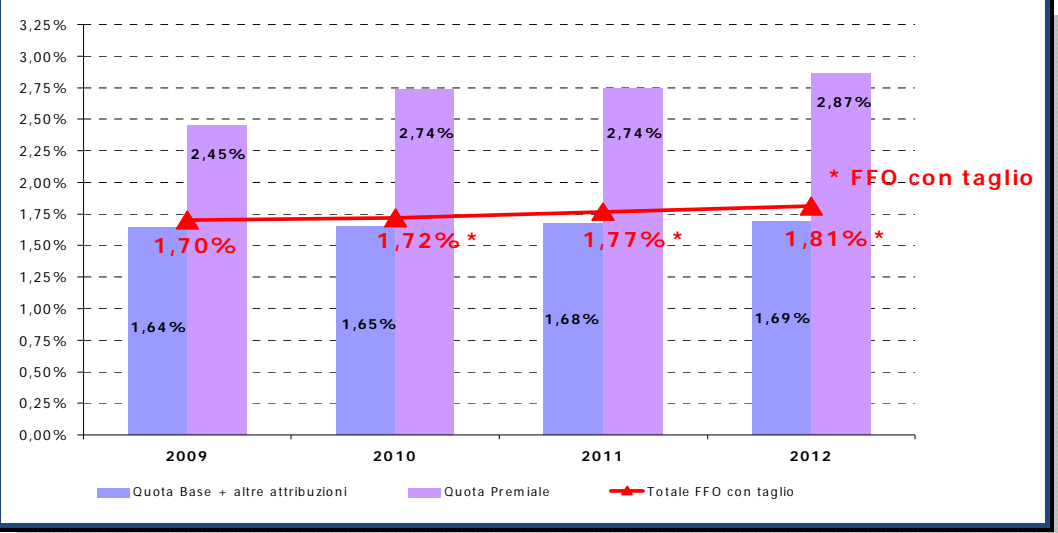

**Figura 3 ‐ Andamento FFO Politecnico di Torino,2009 – 2012**

Il Politecnico di Torino è l'università in Italia con il maggior rapporto Quota Premiale / Quota base, pari al 170% (figura 2) ed è l'unica università che, al netto di accordi di programma, non ha perso FFO nel 2012. L'Ateneo pesa per circa l'1,6% sul totale nazionale come dimensioni, ma ha un peso di circa il 3% sule risorse stanziate a livello nazionale per la quota premiale FFO. I punti di forza che permettono di mantenere il primato sono certamente la qualità della ricerca e la capacità di attrarre studenti stranieri, capitali privati e dell'Unione europea.

 **Relazione sulla Performance 2012 – Politecnico di Torino**

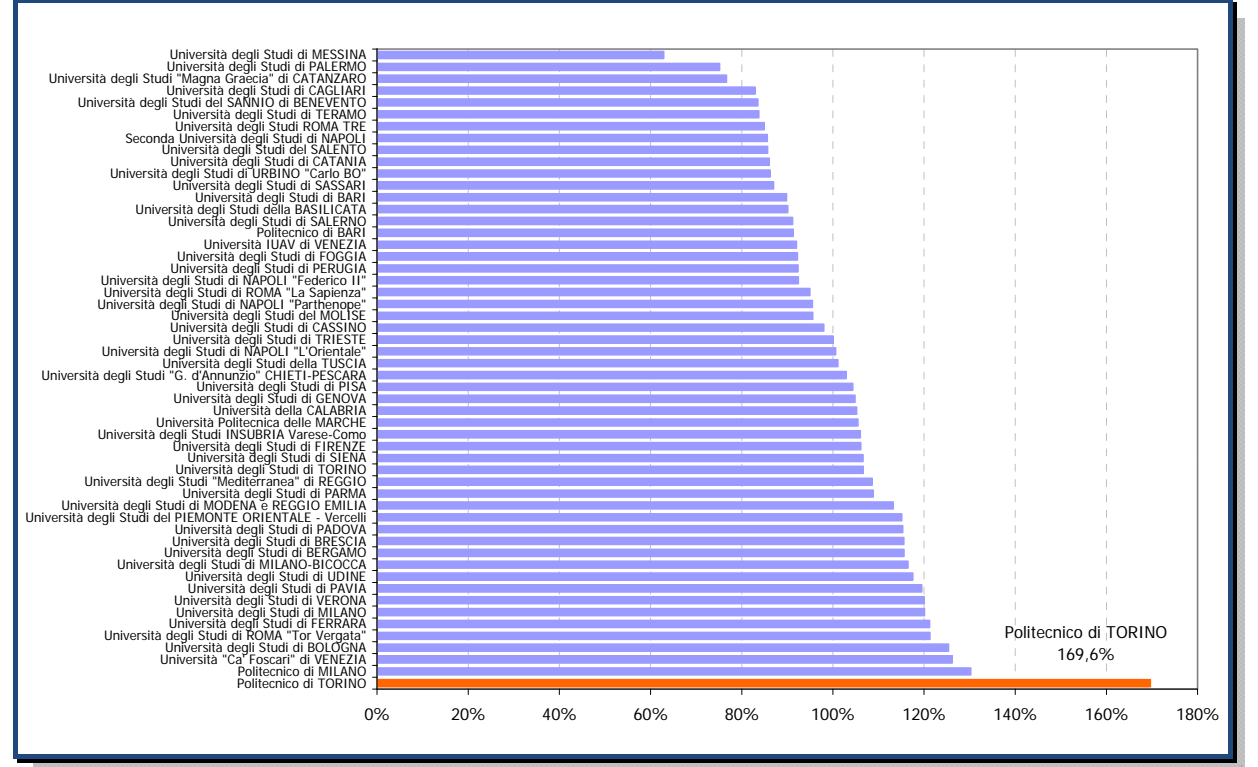

**Figura 4 – Rapporto Quota Premiale/Quota Base Università Statali, FFO 2012**

Nel dettaglio del Cruscotto di Ateneo (Paragrafo 8.1) sono citati e rappresentati alcuni degli indicatori di dettaglio su cui si basa la quota premiale del FFO.

#### 4.1.2 La programmazione triennale

Nel corso del 2012 è stata effettuata l'assegnazione della rispettiva quota della Programmazione triennale 2010 ‐ 2012, basata sulla valutazione ex post dei programmi delle Università, prendendo cioè in considerazione i risultati dell'attuazione degli stessi sulla base di "parametri e criteri" (indicatori quali‐quantitativi) individuati con decreto del Ministro. Le risorse ministeriali (36.882.000, nota prot. 369 del 13 marzo 2012) sono state ripartite sulla base del Modello FFO e delle variazioni degli indicatori (DM 4 agosto 2011, n. 345) rispetto all'anno precedente.

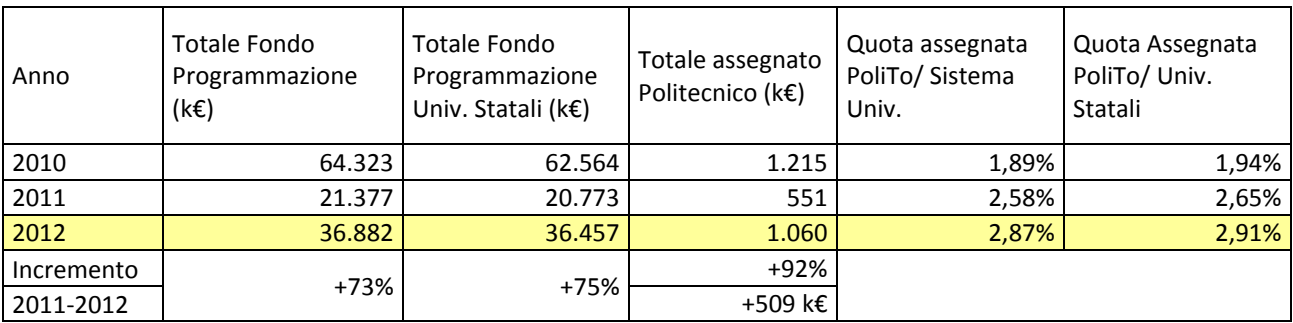

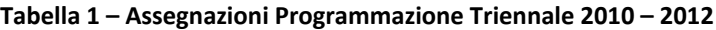

Il peso dell'Ateneo sul sistema è aumentato e, considerando l'indice complessivo di variazione dei risultati non ponderato con il modello, il Politecnico di Torino risulta aver ottenuto, insieme ad altri tre Atenei, i migliori risultati in termini di scostamento dei valori rispetto all'anno precedente.

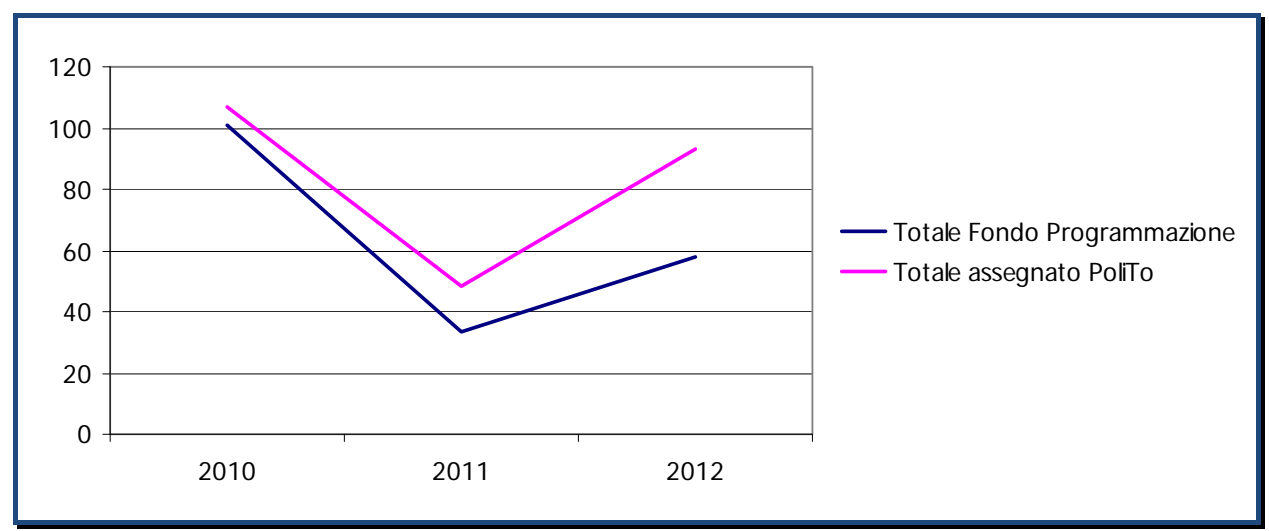

**Figura 5 – Fondo Programmazione Triennale delle Università 2010 – 2012 ed assegnazioni Politecnico di Torino**

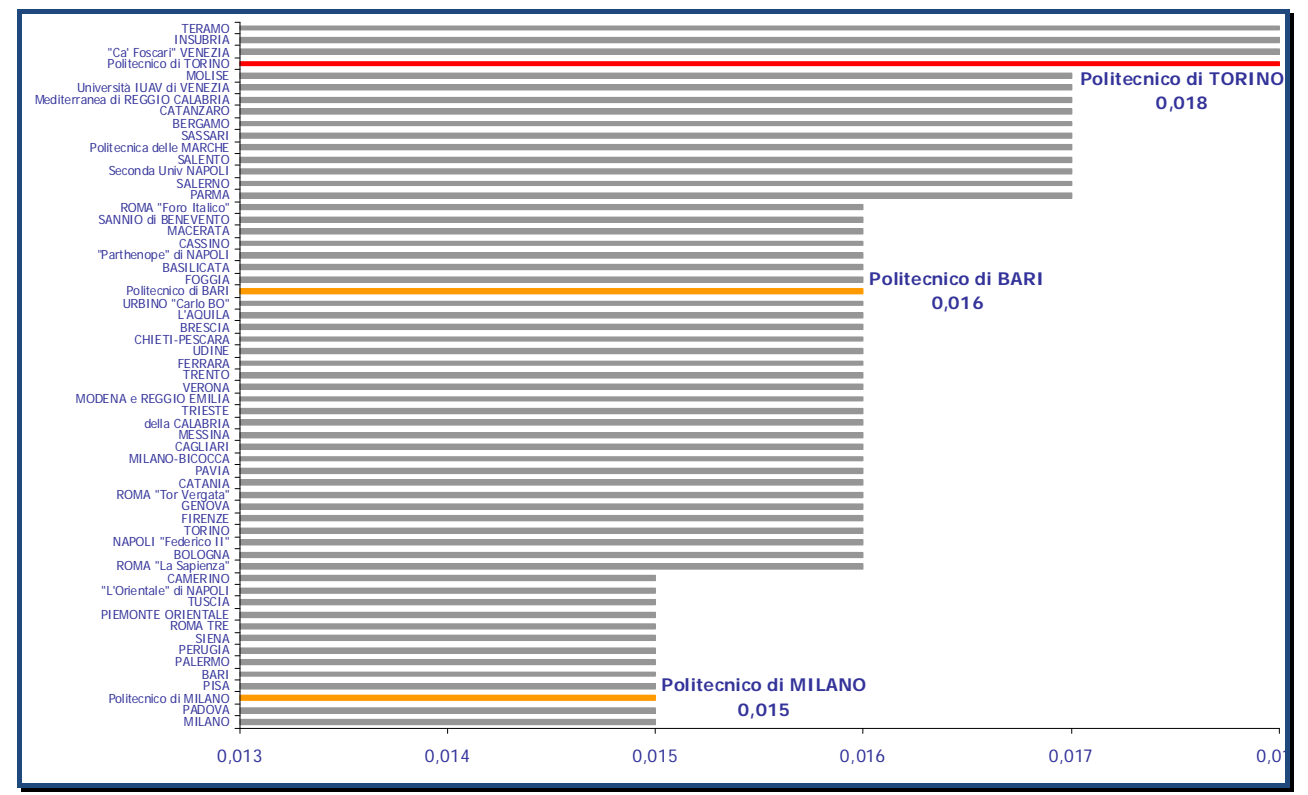

**Figura 6 – Indice complessivo di variazione dei risultati normalizzato non ponderato con il Modello FFO, Programmazione Triennale 2012**

#### 4.1.3 Il posizionamento dell'Ateneo nei ranking 2011

Il Politecnico di Torino conferma anche quest'anno un buon posizionamento nelle classifiche nazionali e internazionali prese a riferimento.

Si riportano di seguito alcuni dati relativi ai seguenti ranking internazionali:

- ARWU Academic Ranking of World Universities (Shanghai Jiaotong)
- QS Top Universities (dal 2010 autonomo dal Ranking TH)
- THE Times Higher Education

e nazionali:

- Il Sole 24 Ore
- CENSIS Repubblica

### 4.1.3.1 ARWU – Academic Ranking of World Universities (Shanghai Jiaotong)

Il posizionamento è stabile (figura 7): si registra un miglioramento in tutti gli indicatori con una marcata crescita dell'ultimo indicatore, dovuta in parte al calo dell'organico (PCP = score pesati di tutti gli indicatori divisi per il n. dei *full‐time equivalent* dello staff accademico).

Il posizionamento nel settore ingegneria e computer sciences è stabile mentre si registra un leggero calo dell'indicatore PUB (Figura 8).

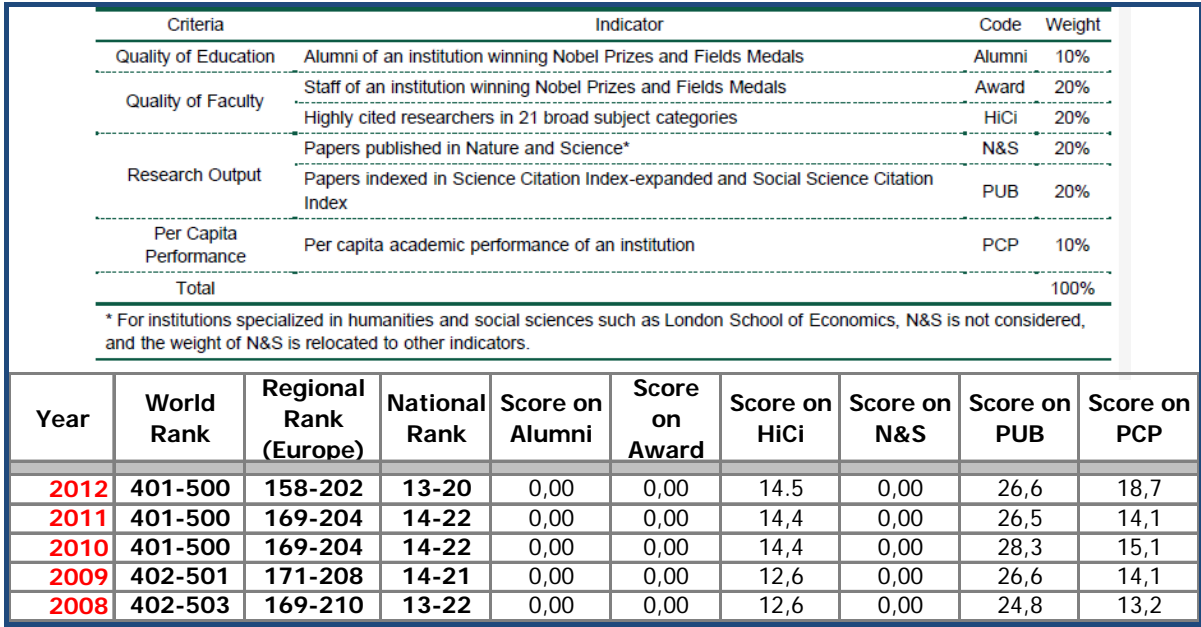

**Figura 7‐ ARWU – World Overall Rank: indicatori utilizzati e posizionamento**

| Code                         | Weight                                                    | <b>ENG</b>                                |                            |            |            |      |  |
|------------------------------|-----------------------------------------------------------|-------------------------------------------|----------------------------|------------|------------|------|--|
| 10% Not Applicable<br>Alumni |                                                           |                                           |                            |            |            |      |  |
| Award                        |                                                           | 15% Not Applicable                        |                            |            |            |      |  |
|                              |                                                           | Highly cited researchers in 3 categories: |                            |            |            |      |  |
|                              |                                                           | ◆Engineering                              |                            |            |            |      |  |
|                              |                                                           | ◆Computer Science                         |                            |            |            |      |  |
| HiCi                         |                                                           | 25% Materials Science                     |                            |            |            |      |  |
|                              |                                                           | Papers Indexed in Science Citation Index- |                            |            |            |      |  |
| <b>PUB</b>                   |                                                           | 25% Expanded in ENG fields                |                            |            |            |      |  |
|                              |                                                           | Percentage of papers published in top 20% |                            |            |            |      |  |
|                              | journals of ENG fields to that in all ENG<br>25% journals |                                           |                            |            |            |      |  |
| <b>TOP</b>                   |                                                           |                                           |                            |            |            |      |  |
|                              |                                                           | Total engineering-related research        |                            |            |            |      |  |
| Fund                         |                                                           | 25% expenditures                          |                            |            |            |      |  |
|                              |                                                           | Regional                                  | Score on Score on Score on |            |            |      |  |
|                              | World                                                     | Rank                                      |                            |            |            |      |  |
|                              | Rank                                                      | (Europe)                                  | <b>HiCi</b>                | <b>PUB</b> | <b>TOP</b> |      |  |
| 2012                         | $51 - 75$                                                 | $7 - 12$                                  | 36,7                       | 53,7       |            | 73,1 |  |
| 2011                         | 52-75                                                     | $7 - 12$                                  | 36,7                       | 54,5       |            | 72,2 |  |
| 2010                         | 52-75                                                     | $7 - 12$                                  | 36,7                       | 54,9       |            | 76,0 |  |
| 2009                         | $51 - 77$                                                 | $7 - 12$                                  | 35,0                       | 52,0       |            | 0,0  |  |
| 2008                         | $51 - 75$                                                 | $6 - 14$                                  | 35,0                       | 44,0       |            | 75,0 |  |

Figura 8 - ARWU - Ranking of World University in Engineering / Technology and Computer Sciences: indicatori **utilizzati e posizionamento**

| <b>World position</b>          | <b>University</b>                          | Country               |  |  |  |  |  |
|--------------------------------|--------------------------------------------|-----------------------|--|--|--|--|--|
|                                | <b>EUROPEAN FIRST GROUP</b>                |                       |  |  |  |  |  |
| 15                             | <b>University of Cambridge</b>             | <b>UK</b>             |  |  |  |  |  |
| 18                             | <b>EPFL</b>                                | Switzerland           |  |  |  |  |  |
| 22                             | <b>Imperial College</b>                    | UK                    |  |  |  |  |  |
| 36                             | <b>University of Manchester</b>            | <b>UK</b>             |  |  |  |  |  |
| 39                             | <b>ETH</b>                                 | Switzerland           |  |  |  |  |  |
| 44                             | <b>University of Oxford</b>                | UK                    |  |  |  |  |  |
| <b>EUROPEAN SECOND GROUP</b>   |                                            |                       |  |  |  |  |  |
| $51 - 75$                      | <b>Catholic University of Leuven</b>       | <b>Belgium</b>        |  |  |  |  |  |
| $51 - 75$                      | <b>Eindhoven University of Technology</b>  | <b>The Netherland</b> |  |  |  |  |  |
| $51 - 75$                      | Pierre e Marie Curies University - Paris 6 | France                |  |  |  |  |  |
| $51 - 75$                      | <b>Polytechnic University of Torino</b>    | <b>Italy</b>          |  |  |  |  |  |
| $51 - 75$                      | <b>Technical University Munich</b>         | Germany               |  |  |  |  |  |
| $51 - 75$                      | <b>Technical University of Denmark</b>     | <b>Denmark</b>        |  |  |  |  |  |
| <b>EUROPEAN THIRD GROUP</b>    |                                            |                       |  |  |  |  |  |
| 76 - 100                       | Chalmers University of Technology          | Sweden                |  |  |  |  |  |
| 76 - 100                       | Delft University of Technology             | The Netherland        |  |  |  |  |  |
| 76 - 100                       | <b>Ghent University</b>                    | Belgium               |  |  |  |  |  |
| 76 - 100                       | Royal Institute of Technology              | Sweden                |  |  |  |  |  |
| 76 - 100                       | The University of Sheffield                | UK                    |  |  |  |  |  |
| 76 - 100                       | University of Bristol                      | UK                    |  |  |  |  |  |
| 76 - 100                       | University of Southampton                  | <b>UK</b>             |  |  |  |  |  |
| 76 - 100                       | University of Twente                       | The Netherland        |  |  |  |  |  |
| THE OTHER ITALIAN UNIVERSITIES |                                            |                       |  |  |  |  |  |
| 101-150                        | University of Genova                       | Italy                 |  |  |  |  |  |
| 101-150                        | University of Pisa                         | Italy                 |  |  |  |  |  |
| 101-150                        | University of Rome - La Sapienza           | Italy                 |  |  |  |  |  |
| 101-150                        | University of Naples - Federico II         | Italy                 |  |  |  |  |  |
| 151-200                        | Polytechnic University of Milano           | Italy                 |  |  |  |  |  |
| 151 - 200                      | University of Bologna                      | Italy                 |  |  |  |  |  |
| 151-200                        | University of Padova                       | Italy                 |  |  |  |  |  |

**Tabella 2 ‐ ARWU – Ranking of World Universities in Engineering/Technology and Computer Sciences**

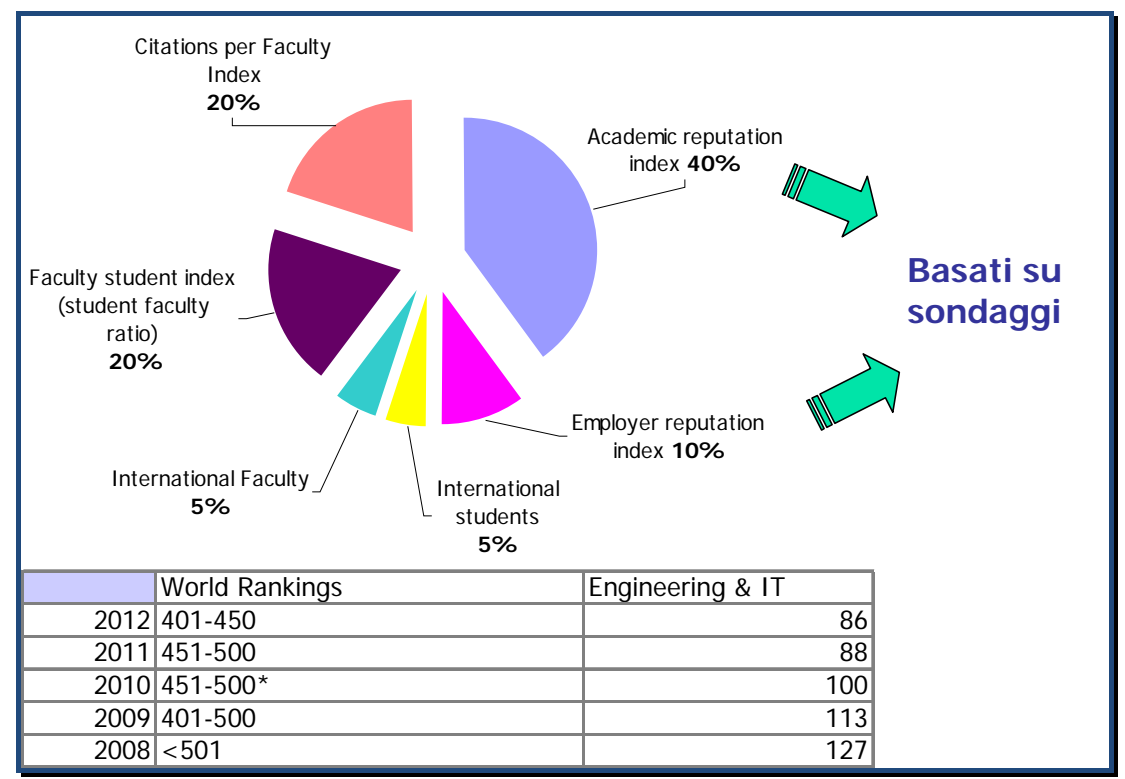

#### **QS – Top Universities (dal 2010 autonomo dal Ranking TH)**

Figura 9 - QS - Top Universities (fino al 2009 Times Higher Ranking): gli indicatori utilizzati ed il **posizionamento**

### 4.1.3.2 THE – Times Higher Education

Il Politecnico di Torino scende nel ranking complessivo (figura 10) ma registra tuttavia un miglioramento nello score complessivo di 5,455 punti grazie al buon andamento degli indicatori (tabella 3).

La discesa nel ranking non si può quindi imputare ad un peggioramento nelle prestazioni dell'Ateneo, bensì al miglioramento degli indicatori di altri Atenei o all'ingresso di Atenei non presenti nella precedente rilevazione.

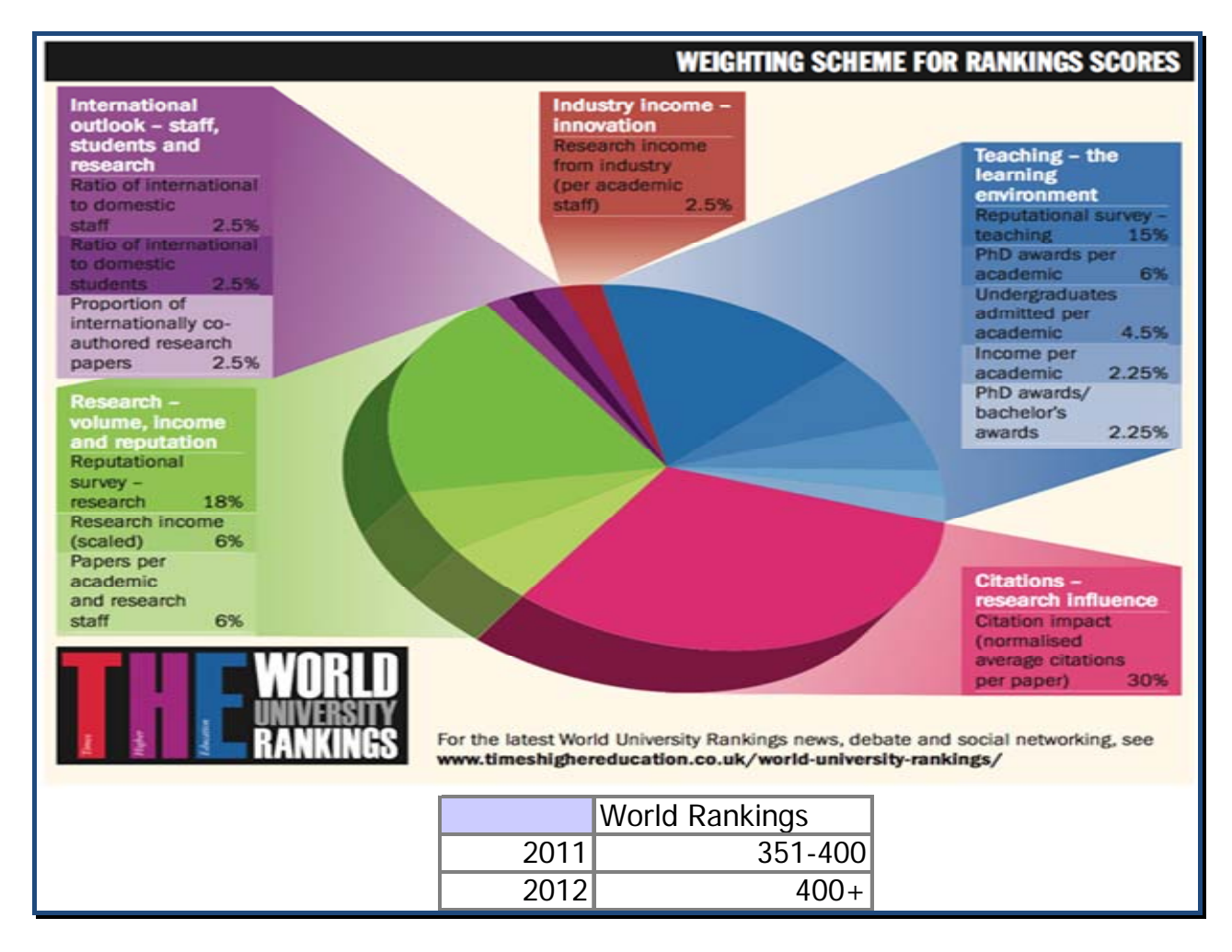

**Figura 10‐ Times Higher Education – Thomson Reuters (dal 2010): indicatori utilizzati e posizionamento**

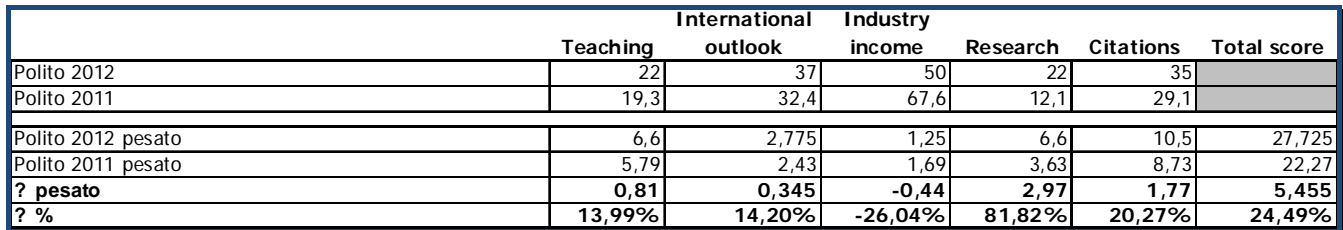

**Tabella 3 ‐ Times Higher Education – Thomson Reuters (dal 2010): dettaglio indicatori Polito**

#### **Il Sole 24 Ore**

#### **Produttività didattica**

- % Mancate iscrizioni al II anno
- % Rendimento (CFUacquisiti/CFUprevisti) (sostituisce % di iscritti che non ottengono crediti in anno)
- ■% Laureati in corso
- % Occupati a 3 anni

#### **Qualità della didattica**

- ■% di matricole con voto>90/100
- % immatricolati da fuori regione
- rapporto studenti/docenti equivalenti

#### **Ricerca Scientifica**

- % Docenti di ruolo con giudizio positivo sui PRIN e FIRB
- Disp. economica per la ricerca per docente di ruolo
- % di entrate per la ricerca provenienti da enti esterni

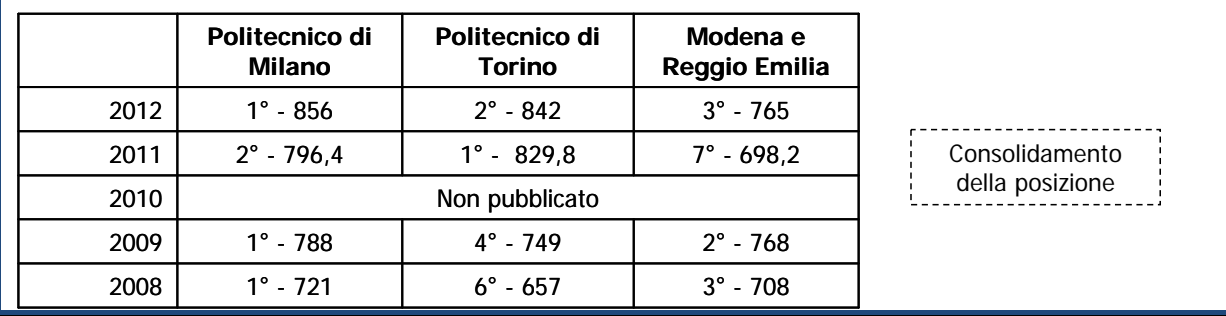

**Figura 11 – Il Sole 24 Ore – gli indicatori utilizzati ed il posizionamento**

#### 4.1.3.3 CENSIS – Repubblica

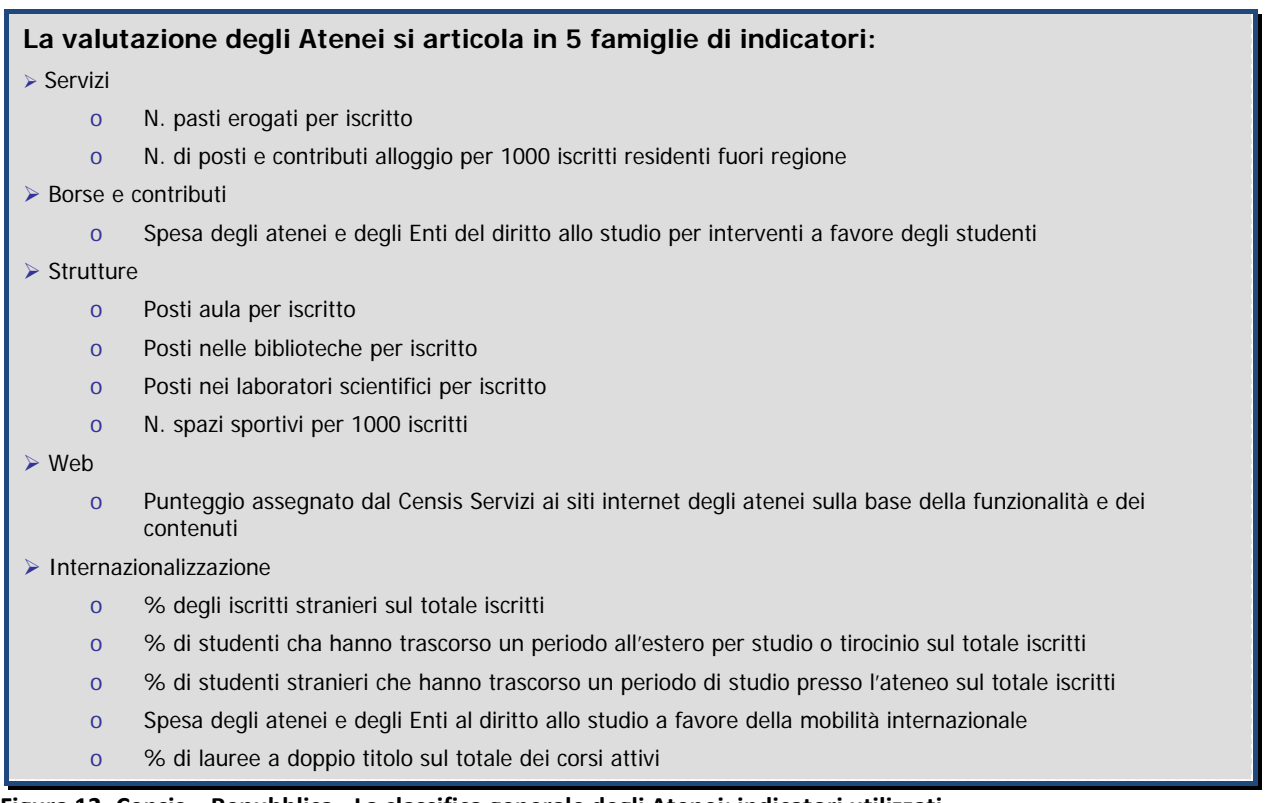

#### **Figura 12‐ Censis – Repubblica ‐ La classifica generale degli Atenei: indicatori utilizzati**

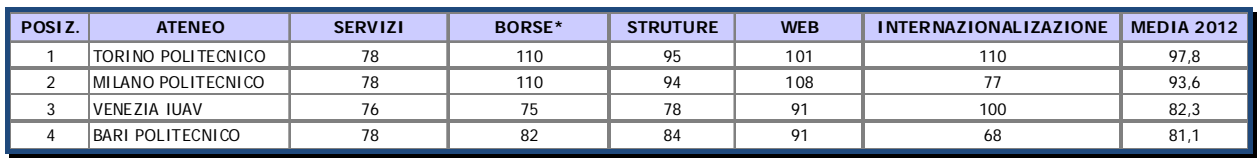

**Tabella 4 ‐ Censis – Repubblica ‐ La classifica generale degli Atenei: il posizionamento**

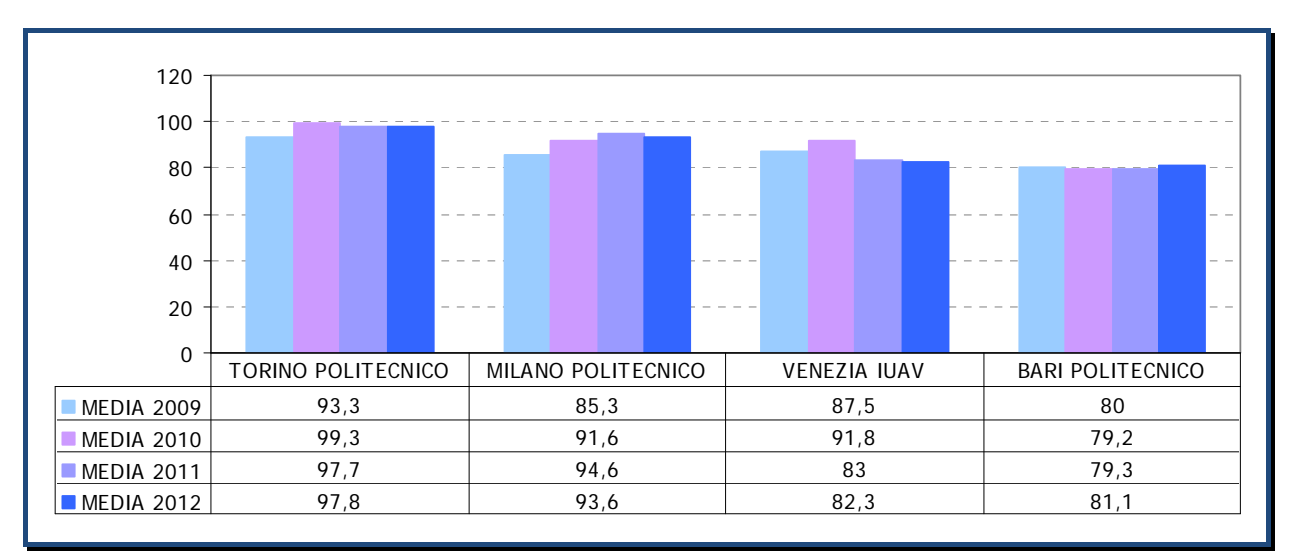

**Figura 13 – Censis – Repubblica ‐ La classifica generale degli Atenei: il posizionamento**

#### 4.1.4 Il cruscotto di Ateneo

Il Cruscotto di Ateneo è una raccolta dei principali indicatori, individuati dal Nucleo di Valutazione, che rappresentano l'andamento generale dell'Ateneo.

Raccolti in 4 ambiti di valutazioni (Didattica, Ricerca, Risorse Umane e Dati economici), sono aggiornati su base annua (Allegato nel paragrafo 8.1)

| Cruscotto di Ateneo                                                                                                    |                                                                                                    |  |  |  |  |
|----------------------------------------------------------------------------------------------------|----------------------------------------------------------------------------------------------------|--|--|--|--|
| <b>Didattica</b>                                                                                                    | <b>Ricerca</b>                                                                                                    |  |  |  |  |
| Immatricolati<br><b>Iscritti</b><br>Abbandoni<br>Provenienza geografica<br>Progetti a sostegno della mobilità internazionale<br>Valutazione della didattica<br>Laureati<br>Tempi di completamento degli studi<br>Condizione occupazionale<br>Indicatori FFO quota premiale | Produzione scientifica<br>Dottorandi<br>Ricadute industriali<br>Finanziamenti ricerca<br>Indicatori FFO quota premiale  |  |  |  |  |
| <b>Risorse umane</b>                                                                                                    | Dati economici                                                                                                    |  |  |  |  |
| Personale Ateneo<br>Personale Docente<br>Personale Tecnico Amministrativo<br>Turnover<br>Indicatori personale<br>Personale che ricopre/ha ricoperto cariche di<br>altissimo livello                                                                                        | Andamento Asset<br>Andamento risultato operativo e risultato economico<br><b>FFO</b><br>Tempi medi di pagamento fatture |  |  |  |  |

**Figura 14 – Schema di riferimento degli indicatori del Cruscotto di Ateneo**

Nel corso dell'anno, l'Ateneo analizza e valuta i processi chiave anche attraverso i seguenti documenti:

- le relazioni di accompagnamento al bilancio consuntivo;
- la relazione ai sensi della Legge 01/2009 sui risultati della didattica e della ricerca;
- i documenti redatti in occasione dell'inaugurazione dell'anno accademico;
- le relazioni sulle attività dei Servizi Amministrativi redatte dai titolari di posizioni organizzative.

### **4.2 La performance organizzativa ed individuale**

Per monitorare la Performance organizzativa, il Piano 2012 prevede di focalizzare l'attenzione sull'identificazione di servizi pilota e sul monitoraggio dei relativi indicatori di processo/ servizio/ *customer satisfaction*.

Prevede altresì la definizione di obiettivi individuali in capo ai dirigenti, in parte mirati alle specificità delle aree di competenza ed in parte comuni e finalizzati alla standardizzazione dei processi amministrativi.

In questa sezione si riportano le risultanze della valutazione sugli aspetti organizzativi ed individuali, riferendosi a:

- Progetto Good Practice, per la valutazione della *Customer Satisfaction*
- Utilizzo della Mappa dei Servizi offerti dall'amministrazione e degli indicatori di performance connessi
- Modalità di coinvolgimento delle strutture in obiettivi comuni (Progetto di Ateneo)
- Obiettivi operativi ed individuali

4.2.1 Il progetto Good Practice ed il monitoraggio della Customer Satisfaction (CS)

L'Ateneo ha aderito anche per l'anno 2012 al progetto Good Practice (GP), coordinato Politecnico di Milano, con l'obiettivo di misurare e comparare le prestazioni di costo e qualità dei servizi di supporto amministrativo di tutto l'Ateneo (amministrazione centrale e strutture decentrate). Gli Atenei italiani che partecipano al progetto sono 19.

Nel dettaglio, la struttura del GP prevede 3 livelli di indagine:

- **Efficienza**: attraverso una logica Activity Based, viene rilevato il tempo dedicato da ciascuna risorsa di personale per svolgere l'attività ordinaria identificata all'interno dei 25 servizi/attività amministrativi. L'analisi è finalizzata alla valutazione di costi totali e costi unitari dei 24 servizi/attività oggetto di analisi, attraverso l'attribuzione dei tempi e del costo del personale tecnico amministrativo ai diversi servizi.
- **Efficacia oggettiva** ha l'obiettivo di misurare l'adeguatezza dell'output generato da ciascun servizio rispetto alle esigenze e aspettative dell'organizzazione. Attraverso indicatori di performance viene valutato il raggiungimento di determinati livelli di servizio.
- **Efficacia percepita** misura la soddisfazione percepita dagli utenti finali, tramite indagine di Customer Satisfaction erogata a: docenti, personale tecnico amministrativo, studenti I anno, studenti anni successivi.

L'edizione 2012 del progetto è ancora in corso pertanto ad oggi sono solo disponibili i dati relativi alle indagini di Customer Satisfaction.

Entrambe le rilevazioni richiedevano una valutazione dei servizi relativa all'anno 2012.

#### 4.2.1.1 CS personale docente e tecnico amministrativo

La rilevazione rivolta al personale strutturato prevedeva due questionari distinti (docenti e tecnici amministrativi) compilabili online dal 3 dicembre 2012 al 20 gennaio 2013.

L'impostazione del questionari (docenti e personale tecnico amministrativo) si basa sulle linee guida per le rilevazioni di Customer Satisfaction definite dalla riforma "Brunetta", che richiede una valutazione per ciascuna domanda su scala 1‐6 (1: Completamente in disaccordo; 6: Completamente in accordo)

Sono di seguito riportati:

- I tassi di risposta
- Le percentuali di utilizzo dei servizi da parte del personale
- I valori sintetici della customer satisfaction

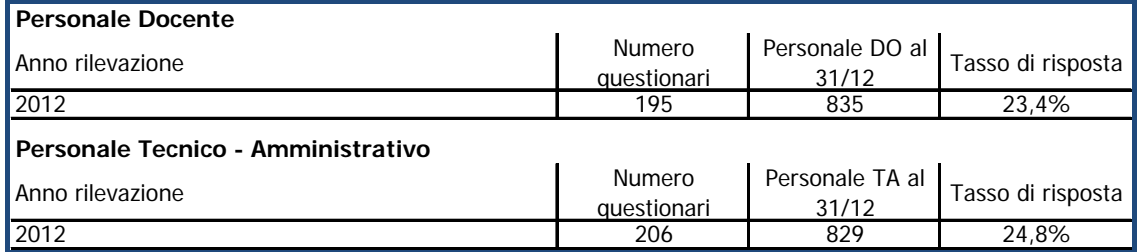

**Tabella 5 – Tasso di risposta ‐ CS personale docente e tecnico amministrativo, GP 2012**

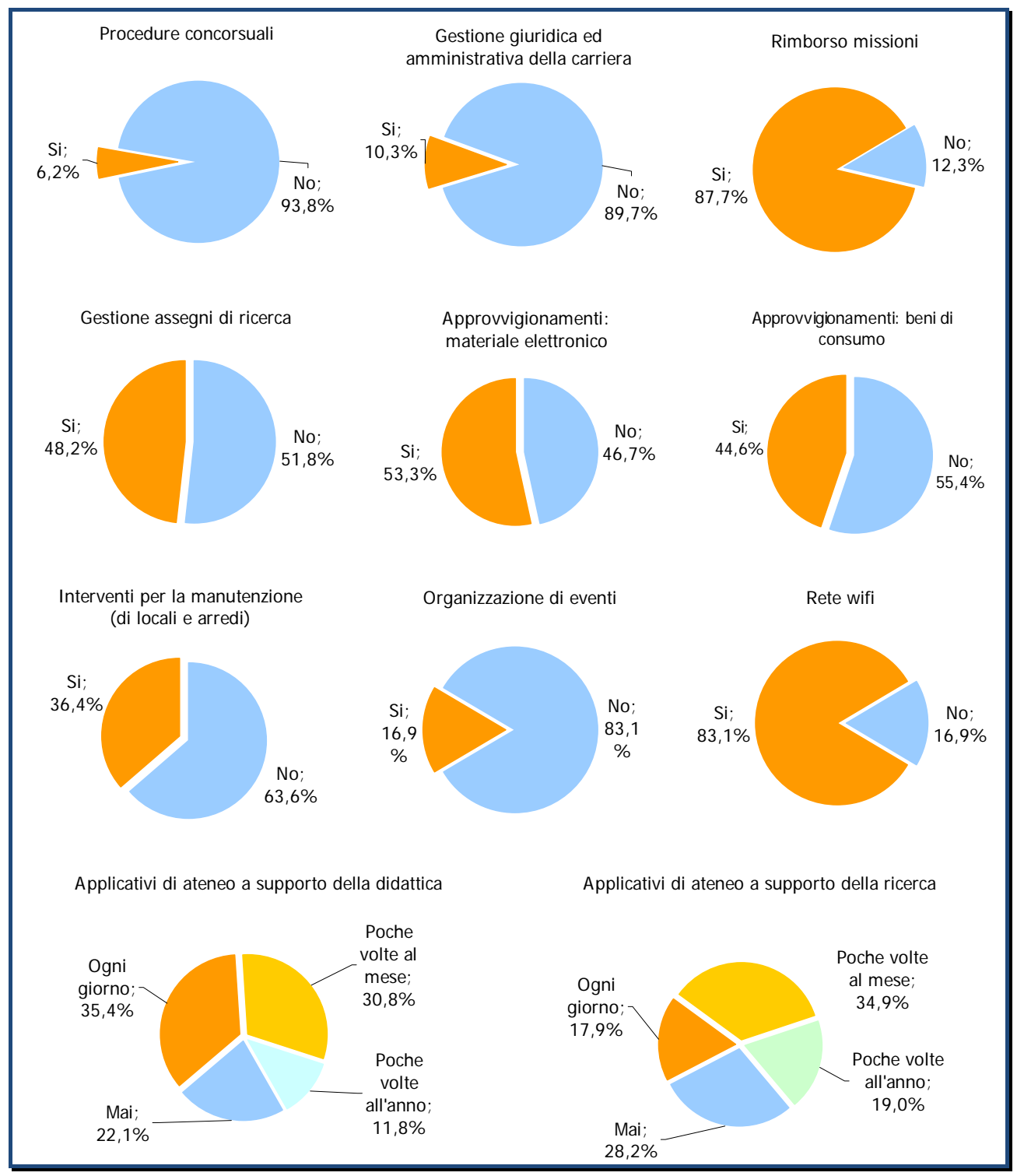

## Utilizzo di alcuni servizi da parte del personale docente (segue)

**Figura 15 – Utilizzo dei servizi di Ateneo da parte del personale docente**

(segue) Utilizzo di alcuni servizi da parte del personale docente

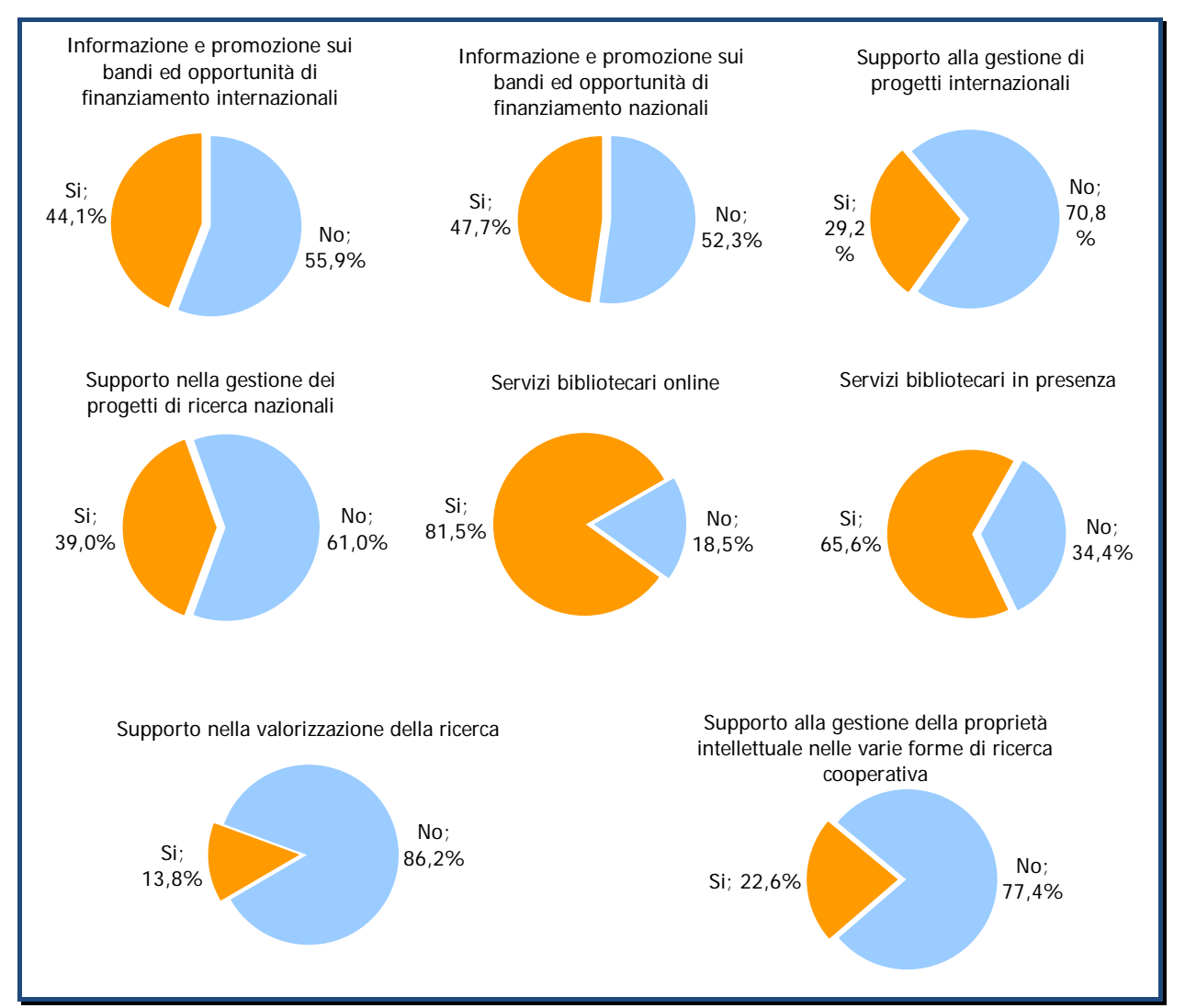

**Figura 16 – Utilizzo dei servizi di Ateneo da parte del personale docente**

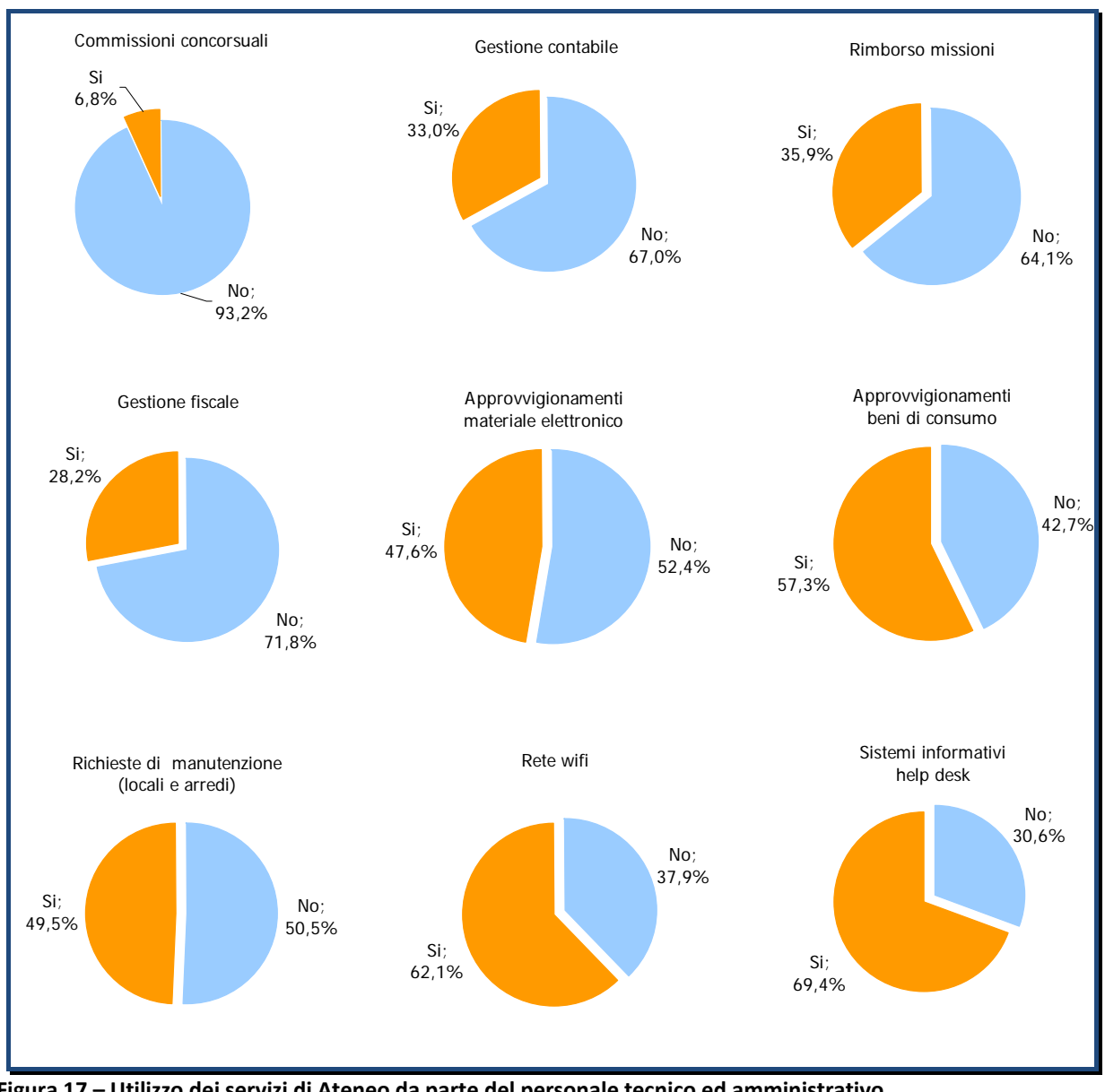

#### Utilizzo di alcuni servizi da parte del personale tecnico amministrativo

**Figura 17 – Utilizzo dei servizi di Ateneo da parte del personale tecnico ed amministrativo**

Nelle tabelle che seguono sono riportate la media delle valutazioni ottenute nei quesiti relativi alla soddisfazione complessiva del personale rispetto ad alcuni servizi ed il confronto con il valore medio dei risultati di tutti gli atenei partecipanti.

Dai dati presentati si osserva una soddisfazione superiore del personale Docente rispetto al personale Tecnico Amministrativo ed, in generale, un posizionamento dell'Ateneo al di sopra della media complessiva, ad eccezione di alcuni specifici servizi (servizi contabili e dei servizi di gestione del personale per il personale tecnico amministrativo).

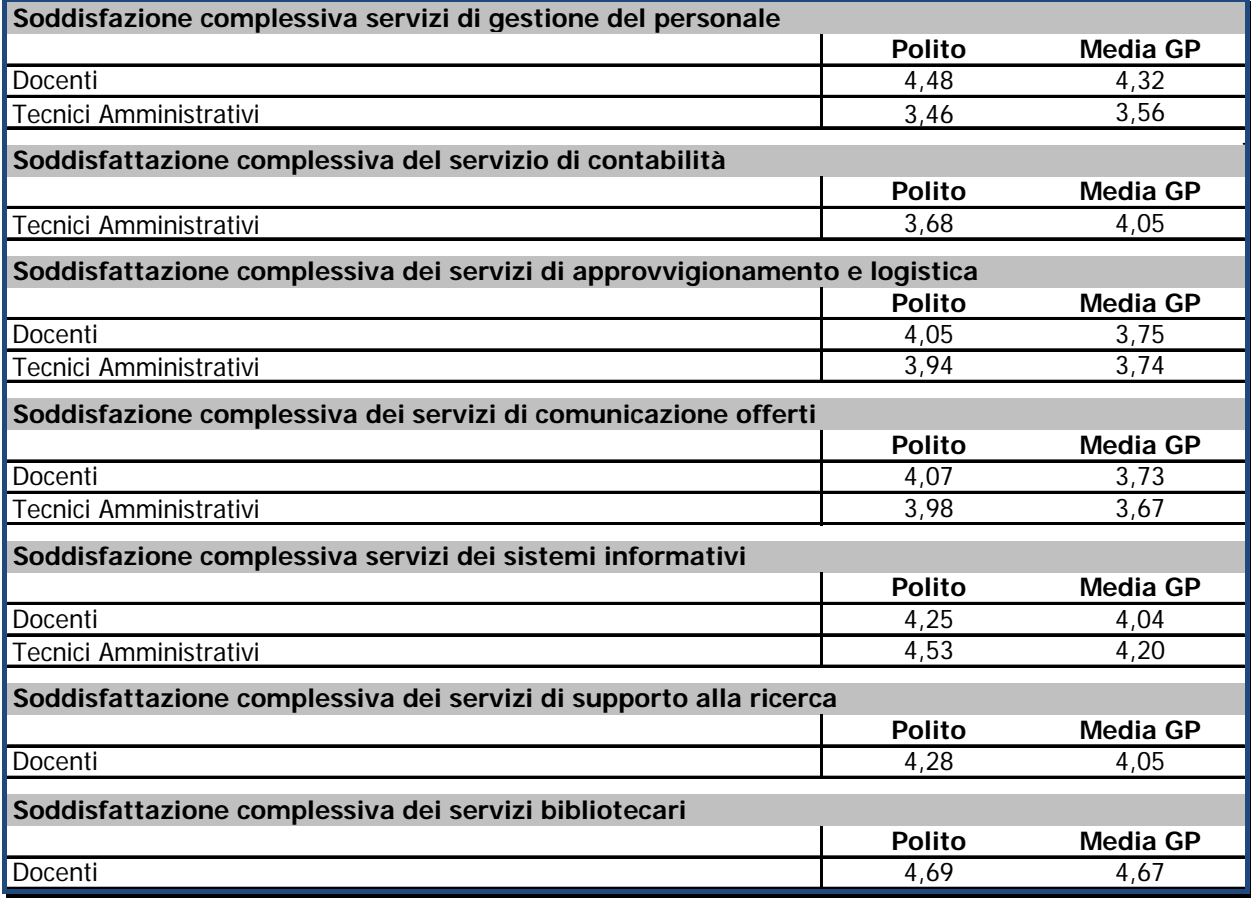

**Tabella 6 – Valutazione servizi – CS personale docente e tecnico amministrativo, GP 2012**

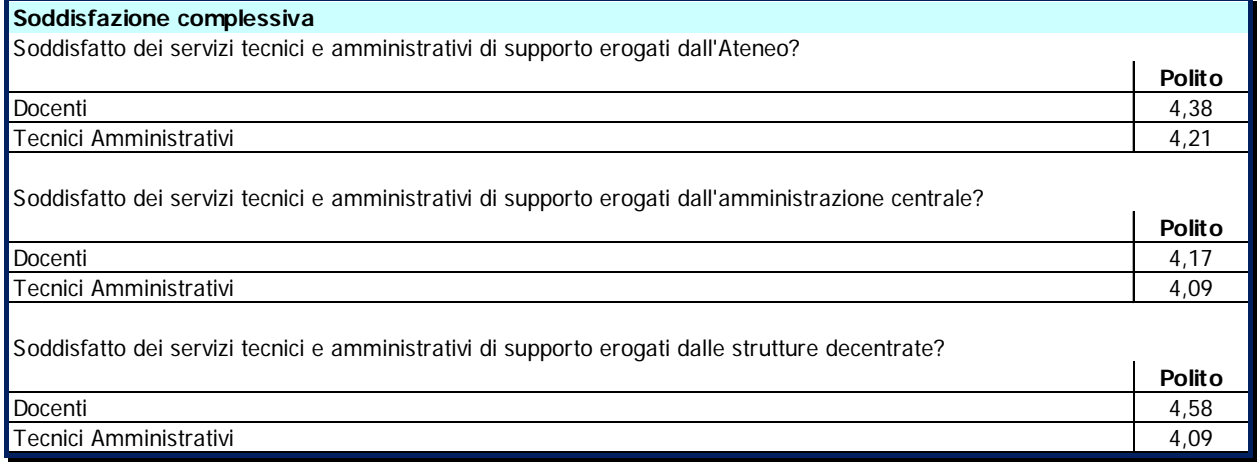

**Tabella 7 – Soddisfazione complessiva – CS personale docente e tecnico amministrativo, GP 2012**

#### 4.2.1.2 Customer satisfaction studenti

La rilevazione studenti ha previsto la suddivisione del campione in due sottoinsiemi, gli studenti iscritti al primo anno di corso e gli studenti iscritti ad anni successivi al primo, a cui sono stati somministrati due questionari distinti (dal 18 aprile al 20 maggio 2013).

Quest'anno la rilevazione è avvenuta "online" e si osserva un miglior risultato in termini di partecipazione da parte degli studenti rispetto all'indagine dell'anno scorso. In particolare per gli studenti iscritti al primo anno il tasso di risposta è passato dal 5,7% (erano stati intervistati solo gli studenti immatricolati) nel 2011 al 12,9% nel 2012 (16,8% se si considerano i soli immatricolati). Per gli studenti iscritti ad anni successivi invece il tasso di risposta è passato dal 2% al 9%.

I questionari di CS compilati dagli studenti richiedono valutazioni secondo una scala a 4: 1 ‐ decisamente NO, 2 ‐ Più NO che SI, 3 ‐ Più SI che NO, 4 ‐ Decisamente SI.

Nelle figure seguenti sono riportati i tassi di risposta e alcuni risultati dell'indagine.

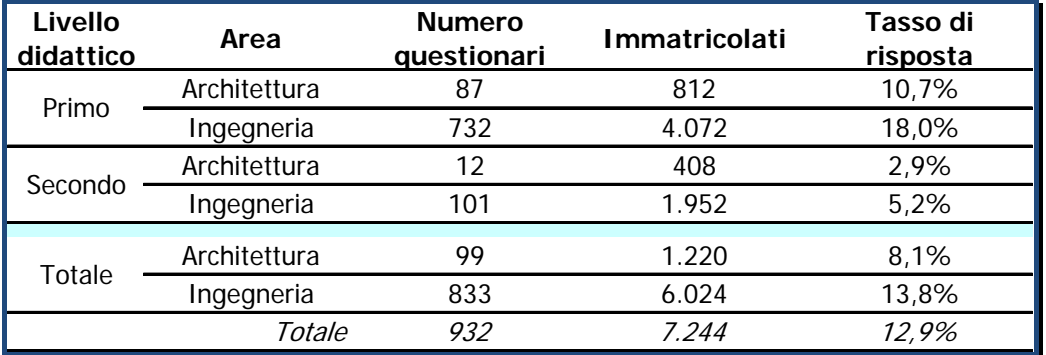

**Tabella 8 ‐ Tasso di risposta – Studenti iscritti al primo anno**

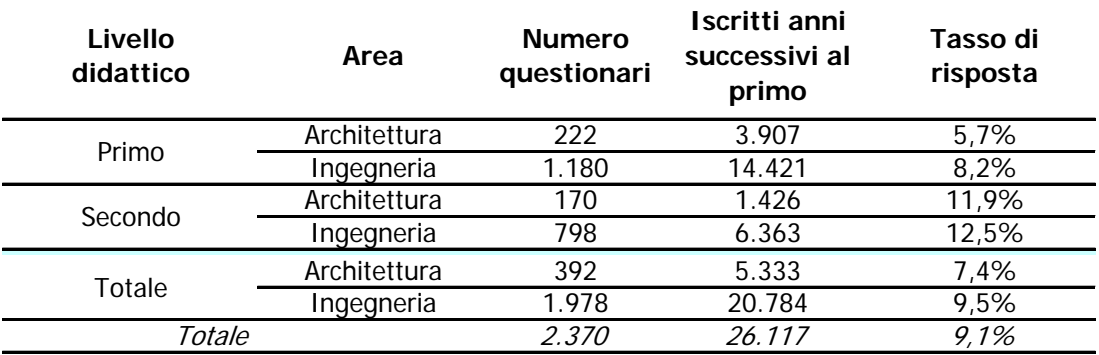

**Tabella 9 ‐ Tasso di risposta – Studenti iscritti ad anni successivi al primo**

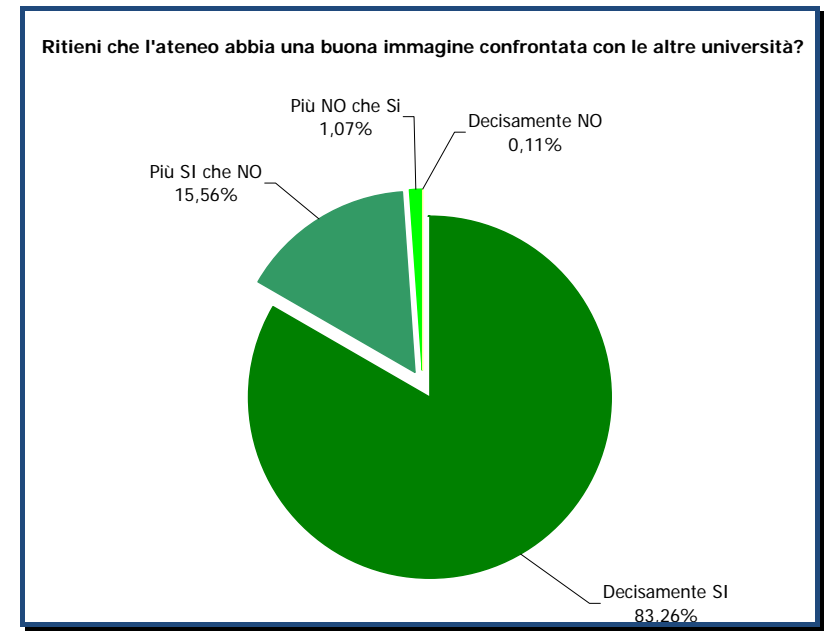

**Figura 18 – Questionario GP Studenti iscritti al primo anno: immagine dell'Ateneo**

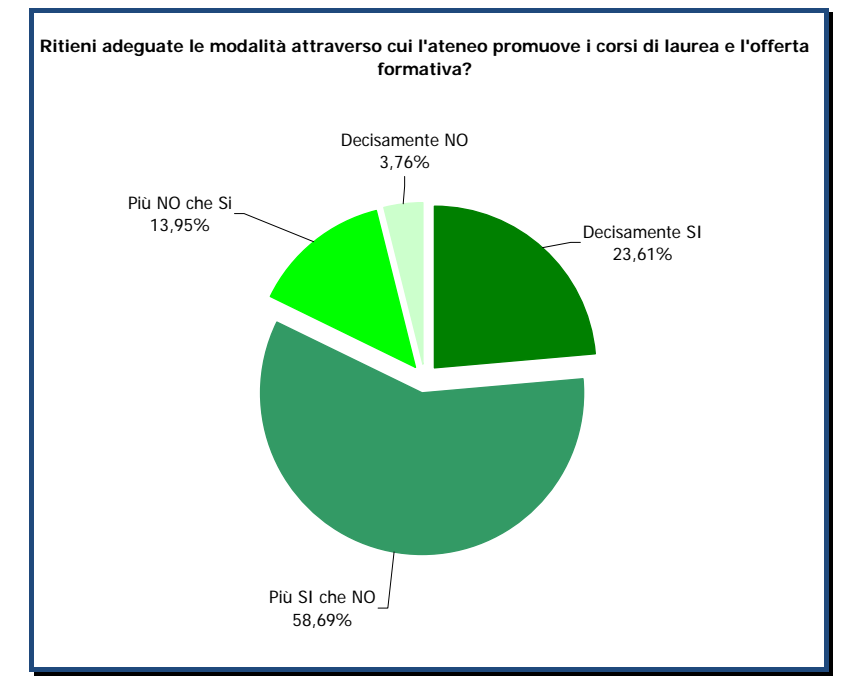

**Figura 19 ‐ Questionario GP Studenti iscritti al primo anno: orientamento in ingresso**

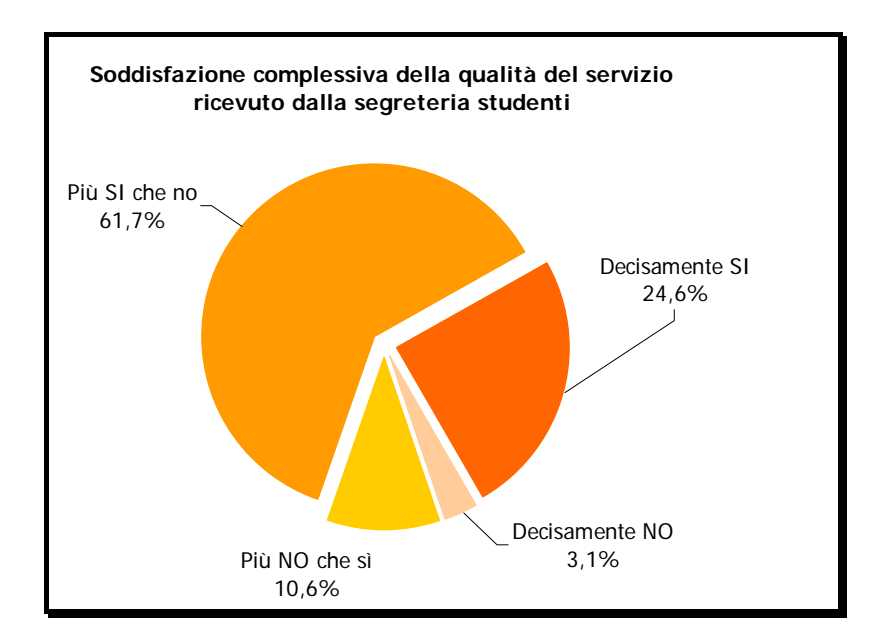

**Figura 20 ‐ Questionario GP Studenti iscritti ad anni successivi al primo: customer satisfaction servizi di segreteria**

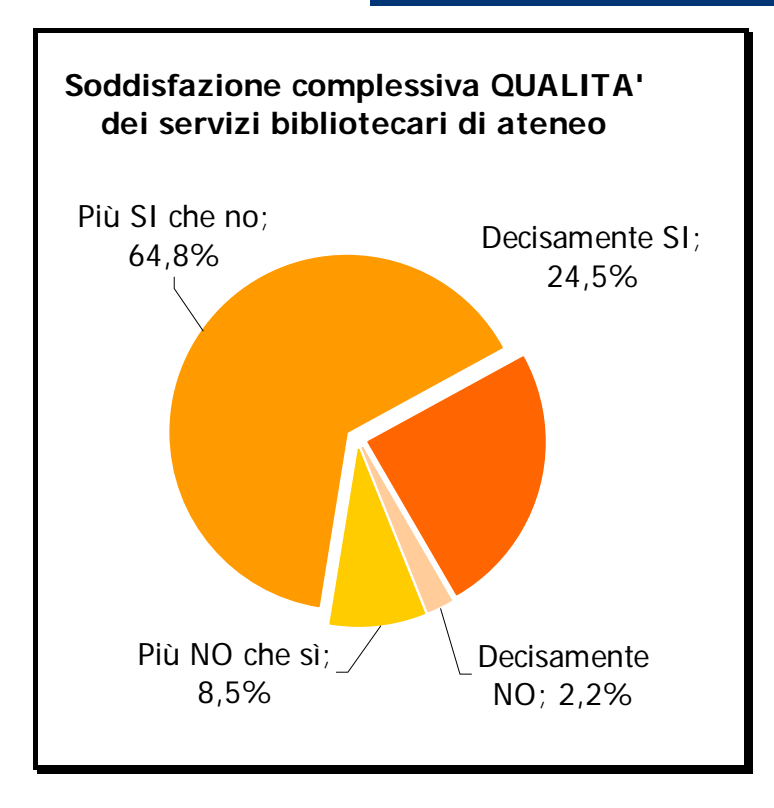

Figura 21 - Questionario GP Studenti iscritti ad anni successivi al primo: customer satisfaction servizi bibliotecari

## 4.2.2 Mappa dei servizi e indicatori di performance

Il piano della performance 2012 focalizza una linea di azione sulla misurazione e sul monitoraggio sistematico di indicatori sintetici che permettano, in via sperimentale, di valutare alcuni tra i numerosi servizi offerti (indicatori di performance organizzativa).

Si tratta di servizi pilota, individuati tra quelli presenti nella **Mappa dei Servizi**, pubblicata sul portale di Ateneo nella sezione "Amministrazione trasparente".

La Mappa dei Servizi, resa pubblica nel luglio 2012, viene aggiornata periodicamente al fine di fornire uno strumento flessibile di contatto e ricerca per gli utenti e stakeholders del Politecnico. La mappa presenta i servizi offerti dall'amministrazione e verrà progressivamente estesa ai servizi forniti dipartimentali.

Nel corso del 2012 sono state quindi effettuate le seguenti azioni in accordo con il piano:

- 1. Selezione di un primo set di servizi pilota su cui progressivamente attivare il monitoraggio sistematico degli indicatori di performance;
- 2. Ulteriore sotto‐selezione di quei servizi pilota misurabili con un favorevole rapporto costi/benefici, utili a dimostrare in tempi brevi alle strutture dell'Amministrazione i benefici e le ricadute della rilevazione e della valutazione;
- 3. Identificazione degli specifici indicatori di performance per ciascun servizio da monitorare;
- 4. Attivazione delle prime rilevazioni sul campo e verifica delle possibilità di automazione dei processi di alimentazione delle informazioni necessarie al monitoraggio.

La Tabella sottostante riporta i servizi pilota, individuati in modo da coprire i principali ambiti dell'Ateneo (didattica, ricerca, servizi amministrativi e di supporto, facility management, Information Technology).

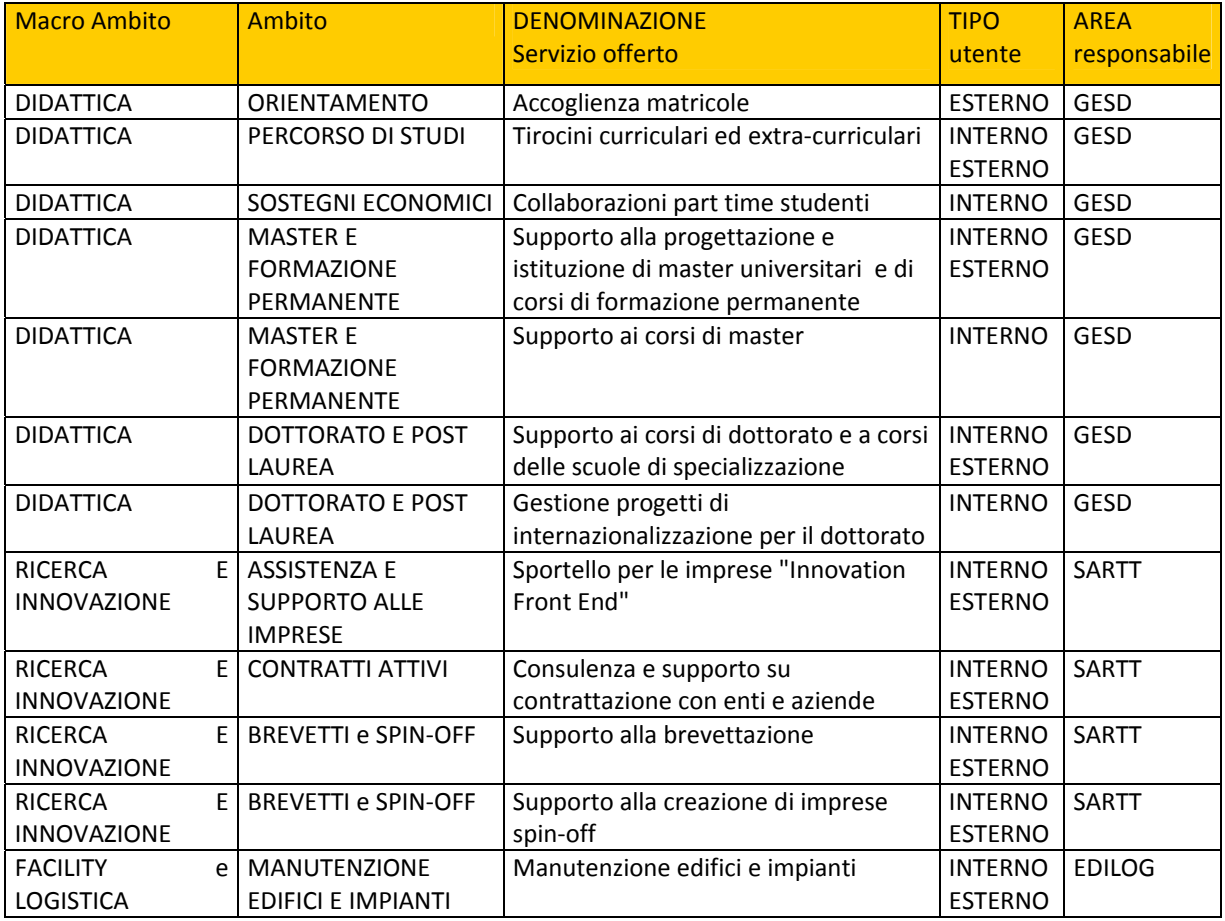

#### **Relazione sulla Performance 2012 – Politecnico di Torino**

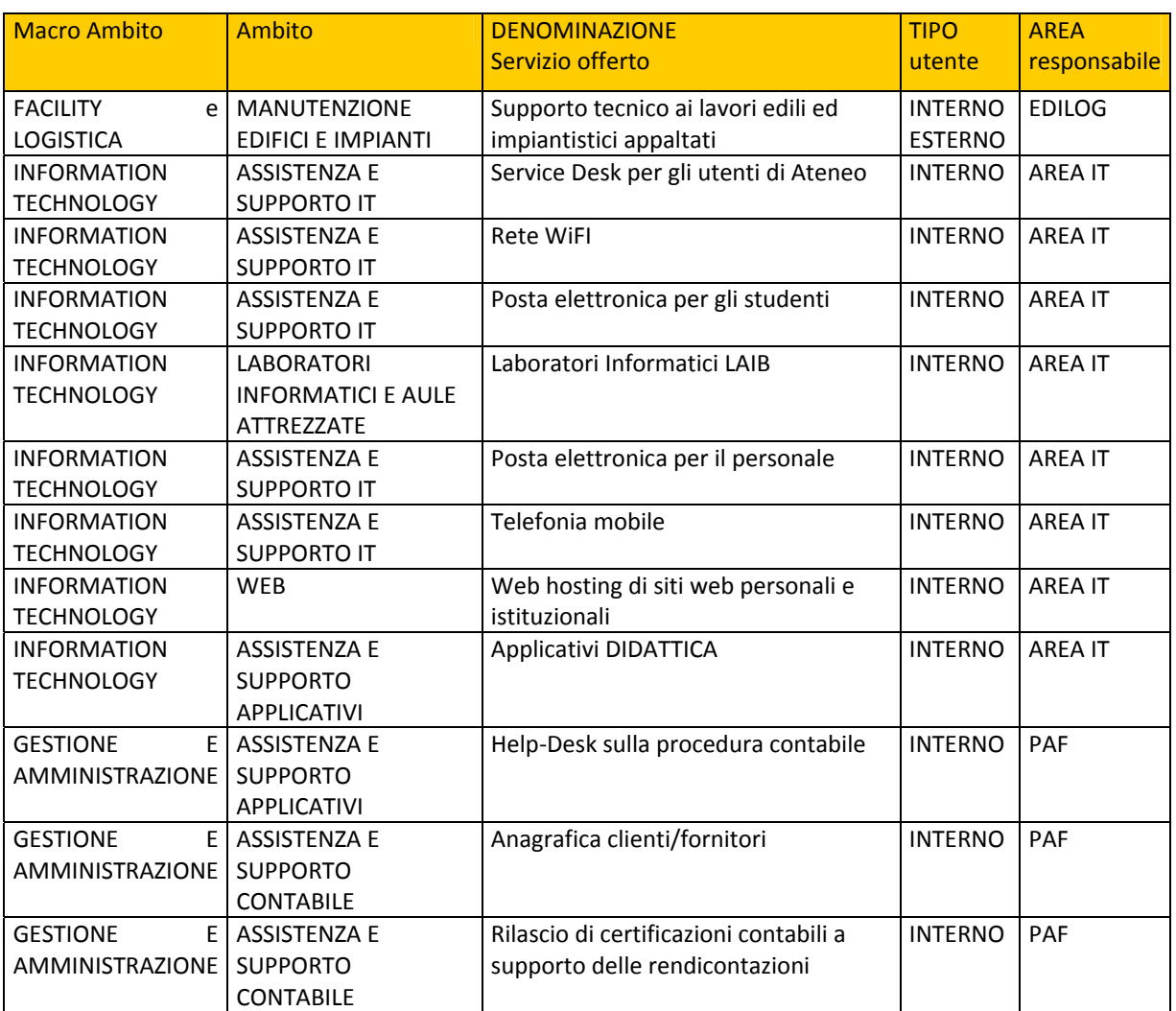

**Tabella 9 – Mappa dei servizi ‐ Set di servizi pilota**
Di seguito, in **Tabella 10** sono riportati gli indicatori di performance presi in considerazione specificatamente ai servizi per i quali è stato avviato il monitoraggio nel corso del 2012.

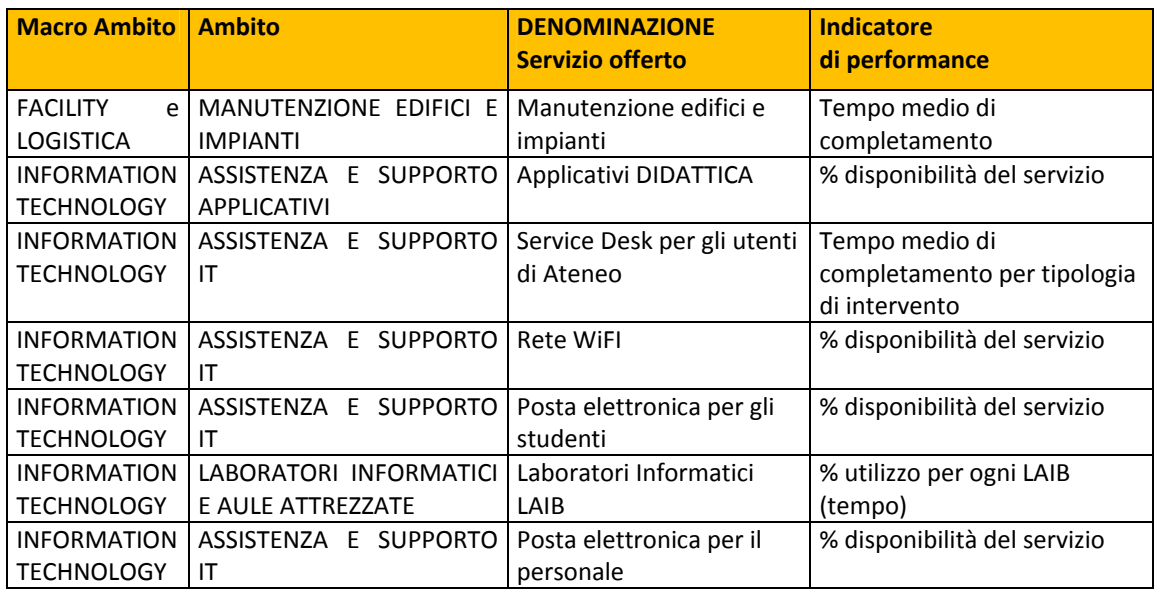

**Tabella 10 – Mappa dei servizi ‐ Set di servizi pilota misurabili in via sperimentale**

Si riportano di seguito i risultati delle rilevazioni degli indicatori di performance misurati nel corso della sperimentazione 2012 con un sintetico commento per ogni servizio.

## 4.2.2.1 Manutenzione edifici e impianti

Il servizio di manutenzione degli edifici e degli impianti fornisce supporto agli utenti di Ateneo per gran parte delle problematiche connesse alla piccola manutenzione ordinaria e straordinaria. Viene utilizzato dai referenti di ciascuna struttura per le richieste e dispone di un sistema di ticketing evoluto.

**Indicatore di performance**: tempo medio di completamento delle richieste (in giorni), suddivise per tipologia.

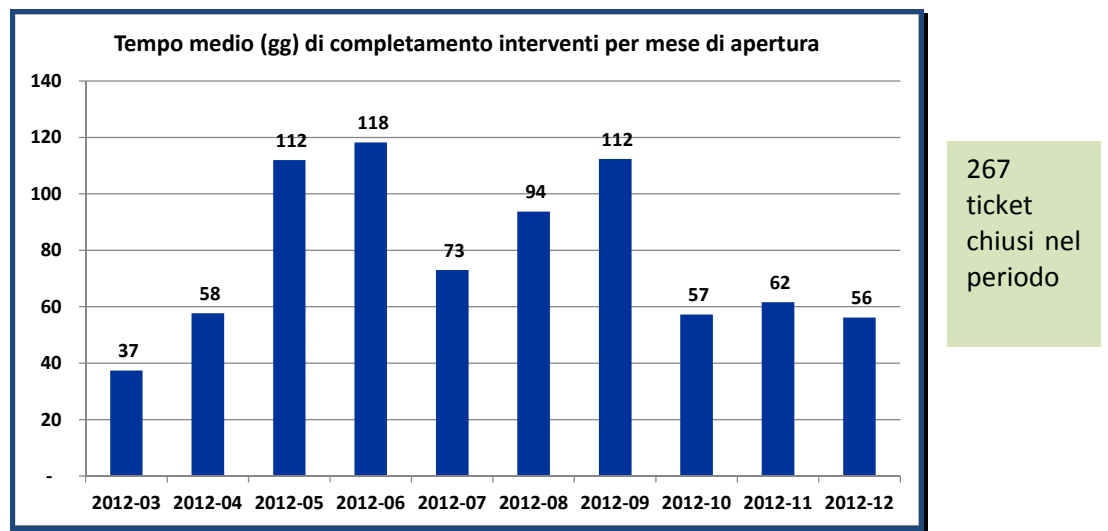

Andamento mensile dell'indicatore.

**Figura 22 ‐ l'indicatore di performance è stato misurato a partire da marzo 2012. La rilevazione avviene sulle diverse tipologie di ticket che possono essere richiesti dall'utente**

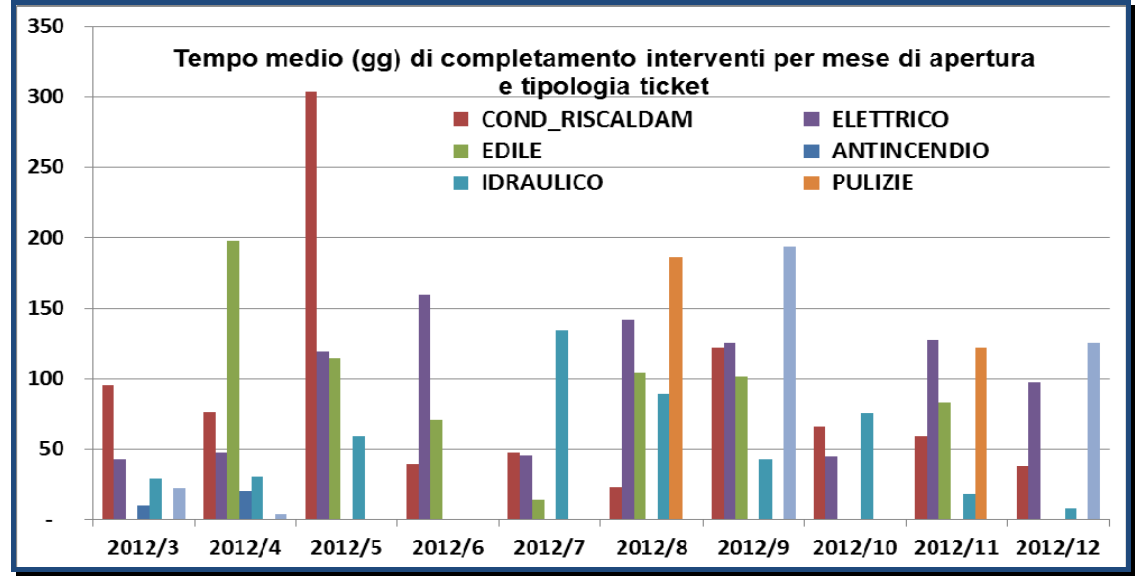

**Figura 23 ‐ dettaglio della ripartizione dei tempi medi di completamento interventi ripartiti per tipologie di intervento**

## 4.2.2.2 Applicativi DIDATTICA

Il servizio *applicativi per la didattica* costituisce il "core" delle applicazioni per la gestione e per il supporto a docenti e studenti nelle attività didattiche curriculari. Comprende le applicazioni di segreteria ed i servizi online del Portale della Didattica. Viene ampiamente utilizzato dall'Area Gestione Didattica, da tutti gli studenti e docenti.

**Indicatore di performance**: % di disponibilità del servizio applicativo.

L'indicatore viene misurato come rapporto tra il tempo di "uptime" del servizio ed il tempo totale di servizio atteso sull'anno previsto dallo SLA (h24x365). Andamento mensile dell'indicatore.

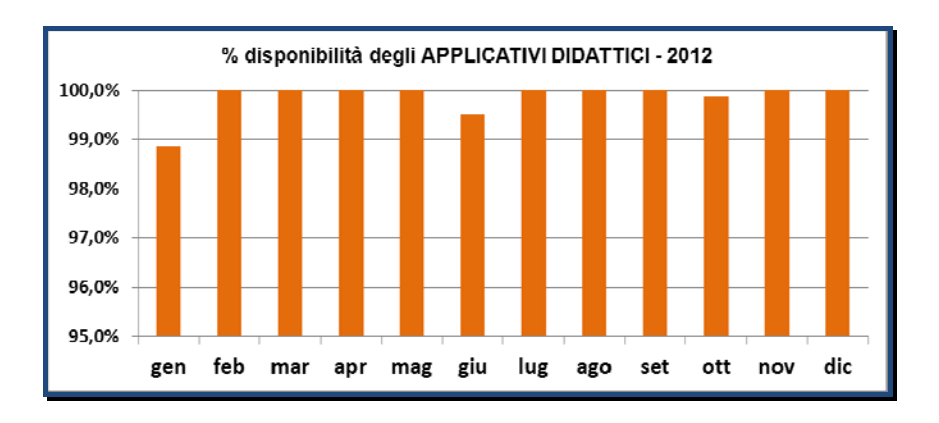

## 4.2.2.3 Service Desk per gli utenti di Ateneo:

Il Service Desk fornisce il punto di contatto unificato e di supporto agli utenti di ateneo per gran parte dei servizi informatici erogati dall'Area IT. Viene ampiamente utilizzato dal personale docente e tecnico‐ amministrativo sia per la risoluzione di problemi e di malfunzionamenti (incident), sia per la richiesta di servizi (service request). Utilizza un sistema di ticketing evoluto.

**Indicatore di performance**: tempo medio di completamento delle richieste, suddivise per tipologia.

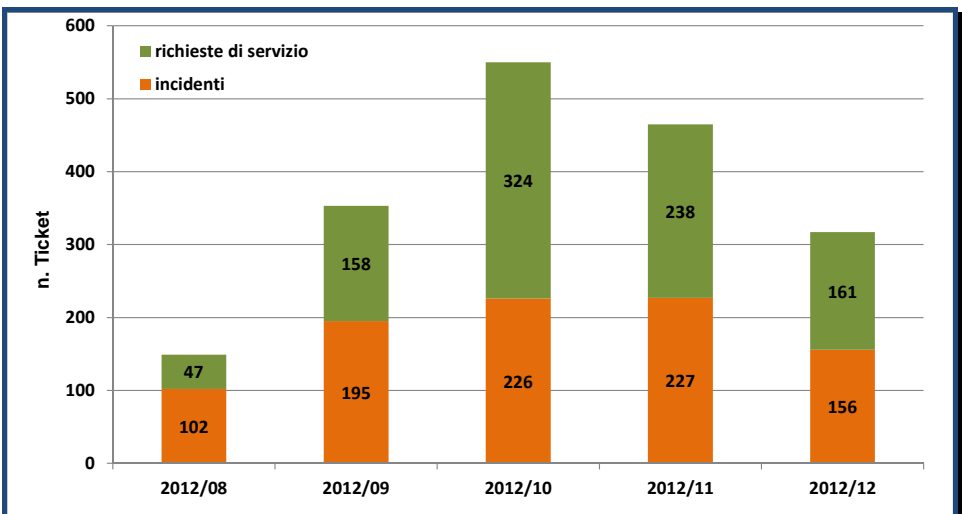

Andamento mensile dell'indicatore.

Figura 24 - l'indicatore di performance è stato misurato a partire da agosto 2012. La rilevazione avviene sulle **due tipologie di ticket che possono essere richiesti dall'utente**

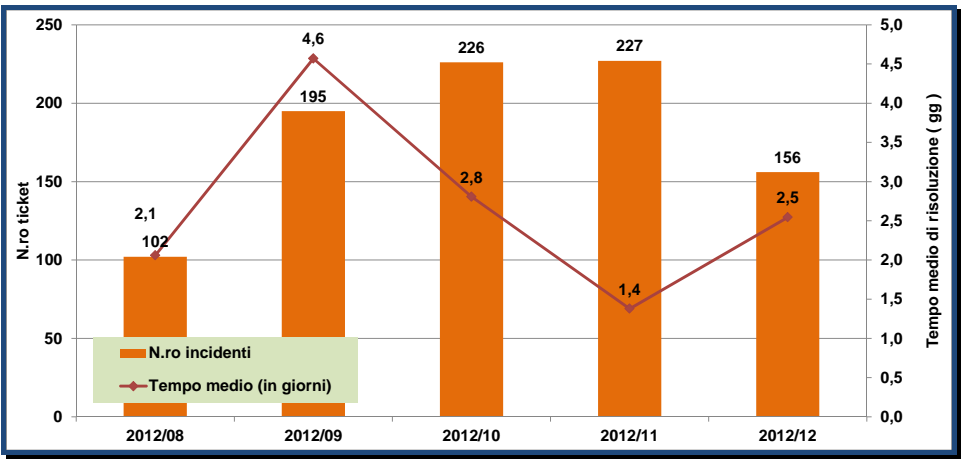

**Figura 25 ‐ andamento del tempo medio di risoluzione dei ticket di tipo "incidente"**

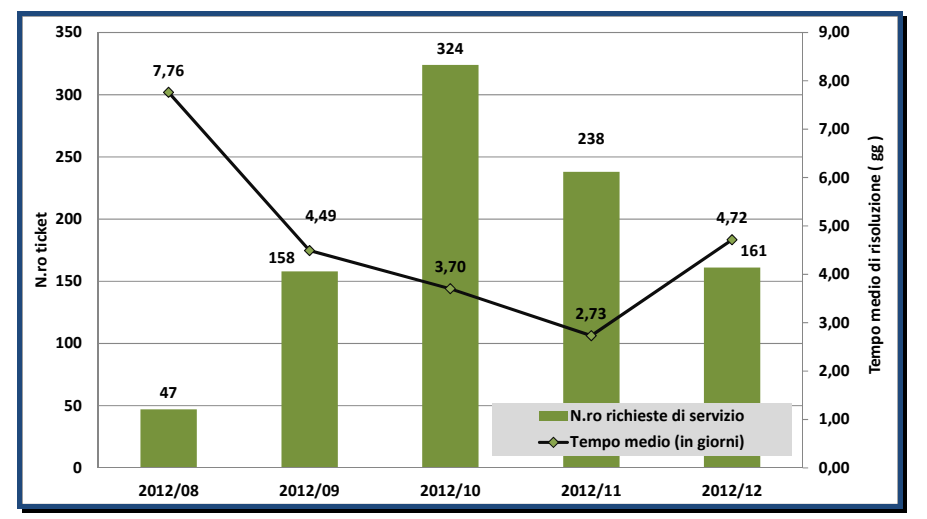

**Figura 26 ‐ andamento del tempo medio di risoluzione dei ticket di tipo "richiesta di servizio"**

## 4.2.2.4 Servizio di Rete WiFI:

Il servizio di rete WiFI fornisce a tutte le utenze l'accesso alla rete internet ed ai servizi informatici attraverso la rete wireless di Ateneo. Viene ampiamente utilizzato dagli studenti e dal personale sia in ambito dipartimentale che presso l'amministrazione con un livello di copertura di campus molto elevato.

**Indicatore di performance**: % di disponibilità del servizio.

L'indicatore viene misurato come rapporto tra il tempo di "uptime" del servizio ed il tempo totale di servizio atteso sull'anno previsto dallo SLA (h24x365). Andamento mensile dell'indicatore.

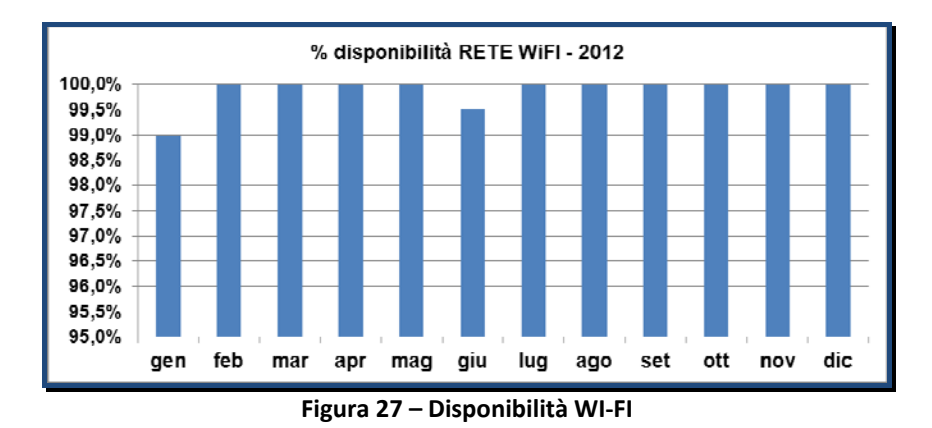

4.2.2.5 Servizio di Posta elettronica per gli studenti:

Il servizio di posta elettronica per gli studenti costituisce un componente di comunicazione integrato con i servizi di segreteria didattica e con il Portale della didattica veicolando tutte le comunicazioni ufficiali tra Ateneo e studente. Viene utilizzato prevalentemente dagli studenti per le comunicazioni relative alla gestione della carriera.

**Indicatore di performance**: % di disponibilità del servizio.

L'indicatore viene misurato come rapporto tra il tempo di uptime del servizio ed il tempo totale di servizio atteso sull'anno previsto dallo SLA (h24x365). Andamento mensile dell'indicatore.

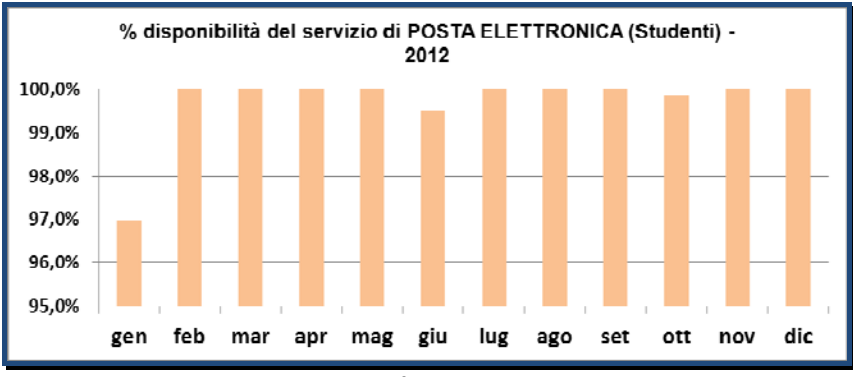

**Figura 28 – disponibilità posta elettronica studenti**

## 4.2.2.6 Servizio di Posta elettronica per il personale:

Il servizio di posta elettronica per il personale copre le esigenze di comunicazione email per il personale (didattica, ricerca, amministrazione e gestione, utenze specifiche) fornendo servizi di unified communication quali rubriche e calendari condivisi ed accesso multidevice.

**Indicatore di performance**: % di disponibilità del servizio.

L'indicatore viene misurato come rapporto tra il tempo di uptime del servizio ed il tempo totale di servizio atteso sull'anno previsto dallo SLA (h24x365). Andamento mensile dell'indicatore.

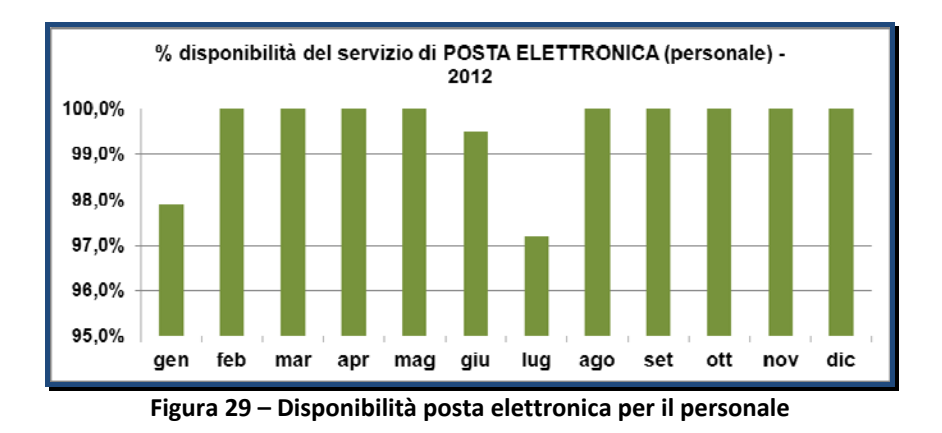

## 4.2.2.7 Laboratori Informatici (LAIB):

I Laboratori informatici LAIB costituiscono un sistema integrato e unitario di sale informatiche attrezzate e presidiate, disponibili nelle diverse sedi metropolitane dell'Ateneo. Nei laboratori vengono svolte le attività didattiche (lezioni, esercitazioni, esami), i test di accesso (TIL), prove di concorso, esami di stato, eventi specifici. Sono ampiamente utilizzati dai corsi di studio nei diversi livelli e dagli studenti in modalità ad "accesso libero".

**Indicatore di performance**: % di effettivo utilizzo del servizio rispetto alle ore di effettiva apertura. L'indicatore viene misurato attraverso un sistema di log automatico che registra lo stato di utilizzo effettivo di ogni PC all'interno di ciascun laboratorio. Questo permette di monitorare situazioni di sottoutilizzo o di congestionamento utili alla ottimizzazione delle risorse fisiche sulle diverse sedi.

|                               | Accesso | Postazioni | Gennaio    | Febbraio | <b>Marzo</b> | Aprile | Maggio     | Giugno | uglio      | Agosto | Settembre | Ottobre    | Novembre   | Dicembre | Media |
|-------------------------------|---------|------------|------------|----------|--------------|--------|------------|--------|------------|--------|-----------|------------|------------|----------|-------|
| Duca Abruzzi                  |         |            |            |          |              |        |            |        |            |        |           |            |            |          |       |
| LAIB <sub>1D</sub>            | Misto   | 43         | 46%        | 61%      | 47%          | 36%    | 51%        | 56%    | 38%        | 4%     | 48%       | 57%        | 57%        | 39%      | 49%   |
| LAIB <sub>1D-I</sub>          | Misto   | 35         | 32%        | 43%      | 28%          | 26%    | 37%        | 39%    | 24%        | 2%     | 39%       | 37%        | 36%        | 23%      | 33%   |
| LAIB <sub>2D</sub>            | Libero  | 45         | 63%        | 69%      | 66%          | 55%    | 71%        | 72%    | 50%        | 3%     | 58%       | 75%        | 77%        | 60%      | 65%   |
| LAIB <sub>3D</sub>            | Misto   | 63         | 31%        | 45%      | 33%          | 26%    | 42%        | 44%    | 27%        | 2%     | 39%       | 54%        | 51%        | 31%      | 38%   |
| LAIB <sub>4D</sub>            | Misto   | 60         | 35%        | 41%      | 37%          | 30%    | 42%        | 41%    | 29%        | 2%     | 34%       | 49%        | 48%        | 31%      | 38%   |
| LAIB <sub>5D</sub>            | Misto   | 40         | 38%        | 44%      | 47%          | 35%    | 53%        | 53%    | 38%        | 3%     | 33%       | 49%        | 49%        | 38%      | 43%   |
|                               |         |            |            |          |              |        |            |        |            |        |           |            |            |          |       |
| <b>Boggio</b>                 |         |            |            |          |              |        |            |        |            |        |           |            |            |          |       |
| LAIB <sub>1B</sub>            | Libero  | 34         | 55%        | 66%      | 60%          | 50%    | 70%        | 72%    | 51%        | 0%     | 33%       | 65%        | 69%        | 55%      | 59%   |
| LAIB <sub>2B</sub>            | Misto   | 43         | 43%        | 51%      | 52%          | 41%    | 61%        | 67%    | 39%        | 0%     | 29%       | 60%        | 58%        | 46%      | 50%   |
| LAIB <sub>3B</sub>            | Corsi   | 37         | 30%        | 35%      | 24%          | 30%    | 38%        | 44%    | 9%         | 0%     | 3%        | 35%        | 42%        | 28%      | 29%   |
| <b>Tornerie</b>               |         |            |            |          |              |        |            |        |            |        |           |            |            |          |       |
| LAIB <sub>1</sub> T           | Misto   | 30         | 10%        | 9%       | 13%          | 12%    | 14%        | 21%    | 13%        | 1%     | 6%        | 12%        | 11%        | 9%       | 12%   |
| Aula 5T                       | Corsi   | 33         | 6%         | 0%       | 17%          | 10%    | 3%         | 1%     | 0%         | 0%     | 1%        | 9%         | 9%         | 6%       | 6%    |
| <b>Mattioli</b>               |         |            |            |          |              |        |            |        |            |        |           |            |            |          |       |
|                               |         |            |            |          |              | 40%    |            |        |            |        | 46%       |            |            |          |       |
| LAIB 1M<br>LAIB <sub>2M</sub> | Libero  | 32         | 47%<br>44% | 66%      | 48%<br>38%   |        | 64%<br>54% | 73%    | 53%<br>49% | 5%     |           | 45%<br>40% | 52%<br>48% | 41%      | 52%   |
|                               | Misto   | 19         |            | 67%      |              | 32%    |            | 71%    |            | 3%     | 43%       |            |            | 35%      | 47%   |
| LAIB <sub>3</sub> M           | Corsi   | 23         | 11%        | 3%       | 12%          | 6%     | 17%        | 10%    | 3%         | 0%     | 5%        | 5%         | 7%         | 7%       | 8%    |
| <b>Settembrini</b>            |         |            |            |          |              |        |            |        |            |        |           |            |            |          |       |
| LAIB <sub>15</sub>            | Misto   | 33         | 30%        | 24%      | 13%          | 13%    | 33%        | 39%    | 35%        | 0%     | 7%        | 15%        | 31%        | 26%      | 24%   |
| LAIB <sub>2S</sub>            | Misto   | 42         | 28%        | 32%      | 22%          | 21%    | 35%        | 32%    | 23%        | 1%     | 15%       | 34%        | 38%        | 29%      | 28%   |
| LAIB <sub>3S</sub>            | Corsi   | 49         | 10%        | 4%       | 4%           | 6%     | 10%        | 4%     | 6%         | 0%     | 25%       | 32%        | 21%        | 20%      | 13%   |

**Figura 30 – saturazione utilizzo LAIB**

### 4.2.3 Il Progetto di Ateneo

Nell'ambito della trattativa sindacale finalizzata alla destinazione del trattamento accessorio del personale tecnico amministrativo per l'anno 2012 è stata prevista una valutazione della performance individuale, correlata alla partecipazione del suddetto personale al Progetto di Ateneo 2012.

Nel corso del 2012 il Politecnico di Torino ha affrontato il secondo anno del graduale processo di trasformazione della struttura organizzativa dell'Ateneo, secondo i nuovi principi contenuti nella c.d. Legge Gelmini.

Sulla base del processo di riforma statutario approvato dall'Ateneo è stato introdotto un processo di evoluzione del sistema organizzativo‐gestionale che, per l'anno in oggetto, si è articolato in due fasi e si è perfezionato in connessione con l'introduzione del nuovo modello di governo:

- Una prima fase di razionalizzazione e riduzione delle strutture dipartimentali e dei centri autonomi a partire dal 1° gennaio 2012, con la creazione di nuove strutture gestionali di supporto, anche pluri‐dipartimentali, ispirate a principi di efficienza ed efficacia dell'operato e che ha comportato il monitoraggio e la revisione di tutti i principali processi decisionali e amministrativi.
- Una seconda fase che ha visto la rivisitazione delle strutture di supporto all'attività didattica, a seguito della chiusura delle Facoltà.

In questo articolato processo di cambiamento le risorse umane costituiscono un elemento strategico di grande rilievo per gli obiettivi che l'Ateneo si propone, pertanto si è ritenuto necessario che la crescita costante delle professionalità interne, capace di dare risposte alle esigenze poste dall'innovazione e dall'utenza, fosse accompagnata da adeguati strumenti di riconoscimento del merito e dell'impegno.

Sulla base di tali considerazioni, all'interno dell' "Ipotesi di accordo Integrativo di ateneo per la destinazione del trattamento accessorio del personale tecnico amministrativo del Politecnico di Torino – anno 2012", le Delegazioni trattanti hanno concordano di destinare una quota delle risorse disponibili all'incentivazione mirata del Progetto di Ateneo 2012, finalizzato ad accompagnare questa secondo impegnativo periodo di cambiamento del Politecnico.

Per tale progetto è previsto il concorso di tutto il personale di categoria B, C e D ed ha come obiettivo un riconoscimento economico della partecipazione attiva del PTA, in relazione alla qualità e quantità del contributo apportato da ogni singolo dipendente per il raggiungimento dei risultati di cui alle fasi sopra indicate, da parte della struttura di appartenenza (distretto/area/servizio).

Il budget assegnato alle strutture dovrà essere articolato in 3 fasce economiche incentivanti da erogare al personale coinvolto nel progetto, tenendo conto dell'apporto individuale ai processi di cambiamento organizzativo in risposta al mutamento delle strutture di Ateneo e dei processi di supporto.

Al momento della redazione del documento "Relazione sulla performance 2012" l'iter normativo di perfezionamento dell'accordo definitivo sulla destinazione del trattamento accessorio 2012 è ancora in fase di completamento. Pertanto, solo a valle della conclusione di tale iter e del processo valutativo di tutto il personale coinvolto nel progetto, saranno esponibili i risultati relativi alla distribuzione del personale nelle tre fasce economiche individuate.

## 4.2.4 Gli obiettivi operativi e gli obiettivi individuali dell'Amministrazione

Per quanto riguarda gli obiettivi di performance individuali, il Rettore, il Direttore Amministrativo e i dirigenti hanno indicato gli obiettivi operativi ed i programmi d'azione a questi correlati, ovviamente fortemente connessi all' impiego delle dotazioni di risorse umane, finanziarie e strumentali dell'Area diretta.

Gli obiettivi operativi sono stati corredati da indicatori che consentono una misurazione dei risultati conseguiti, attraverso l' individuazione dei livelli attesi di performance suddivisi in Livello di soglia, Livello Target e Livello di eccellenza.

In attesa della definizione della mappa strategica delle attività, per il 2012 è ancora stata utilizzata la modalità corrente di MBO (Management by Objectives).

In particolare, oltre a obiettivi specifici assegnati ai singoli dirigenti, il modello ha previsto 3 obiettivi comuni in tema di:

- Mappatura di alcuni processi gestionali e tecnici di Area e dei punti di responsabilità;
- Mappatura delle competenze del personale Tecnico Amministrativo di Area, attraverso la validazione dei profili di competenza attesi;
- Mappa dei Servizi, relativo all'analisi dei servizi erogati e attesi dagli utenti per l'Area e la verifica di sostenibilità del set di indicatori rappresentativi degli standard di servizio;

I risultati di questi obiettivi comuni, insieme a quelli specifici, sono consultabili nel dettaglio nell'allegato alla relazione, nel quale sono raccolti per ciascun obiettivo la descrizione e l'esito della valutazione, accompagnata da una descrizione complessiva sull'attività svolta.

Nella tabella successiva viene presentato un prospetto riassuntivo relativo della percentuale di raggiungimento degli obiettivi dei dirigenti nel corso del 2012:

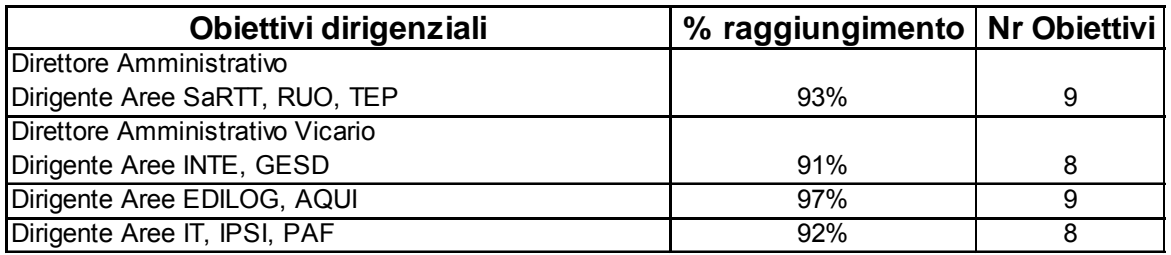

**Tabella 11 – Percentuale di raggiungimento degli obiettivi 2012 dei Dirigenti**

Nell'anno 2012 sono stati sviluppati percorsi di forte innovazione tecnico gestionale. Questi sono stati affrontati con dei buoni risultati nonostante il fatto che il numero dei dirigenti sia ridotto rispetto al complesso delle attività.

Durante l'anno è stato effettuato uno stato di avanzamento degli obiettivi coinvolgendo il

gruppo dei dirigenti alla autovalutazione degli obiettivi ed alla condivisione complessiva degli stessi all'interno del gruppo. La valutazione dello stato di avanzamento coincide con la chiusura della Direzione Amministrativa della Sig.ra Maria Schiavone.

In considerazione del nuovo mandato di Direttore Generale del Politecnico di Torino in capo al Dott. Davide Bergamini, a partire dal 1" settembre 2012, sono state confermate per i dirigenti le valutazioni espresse dal precedente Direttore Amministrativo, ed è iniziato il percorso di cambiamento organizzativo della struttura di 1° livello dell'Amministrazione centrale e delle strutture amministrative gestionali dei Dipartimenti. Per il Direttore Generale, considerato il lasso temporale limitato di esercizio delle funzioni nel corso del 2012, è stata effettuata una valutazione sugli obiettivi di riorganizzazione attribuiti dal Rettore per il 2012 e raggiunti con la definizione dei nuovi decreti organizzativi di Ateneo e l'impostazione del lavoro attuato ad inizio 2013.

Sono state inoltre attivate le prime azioni sui principali filoni gestionali di Ateneo, il cui dettaglio è riportato nella relazione allegata.

## **5 Risorse, efficienza ed economicità**

## **5.1 I risultati di Bilancio**

Il 2012 è stato il terzo anno di pieno esercizio della contabilità economico‐patrimoniale ed è stato caratterizzato dal continuo adeguamento ed implementazione delle norme e buone prassi proprie delle logiche del sistema contabile economico patrimoniale, tanto da parte dell'Amministrazione Centrale, quanto dai Dipartimenti. Dopo un primo anno, il 2010, durante il quale la fase di adeguamento del sistema contabile alle nuove esigenze gestionali è stata realizzata con efficacia ed efficienza, rendendo possibile mettere in luce, oltre al risultato di esercizio, anche la situazione creditoria, debitoria e patrimoniale dell'ateneo, il 2011 ed il 2012 hanno segnato un ulteriore miglioramento in questa direzione.

In particolare, è opportuno segnalare come si stia continuando a potenziare la corretta contabilizzazione secondo il criterio della competenza delle poste contabili, a valle della discontinuità introdotta ad inizio 2010 con l'introduzione della COEP, recependo tempestivamente le evoluzioni normative contenute nei decreti legislativi emanati in seguito alla Legge 240/2010.

A partire dal 2010 il modello contabile adottato dall'Ateneo è caratterizzato dalla presenza di un bilancio per ciascuna struttura dotata di autonomia contabile; il bilancio di esercizio 2012 non è immediatamente comparabile con i dati del bilancio consuntivo degli esercizi precedenti, in quanto, in ottemperanza a quanto previsto dalla Legge 240/2010, l'Ateneo è stato caratterizzato da un processo di riorganizzazione delle strutture dotate di autonomia contabile. A partire dal 1° gennaio 2012 le strutture dotate di autonomia contabile sono passate da 25 a 12 (Amministrazione Centrale e 11 Dipartimenti). Il 1° gennaio 2012 i bilanci del Centro Sistema Bibliotecario, del Centro di Mondovì e del Centro Multimediale, che erano strutture dotate di autonomia contabile e finanziaria fino al 31/12/2011, sono confluiti nel bilancio dell'Amministrazione Centrale.

Al fine di ottenere un quadro complessivo delle risorse gestite complessivamente dall'ateneo è necessario consolidare le poste dei suddetti bilanci, elidendo tutte le poste di movimentazione interna. A partire dal 1° gennaio 2014, sulla base di quanto previsto dalla Legge 240/2010, Il Politecnico sarà chiamato ad effettuare un ulteriore cambiamento nel sistema di gestione delle risorse economico‐ finanziarie, passando al bilancio unico di Ateneo.

Vengono di seguito presentate le risultanze riepilogative di Stato Patrimoniale dell'Amministrazione Centrale, del Conto Economico dell'Amministrazione Centrale, il Rendiconto Finanziario e relative rilevazioni, confrontate con i rispettivi valori del 2011 riclassificati in modo da permetterne la comparazione.

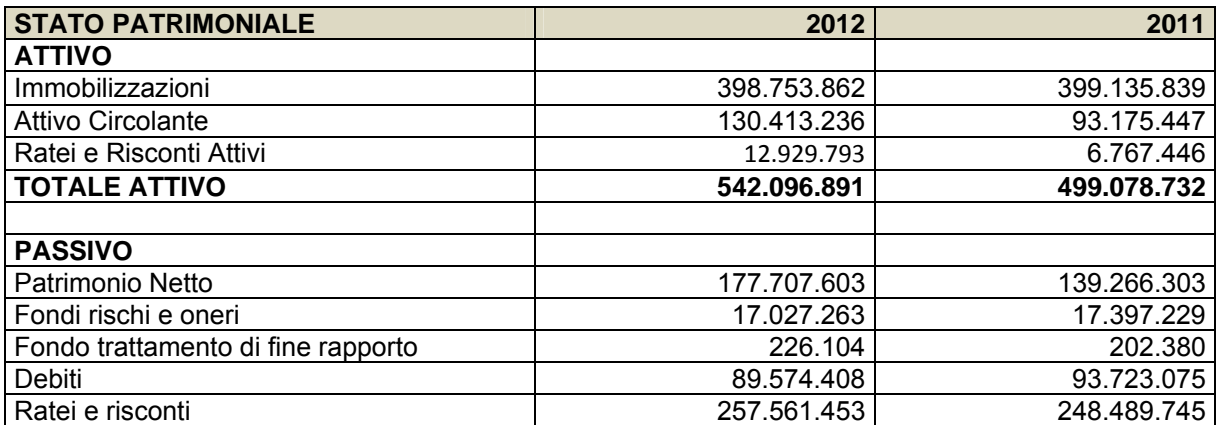

### **Relazione sulla Performance 2012 – Politecnico di Torino**

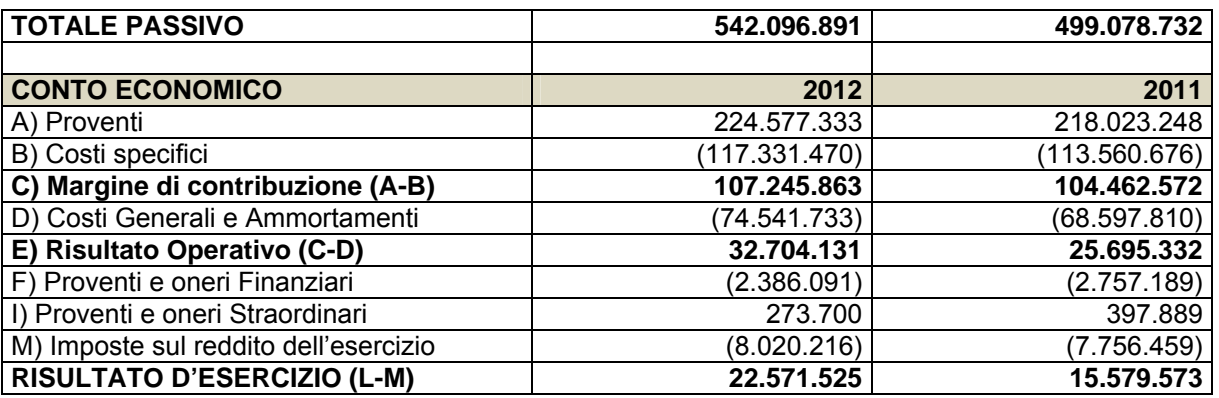

Il bilancio consuntivo 2012 relativo all'Amministrazione Centrale riporta la situazione seguente:

- I ricavi registrano un aumento, in particolare i contributi da enti privati per il finanziamento di iniziative specifiche e di borse di dottorato;
- Si evidenzia una leggera diminuzione dei costi, in particolare per il personale
- Si è conseguito un buon risultato di esercizio, con un utile in crescita da 16 a 22M€.

L'incremento del Patrimonio Netto avvenuto nell'anno deriva dal risultato dell'esercizio emerso e dagli accantonamenti a riserve vincolate di finanziamenti ricevuti.

Il rendiconto finanziario analizza la dinamica finanziaria dell'esercizio 2012 ed evidenzia che l'Amministrazione genera un flusso di cassa dalla gestione operativa, con il quale vengono effettuati investimenti.

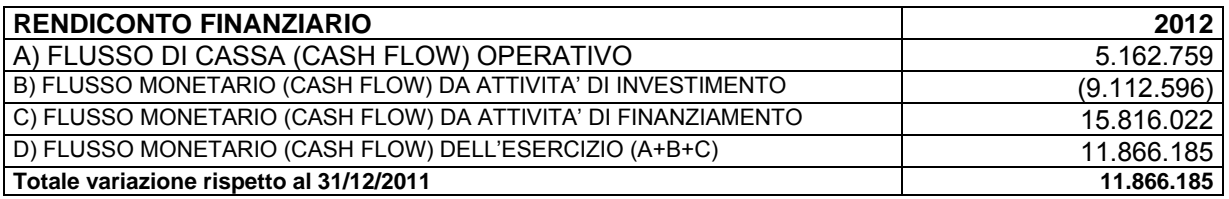

**Tabella 12 – Rendiconto finanziario anno 2012**

## **5.2 Gli indicatori di Bilancio**

Al fine di una maggiore comprensione della struttura patrimoniale, finanziaria ed economica del Politecnico di Torino sono stati determinati alcuni indici di bilancio, di cui si riportano di seguito le modalità di determinazione ed il valore per gli esercizi 2011 e 2012.

5.2.1.1 Grado di indebitamento= Patrimonio netto/totale passivo acquisito

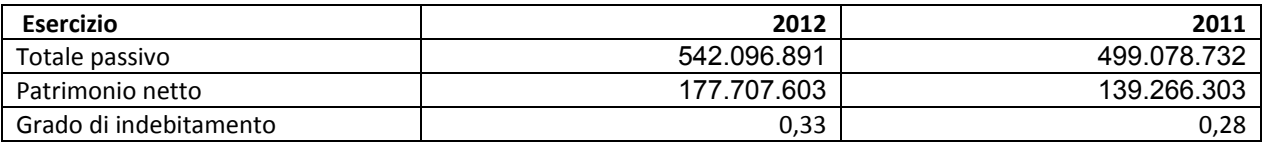

Il grado di indebitamento è aumentato di 0,05 punti nel passaggio all'esercizio 2012, a dimostrazione che il Politecnico riesce a gestire in modo oculato le risorse.

A conferma di ciò, il capitale Circolante Netto, riportato sotto, indica un andamento crescente, confermando una buona capacità dell'ateneo di far fronte agli impegni assunti nel breve periodo con il realizzo di attività a breve.

5.2.1.2 Capitale circolante netto (CCN) = Liquidità differite + Liquidità immediate – passività Correnti

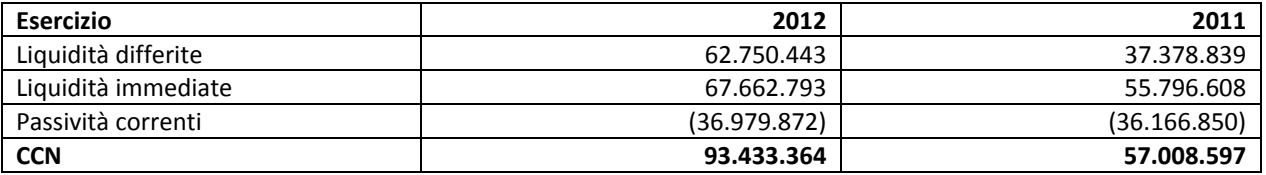

Si conferma, quindi, una situazione finanziaria solida e sotto attento controllo.

## **5.2.1.3 Indice di liquidità = (Liquidità differite + Liquidità immediate )/passività correnti**

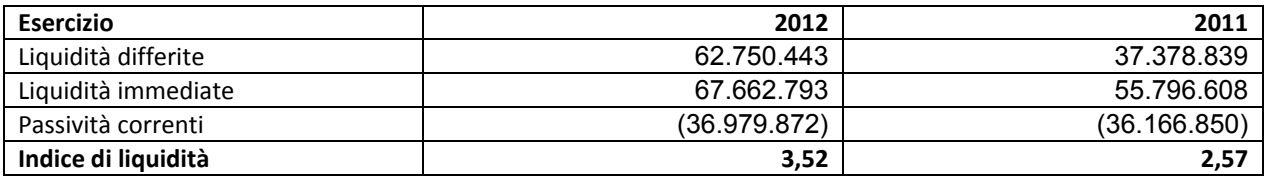

L'indice di liquidità è incrementato rispetto al 2011: il valore raggiunto da tale indice dimostra che il Politecnico è in grado di far fronte alle uscite future, derivanti dall'estinzione delle passività a breve, nel rispetto dei limiti e vincoli normativi relativi all'incidenza sul fabbisogno statale.

Per poter avere un quadro complessivo di tutte le risorse gestite dall'Ateneo, è necessario considerare anche il consolidato dei bilanci dei Dipartimenti dotati di autonomia contabile attivi al 31/12/2012. Si presentano, a seguire, le risultanze riepilogative di Stato Patrimoniale, Conto Economico e Rendiconto Finanziario del consolidato di tali bilanci.

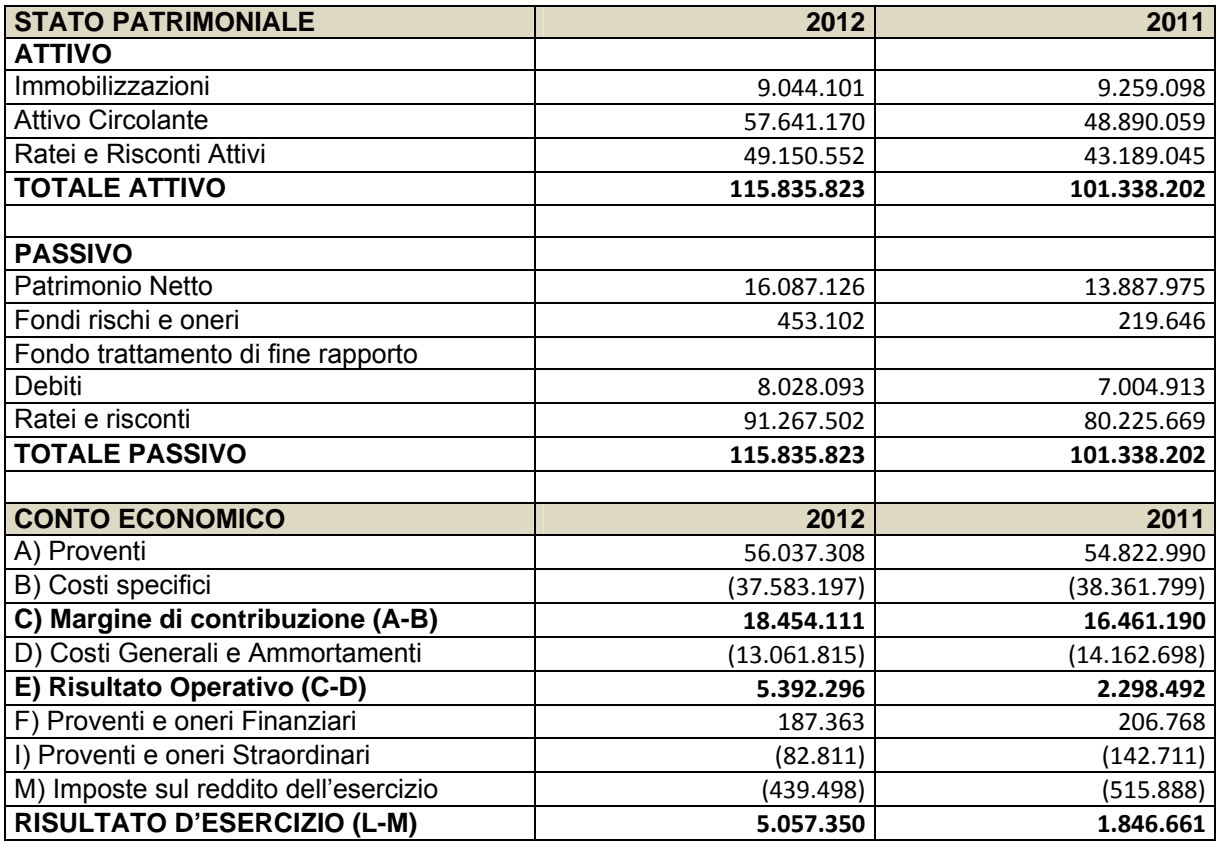

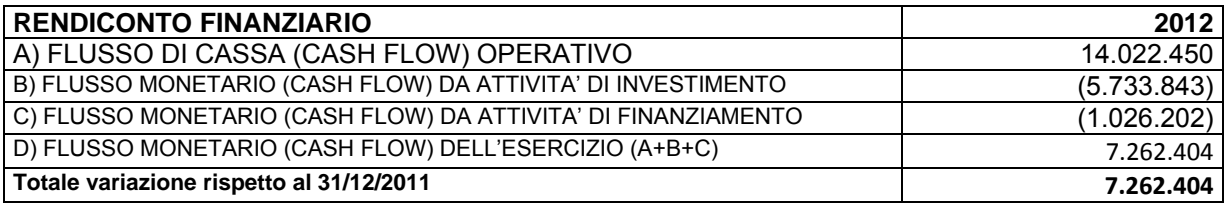

## **6 Pari opportunità e bilancio di genere**

## I riferimenti nel Piano Strategico 2007

Linea 7 - La centralità del capitale umano e la qualità della vita nell'Ateneo Miglioramento della qualità della vita nell'Ateneo

Azioni:

- · potenziamento dei servizi di carattere formativo, culturale, sportivo e di welfare sociale rivolti ai dipendenti dell'Ateneo, con particolare riferimento alle problematiche di genere, alle azioni per la conciliazione tra tempi di vita e di lavoro
- · rafforzamento delle attività culturali "interne" rivolte all'apprendimento delle lingue, alle scienze umane e sociali, all'arte ed alla musica.

## **Tabella 1: Prospetto utilizzo e costi servizi di conciliazione 2010-2012 (€)**

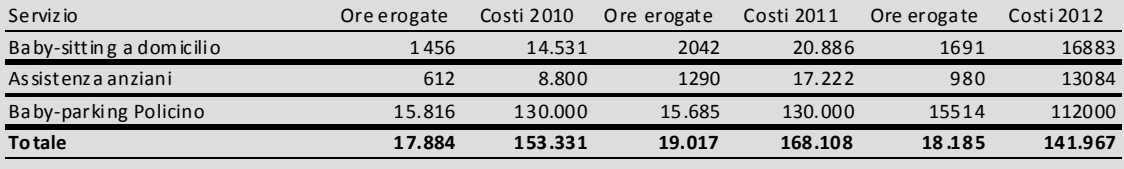

TOTALE ORE EROGATE 2010-2012 55.086<br>TOTALE COSTI 2010-2012 463.406 TOTALE COSTI 2010-2012

### FONTE: Area Risorse Umane Organizzazione

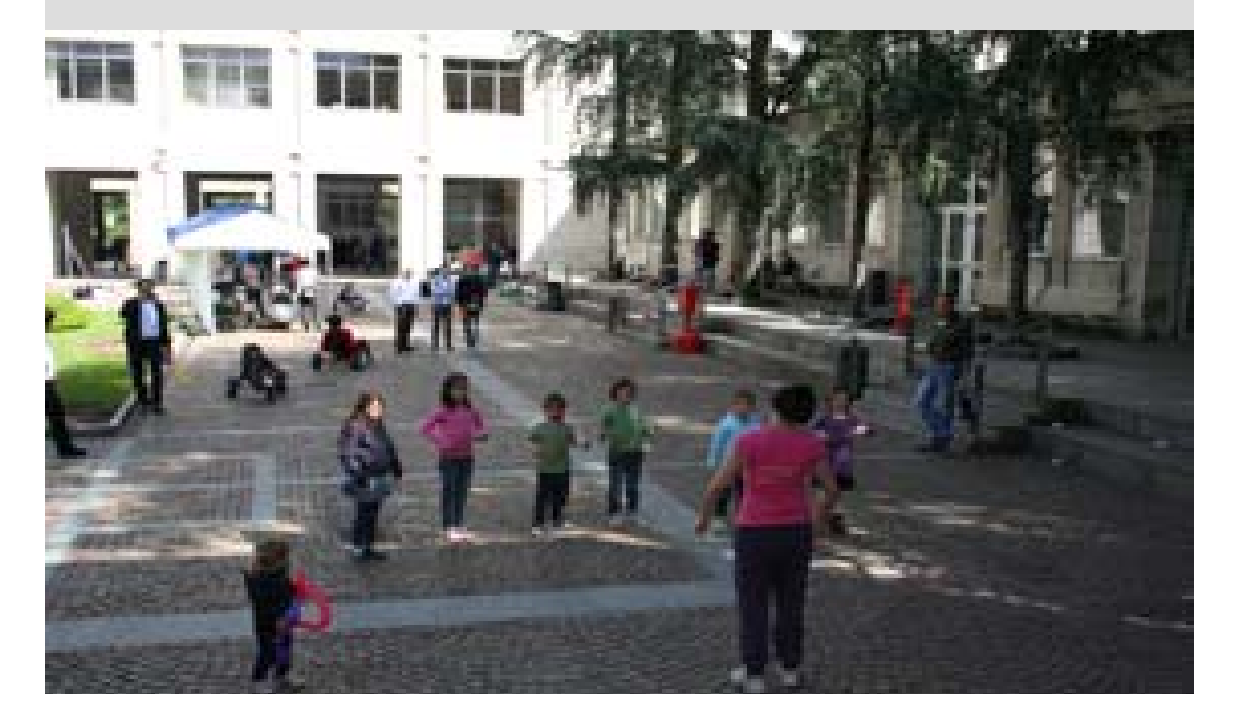

## **6.1 Vivere bene in Ateneo**

Una delle azioni della Linea 7 del Piano Strategico ("La centralità del capitale umano e la qualità di vita nell'Ateneo") è dedicata al miglioramento della qualità della vita nell'Ateneo, attraverso iniziative di potenziamento dei servizi rivolti a chi nell'Ateneo opera.

Tale linea del Piano Strategico concretizza una sensibilità da anni presente in Ateneo. Dall'anno 2000 è attivo il Comitato Pari Opportunità (CPO), la cui attività è diretta a garantire a tutte le lavoratrici/lavoratori e studentesse/studenti dell'ateneo un ambiente di lavoro e studio sereno, in cui i rapporti interpersonali siano improntati alla correttezza, al reciproco rispetto della libertà e dignità della persona. Di concerto con il CPO, il Politecnico di Torino si è dotato di un piano di Azioni Positive con i seguenti obiettivi:

- a. Promozione delle pari opportunità di accesso al lavoro, sviluppo professionale e qualità del lavoro.
- b. Promozione della compatibilità fra lavoro e famiglia.
- c. Promozione di una cultura di pari opportunità.
- d. Rafforzamento dei rapporti tra istituzioni per la promozione del principio delle Pari Opportunità.

Dal 2005 è stata istituita in Ateneo la figura della Referente del Rettore per le pari opportunità che, nell'ambito del CPO, ha coordinato l'attivazione di numerose iniziative a sostegno delle esigenze e dei tempi di vita e di lavoro.

Le azioni intraprese costituiscono un "progetto di welfare aziendale" da parte di una istituzione che aspira ad essere sempre più "family friendly", attraverso un insieme di servizi/benefits concreti, progettati e attuati ascoltando le esigenze dei beneficiari.

Molte delle azioni sono volte alla conciliazione vita‐lavoro, con l'obiettivo di realizzare un nuovo equilibrio tra tempi dedicati alla vita professionale e tempi dedicati alla vita privata, alla famiglia, all'esercizio della funzione genitoriale e alle connesse responsabilità educative e di cura.

Il progetto complessivo prevede interventi che investono più ambiti e che possono essere così esemplificati:

- **FORME E TEMPI DI LAVORO**
- Orario giornaliero flessibile
- *Progetti mirati di telelavoro* rivolti al personale al rientro dalle maternità e/o in caso di problemi familiari, in accordo con le normative vigenti in materia
- CONCILIAZIONE DEI TEMPI DI VITA E DI LAVORO
- Servizi di cura all'infanzia:
- Baby Parking Policino
- Servizio di baby‐sitting a domicilio,
- Centri estivi per figli di dipendenti (a cura di Polincontri)
- Servizi di cura e sostegno per familiari anziani
- Bimbi al Poli con mamma e papà
- ALTRI PROGETTI
	- Co‐finanziamento titoli di viaggio per i lavoratori dipendenti
	- Progetto Donna Professione Ingegnere
	- Promozione di una cultura di pari opportunità
	- Consigliera di Fiducia
	- Codice di comportamento

## 6.1.1.1 Baby Parking Policino

Policino, attivo dal mese di aprile 2005, è un servizio socio‐educativo‐ricreativo in grado di fornire risposte flessibili e differenziate in relazione alle esigenze delle famiglie, attraverso la disponibilità di spazi, organizzati e attrezzati per consentire ai minori opportunità educative, di socialità e di comunicazione con i propri coetanei.

Il servizio è aperto a tutte le componenti dell'Ateneo (studenti, docenti, ricercatori, personale tecnico‐ amministrativo e collaboratori) ed è destinato a bambini dai 13 mesi ai 6 anni. Può accogliere fino a 24 bambini contemporaneamente ed è fruibile, in base alla prenotazione, in qualsiasi ora della giornata all'interno dell'orario di apertura (dalle 8.00 alle 19.00). Per ciò che concerne i costi, la gestione è in buona parte a carico dell'Ateneo ma è previsto un co‐finanziamento da parte delle famiglie.

Policino è un luogo in cui i bambini possono sperimentare diversi tipi di stimoli creativi ed educativi attraverso il supporto di animatori qualificati e le attività proposte hanno specifici obiettivi educativi e non ci si limita al semplice "intrattenimento".

Attraverso la realizzazione del baby‐parking Policino l'Ateneo ha dato una prima risposta ai bisogni organizzativi e personali dei dipendenti, con innegabili benefici sulla qualità del lavoro svolto e sul clima generale.

Nel corso del 2012, a seguito della forte esigenza manifestatasi in questi anni all'interno dell'Ateneo, è iniziato l'iter di trasformazione del Baby Parking Policino in nido aziendale, con l'obiettivo di inaugurare la nuova struttura, con un primo anno sperimentale, a settembre 2013. L'intento dell'Ateneo è quello di mettere finalmente a disposizione del proprio personale un vero e proprio asilo nido per 20 bambini dai 12 mesi ai 3 anni di età.

Per continuare però ad offrire anche modalità flessibili di utilizzo del servizio tipiche del Baby Parking, ed andare così incontro alle diverse esigenze di conciliazione di tutto il personale e degli studenti e delle studentesse del Politecnico, è in fase di progettazione una soluzione organizzativa che possa prevedere tipologie differenziate di frequenza dell'asilo nido e il mantenimento del servizio di baby‐parking nel tardo pomeriggio e nei periodi di chiusura delle scuole.

## 6.1.1.2 Servizio i Baby Sitter a domicilio

Il servizio si propone di offrire un sostegno, presso l'abitazione privata e in orario lavorativo, alle famiglie dei dipendenti residenti a Torino e Provincia; è rivolto prevalentemente alle giovani madri con bambini di età compresa tra 0 e 13 mesi (che non possono ancora usufruire del baby parking Policino), al fine di agevolare i rientri dalla maternità, ma è accessibile anche ai papà.

E' previsto un co‐finanziamento da parte degli/delle utenti del 40%.

## 6.1.1.3 Servizio di supporto nella gestione di familiari anziani

Il servizio offre un supporto nell'assistenza domiciliare e/o di accompagnamento/disbrigo commissioni tramite assistenti in possesso di attestato di Operatore Socio Sanitario ed è rivolto alle lavoratrici e ai lavoratori che si prendono cura di madri e padri anziani.

E' previsto un co‐finanziamento da parte degli/delle utenti del 60%.

Tutti i servizi (Policino, baby sitter a domicilio e supporto assistenza anziani) sono costantemente monitorati dall'Ateneo, che si occupa dell'organizzazione e promozione dei servizi, della raccolta delle richieste e della valutazione attraverso la periodica somministrazione di un questionario di soddisfazione a tutti/e coloro che usufruiscono dei servizi.

## 6.1.1.4 Bimbi al poli con mamma e papà

Per il terzo anno consecutivo il Politecnico di Torino ha aderito all'iniziativa promossa da Corriere della Sera e La Stampa "Bimbi al Poli con mamma e papà": la festa è dedicata ai più piccoli e permette ai figli dei dipendenti di trascorrere un pomeriggio con i loro genitori nella sede di Corso Duca degli Abruzzi. Questa iniziativa è in linea con la tematica sulla conciliazione tra tempi del lavoro e tempi della famiglia a cui il Politecnico presta attenzione da diversi anni.

La giornata, viene organizzata d'intesa con il Comitato Pari Opportunità, e vede numerosi momenti per far conoscere in modo divertente e creativo ai più piccoli i luoghi di lavoro dove i genitori trascorrono una gran parte della giornata.

Oltre che un momento di divertimento la giornata vuole altresì essere anche un'occasione educativa: infatti i più di 100 bambini che hanno affollato il cortile e gli spazi del Politecnico il 25 maggio hanno riflettuto, attraverso i vari giochi, su tematiche come lo spreco e i comportamenti corretti da adottare per una reale sostenibilità ambientale.

Nel cortile e nella Sala Consiglio di Facoltà si sono alternati momenti di animazione con clown, burattini, esperimenti scientifici di chimica e sul fotovoltaico e l'uso responsabile dell'energia. C'è stata anche la possibilità di vedere da vicino i prototipi realizzati dai ragazzi del Politecnico: veicoli da corsa, biciclette reclinate, ma anche elicotteri soccorritori e robot in movimento. Grande successo anche per i giochi del gusto proposti dal ristorante aziendale e per il laboratorio che ha permesso ai piccoli di costruire la Città dei Bambini sotto la guida di architetti che hanno seguito i progetti. Il gioco della smart‐oca ha divertito i più piccini, diventando occasione per spiegare ai più grandi come dare il giusto valore all'energia che consumano. Anche la Biblioteca Centrale di Ingegneria quest'anno ha partecipato attivamente all'iniziativa diventando set per uno spettacolo teatrale per grandi e piccini.

## **6.2 L'individuo al centro delle politiche del personale**

6.2.1.1 Co‐finanziamento titoli di viaggio per i lavoratori dipendenti

La Regione Piemonte ha sostenuto negli ultimi anni una politica per il risanamento e la tutela della qualità dell'aria promuovendo una specifica iniziativa volta a incentivare l'utilizzo del trasporto pubblico sul territorio regionale, con agevolazioni tariffarie per l'acquisto di titoli di viaggio annuali per lo spostamento casa‐lavoro.

Il Politecnico ha fortemente creduto nel progetto, presentando alla Regione una proposta che ha previsto il cofinanziamento degli abbonamenti annuali nominativi dei dipendenti interessati con quote a carico della Regione Piemonte e del Politecnico.

A partire dall'anno 2011 la Regione non ha più sostenuto il progetto con bandi di cofinanziamento, ma l'Ateneo ha ritenuto importante continuare a sostenere questa iniziativa cofinanziando il 20% del costo dell'abbonamento.

L'iniziativa, nonostante la riduzione del cofinanziamento rispetto alle precedenti edizioni, ha continuato ad avere una buona adesione da parte del personale dipendente docente e tecnico amministrativo.

## 6.2.1.2 Progetto Donna Professione Ingegnere

Il Progetto nasce con l'intento di incentivare la presenza femminile nei corsi di Laurea dell'Area dell'Ingegneria e quindi di favorire l'accesso delle donne ai percorsi professionali tecnico‐scientifici. Il progetto, avviato nel 2002 grazie ad un finanziamento del Fondo Sociale Europeo, dall'anno accademico 2005/2006 prosegue con fondi dell'Ateneo.

Nell'ultimo triennio sono state erogate 60 borse di studio (20 per anno) a studentesse iscritte a tempo pieno al primo anno dei corsi di laurea triennali. Sono proseguite anche le attività di orientamento per le ragazze dell'ultimo anno delle scuole superiori, l'attività di tutorato per le studentesse del primo anno di ingegneria e l'attività di mentoring per le studentesse dell'ultimo anno di corso che stanno per avvicinarsi al mondo del lavoro. Il mentoring è realizzato attraverso l'organizzazione di incontri periodici con rappresentanti del mondo economico e testimonianze di donne che hanno studiato presso l'Ateneo e che vivono un percorso professionale di successo.

## 6.2.1.3 Promozione di una cultura di pari opportunità

Nell'ultimo triennio sono stati promossi il Codice di comportamento e la figura della Consigliera di fiducia.

Il Codice di comportamento per la tutela della dignità delle lavoratrici e dei lavoratori, delle studentesse e degli studenti del Politecnico di Torino, adottato a partire dal 2006, è l'attuazione della Raccomandazione dell'Unione Europea adottata il 27/11/91 sulla tutela della dignità delle donne e degli uomini sul posto di lavoro (92/131/CEE) e ha lo scopo di promuovere un ambiente di studio e di lavoro che rispetti la dignità della persona, quale diritto fondamentale che deve essere tutelato in tutti i suoi aspetti al fine di impedire comportamenti e atti che producano discriminazioni e/o creino un ambiente di lavoro intimidatorio, ostile o umiliante. Il Codice si prefigge la prevenzione di molestie o atti discriminatori offrendo, nel caso in cui questi si verifichino, la possibilità di ricorrere a procedure adeguate per affrontare il problema e prevenirne il ripetersi.

Il Codice prevede l'istituzione della figura della Consigliera di Fiducia, che è la persona incaricata di fornire ascolto, consulenza e assistenza alle/ai lavoratrici/lavoratori e alle/agli studentesse/studenti nei casi di molestie sessuali, morali o comportamenti discriminatori. L'istituzione di questa figura contribuisce fattivamente alla promozione del benessere organizzativo all'interno dell'Ateneo attraverso la sua attività di prevenzione, di ascolto, di indirizzamento e di gestione e mediazione nelle situazioni organizzative potenzialmente conflittuali oltre che nella risoluzione positiva di eventuali tematiche di disagio e/o discriminazione.

Inoltre, in conformità all'art. 2, comma 4, della legge 30 dicembre 2010, n. 240, il Politecnico, unitamente alle altre due università piemontesi, - Università di Torino e Università del Piemonte Orientale ‐, ha deliberato ed adottato (DR nà 28 del 15/2/2012) il "*Codice etico della comunità universitaria*".

Il buon funzionamento dell'istituzione universitaria, come di ogni altra, presuppone la condivisione dei fini comuni e la consapevolezza circa i principi che devono orientare le condotte e gli atteggiamenti di coloro che a qualunque titolo ne fanno parte e vi prestano la propria opera.

Ciascuna violazione di tali principi non solo offende le persone che ne ricevono danno morale e materiale, ma è altresì causa di discredito all'istituzione tutt'intera, così come, al contrario, il rigoroso rispetto di tali principi si traduce in prestigio e autorevolezza di tutti, onde la loro osservanza è interesse e dovere comune.

Prima ancora che su norme giuridiche e su sanzioni e incentivi, l'appartenenza alla comunità universitaria e il rispetto dei diritti e dei doveri che ne deve conseguire, trovano fondamento e alimento in una comune visione della vita accademica, conforme ai suoi caratteri di istituzione al servizio specifico ed esclusivo della promozione della cultura e della scienza attraverso lo studio, la ricerca e l'insegnamento.

## **6.3 Riconoscimenti ottenuti**

Grazie alle azioni poste in essere per la promozione delle pari opportunità all'interno dell'Ateneo e all'attuazione di iniziative a favore della conciliazione dei tempi di vita e dei tempi di lavoro, nel corso dell'ultimo quadriennio l'Ateneo ha ricevuto alcuni significativi riconoscimenti ("European Corporate Responsability Award"; Premio "Lavoriamo insieme per realizzare le pari opportunità, l'e‐government, la semplificazione e la lotta alla corruzione"; Premio "Ente amico della famiglia").

## **7 Il processo di redazione della Relazione sulla Performance**

Nel processo di costruzione della Relazione sulla Performance ha visto il coinvolgimento di diversi attori, che hanno contribuito a fornire contenuti e materiale per il documento:

- La Struttura tecnica permanente per la misurazione delle performance (responsabilità ridefinita a maggio 2013), che ha coordinato le attività
- Servizio Studi Strategici e Supporto Istituzionale, che ha messo a disposizione le informazioni relative al cruscotto di Ateneo, ai ranking e alle rilevazioni Good Practice, oltre ai dati relativi alla performance complessiva del Politecnico
- L'Area Risorse Umane, Organizzazione, Trattamenti Economici e Previdenziali, che ha elaborato le sezioni relative agli obiettivi individuali, alla progettualità di Ateneo e la sezione dedicata alle parti opportunità
- L'Area Reporting Direzionale e Progetti Speciali, che ha messo a disposizione le informazioni relative alla Mappa dei Servizi ed i connessi indicatori

Il processo di redazione del documento si è basato sulle indicazioni contenute nella Delibera 5/2012 e 6/2013 della CIVIT e ha tratto spunti dai documenti elaborati dalla CIVIT relativi ai passati Cicli della Performance.

## **7.1 Fasi, soggetti, tempi e responsabilità**

I principali step per la produzione della relazione sulla performance 2012 sono stati:

- Raccolta e validazione da parte del nucleo di Valutazione della Relazione dei Dirigenti sugli obiettivi 2012
- Raccolta indicatori 2012 ed aggiornamento Cruscotto di Ateneo
- Raccolta ed analisi risultanze Progetto Good Practice 2012
- **•** Predisposizione Relazione
- Approvazione in Consiglio di Amministrazione

## **7.2 Punti di forza e di debolezza del ciclo della performance**

Si veda il paragrafo 3.5, che rappresenta in modo puntuale le complessità e le opportunità legate al contesto esterno ed interno del Politecnico.

**8 Allegati** 

## **8.1 Cruscotto di Ateneo**

#### **Immatricolati**

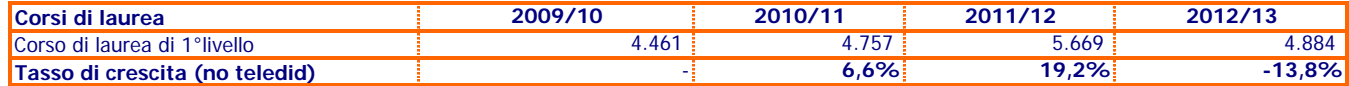

#### **Immatricolati a corsi di laurea di 1° livello**

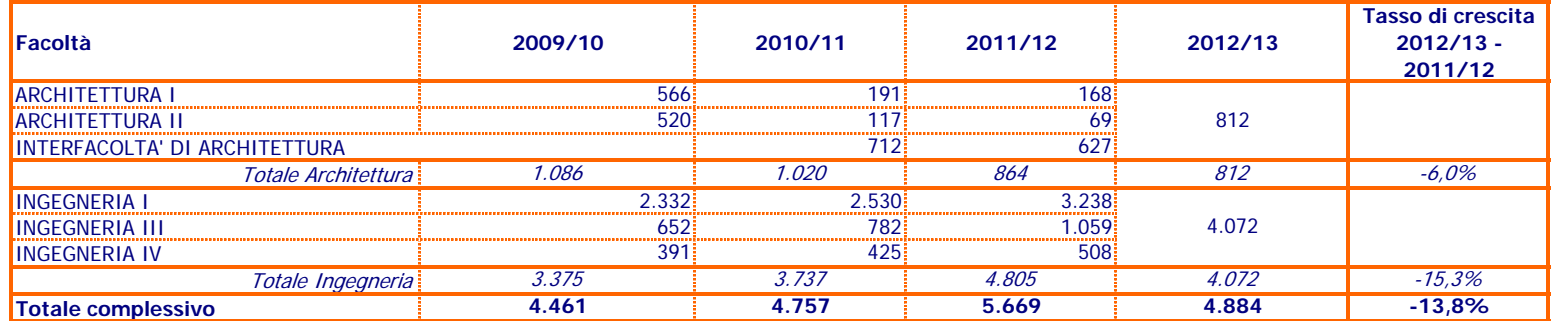

#### **Iscritti**

### **Iscritti (esclusi teledidattici)**

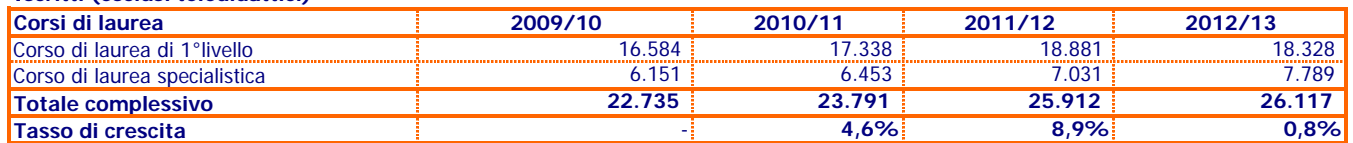

### **Iscritti a corsi di laurea di 1° livello (esclusi teledidattici)**

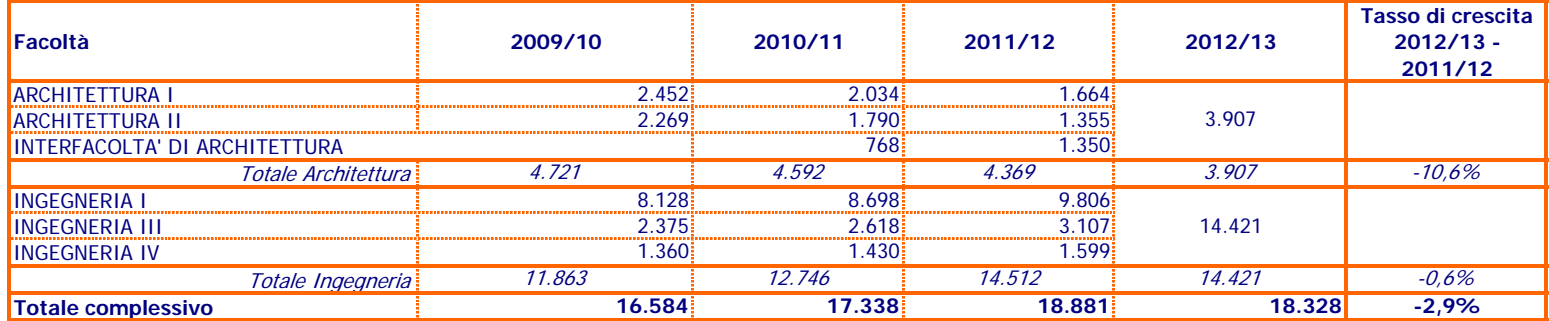

### **Iscritti a corsi di laurea specialistica**

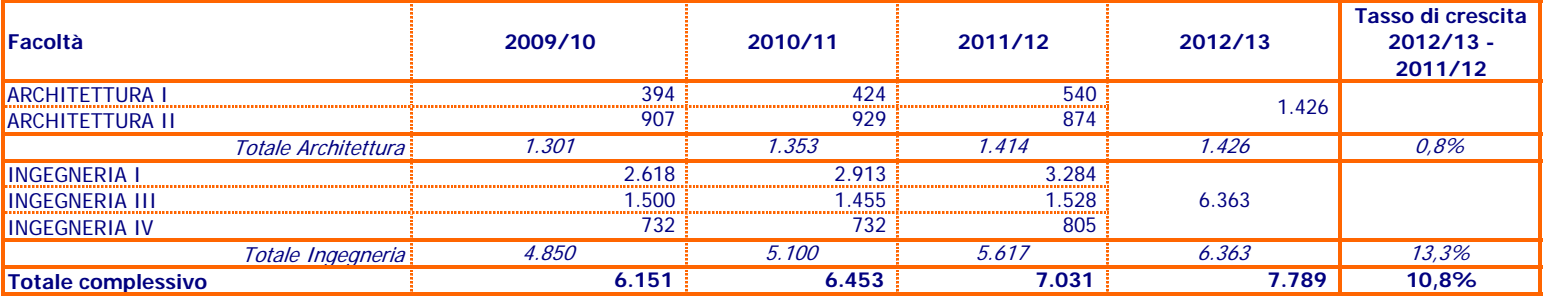

### **Abbandoni**

 **Tasso di abbandono tra il primo e il secondo anno Corsi di laurea di 1° livello (no teledid)**

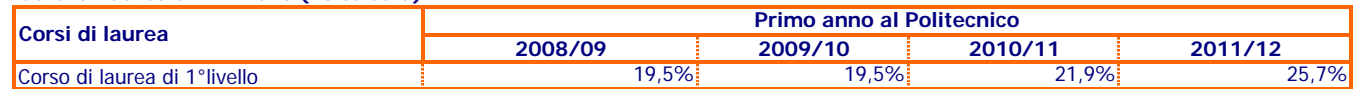

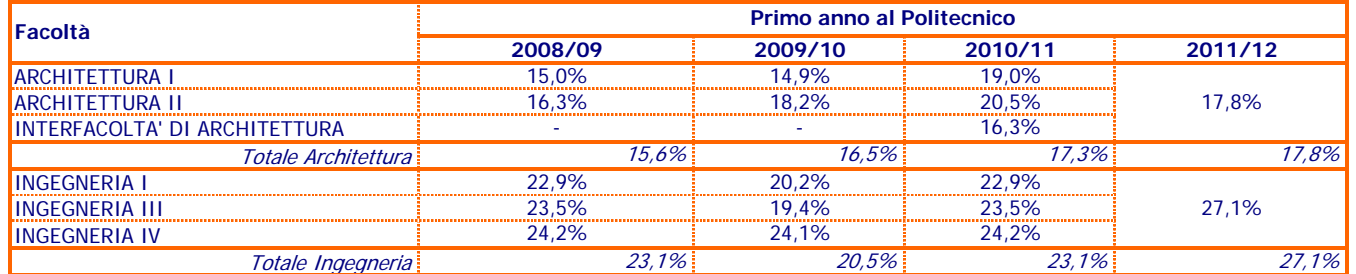

# **Cruscotto**

## **Didattica**

### **Provenienza goegrafica**

#### **Immatricolati a corsi di laurea di 1° livello**

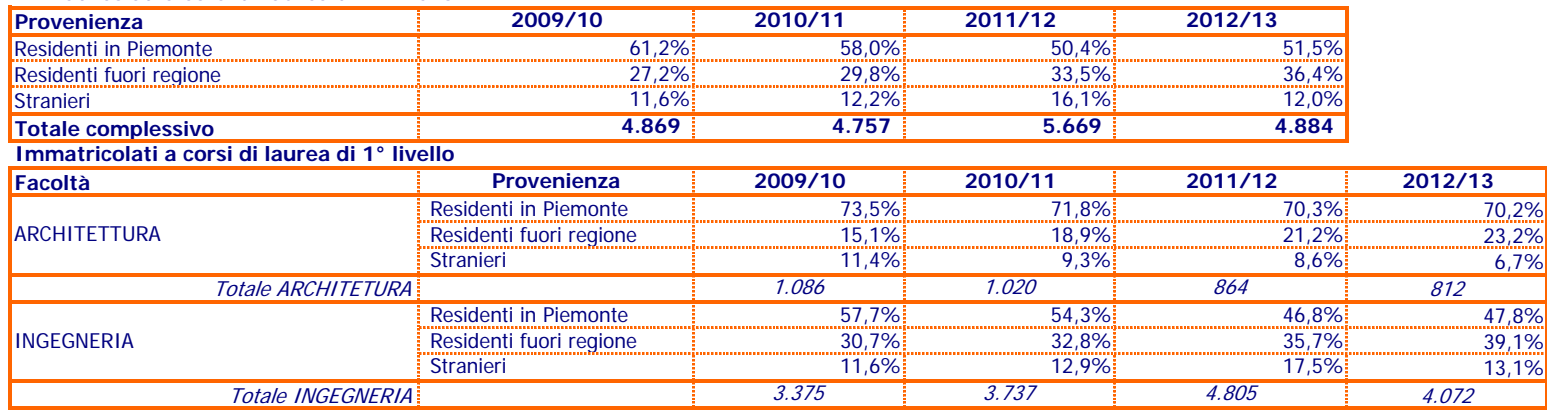

#### **Iscritti (esclusi teledidattici) Provenienza 2009/10 2010/11 2011/12 2012/13** Residenti in Piemonte64,0% **64,0% 64,0% 69,7% 69,7% 65,0% 65,0% 6** 59,7% و 64,0% 64,0% 6 55,0% 6 64,0 Residenti fuori regione 24,6% 27,1% 29,7% 29,7% 29,7% 33,6% 29,7% 29,7% 29,7% 29,7% 29,7% 29,7% 29,7% 29,7% 29,7% 29,7% 29,7% 29,7% 29,7% 29,7% 29,7% 29,7% 29,7% 29,7% 29,7% 29,7% 29,7% 29,7% 29,7% 29,7% 29,7% 29,7% 29,7% **Stranieri**  $\frac{1}{11}$  11,4%  $\frac{1}{3}$  13,3% 15,3% 15,3% 15,5% 15,5% **Totale complessivo 22.735** 22.735 23.791 25.912 25.912 26.117 **Iscritti (esclusi teledidattici) Corsi di laurea Provenienza 2009/10 2010/11 2011/12 2012/13** Residenti in Piemonte  $\frac{1}{2}$  67,0% 62,9% 62,9% 68,1% 58,1% 58,1% 654,3% Residenti fuori regione 22,8% 25,3% 25,3% 26,6% 25,6% 25,6% 31,8% Stranieri 10,1% 11,8% 13,3% 13,9% Totale corsi di laurea di 1° livello 16.584 17.338 18.881 18.328 Residenti in Piemonte  $\frac{1}{2}$  55,9% 51,0% 51,0% 46,5% 42,7% Residenti fuori regione 29,2% 31,7% 32,9% 38,0% Stranieri 14,8% 17,3% 20,6% 19,3% di cui con titolo conseguto in università straniere 12,9% 14,1% 15,6% 13,9% Totale corso di laurea specialistica 6.151 6.453 7.031 7.789 Corso di laurea specialistica Corso di laurea di 1°livello

### **Iscritti corsi di laurea di 1° livello (esclusi teledidattici)**

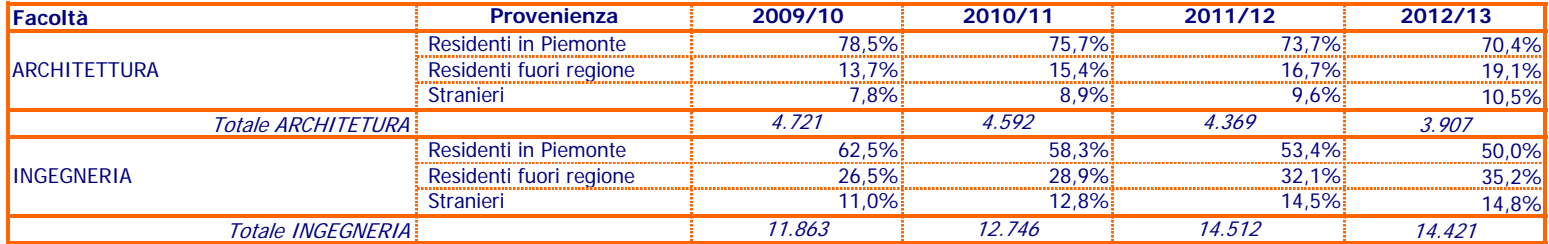

### **Iscritti corsi di laurea specialistica**

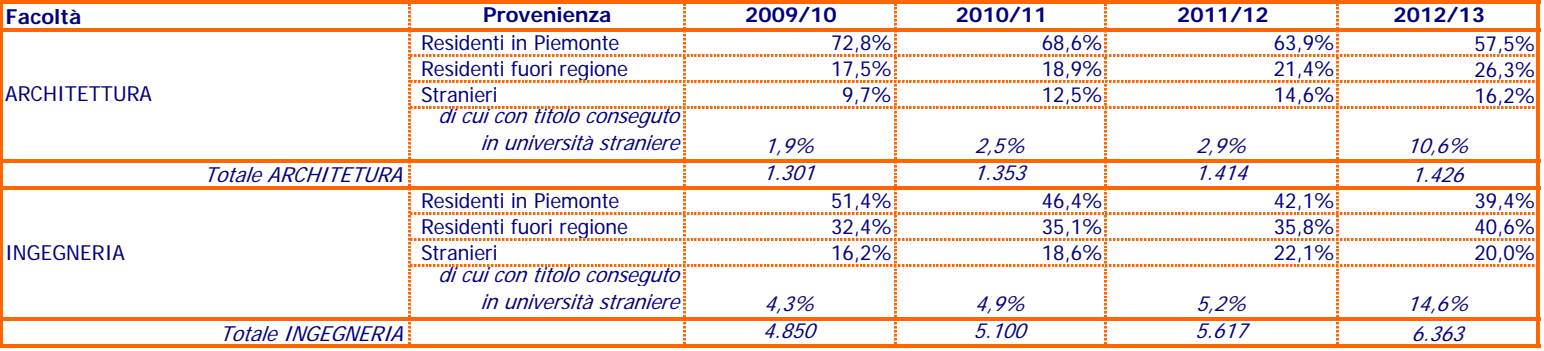

### **N° Progetti a sostegno della mobilità internazionale**

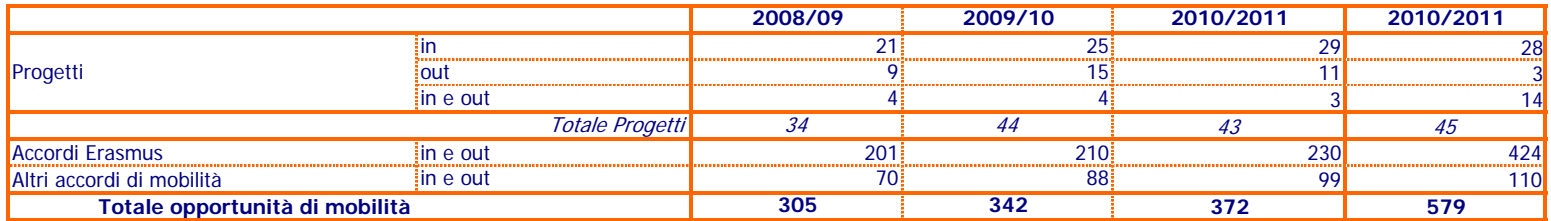

Lo scopo è misurare la capacità dell'Ateneo di attivare canali di mobilità internazionale, quindi si conteggiano tutti i progetti e gli accordi intesi

come opportunità dal punto di vista degli studenti.

Si conteggiano quindi individualmente:

- i progetti con o senza finanziamenti gestiti come tali da un ufficio (prevalentemente RI e PICS);

- tutti i singoli accordi Erasmus attivi in un certo anno;

- tutti i singoli accordi bilaterali che consentono una mobilità da/verso una certa università extra-EU.

Per i macro-progetti come Erasmus, si conta 1 nella riga progetti e il relativo numero di accordi nella riga Accordi Erasmus.

### **Valutazione della didattica**

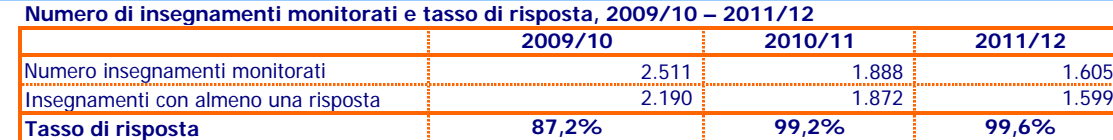

### **La percentuale di soddisfazione per macroarea, 2011/12**

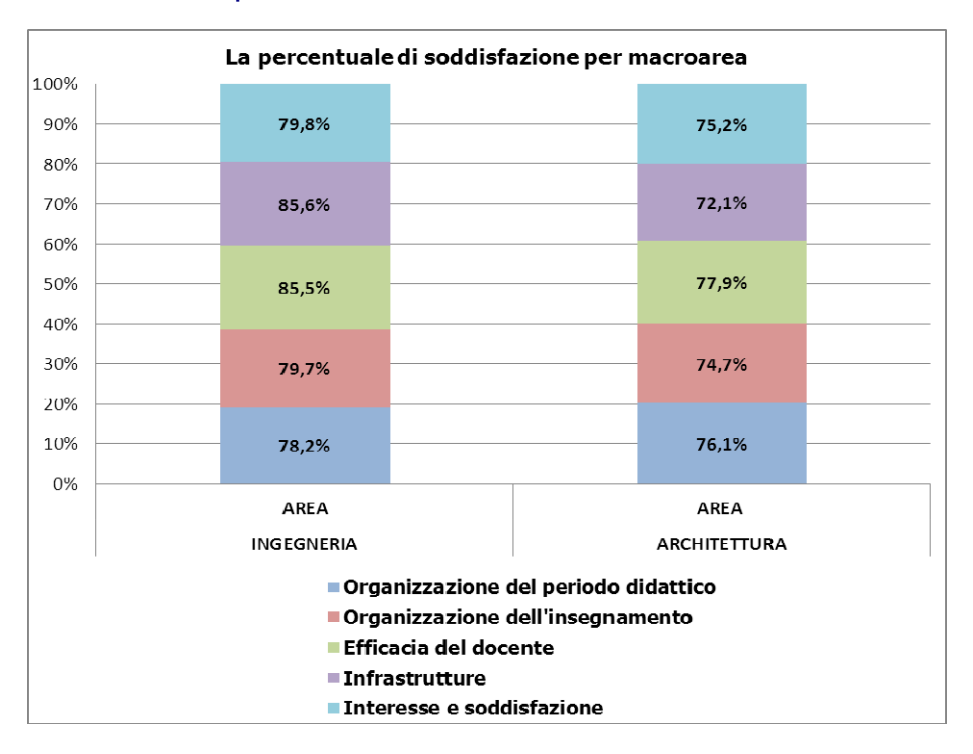

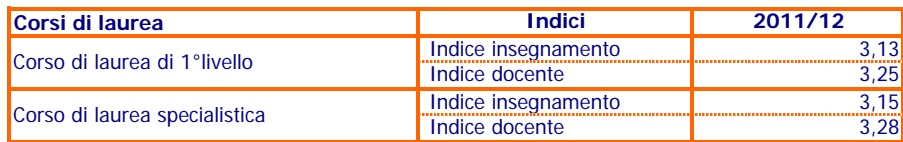

#### **Corsi di laurea di 1° livello**

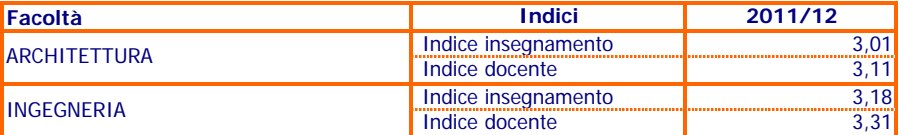

### **Corsi di laurea specialistica**

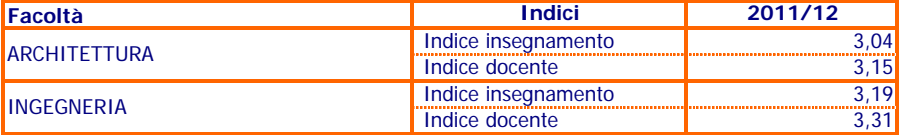

### **Laureati (esclusi teledidattici)**

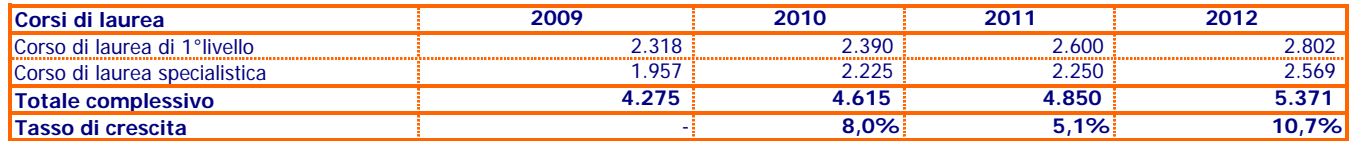

#### **Laureati - Corsi di laurea di 1° livello**

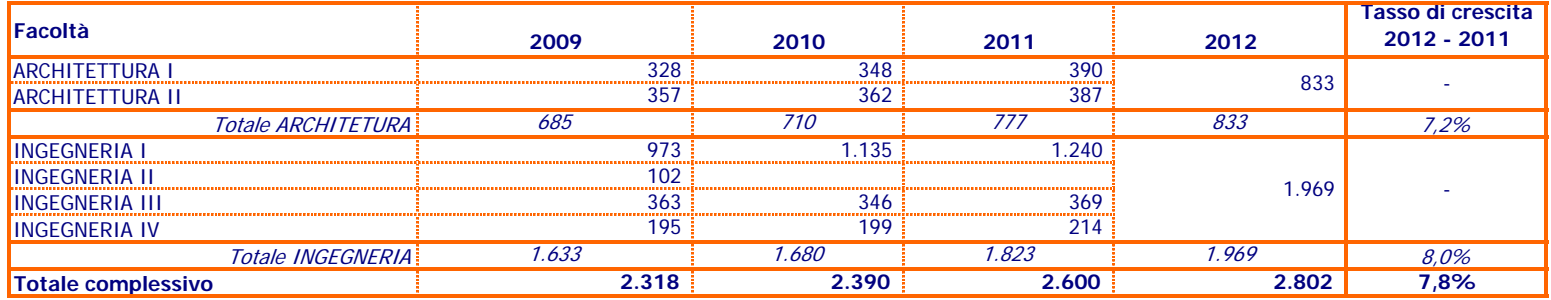

### **Laureati - Corsi di laurea specialistica**

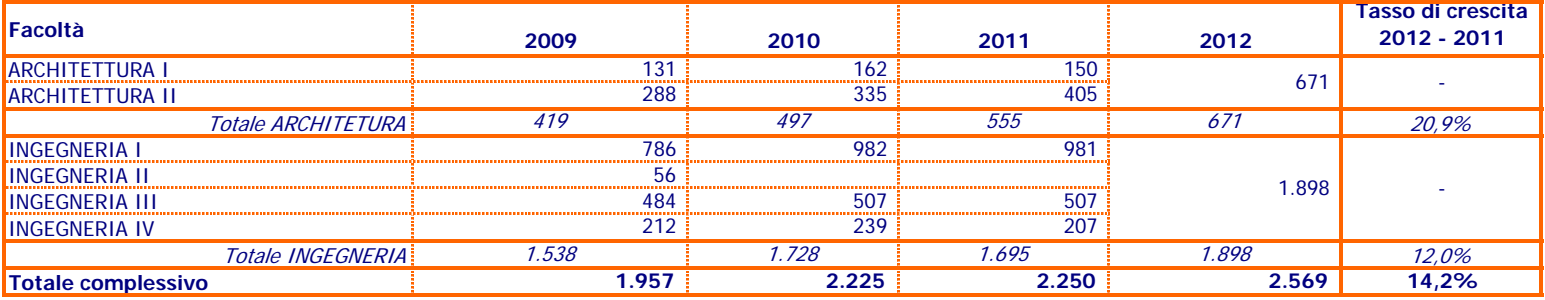

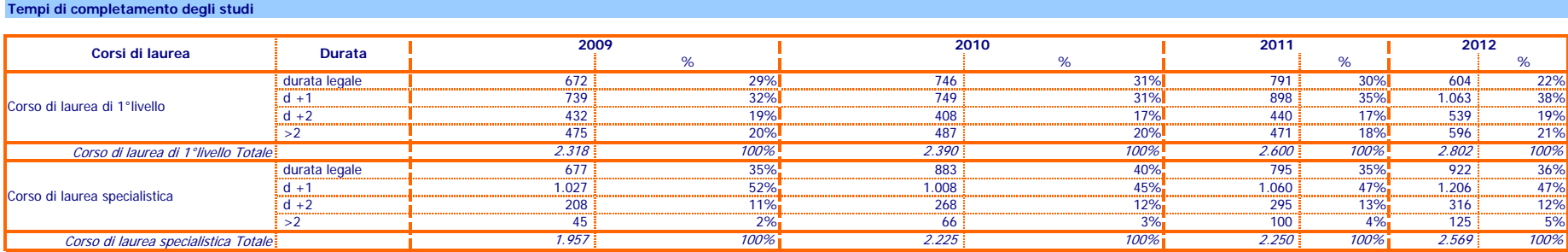

15,3%% 17,7% 18,0% 9,2%  $9,2%$ 43,1% $\frac{96}{6}$  - - - - - - 42,0% - - - - - - 44,4% - - - - - - - 45,3%  $20,0\%$  21,2% 23,8% 20,29% 20,28% $\%$  16,34% 21,73% 0% 20%40%60%80%100%2009 2010 2011 2012durata legale  $\blacksquare$  d +1  $\blacksquare$  d +2  $\blacksquare$  >2

Tempi di completamento studi - Corsi di laurea specialistica - ARCHITETTURA

Tempi di completamento studi - Corsi di laurea di primo livello - ARCHITETTURA

Tempi di completamento studi - Corsi di laurea di primo livello - INGEGNERIA

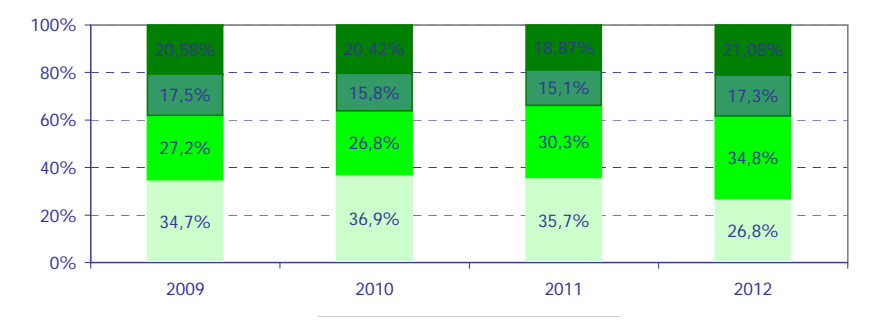

Tempi di completamento studi - Corsi di laurea specialistica -INGEGNERIA

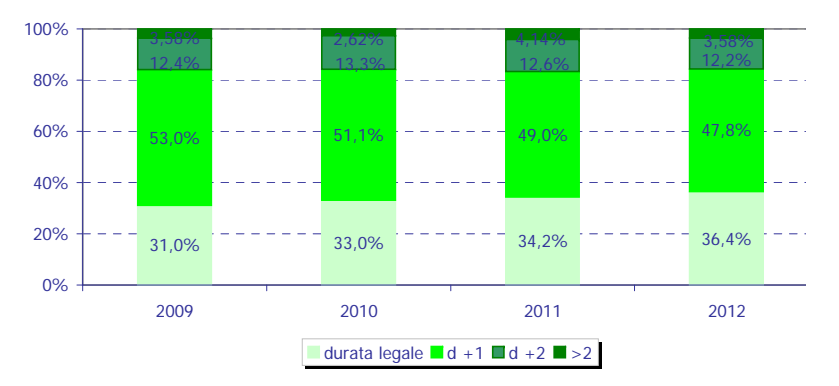

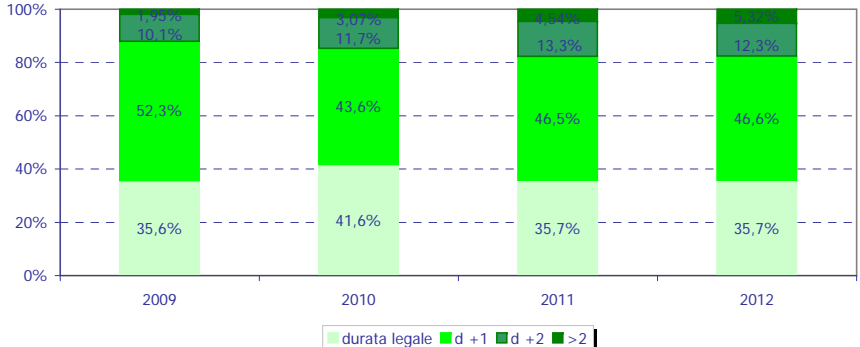

#### **Condizione occupazionale**

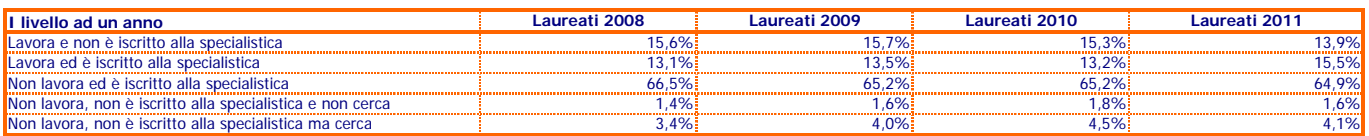

#### **Laureati 2011**

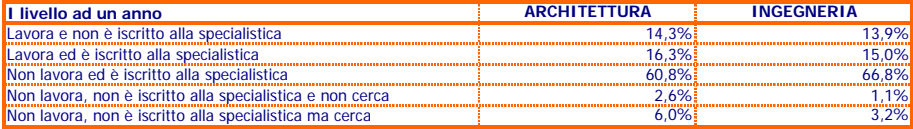

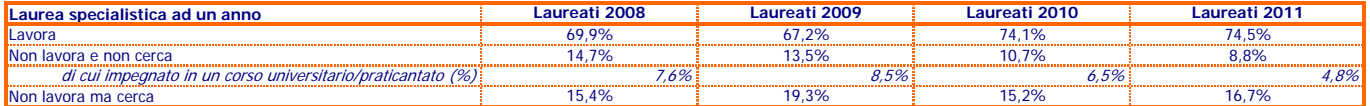

#### **Laureati 2011**

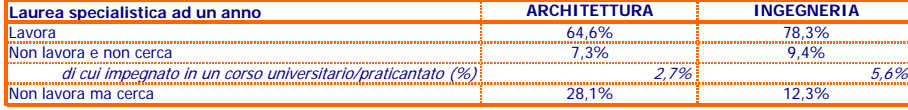

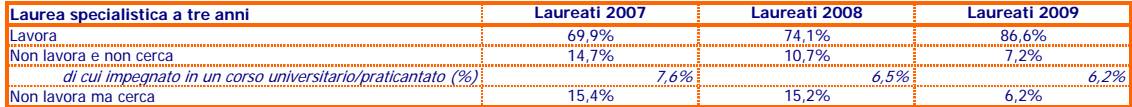

#### **Laureati 2009**

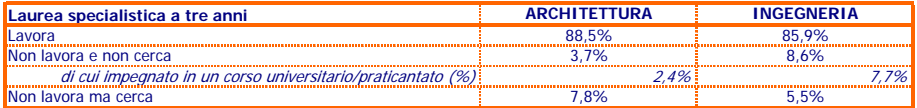

#### **Laureati 2007**

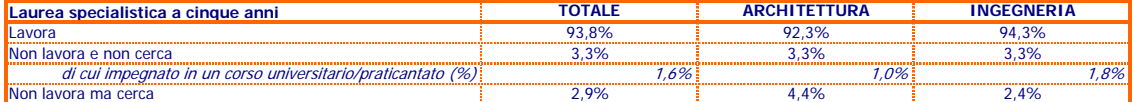

#### **Indicatori FFO quota premiale**

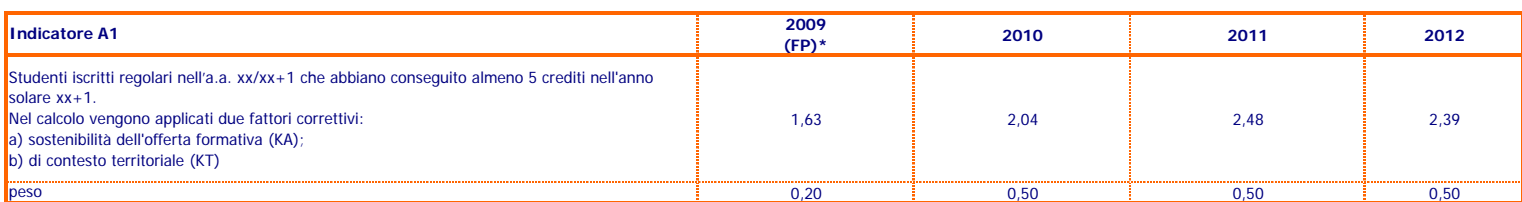

\* Il confronto con il 2009 è forzato in quanto le variazioni effettuate sono sostanziali: l'indicatore 2010 è simile al Fattore di Ponderazione (FP) utilizzato nel calcolo della quota 7% FFO 2009 (peso:0,2). Rispetto il FP, il nuovo indicatore tiene conto di due fattori correttivi ed è inoltre riferito ai soli studenti regolari (studente iscritto al sistema da un numero di anni inferiore o uguale alla durata legale del corso) e non alla totalità degli studenti come nel 2009.

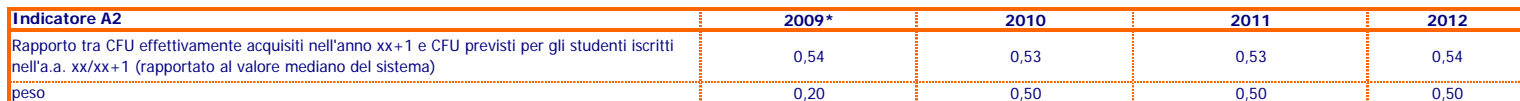

\*Il confronto con il 2009 è possibile: l'indicatore 2010 è identico all' indicatore A3 ultilizzato nel calcolo della quota 7% FFO 2009

### **Ricerca** Research **Ricerca**

**Dati produzione scientifica**

**Composizione delle pubblicazioni presenti nel Catalogo della Ricerca, 2007-2011**

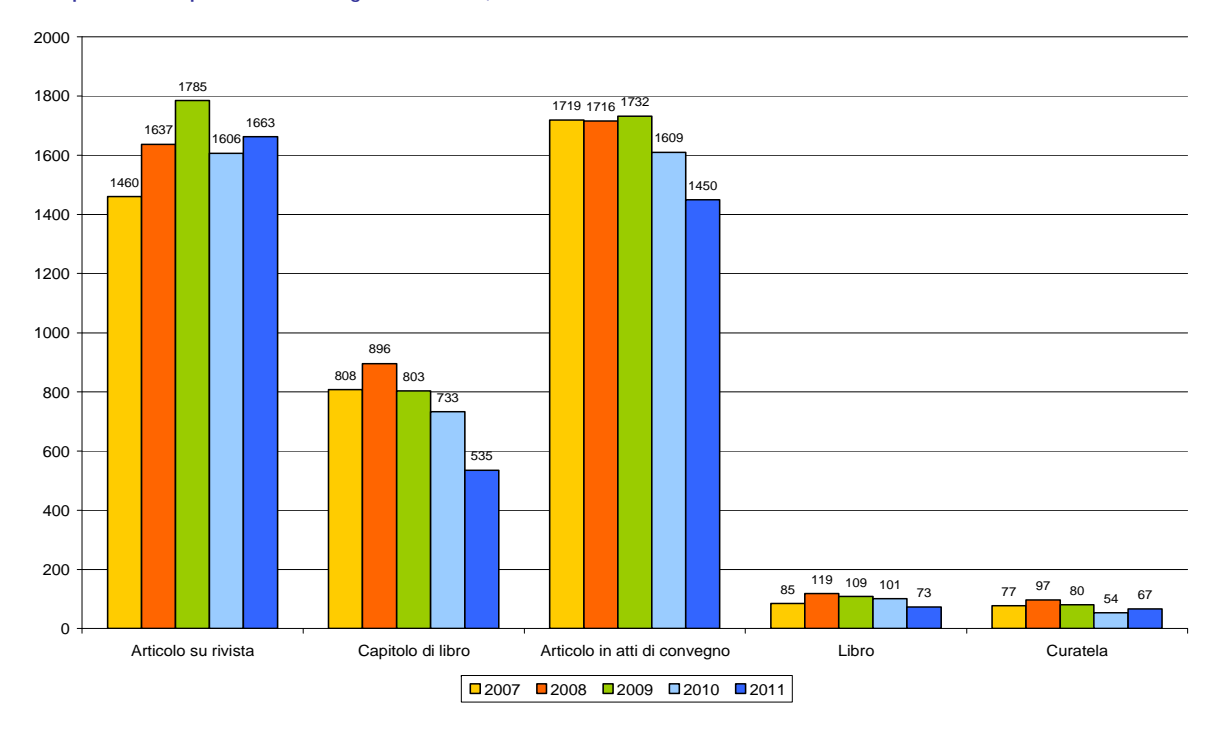

### **Ricerca** Research **Ricerca**

**Andamento delle pubblicazioni valutate, 2007-2011**

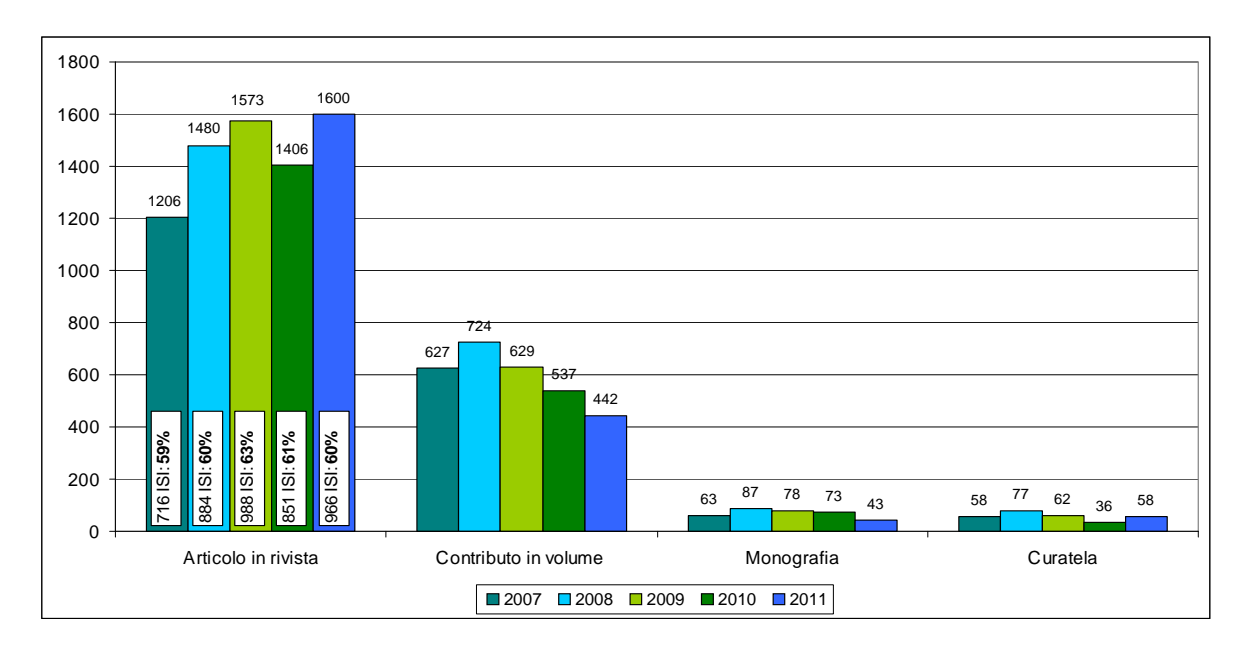

### **Ricerca** Research **Ricerca**

### **Composizione per tipologia delle pubblicazioni valutate, 2007-2011**

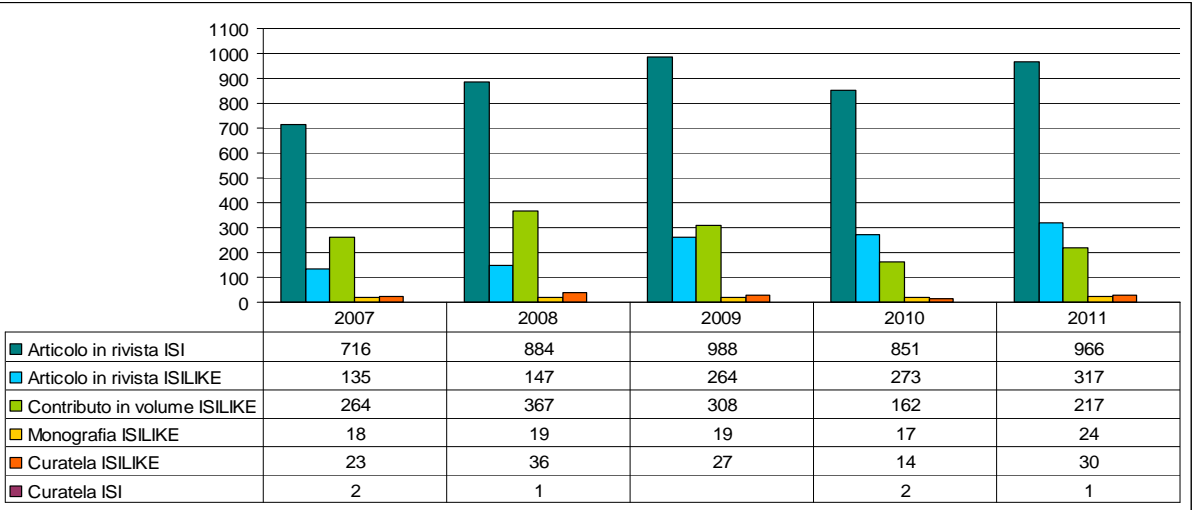

#### **Pubblicazioni 2011 per area scientifica**

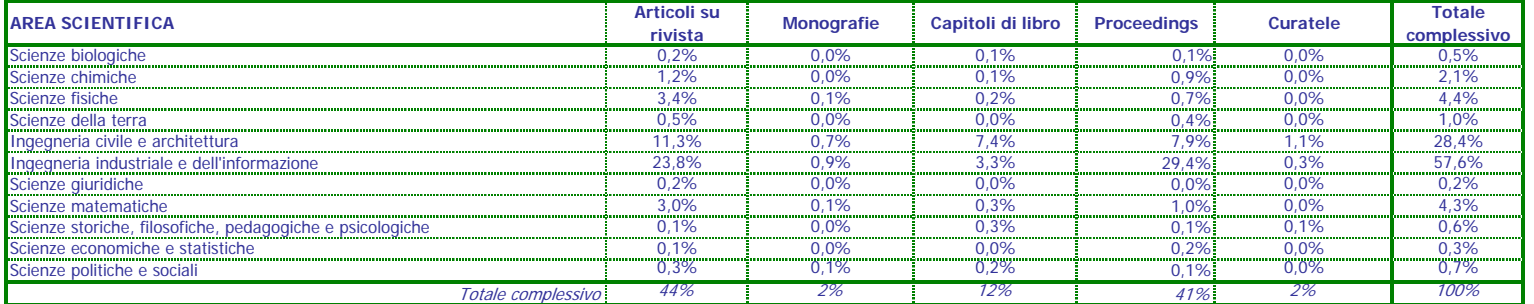
#### **Ricerca** Research **Ricerca**

#### **Dottorandi**

**Studenti di dottorato al Politecnico di Torino dal XXIV al XXVI ciclo**

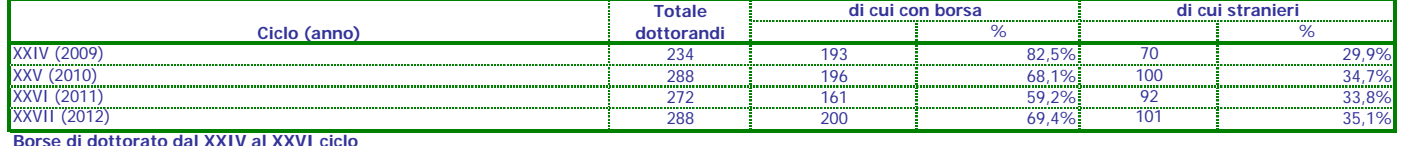

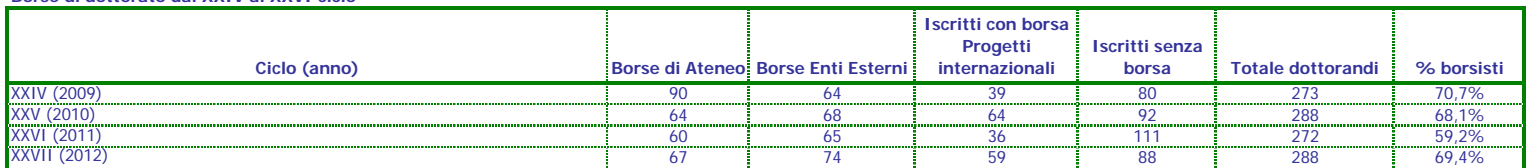

**Condizione occupazionale dottori di ricerca**

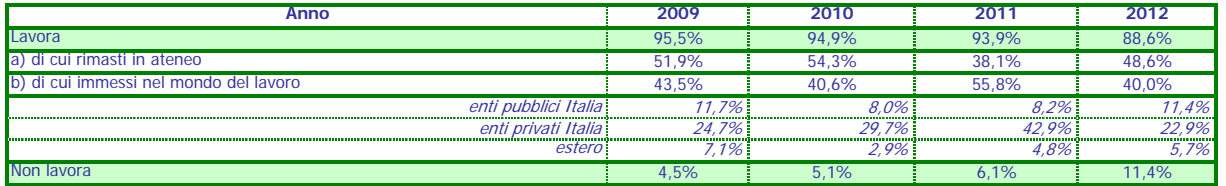

I dati sono raccolti attraverso un questionario compilato dai dottori in occasione della Cerimonia di consegna delle Pergamene. Le percentuali si riferiscono ai dottori che hanno compilato il questionario.

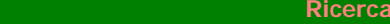

**Ricadute industriali**

**Brevetti e Spin-Off del Politecnico approvati nell'anno**

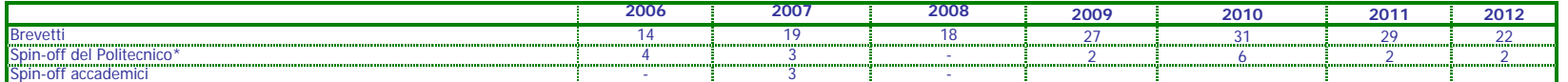

\* A partire dal 2009 è stata introdotta a livello regolamentare una unica tipologia di spin-off, indipendentemente dalla partecipazione dell'Ateneo alla compagine sociale, denominata "spin-off del

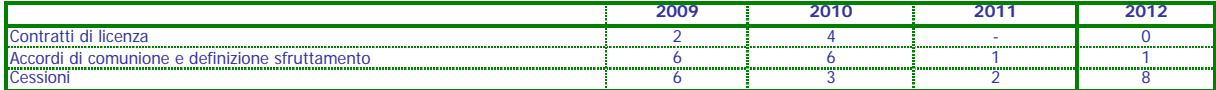

**Progetti internazionali coordinati da Docenti del Politecnico**

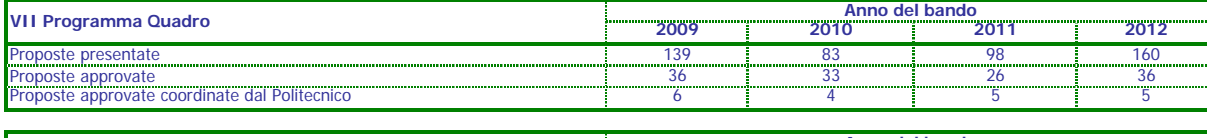

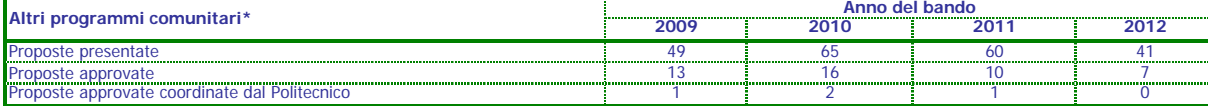

#### **Ricerca** Research **Ricerca**

#### **Finanziamenti ricerca**

**Conto terzi: ricerche commissionate e trasferimento tecnologico Entrate derivanti da Enti pubblici Nazionali e Internazionali: ricerche con finanziamenti competitivi**

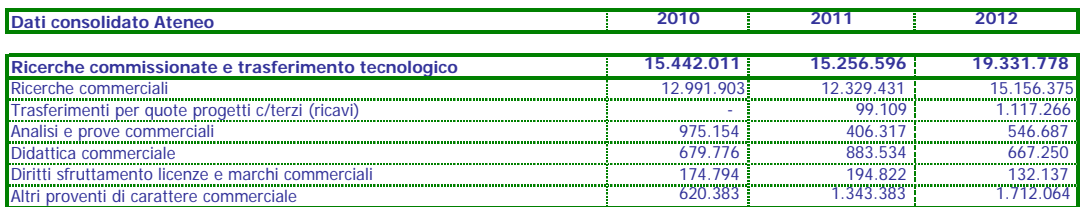

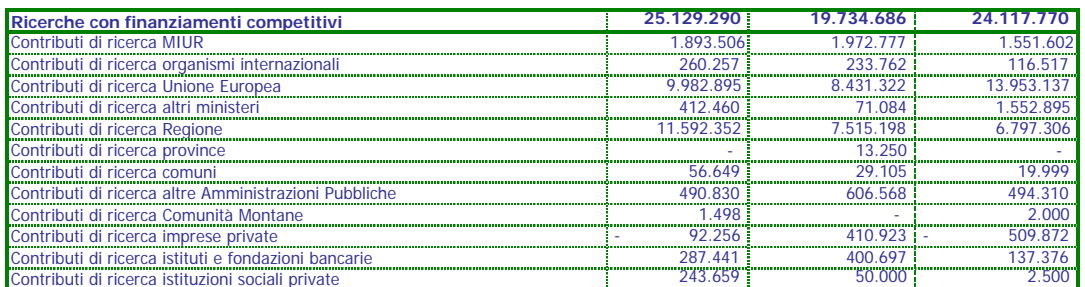

## **Rapporto entrate attività contrattuale/Docenti Entrate ricerca/Totale Bilancio**

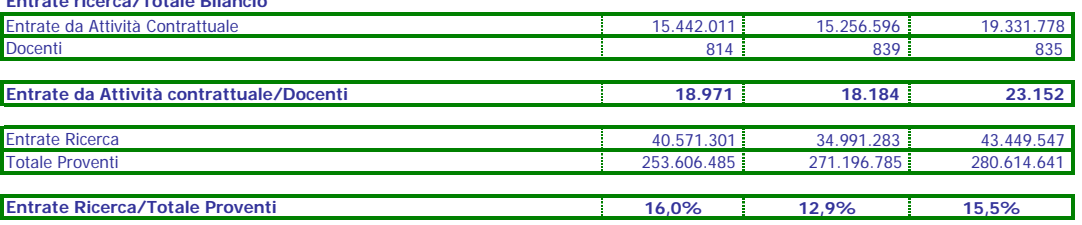

#### **Ricerca** Research **Ricerca**

#### **Indicatori FFO quota premiale**

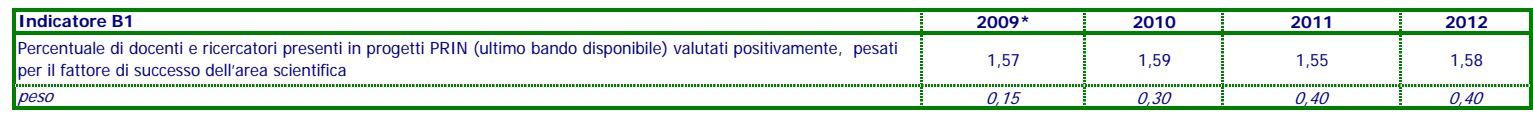

\* Il confronto con il 2009 è possibile: l'indicatore 2010 è identico all' indicatore

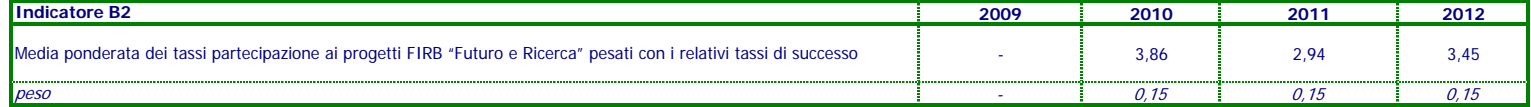

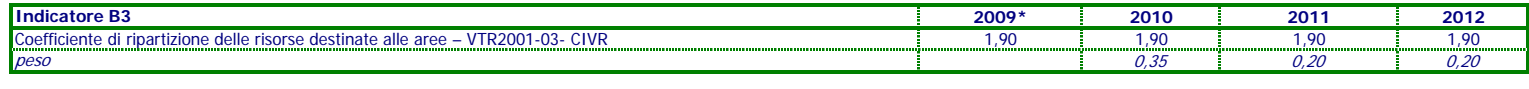

L'indicatore B3 (ex B1 nel calcolo della quota 7% FFO 2009) è naturalmente

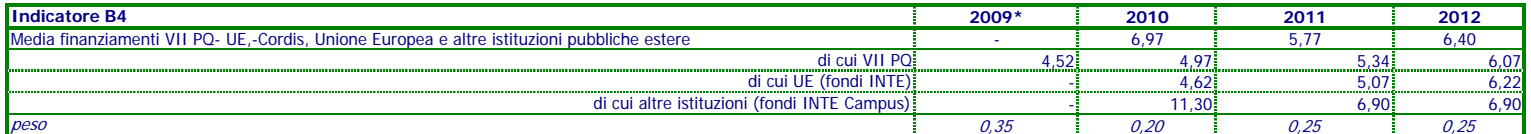

Il confronto con il 2009 è possibile solo sulla parte relativa al VII PQ: l'indicatore 2010 e 2011 ngloba l'indicatore B3 utilizzato nel calcolo della quota 7% FFO 2009 e tiene conto anche di altre tipologie di finanziamento.

#### **Personale Ateneo**

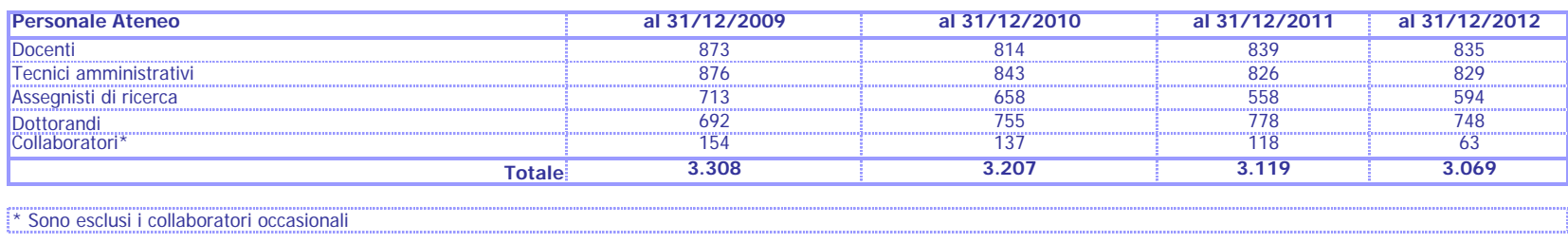

#### **Personale Docente**

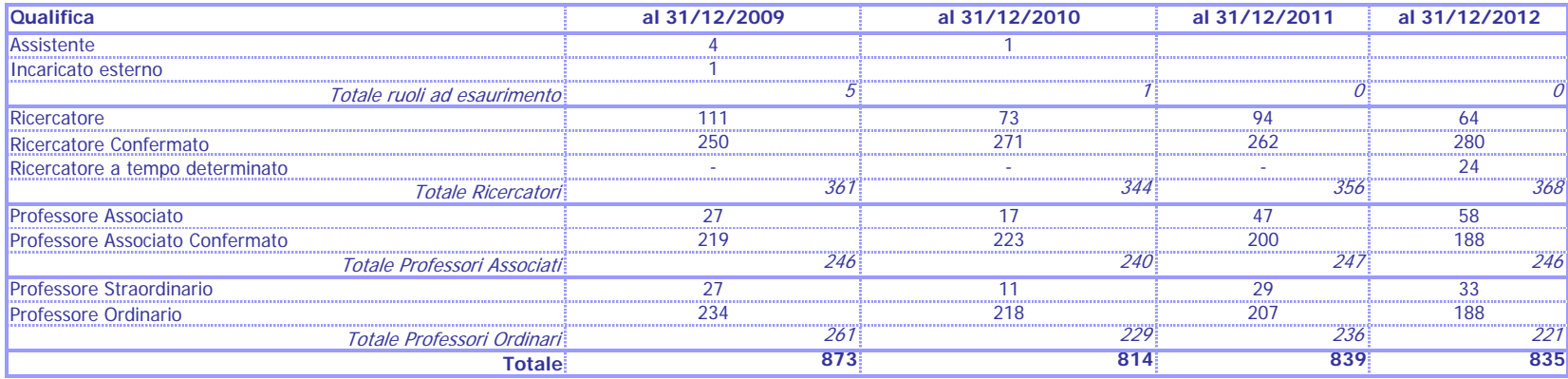

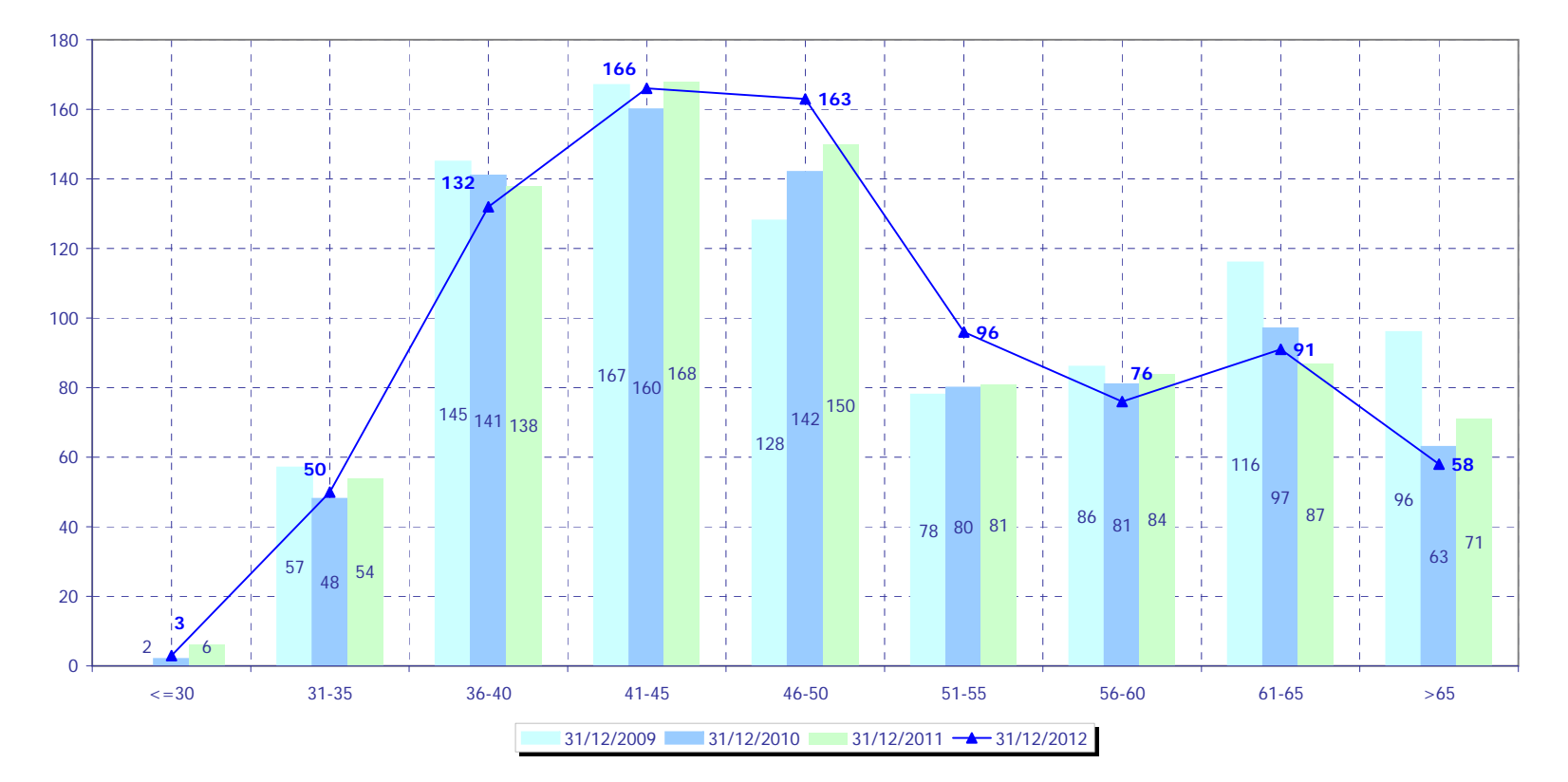

## **Età personale docente al 31/12, 2009 -2012**

## **Età personale docente per ruolo, al 31/12/12**

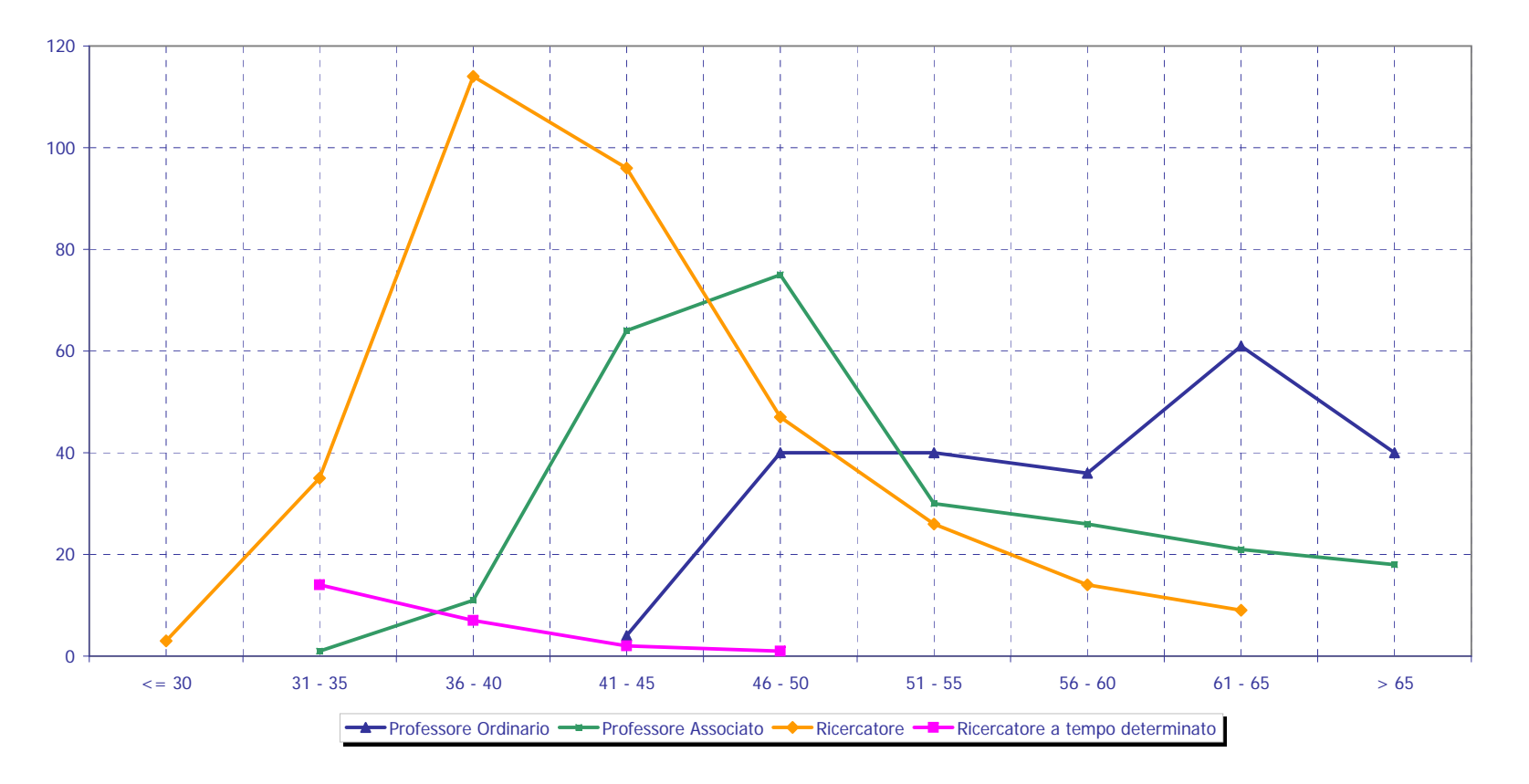

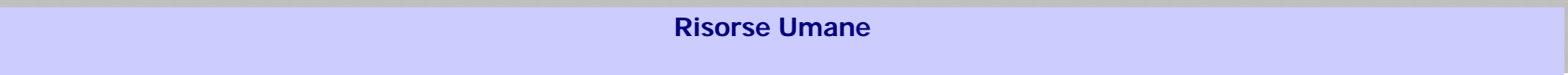

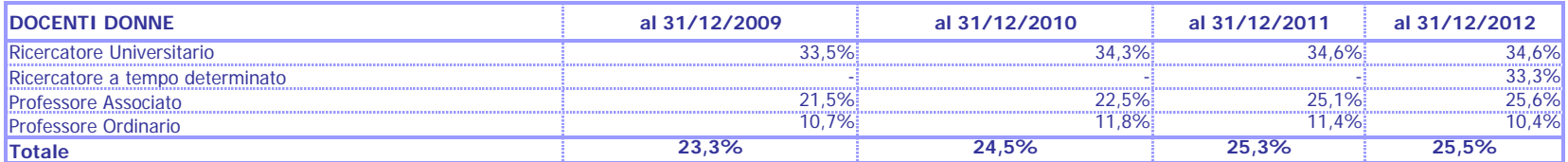

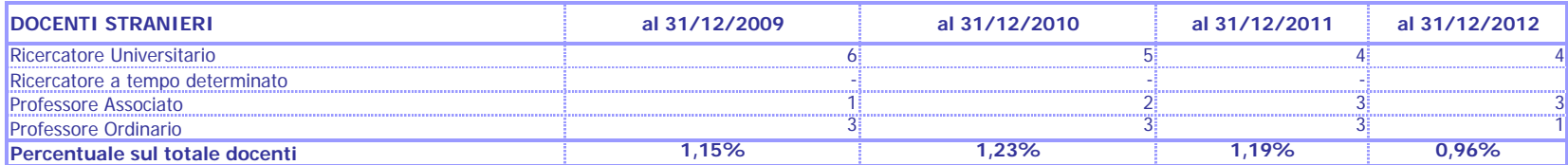

#### **Personale Tecnico Amministrativo**

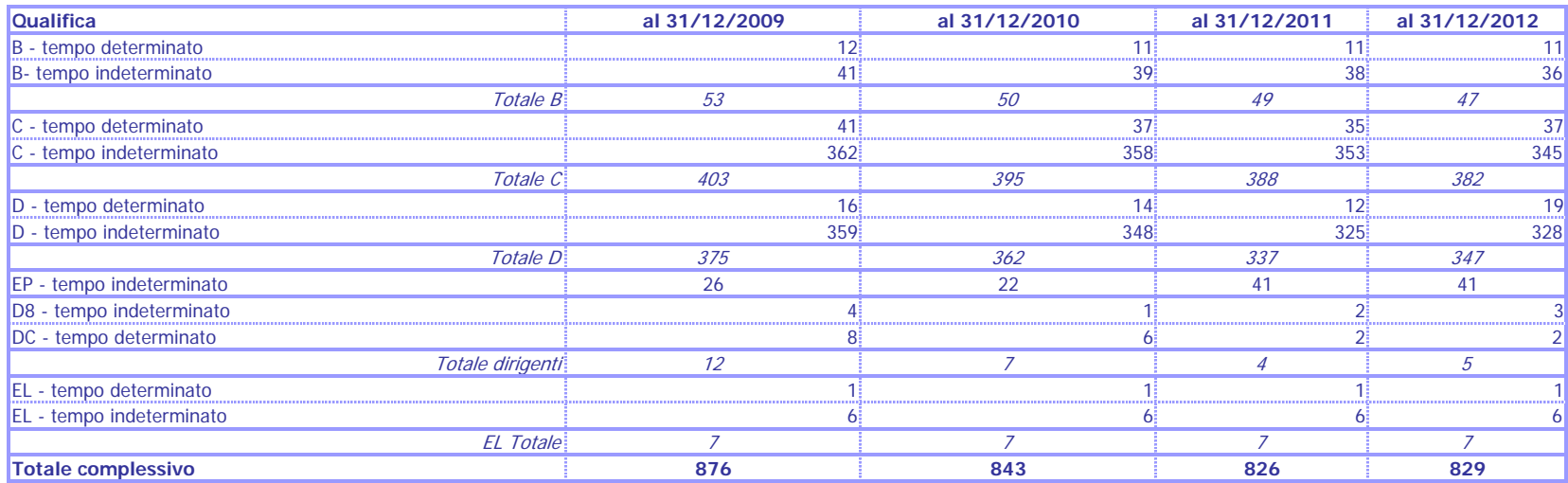

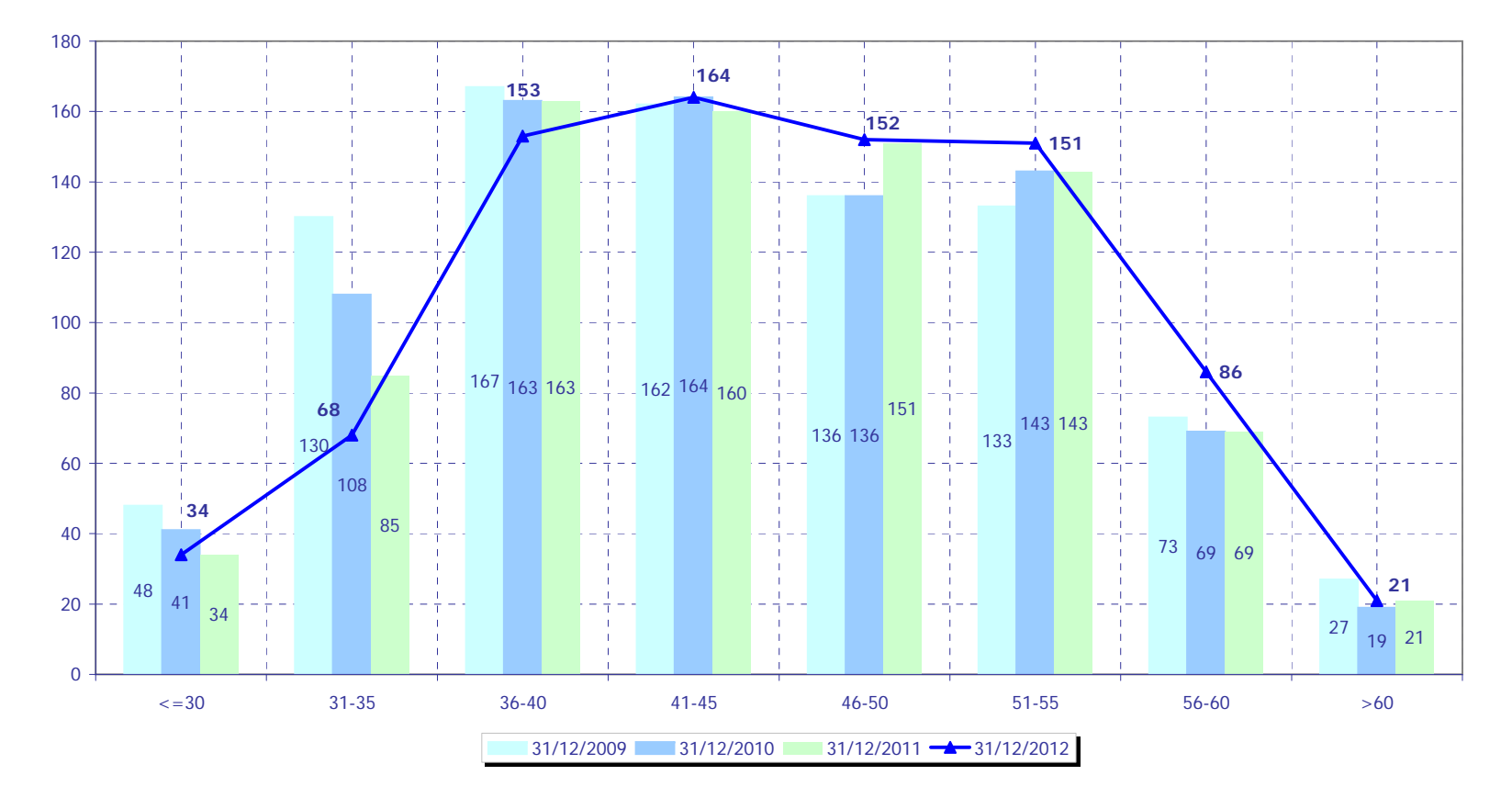

## **Età personale tecnico amministrativo al 31/12, 2009 -2012**

# **Età personale tecnico amministrativo per ruolo, al 31/12/12 (esclusi dirigenti e EL)**

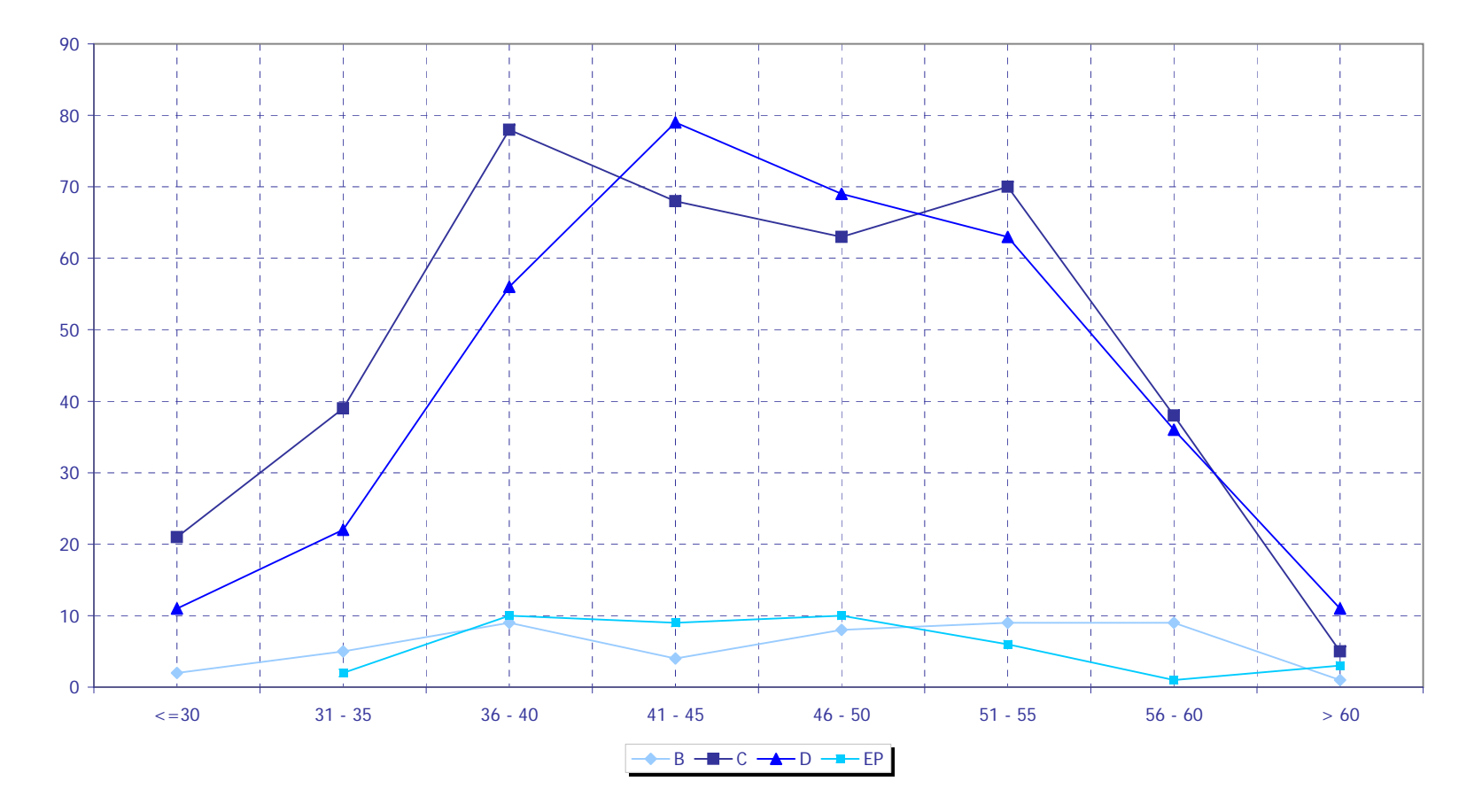

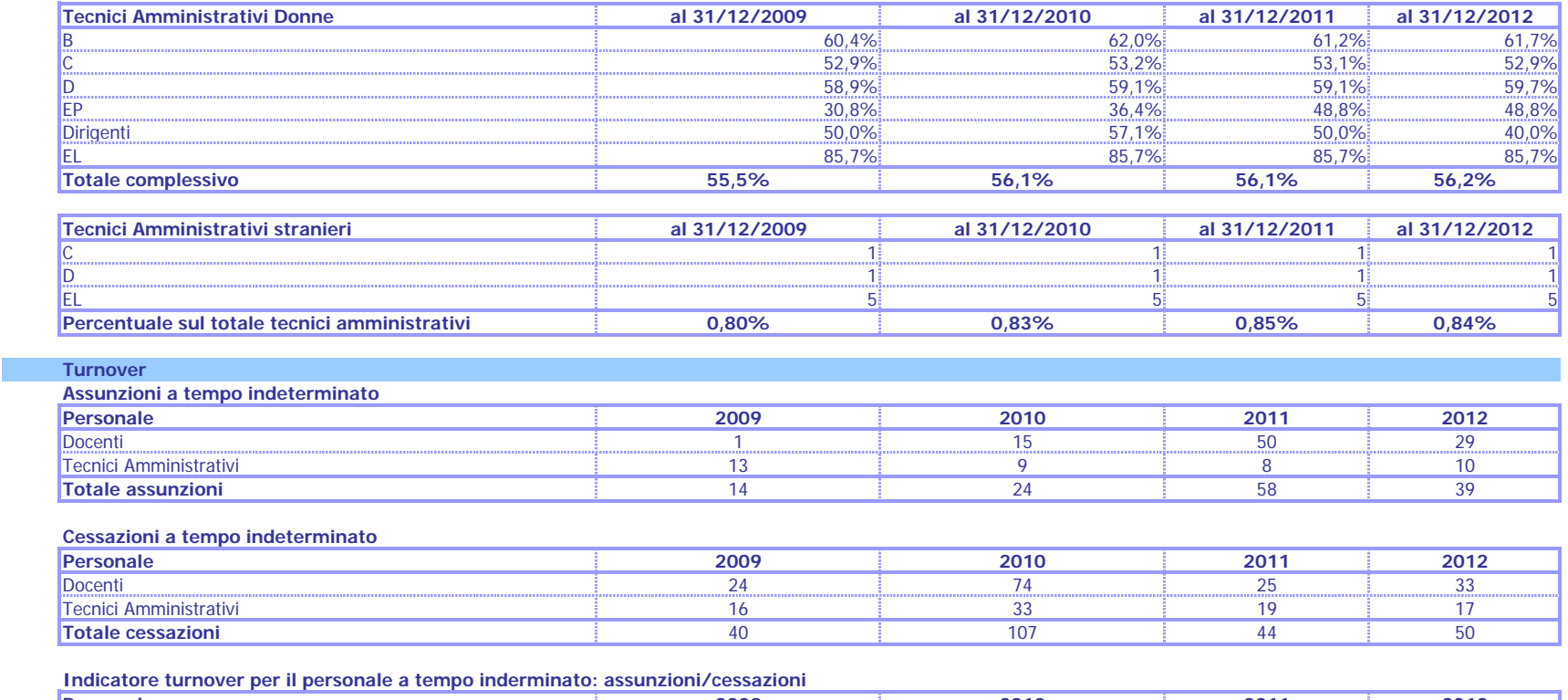

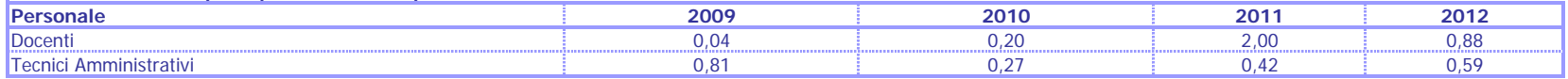

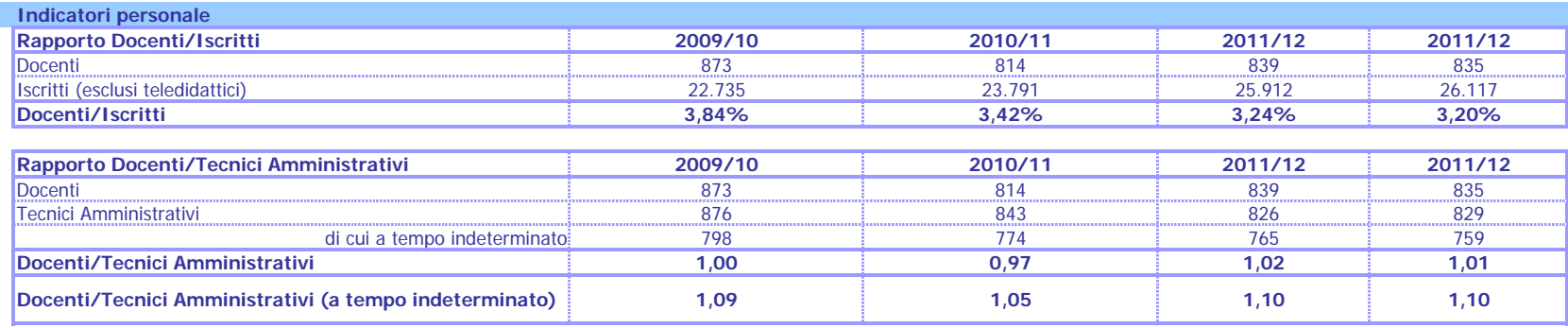

#### **Tassi di presenza e assenza**

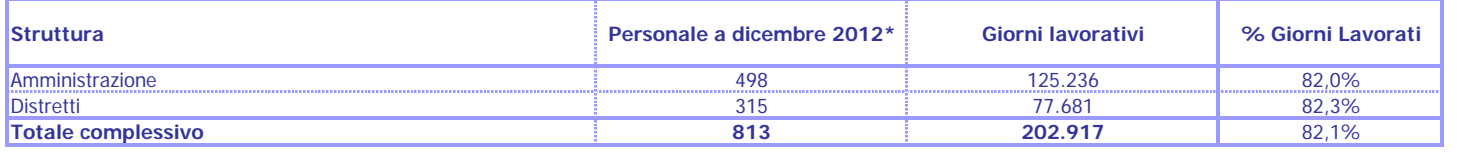

\* Sono esclusi i Dirigenti e gli Esperti Linguistici, mentre sono compresi soggetti cessati entro fine anno.

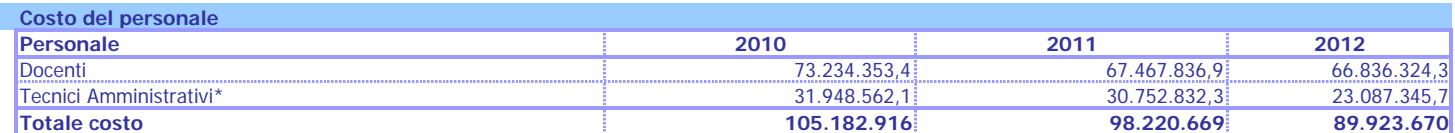

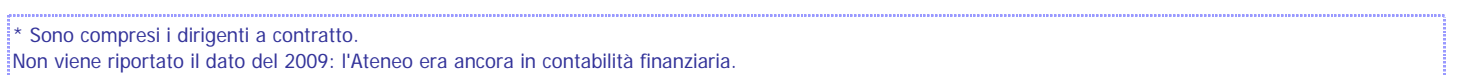

**Costo medio Personale 2010 2011 2012**2012  $\,$  Docenti 80.043.5  $\,$  80.043.5  $\,$  80.043.5  $\,$  80.043.5  $\,$  80.043.5  $\,$  80.043.5  $\,$  80.043.5  $\,$ Tecnici Amministrativi 27.849,6 37.898,7 37.3398,7 37.3398,7 37.331,0 27.849,6 **Costo medio di Ateneo 63.478 58.991 54.041**54.041 **Indicatori ministreriale di monitoraggio - D.L. 49/2012 Limite max per indebitamento** 13,72% (limite 15%) **Limite max alle spese del personale** 66,57% (limite 80%)

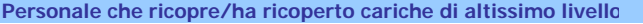

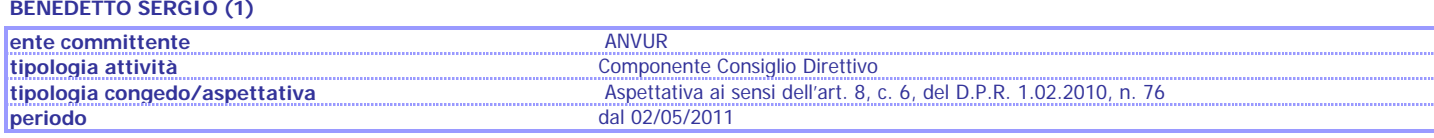

#### **BOCCA PIETRO GIOVANNI**

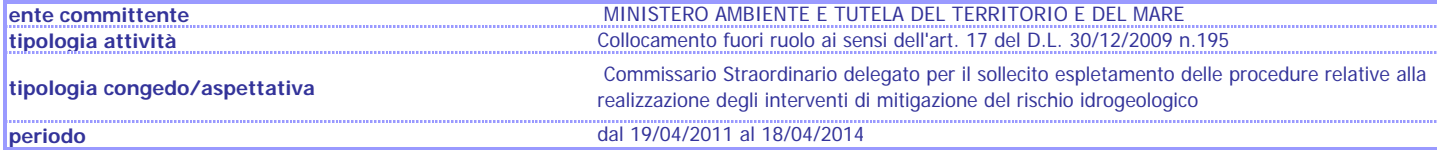

#### **CALDERINI MARIO**

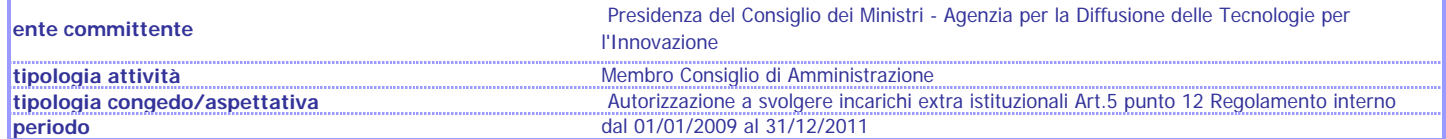

#### **CARPINTERI ALBERTO**

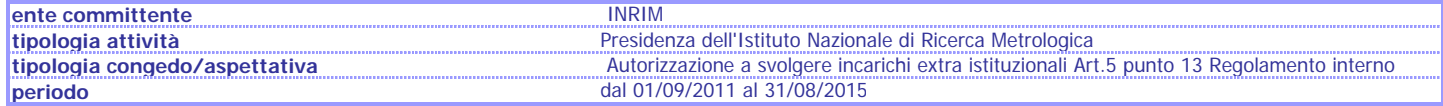

#### **PORCELLI FRANCESCO**

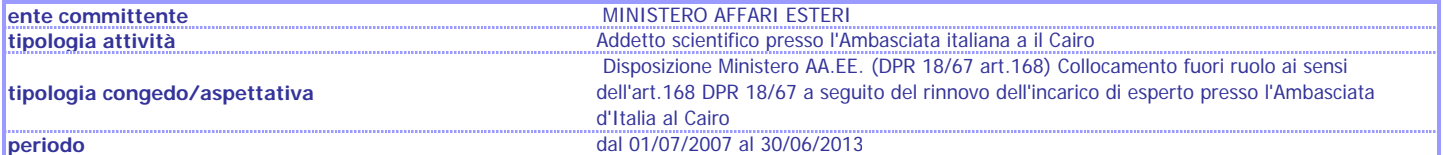

#### **PROFUMO FRANCESCO**

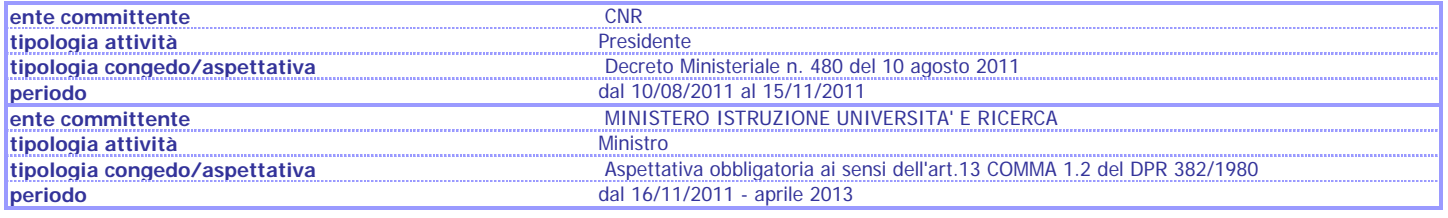

#### **Andamento Asset**

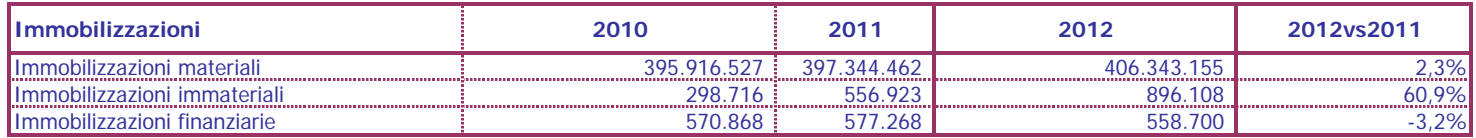

### **Andamento proventi/costi/utile**

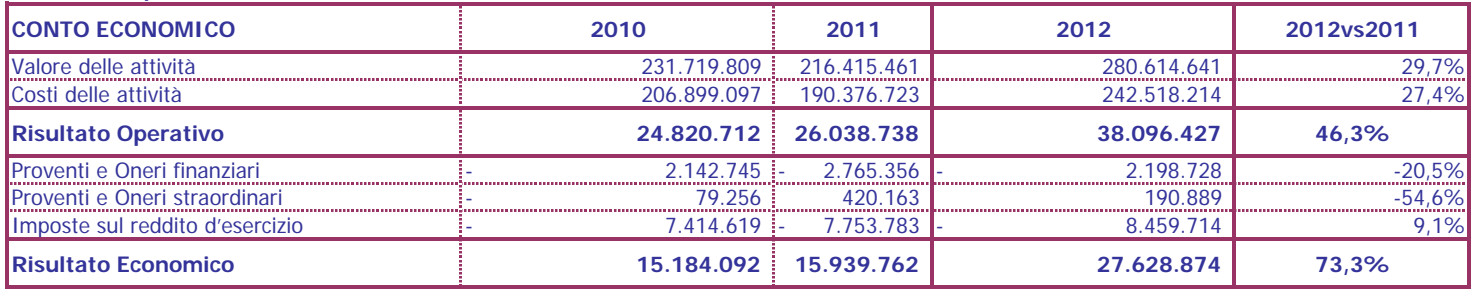

# **Andamento FFO, 2008 - 2012**

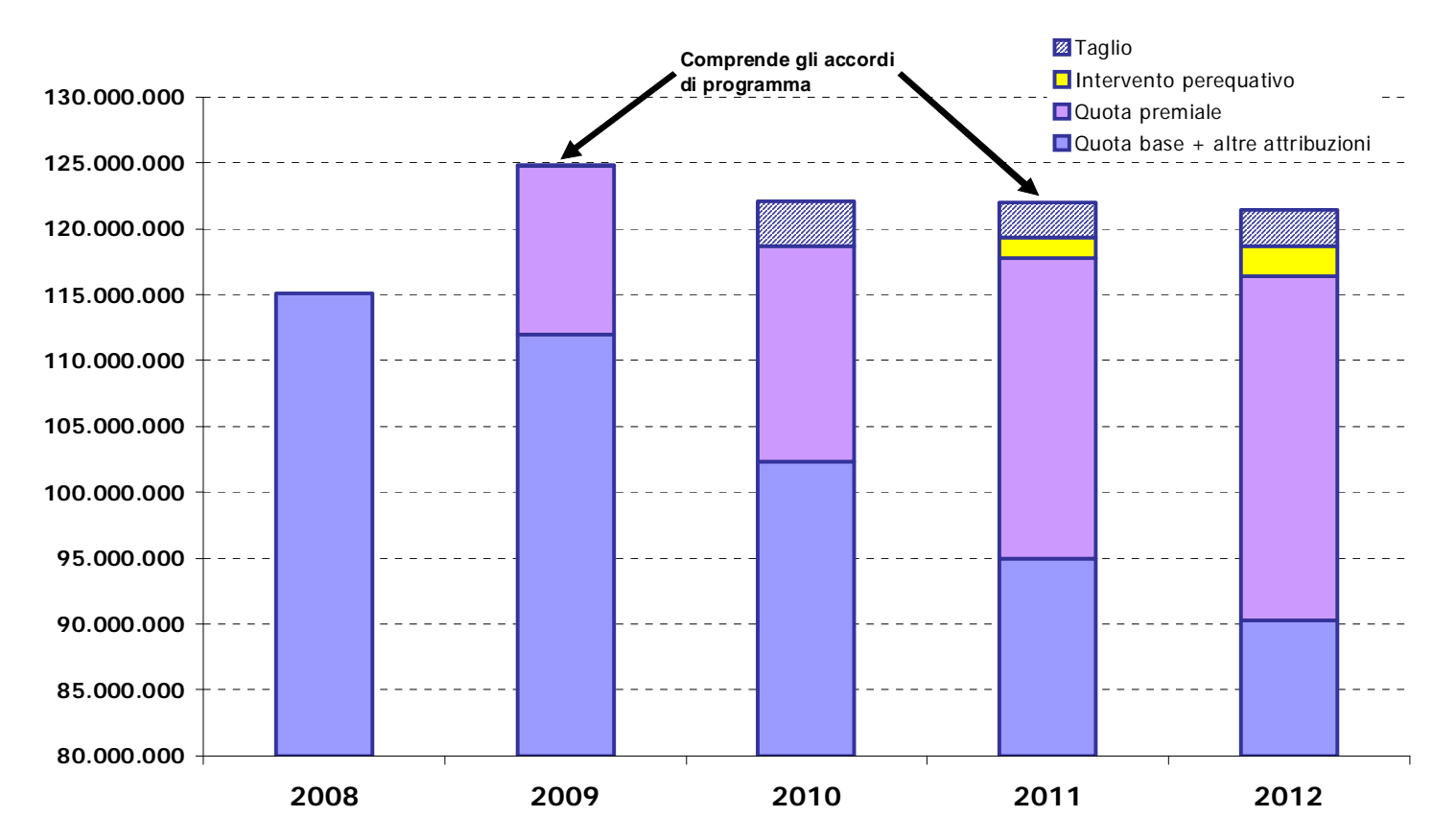

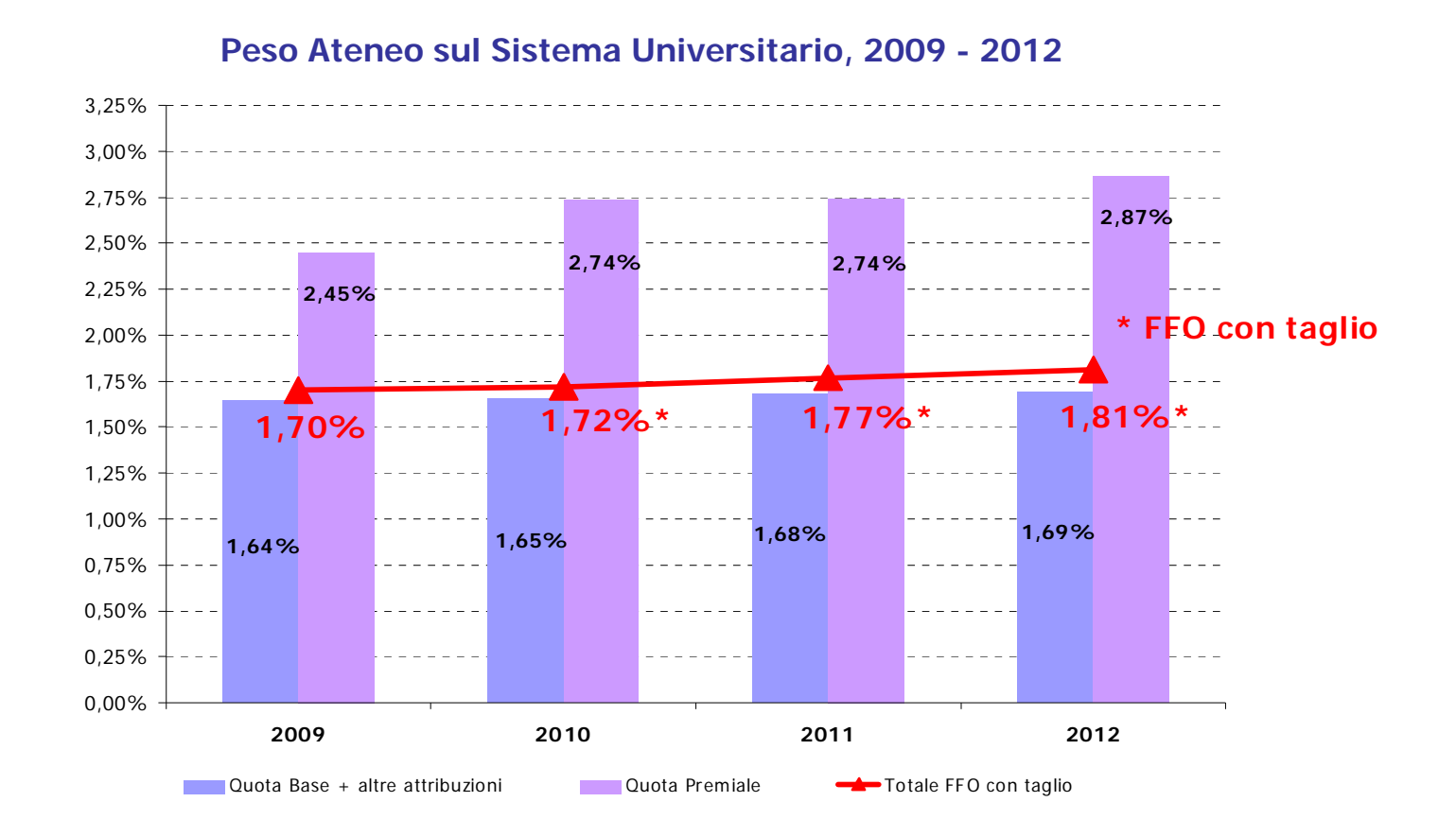

## **Classifica Atenei in base a rapporto quota premiale/quota base**

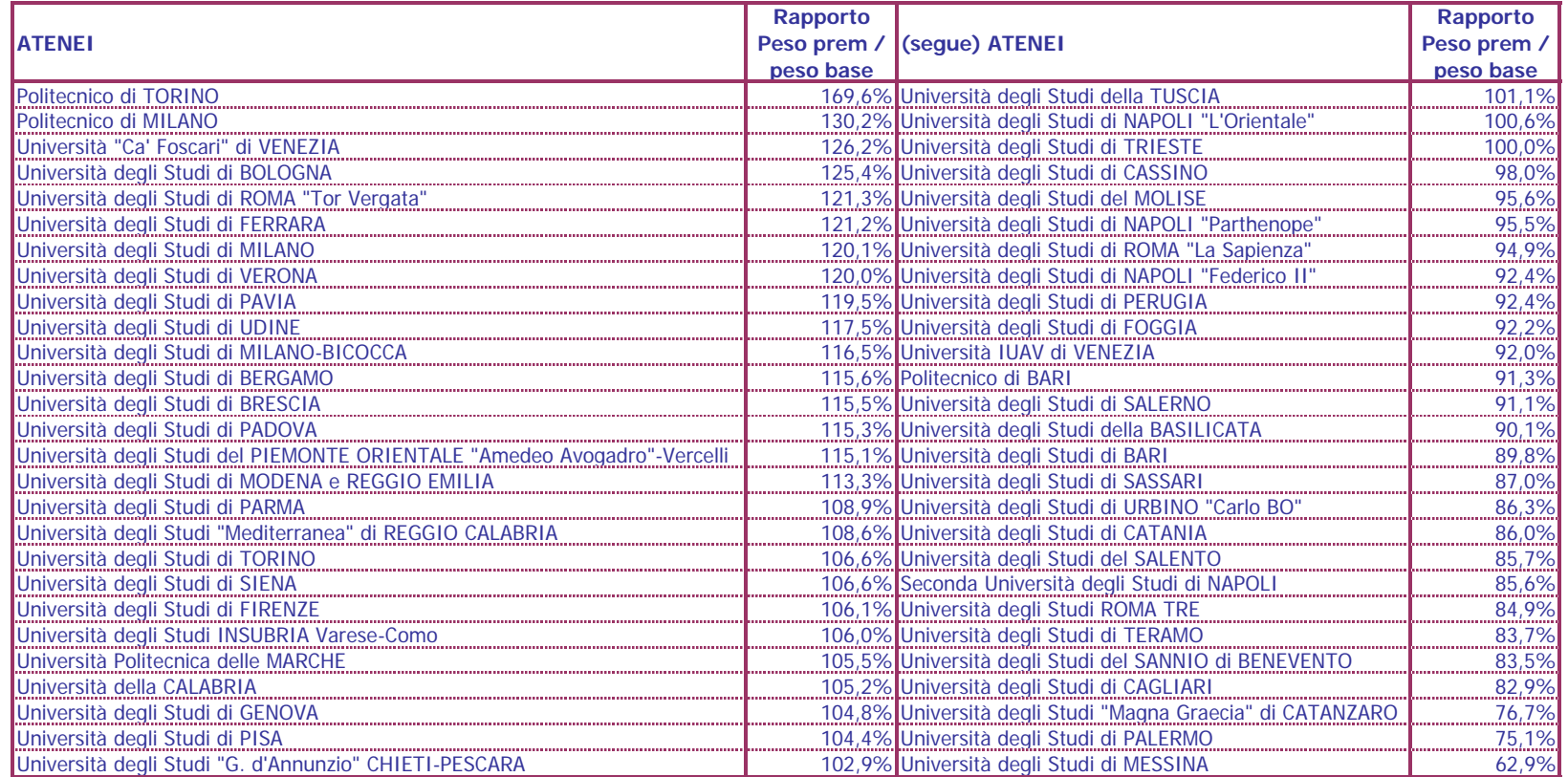

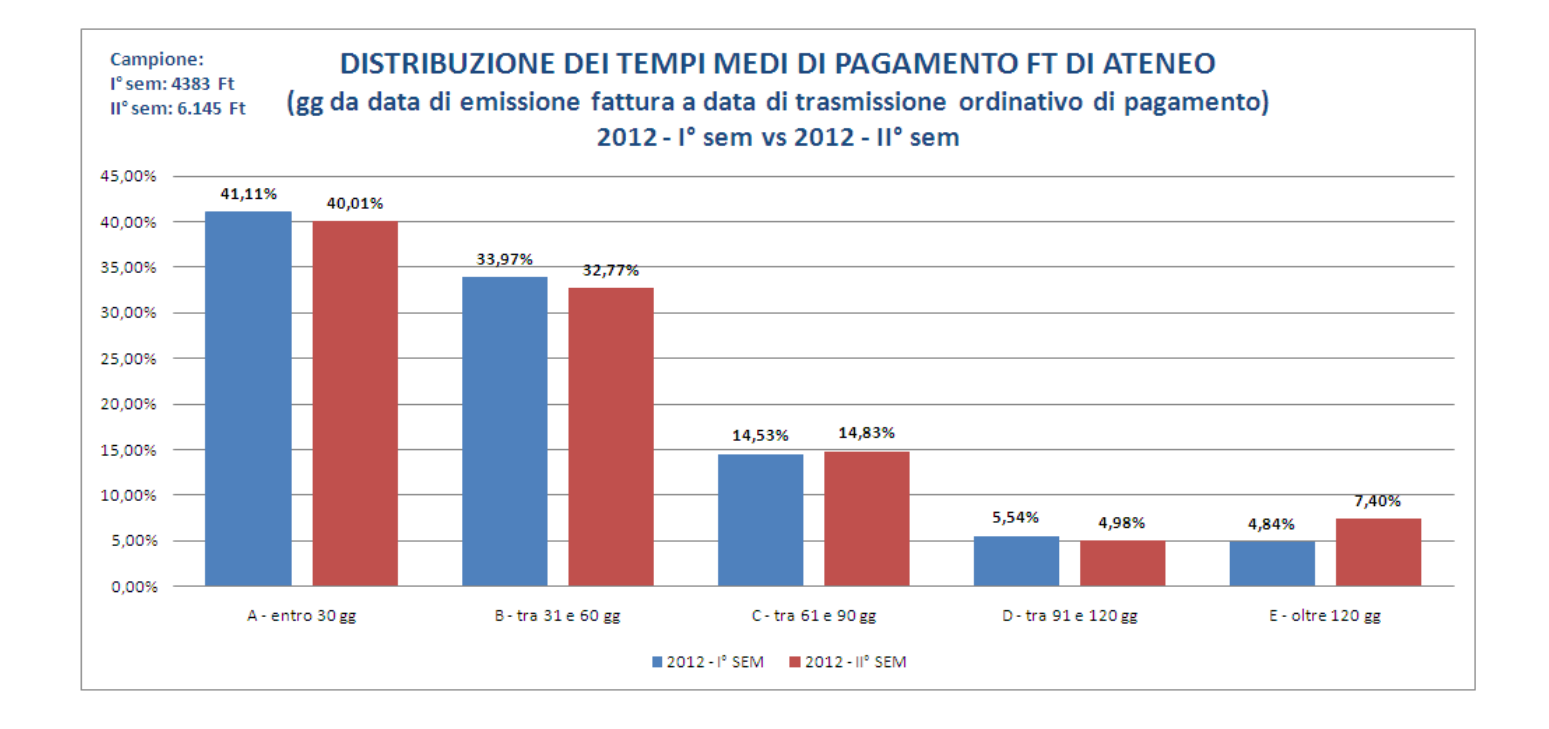

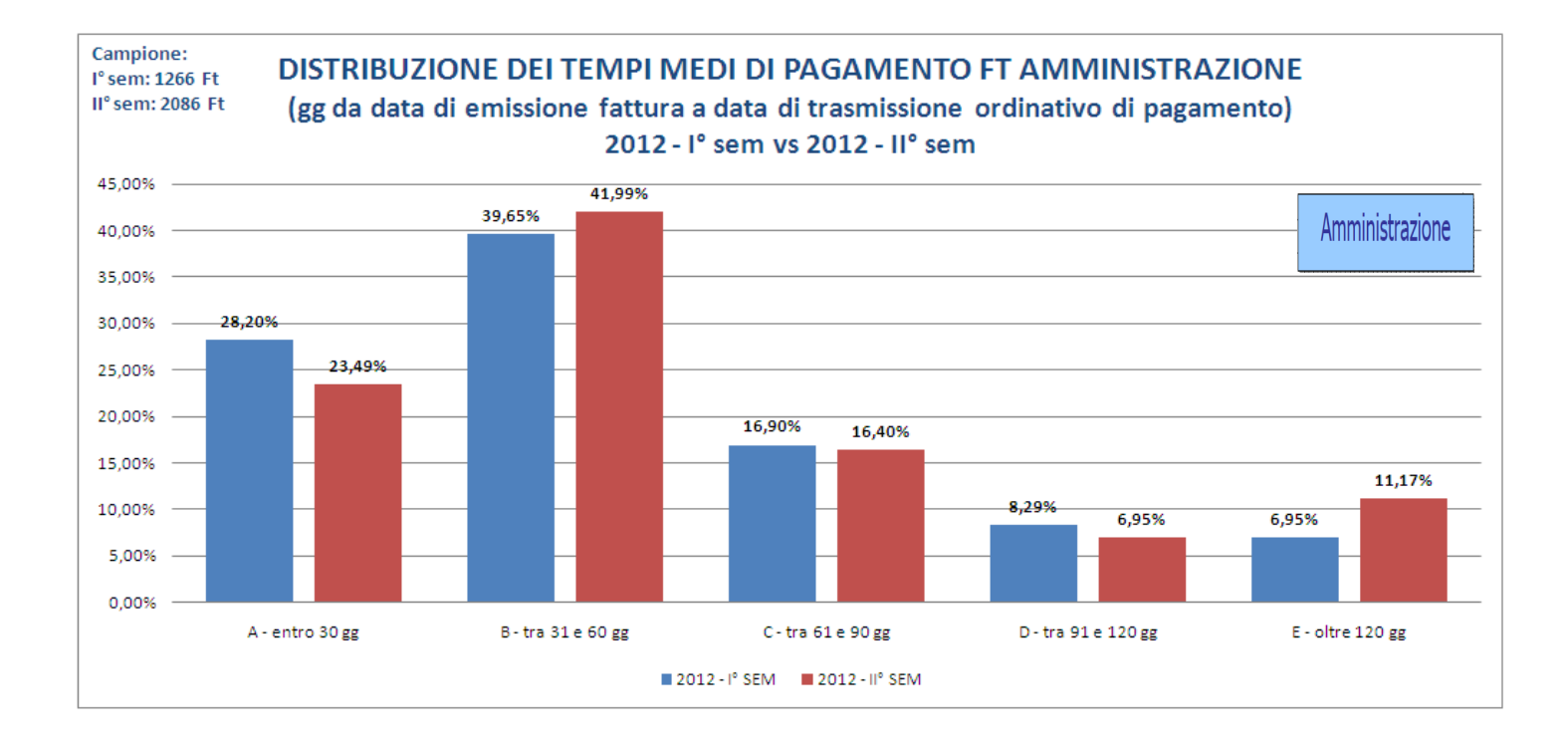

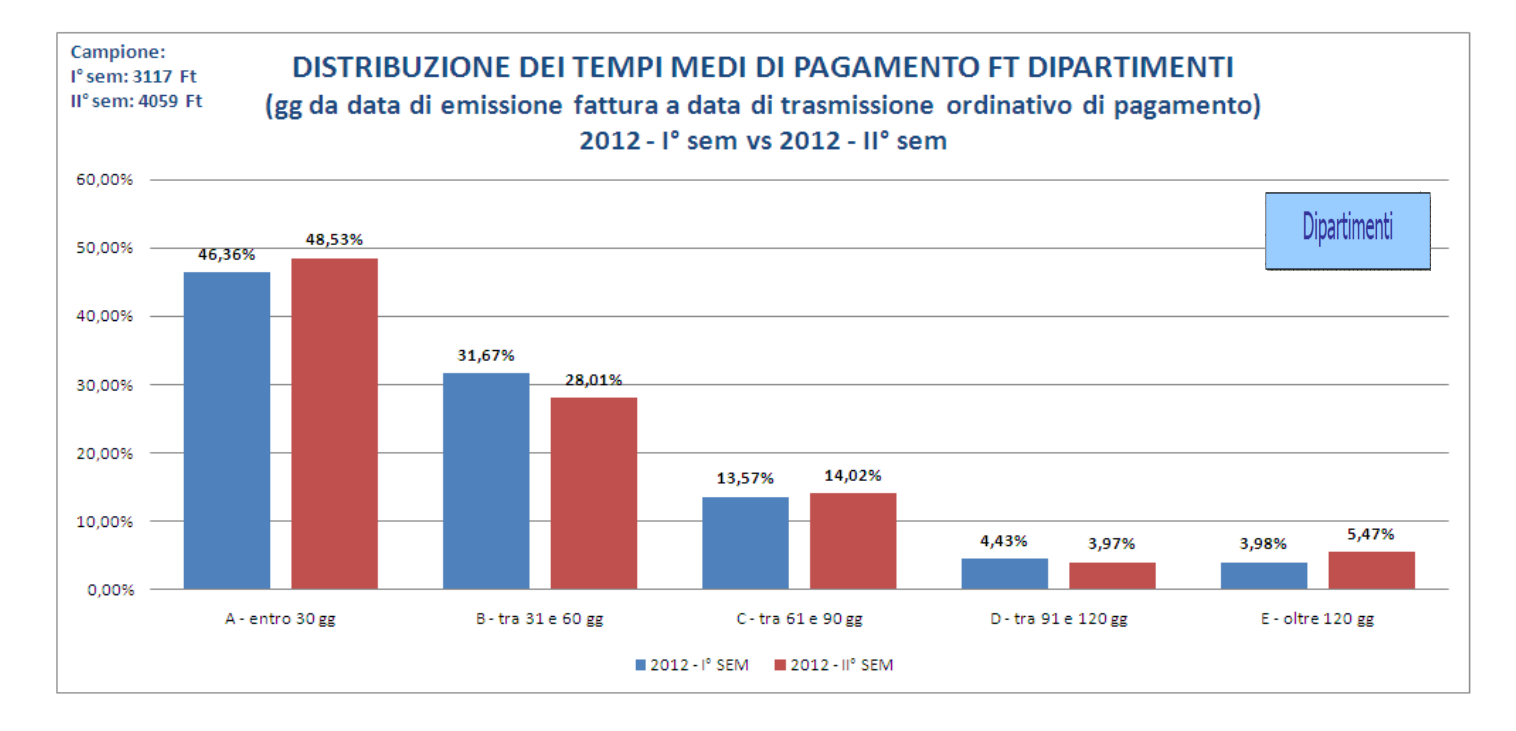

**8.2 Relazione Direttore Generale e schede Obiettivi individuali Dirigenti**

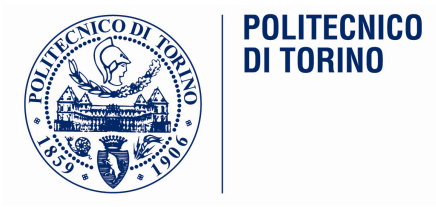

# **RELAZIONE CONCLUSIVA**

# **OBIETTIVI DEI DIRIGENTI**

**Anno 2012** 

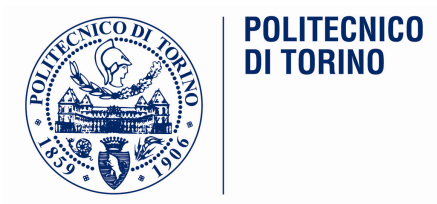

# **DIRIGENTI E RESPONSABILI DI SERVIZIO**

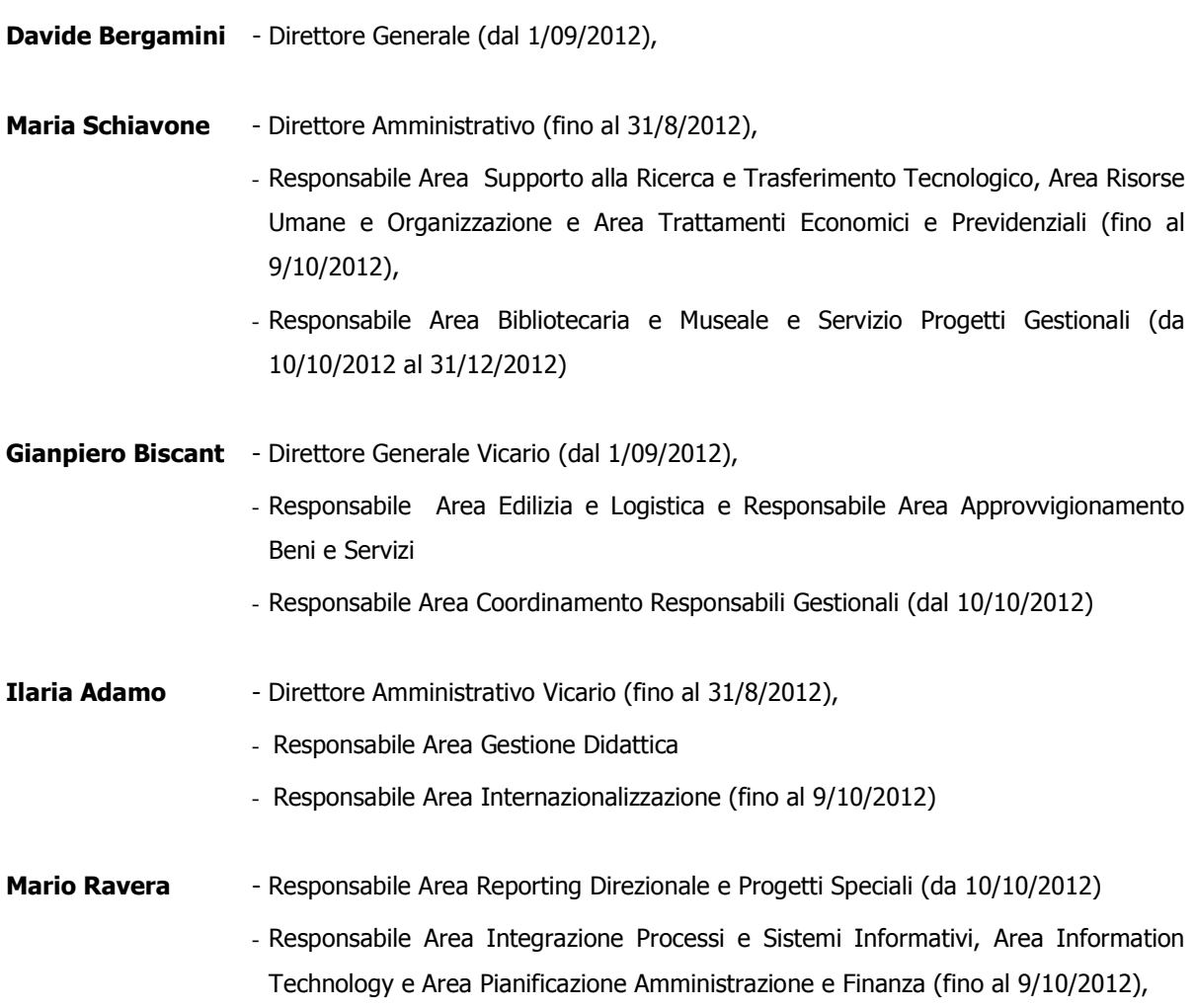

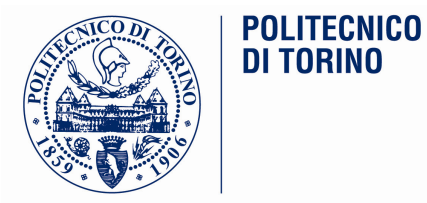

# **Relazione del Direttore Generale**

A seguito dell'emanazione della legge 240 "Norme in materia di organizzazione delle Università..." il Politecnico ha provveduto a modificare i suoi regolamenti, l'organizzazione interna ed il suo sistema di deleghe.

Nell'ultimo trimestre sono stati redatti il Regolamento di Amministrazione e Finanza e il Regolamento dei Dipartimenti.

Questo processo di revisione ha portato alla necessità di progettare ed attuare importanti interventi sulle strutture organizzative e sui meccanismi di coordinamento.

In ottobre è stato rivisto l'assetto organizzativo di primo livello e successivamente quello dell'intera organizzazione anche al fine di migliorare l'efficacia e l'efficienza dell'organizzazione amministrativa.

Si è proceduto attraverso un'analisi dei cambiamenti richiesti dalla suddetta legge 240 e l'analisi delle esigenze operative dei processi "core" di Ateneo, non trascurando l'aspetto degli equilibri organizzativi del personale.

Nel corso della parte finale dell'anno 2012 sono state avviate le analisi sui processi/progetti principali dell'Ateneo per individuare gli interventi organizzativi per l'anno successivo.

Le azioni sull'organizzazione del 2013 verranno perseguite garantendo il rispetto degli obiettivi di efficacia ed efficienza complessiva della spesa, nel rispetto del budget e delle indicazioni strategiche indicate dagli Organi di Governo.

Più in particolare, le principali azioni sono state attivate sui sequenti filoni:

- Amministrazione, Finanza e Struttura Organizzativa:
	- Individuazione delle attività necessarie per il completamento e l'assestamento della  $\Omega$ struttura organizzativa;
	- Impostazione della gestione di tesoreria unica di Ateneo limitando la perdita dei vantaggi  $\mathsf{o}$ gestionali della gestione finanziaria dei Dipartimenti;
	- Impostazione nel sistema contabile dello scadenziario dei crediti al fine di aumentare la  $\circ$ sensibilità nell'Organizzazione verso la tempestività della rendicontazione e l'ultima parte del processo, quella che prevede l'incasso dei crediti;
	- Sviluppare il progetto che prevede di passare al bilancio unico di Ateneo dal primo gennaio  $\circ$ 2014.

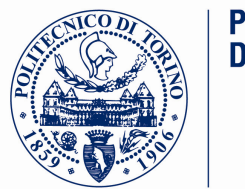

- Didattica:
	- $\mathsf{o}$ Sviluppo della scuola di master e formazione permanente;
	- 0 Assicurazione interna della qualità dei corsi di studio;
	- Attività volte alla informatizzazione dei servizi agli studenti. Potenziamento sistemi e o procedure per gli "Esami on Line";
- Tecnologie emergenti ed infrastrutture IT
	- Evoluzione servizi on line per la didattica in multicanalità, per il web learning e le video  $\Omega$ lezioni.
	- Produzione video per orientamento, supporto alla didattica e alla ricerca, comunicazione o istituzionale. Potenziamento servizi di videoconferenza.
	- Progetto di backup centralizzato con trattamento generale del dato a supporto di  $\Omega$ meccanismi di replicazione su sedi remote
	- $\mathsf{o}$ Avvio della stesura del piano di continuità operativa e disaster recovery
	- Trasferimento a Cineca della responsabilità di erogazione servizi UGOV (hosting)  $\mathsf{o}$
- Internazionalizzazione
	- Sviluppo di nuovi progetti IN-OUT going per studenti e docenti  $\circ$
- Ricerca e trasferimento tecnologico
	- 0 Migliorare i processi al fine di incrementare il numero dei progetti europei e dei contratti conto terzi
	- Sviluppare i rapporti con l'Unione Industriale di Torino  $\mathbf{o}$
- Personale
	- $\mathbf{o}$ Prosecuzione dello sviluppo dei processi e degli strumenti di coordinamento al fine di migliorare l'efficacia del nuovo assetto organizzativo

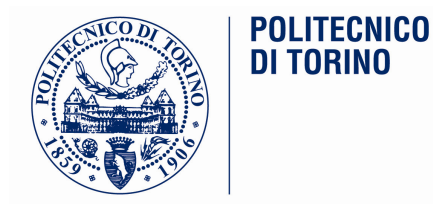

# **Maria SCHIAVONE**

La Sig.a Schiavone ha svolto nei primi 8 mesi dell'anno l'incarico di Direttore Amministrativo, le cui attività sono evidenziate nella relazione consuntiva dell'attività allegata alla presente relazione.

A partire dal 10 ottobre 2012, a seguito della riorganizzazione delle strutture di 1 livello dell'Amministrazione centrale, la Sig.a Schiavone ha lasciato la responsabilità dell'Area Supporto alla Ricerca e Trasferimento Tecnologico, dell'Area Risorse Umane e Organizzazione e dell'Area Trattamenti Economici e Previdenziali, prendendo la responsabilità delle due nuove strutture di 1º livello dell'Amministrazione Centrale, l'Area Bibliotecaria e Museale e il Servizio Progetti Gestionali.

Per quanto riguarda gli obiettivi dell'anno 2012, pertinenti alle aree organizzative gestite, la sua attività è da considerarsi più che positiva in considerazione dello stato di avanzamento degli stessi al monitoraggio effettuato nel mese di settembre 2012. Nel complesso l'attività svolta è stata puntuale e ha contribuito in modo sostanziale alla realizzazione di importanti problematiche per l'ateneo.

Per quanto riguarda le attività sulle nuove strutture gestite a partire dal 10 ottobre u.s, pur non essendo state gestite con specifici obiettivi individuali in considerazione del limitato periodo temporale di riferimento sull'anno 2012, si ritiene che sia stata gestita positivamente, in linea con le indicazioni della Direzione Generale, la fase di start-up delle attività.

La retribuzione di risultato massima spettante è pari a  $\epsilon$  20.067,55 e, in relazione alla positiva valutazione complessiva degli obiettivi raggiunti, viene riconosciuta una retribuzione di risultato pari a 20.067,55  $\epsilon$ .

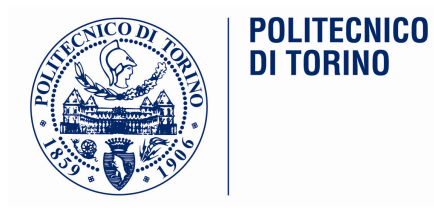

# **Relazione Maria Schiavone**

La relazione della sottoscritta in qualità di dirigente è articolata in due sezioni inerenti rispettivamente:

- A. il periodo dal 1.1.2012 al 31.8.2012 nella responsabilità di Direttore Amministrativo
- **B.** il periodo dal 1.9.2012 al 31.12.2012 nella responsabilità prima dell'Area SaRTT e poi dal 10.10.2012 dell'Area BIBI IOM e del Servizio PROGE.

## A. 1.1.2012 - 31.8.2012: Direzione Amministrativa

La relazione sull'attività del Direttore Amministrativo per il periodo 1 gennaio - 31 agosto 2012 (momento in cui si è concluso l'incarico di Direzione), è articolata in una prima parte in cui sono formulate alcune considerazioni generali e una seconda parte dove sono tracciate le principali attività delle diverse strutture dell'Amministrazione.

Anche il 2012 è stato per il Politecnico di Torino, come già il 2011, un anno caratterizzato da fattori di significativa eccezionalità a partire dall'entrata in vigore a inizio dicembre 2011 del nuovo Statuto ai sensi della L. 240/2012. A tale emanazione ed alla anticipata conclusione del rettorato del professor Profumo al 15.12.2011, si sono succeduti nel corso del primo semestre del 2012 una serie di eventi straordinari:

- i. l'elezione del Rettore che è stata organizzata ai sensi del nuovo Statuto e della nuova legge;
- ii. la messa a punto ed approvazione da parte degli organi competenti del nuovo Regolamento Generale di Ateneo ai sensi della Legge 240/2010. Di particolare complessità è stata la redazione del suddetto Regolamento nella parte relativa a ruoli e responsabilità nelle strutture dipartimentali (Direttori di Dipartimento e Responsabili Gestionali). Si è dovuto trovare un equilibrio, non semplice, tra l'esperienza finora maturata dal Politecnico e le indicazioni contenute nella Legge 240/2010.
- iii, a messa a punto ed approvazione da parte degli organi competenti del nuovo Regolamento Didattico di Ateneo.
- In buona sostanza ad agosto 2012 sono stati conclusi i Regolamenti di primo livello attuativi dello Statuto ed avviata la revisione del Regolamento Generale per l'Amministrazione, la Finanza e la Contabilità.
- iv. l'avvio dei processi di ricostituzione degli organi di governo ai sensi della citata nuova legge, a partire dal Senato Accademico nella tarda primavera:
- v. la gestione del ricorso che il MiUR ha presentato al TAR avverso lo Statuto limitatamente all'articolo 12 comma 5 inerente l'elezione di cinque componenti del Consiglio di Amministrazione. Il 30.8.2012 è stata pubblicata la sentenza del TAR con cui è stato respinto il citato ricorso del Ministero e sono state accolte le tesi del Politecnico.

Gli eventi menzionati hanno necessitato un ampio e delicato lavoro istruttorio con un impegno continuativo del Direttore Amministrativo sulla praticabilità amministrativa degli atti inerenti.

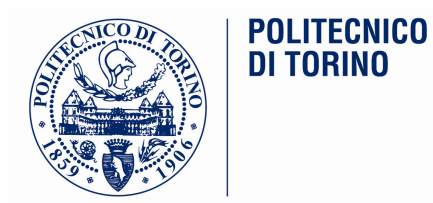

A partire da gennaio 2012 sono state attivate le nuove aggregazioni dipartimentali: da 25 strutture autonome si è passati a 12 strutture autonome. L'operazione, che è stata accuratamente preparata e accompagnata nel corso del 2011, ha trovato attuazione con il 2012 anche attraverso la prosecuzione delle azioni di accompagnamento che hanno consentito il passaggio senza criticità.

L'anno 2012 è stato anche un anno importante perché si sono iniziate alcune attività di carattere strutturale per supportare il cambiamento organizzativo conseguente la L. 240/2010 e il nuovo Statuto. Tali attività hanno visto la collaborazione, in gruppi di lavoro, di rappresentanti delle diverse Aree/Servizi dell'Amministrazione coinvolte a vario titolo.

L'obiettivo della Direzione nell'utilizzare questa modalità di lavoro, oltre che supportare il cambiamento organizzativo, è stato lo stimolare il lavoro in team e il lavoro per obiettivi secondo una modalità che richiedeva una fase di consolidamento rispetto ad alcune precedenti sperimentazioni positive. Il numero di persone coinvolte a vario titolo è stato complessivamente rilevante e ha avuto come effetto indotto la maggiore condivisione degli obiettivi dell'istituzione e la consapevolezza dell'importanza della visione dell'attività per processi e non per funzioni.

Per accompagnare il citato cambiamento organizzativo, anche a supporto della revisione dei sistemi informativi, sono state condotte attività di *analisi e ridisegno dei processi* su diversi ambiti di Ateneo.

Parallelamente è stata lanciata una iniziativa volta a migliorare la comunicazione, l'accessibilità delle informazioni e la trasparenza verso gli utenti dei servizi di Ateneo attraverso la definizione della *mappa dei* servizi di Ateneo.

In questo contesto la Direzione Amministrativa ha ritenuto opportuno avviare un coordinamento di tutti gli interventi sul tema processi, servizi e procedimenti identificando una "cabina di regia" che in stretto rapporto con la Direzione Amministrativa stessa e i dirigenti delle Aree quidasse questo particolare impegno che ha portato:

- un'attività di coordinamento/armonizzazione, a cura di uno specifico gruppo di lavoro, dei contenuti della prima Mappa dei Servizi, predisposta in prima stesura nel 2011, per poter pubblicare, nel 2012, il "catalogo" unitario dei principali servizi forniti da tutte le strutture e unità dell'Amministrazione nell'ottica dell'accessibilità dei servizi di Ateneo. La pubblicazione della Mappa è avvenuta nel mese di agosto dopo l'approvazione della stessa da parte del Consiglio di Amministrazione. L'obiettivo successivo sarà di evolvere verso un motore di ricerca dei servizi di ateneo dinamico e unitario, di immediata accessibilità rafforzando le capacità dell'organizzazione di presentarsi e presentare la propria offerta in termini di linguaggio e di comunicazione orientata alle diverse tipologie di utente;
- il completamento della revisione del Regolamento di cui alla Legge 241/90. Tale Regolamento, adottato dopo l'emanazione della Legge, richiedeva una rivisitazione importante anche tenuto conto dei recenti rilevanti interventi normativi che hanno reso sempre più incisiva e impattante tale normativa. Tale attività è stata condotta da un gruppo di lavoro interaree dove erano presenti competenze diverse. Il Regolamento è stato approvato dal Consiglio di Amministrazione nel mese di lualio.
- nei primi mesi del 2012 è stata definita e adottata una metodologia standard di mappatura e ridisegno dei processi con l'obiettivo di: a) definire un modello di riferimento di ateneo per la documentazione dei processi e creazione di un punto unitario per la consultazione b) disegnare i processi ottimizzati e supportarne l'adozione all'interno dell'organizzazione c) disporre di indicatori semplici e condivisi e metriche per il dimensionamento delle attività.

In tale lavoro sono stati mappati, tra gli altri, i processi su cui erano state rilevate delle criticità: es. la gestione delle cattedre convenzionate, gestione delle emergenze ecc. e i processi relativi ai due ambiti strategici per l'Ateneo della didattica e della ricerca finanziata. Si è anche sperimentata la mappatura e revisione di processi complessi come ad esempio "i processi di gestione progetti"

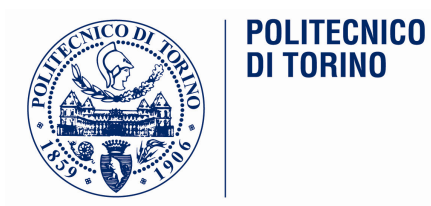

individuando, con il coinvolgimento di più aree dell'Amministrazione e alcuni Dipartimenti, i processi ottimali applicabili alle diverse strutture di Ateneo nella situazione considerata. Tale lavoro è stato fatto a partire dalla individuazione delle criticità, dalla definizione delle good practices già ed estrapolando i possibili miglioramenti finalizzati alla definizione del modello sperimentate ottimale di gestione.

La sperimentazione è apparsa particolarmente rilevante proprio perché ha coinvolto sia Aree dell'Amministrazione sia strutture gestionali dipartimentali.

Altre attività che hanno interessato l'Amministrazione oltre alle attività correnti sono state:

- il consolidamento del Piano delle Performance e del Piano della Trasparenza, in attuazione del d. Igs. 150/2009, entrambi approvati dal Consiglio di Amministrazione nei tempi previsti;
- l'accompagnamento sistematico e costante delle strutture amministrative dei Dipartimenti nella fase di transizione tra il vecchio e il nuovo sistema di contabilità. Anche nel 2012 le problematiche dell'avvio di UGOV Contabilità, cui si è fatto cenno nell'analoga relazione del 2011, sono proseguite e solo la costante attenzione rivolta ai dipartimenti ha consentito di evitare il riemergere delle rilevantissime criticità avutesi nel 2010. E' stata altresì colta l'opportunità delle aggregazioni dei Dipartimenti per l'intensificazione della collaborazione con il personale dei Dipartimenti stessi al fine della gestione di tutte le attività straordinarie legate all'evoluzione organizzativa;
- nel corso dei primi mesi del 2012 sono state poste le basi per il passaggio al bilancio unico in coerenza con gli orientamenti interpretativi più avanzati della Legge 240/2010 e relativi regolamenti attuativi e nel mese di luglio è stata valutata dal CdA la data per il passaggio al bilancio unico. Il CdA ha ritenuto di rinviare il cambiamento al 2014 per evitare di aggiungere un altro elemento di trasformazione alle strutture che gestiscono la contabilità sollecitate già da molti cambiamenti;
- la negoziazione dell'accordo con le rappresentanze sindacali per la chiusura definitiva, dopo una fase di stallo di sei anni, del contenzioso circa i criteri di attribuzione degli incentivi alla progettazione ex art. 92 c. 5 d. lgs. 163/06 per il periodo 2006-2011;
- le analisi e il supporto metodologico e tecnico ai processi di valutazione definiti dall'ANVUR e in particolare della valutazione della ricerca (VOR);
- il ridisegno del nuovo assetto della didattica alla luce della conclusione di attività delle Facoltà.
- la definizione di una nuova modalità di accesso e fruibilità da parte delle PPAA dei dati dell'Ateneo in attuazione del Codice dell'Amministrazione Digitale.

Al di là delle analisi sull'operatività delle varie Aree occorre comunque sottolineare come, nonostante la complessità della fase sopra descritta, tra attività correnti che sono proseguite secondo le consuete modalità e molte attività connesse alla fase di cambiamento, l'Amministrazione ha garantito un buon livello di efficacia per far fronte alle specificità del contesto nel periodo considerato.

Come per l'anno 2011 anche nel 2012 sono state organizzate riunioni settimanali dei dirigenti cui via via hanno partecipato, in relazione agli argomenti trattati, anche responsabili di Servizio e di ufficio per accompagnare i cambiamenti indotti con la Legge 240/2010 con uno scambio/confronto continuo.

Inoltre uno dei punti di rilievo del lavoro fatto è stato l'aver rafforzato la rete con gli altri Atenei con cui ci si è confrontati attraverso un costante scambio/interazione con i Direttori Amministrativi (UniTo, PoliMi, UniBO, UniNa, UniGE, ecc.) che ha consentito -prima dell'assunzione di decisioni complesse- di prendere atto delle scelte fatte o in fieri in altri Atenei, di valutare l'impatto delle scelte, di individuare best practices ecc..

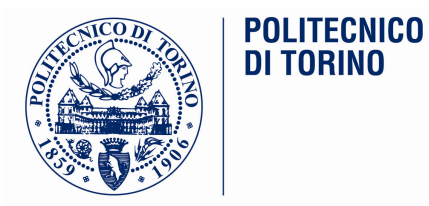

Nel sequito vengono brevemente tracciate, Area per Area, le linee di attività dell'Amministrazione.

## Area PAF

Nel 2012 oltre ad aver avviato le attività per il passaggio al bilancio unico secondo linee interpretative che intendevano cogliere tutta l'innovatività contenuta nella Legge 240/2010, si è operato per proseguire la fase di accompagnamento alla contabilità economico-patrimoniale. Nella primavera si sono supportati tutti i dipartimenti per le chiusure dei bilanci in contabilità economico-patrimoniale e sono state richieste al Cineca una serie di modifiche al sistema di contabilità per far fronte ad alcune inefficienze e inadequatezze dovute ancora alla fase di primo avvio del sistema.

Il dirigente PAF, e molto frequentemente il Direttore Amministrativo, hanno continuato gli incontri tecnici, praticamente con cadenza settimanale, avviati sin dall'anno precedente come momento di scambio e confronto con i Responsabili Gestionali, figure chiave dei nuovi Dipartimenti. Sono inoltre stati creati alcuni gruppi di lavoro su tematiche specifiche con la presenza dei Responsabili Gestionali al fine di "trovare" insieme le soluzioni". Si è reso inoltre necessario mettere in atto una serie di azioni di supporto specifiche ai Dipartimenti per gestire le fusioni dei bilanci legate alle aggregazioni dipartimentali. In particolare, con il supporto del Collegio dei Sindaci, sono state predisposte relazioni per la certificazione delle poste oggetto di fusione.

Un altro fronte sul quale si è lavorato è l'attivazione del controllo di gestione con la messa a disposizione delle prime analisi, sia su temi specifici come i "costi delle autovetture" sia con attività più strutturali come l'analisi dell'avanzamento dei costi e delle principali viste di controllo al termine del primo semestre 2012 presentata al Consiglio di Amministrazione a luglio.

## Aree IT, IPSI

Sull'Area IT è prosequito il carico di lavoro estremamente impegnativo legato alla spinta ad una informatizzazione sempre più forte per poter far fronte alla riduzione delle risorse specialmente umane. E' continuato l'impegno su più fronti: la prosecuzione delle attività per la costruzione di un sistema informativo per la ricerca, tutte le attività resesi necessarie con il passaggio ad un numero più contenuto di Dipartimenti e alla chiusura dei Centri, ecc.. E' appena il caso di sottolineare ancora una volta come il settore IT sia, in questo momento storico, molto sotto pressione per la spinta ad un rafforzamento importante degli strumenti IT a supporto della gestione. Nella primavera, l'Area IT è stata inoltre significativamente impegnata nella predisposizione dello studio di fattibilità per il "Disaster Recovery e per la continuità operativa", che è stato poi valutato positivamente dalla Digit PA.

L'Area IPSI è stata molto impegnata per guanto richiesto dalla VOR, fornendo supporto sia ai vertici dell'Ateneo sia, operativamente, a tutti i docenti e ricercatori.

## Aree INTE, GESD

Sull'Area Internazionalizzazione si è avviato il supporto di una nuova politica attenta anche all'internazionalizzazione della ricerca, e quindi ad università più proiettate nella frontiera dell'innovazione, e non solo alle opportunità di scambio per gli studenti.

Tra le attività più operative è stato rivisto in modo importante il "form on line" per gli studenti stranieri con la previsione di una procedura maggiormente selettiva per l'ammissione a corsi di laurea.

Oltre all'attività ordinaria si ricorda l'implementazione del nuovo modello organizzativo/gestionale in attuazione della Legge 240/2012, che ha previsto la conclusione delle attività delle Facoltà con la previsione

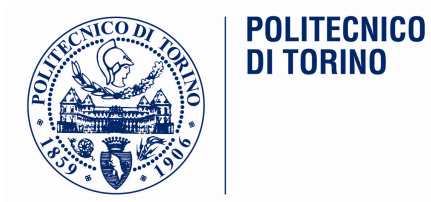

di un nuovo assetto con un importante ruolo dei Collegi dei Corsi di Studio e della Commissione del Senato Accademico istruttoria sulle tematiche della didattica. La fase di passaggio è stata complessa e si è lavorato molto per delineare un assetto organizzativo che, a supporto degli aspetti politico decisionali della didattica -in capo ora ai Dipartimenti e ai Collegi- preveda il mantenimento degli adempimenti amministrativi presso il GESD, struttura che negli anni recenti ha supportato positivamente le attività didattiche.

Ancora da sottolineare tra le tante attività che hanno coinvolto l'area GESD la nuova revisione della regolamentazione in materia di tasse studentesche -al fine di ampliare a tutti gli studenti il modello applicato nello scorso anno ai soli studenti dei primi anni- e le innovazioni apportate in materia di decertificazione anche con una nuova modalità di accesso e fruibilità da parte delle PPAA ai dati dell'Ateneo in attuazione del Codice dell'Amministrazione Digitale.

## **AREA SaRTT**

L'attività è stata improntata, anche nel 2012, a far crescere il supporto a docenti e ricercatori per tutte le attività di ricerca, trasferimento tecnologico, ecc. sia per attività su progetto che per attività conto terzi. Molto impegnativa è stata l'attività di supporto richiesta dalle nuove modalità di gestione dei bandi MiUR:

PRIN, FIRB Giovani, CLUSTER, ecc. Sono inoltre iniziate le attività di studio e analisi propedeutica all'VIII Programma Quadro di Ricerca della CE e all'avvio del prossimo periodo di programmazione dei fondi strutturali: FESR e FSE.

E' proseguita l'esperienza dell'IFE -Innovation Front End- nell'aprire nuovi canali di comunicazione con le imprese. In proposito occorre però sottolineare che la crisi sempre più grave che sta investendo il paese ha inciso in modo rilevante anche su questo fronte. Nei primi otto mesi dell'anno 2012 sono stati gestiti circa 40 contatti da parte di nuove aziende del mercato potenziale non ancora sfruttato dal Politecnico di Torino, sono stati avviati rapporti con circa 26 aziende, sono stati coinvolti circa 45 ricercatori per l'identificazione di soluzioni di problematiche varie.

## Servizi AFLEG, SISTI, CORE

E' opportuno rilevare in particolare:

- per quanto riguarda AFLEG anche il 2012 si è caratterizzato per una copiosa produzione legislativa che ha reso molto impegnativa la fase di studio, metabolizzazione e trasferimento dell'informazione alle strutture dell'Ateneo. Altrettanto notevole l'impegno richiesto dal contenzioso e della richiesta di pareri da parte di tutte le altre Aree/Servizi;
- il carico di lavoro di SISTI ha visto anche nel 2012 degli appuntamenti straordinari collegati alla redazione del Regolamento Generale di Ateneo con il supporto alla specifica commissione e alle elezioni dei nuovi organi in attuazione della Legge 240/2012 (Rettore, SA ed infine le elezioni studentesche);
- buono anche il lavoro di CORE che ha impostato il lavoro sulla base delle priorità del nuovo Rettore, Professor M. Gilli.

### **AREA EDILOG-AQUI**

Tra le attività dell'Area EDILOG si sottolineano la riqualificazione della ex Centrale Termica con la costruzione di quattro nuove aule di grandi dimensioni e l'impegno richiesto per l'individuazione di nuove soluzioni logistiche consequenti alle aggregazioni dipartimentali.

Si è dato inoltre corso ai lavori di ristrutturazione e restauro della manica seicentesca del castello del Valentino lato sud, che ospiterà il nuovo dipartimento DIST.

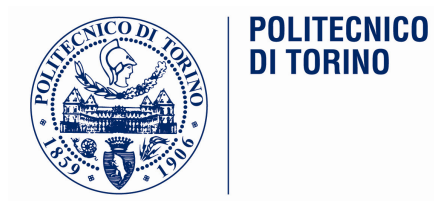

Si sono avviate nel 2012 le attività di gestione degli spazi legati al nuovo programma di Facility Management. Tale programma permette di gestire in modo facilitato con un monitoraggio di tutte le attività legate alla manutenzione ordinaria, ai traslochi, alle pulizie ed all'utilizzo degli spazi.

Sull'area AQUI si sono definiti i processi d'acquisto con l'individuazione di elementi innovativi all'interno dei vincoli imposti sui servizi e forniture alle Pubbliche Amministrazioni con l'obiettivo di arrivare ad un'unica centrale di committenza. Sono state quest'anno ridotte il numero di gare, accorpando per tipologie merceologiche uguali o simili, estendendo la ricerca su specifiche analisi di spesa. Particolare attenzione si è posta alle analisi di spesa dell'Ateneo, attraverso estrazioni di dati dei vari acquisti effettuati dalle strutture sia dell'Amministrazione Centrale che dei vari Dipartimenti. Si è attivato e gestito un elenco aperto dei fornitori per le principali categorie merceologiche, previa la pubblicazione delle esigenze d'acquisto pianificate dell'Amministrazione.

Si è rivisitato il regolamento interno delle spese in economia, adeguandolo al nuovo regolamento di esecuzione ed attuazione D.P.R. n. 207/10 del Codice dei contratti pubblici relativo a lavori, servizi e forniture. Si è definita una nuova modulistica di Ateneo per facilitare le procedure relative alle spese in economia.

## AREA RUO

E' prosequita l'attività di revisione dei Regolamenti in attuazione della Legge 240/2010 e, in alcuni casi, all'emanazione di nuovi Regolamenti sempre in applicazione della citata Legge. Particolarmente impegnativa è stata l'attività di contrattazione con le rappresentanze sindacali che ha portato alla stipula di alcuni accordi su tematiche diverse: - gestione straordinario; - piano di lavoro per la nuova organizzazione; - definizione, dopo sei anni di stallo, delle modalità di attribuzione degli incentivi alla progettazione ex dlgs 163/2006 per il periodo 2006-2011.

Inoltre, partendo dall'accordo raggiunto con le OO.SS., si è avviato un impegnativo lavoro di analisi delle posizioni organizzative e funzioni specialistiche di Ateneo che ha portato ad un confronto con le strutture dipartimentali in merito a modelli organizzativi per i distretti dei Dipartimenti, e a proposte evolutive da parte dei Responsabili delle strutture per l'organizzazione interna.

## AREA TEP

Il settore Stipendi è stato molto impegnato in una attività di aggiornamento normativo principalmente su:

- attività connesse con le nuove disposizioni sulla costituzione del fondo per il salario accessorio del  $\mathbf{L}^{\text{max}}$ PTA.
- passaggio dal sistema del TFS al TFR che vedeva coinvolto tutto il personale di ruolo. Tale passaggio, previsto dall'art. 12 c. 10 del D.L. 78/2010, ha visto un'altalena di interventi sia normativi sia giurisprudenziali i quali hanno richiesto un'attenta analisi critica anche per rispondere alle numerose richieste di chiarimenti da parte dello stesso personale.

Il settore Previdenza è anch'esso stato fortemente toccato dalla cosiddetta "Riforma Fornero" che è entrata in vigore a fine 2011 e che ha significativamente innovato la materia pensionistica. E' stato necessario fronteggiare le numerose richieste di chiarimenti e consulenza da parte del personale che aveva necessità di capire quali sarebbero stati i nuovi scenari previdenziali al fine di poter assumere le proprie decisioni sull'opportunità o meno di andare in pensione. Ciò ha richiesto un notevole impegno interpretativo dei contenuti della Legge 22/12/2011 n. 214, successivamente modificata dalla Legge 24/02/2012 n. 14 (Milleproroghe) e lo studio delle successive circolari interpretative dell'INPS.

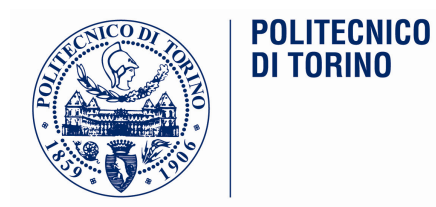

In estrema sintesi i primi otto mesi del 2012 sono stati un periodo particolarmente intenso perché, dopo l'avvio dell'attuazione dello Statuto ai sensi della Legge 240/2010 sono state effettuate una serie di attività che hanno creato le nuove condizioni di lavoro su cui si potranno innestare l'organizzazione e le decisioni della nuova governance che si è in parte ricostituita o si sta ricostituendo ai sensi della Legge 240/2010.

# B. 1.9.2012 - 31.12.2012

# Area SaRTT (dall'1.9 al 9.10.2012); Area BIBLIOM e Servizio PROGE (dal 10.10 al 31.12.2012)

Con il 31 agosto viene a conclusione, a seguito dell'insediamento della Direzione Generale, il periodo di Direzione Amministrativa ricoperta dalla sottoscritta che rientra nelle funzioni svolte in precedenza, di dirigente responsabile dell'Area SaRTT.

Vengono continuate le attività consolidate negli anni che hanno contribuito all'affermazione del Politecnico come Ateneo leader nel settore. Nello specifico l'effort in questo periodo e' focalizzato alla impostazione della preparazione per i nuovi periodi di programmazione della CE.

Il 10 ottobre, a seguito della riorganizzazione, la sottoscritta lascia la responsabilità di SaRTT per assumere la responsabilità di un'Area e di un Servizio di nuova istituzione:

- B.1. l'Area Bibliotecaria e Museale che nasce dalla fusione del Sistema Bibliotecario, fino al 31.12.2012 centro a gestione autonoma, con il Museo fino al 31.12.2012 centro a gestione accentrata.
- il Servizio Progetti Gestionali quale nuovo contenitore.  $B.2.$

Su indicazione del DG la sottoscritta è stata chiamata a concentrarsi sull'attività di cui al punto B.1, sia in relazione dell'urgenza di interventi di strutturazione amministrativa, che in relazione alla possibilità di sviluppo dell'Area stessa nel quadro della cosiddetta terza missione di Ateneo, il cui presidio sta diventando rilevante anche ai fini della valutazione secondo i criteri ANVUR.

Peraltro il Servizio Progetti Gestionali, incidentalmente alla costituzione privo di personale, avrebbe dovuto essere declinato nel sequito nei suoi confini e nelle sue relazioni con le altre strutture di Ateneo.

L'impegno ad un'adeguata strutturazione gestionale/amministrativa della nuova Area è stato rilevante in relazione al dover traghettare due esperienze difformi (un centro autonomo e un centro a gestione accentrata) verso una terza concezione strutturale: quella di un'area dell'amministrazione.

Innanzi tutto hanno avuto luogo numerosi incontri con i referenti scientifici di Biblioteca e Museo che fino a pochi mesi prima le avevano guidate anche per gli aspetti amministrativi: Proff. Juan Carlos De Martin e Vittorio Marchis.

L'obiettivo di questi incontri è stato il partire dalla necessità di conoscere le due strutture anche sotto il profilo storico per valutare professionalità, obiettivi e criticità.

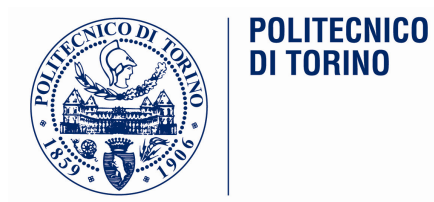

Lo sforzo è stato quello di cercare di costruire una modalità di lavoro differente rispetto al passato con un impegno in termini di confronto tra le persone amministrative di vertice delle due strutture al fine di omogeneizzare i comportamenti anche in analogia con quanto avviene in altre Aree dell'Amministrazione.

Un impegno specifico e' stato dedicato nel definire e approfondire nuovi flussi amministrativi per la gestione, in particolare contabile, delle due parti della nuova Area.

Un altro impegno specifico e' stato dedicato alla definizione del budget dell'Area costruito dall'insieme di Biblioteca e Museo.

Si è operato su più fronti.

- La messa a punto delle proposte per la costruzione del budget dell'area, che ha richiesto numerose riunioni di approfondimento interne all'area e con l'area PAF in quanto sia la Biblioteca che il Museo non avevano mai partecipato alla costruzione del budget di un'area dell'amministrazione.

L'operazione e' avvenuta con la proposta non solo di dati legati allo storico ma in entrambi i casi si e' dedicato impegno anche a far emergere idee progettuali per migliorare i servizi di entrambe le anime dell'Area.

Per quanto riguarda la Biblioteca nell'ottica di migliorare i servizi agli studenti sono state formulate proposte innovative che hanno consentito il loro finanziamento dalle entrate derivanti dalla contribuzione studentesca per:

- definizione del progetto per una nuova sala studio per studenti in via Boggio da collocarsi in uno spazio fino ad allora occupato come deposito;

- completamento arredi della sala di consultazione ad accesso libero presso la Biblioteca Centrale di Corso Duca degli Abruzzi.

Entrambe le proposte si sono aggiunte agli interventi proposti sugli archivi di deposito nei sottoaule 10A e 12A di corso Duca degli Abruzzi finalizzati al risanamento, pulizia e riutilizzo degli stessi.

Per quanto riquarda la Biblioteca collocata presso il Castello invece sono state create le condizioni, attraverso il coinvolgimento dell'area EDILOG e numerosi sopralluoghi e incontri con il prof. Pace e la dott. Fiorentino, per il rifacimento dell'impiantistica, l'imbiancatura e la sostituzione degli arredi degli uffici al fine di completare il rilevante intervento di ristrutturazione che ha riguardato tale biblioteca nel suo complesso,

Per quanto riguarda il Museo e' stata formulata, con l'essenziale lavoro progettuale dell'area EDILOG, una proposta per accedere ad aree del Comune nella zona ex MOI per una migliore collocazione del Museo rispetto a quella attuale in via Cavalli.

Sono poi state avviate le prime riflessioni ed approfondimenti per una nuova modalità di gestione degli archivi in ottica unitaria di Ateneo.

In proposito hanno avuto luogo numerosi incontri con il prof. Pace da cui sono emerse possibili opzioni sulle quali sono state avviate le verifiche degli aspetti politici.

Sono state poi poste le condizioni per costruire sulle due Aree le mappe dei servizi erogati così come avvenuto in precedenza per quasi tutte le altre Aree dell'amministrazione.

Questa attività come quella sui flussi amministrativi e la costruzione del budget hanno avuto un effetto indotto molto positivo di veder lavorare insieme in un efficace confronto, i due settori dell'area. Le nuove mappe dei servizi sono state completate prima della pausa natalizia.

Per quanto riguarda la Biblioteca è stata riavviata inoltre la delicata e complessa questione della digitalizzazione delle tesi di laurea con il coinvolgimento di esperti informatici e archivistici che operano in altre aree dell'Ateneo

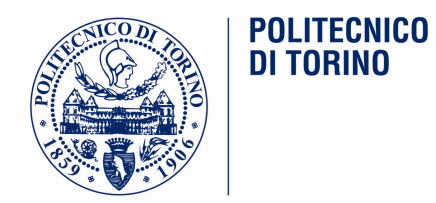

Infine, una volta fatte partire le attività per la costruzione dell'Area BIBLIOM, su indicazione del DG, sono state avviate, sentito il Vice-Rettore Anita Tabacco che ha posto la questione, e sentito il referente scientifico della Biblioteca, le attività relative alla definizione di una politica rispetto alla tematica delle pubblicazioni di Ateneo e della eventuale individuazione dell'editore con cui portare avanti la suddetta politica, alla luce della normativa degli appalti.

In conclusione nel breve periodo dal 10.10 al 31.12.2012 sono state avviate una serie di attività fondamentali come la predisposizione del budget dell'Area di nuova costituzione e create le condizioni per un'operatività più efficace degli addetti all'Area e il loro migliore inserimento nel contesto dell'Amministrazione.
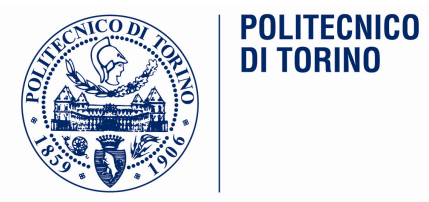

## Maria Schiavone - Obiettivi 2012 assegnati (grado di raggiungimento a settembre 2012)

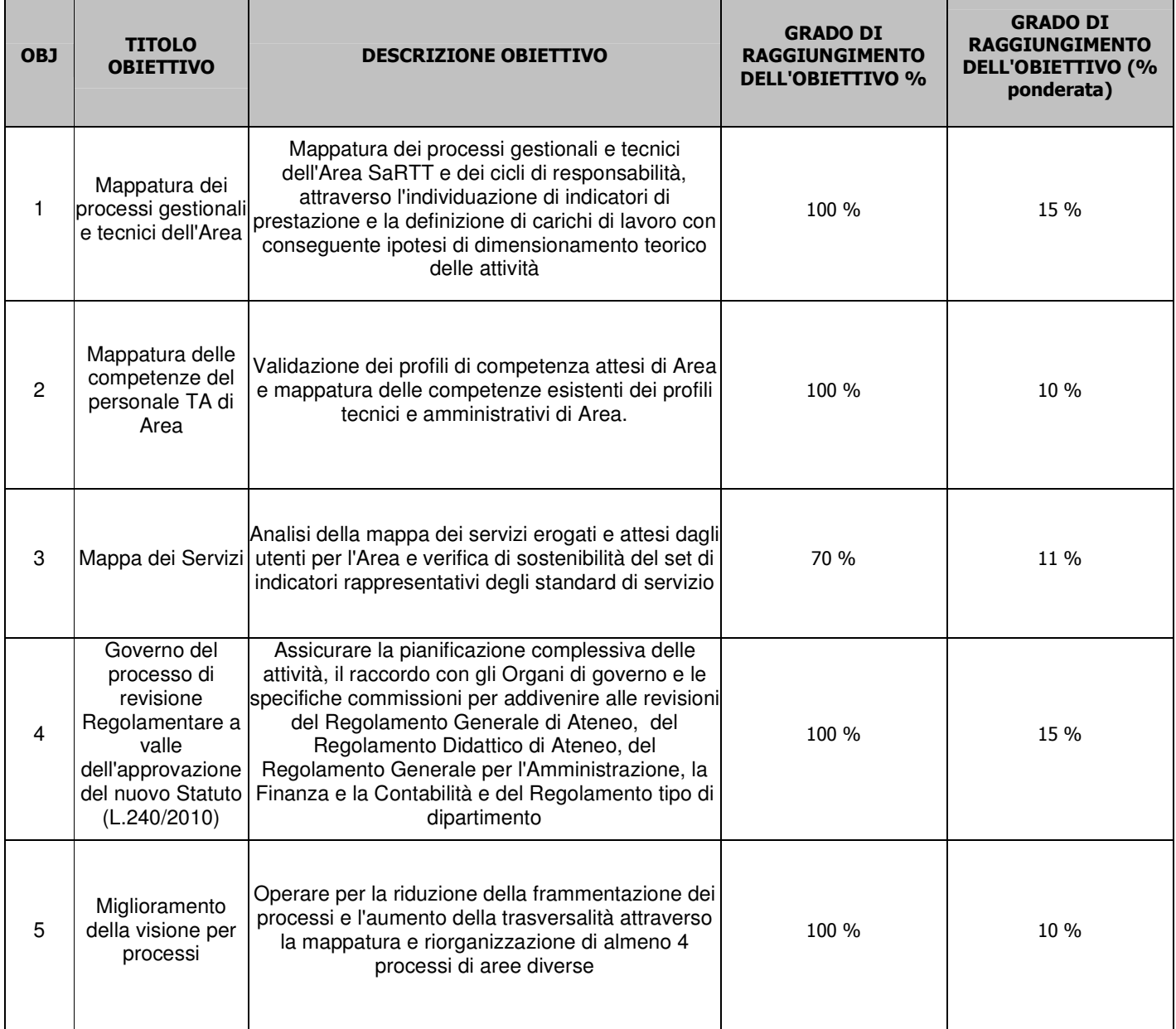

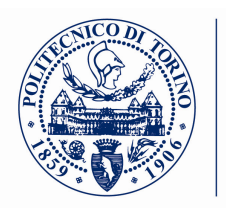

**POLITECNICO**<br>DI TORINO

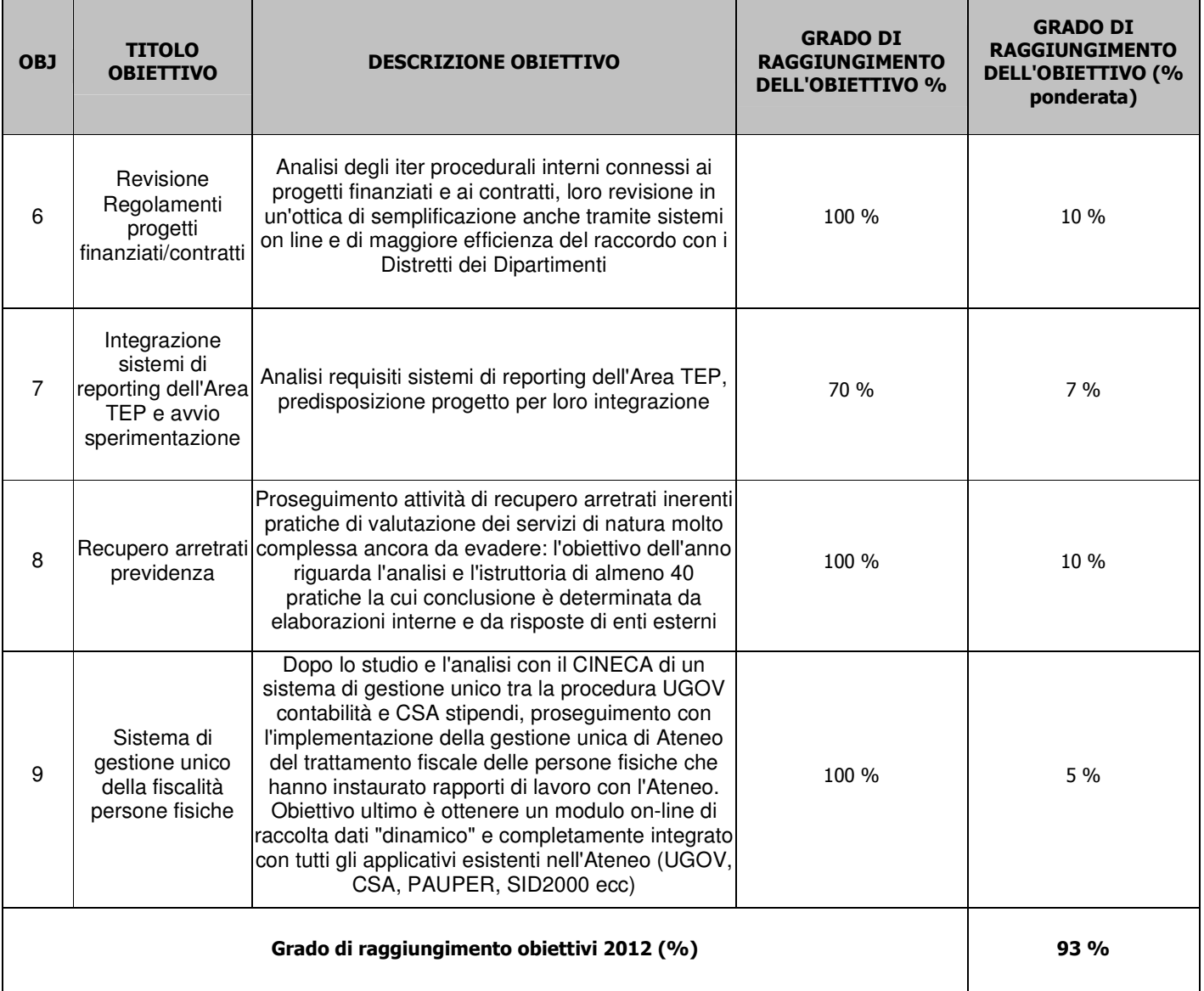

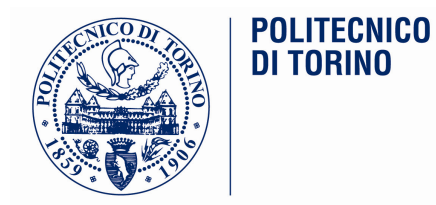

## **Ilaria ADAMO**

L'attività sviluppata nel corso del 2012 è stata di grande quantità e complessiva qualità a fronte di cambiamenti sul lato dell'organizzazione della didattica da parte del Politecnico legati all'applicazione della legge 240/2010 e del nuovo Statuto di Ateneo. Le difficoltà erano anche implicite all'armonizzazione dei vari settori a fronte della nuova organizzazione dipartimentale dell'Ateneo e alla chiusura delle attività didattiche delle Facoltà. E' da condividere l'analisi in termini di autovalutazione dove, a integrazione dell'attività del responsabile, occorre richiamare l'alta complessità delle operazioni seguite nel corso dell'anno, affiancate dalla responsabilità della Direzione Amministrativa Vicaria e dell'Area Internazionalizzazione gestita fino al 9 ottobre u.s..

Si evidenzia come le scelte fondamentali per la ridefinizione dell'assetto gestionale a supporto dell'attività didattica siano state impostate ed abbiano avuto compimento nel corso dei primi mesi del 2013 e che occorre mantenere un monitoraggio sullo start-up nel corso del corrente anno.

La retribuzione massima spettante è pari a 7.750€ e, in relazione alla positiva valutazione complessiva degli obiettivi raggiunti, viene riconosciuta una retribuzione di risultato pari a 7.750€

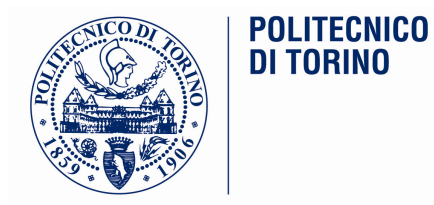

## **Relazione Ilaria Adamo**

La presente relazione intende illustrare sinteticamente le attività svolte nel corso dell'anno 2012 in merito agli incarichi attribuitimi sia quale Direttore Amministrativo Vicario sia quale responsabile delle aree Gestione Didattica -GESD- e Internazionalizzazione -INTE. Per quanto concerne queste ultime, il presente documento integra e completa quanto riportato nella descrizione inerente i risultati legati agli obiettivi per il 2012.

Nel sequito vengono descritte le principali attività svolte nei vari ruoli. Nel complesso occorre evidenziare come il 2012 sia stato un anno contrassegnato da notevoli complessità. Ciò sia in relazione all'assunzione di varie responsabilità, la cui compresenza ha talvolta reso decisamente gravosa l'attività, sia in quanto è proseguita l'articolata e ampia fase di cambiamenti conseguenti alla riforma di cui alla Legge 240/10. L'adozione infatti nel 2011 del nuovo Statuto e del Regolamento Generale di Ateneo ha avuto, nel corso del 2012, un forte impatto sulla governance della didattica, sui conseguenti regolamenti e sulle attività di pertinenza dell'area GESD in modo particolare ma anche, seppur in misura minore, dell'area INTE.

A queste innovazioni va poi aggiunta l'entrata in vigore di numerose nuove norme (stabilità, semplificazione, spending review, ecc.) che hanno impattato notevolmente sulle attività dell'Ateneo tutto e, in alcuni casi, in modo particolare sulle attività di competenza GESD e INTE.

#### Direttore Amministrativo Vicario

E' proseguita l'attività di Direttore Amministrativo Vicario (DAV), ruolo assunto in data 15 maggio 2011 e terminato in data 30 agosto 2012 in relazione alla presa in servizio, il 1º settembre 2012, del nuovo Direttore Generale (DG) che, a partire dalla medesima data, ha affidato l'incarico di Direttore Generale Vicario all'arch. G. Biscant.

Negli otto mesi in cui ho svolto il ruolo di DAV, ho comungue avuto modo di lavorare con il Direttore Amministrativo (DA) dando il mio supporto su vari temi, specie per quanto riguarda le attività legate alle sedute degli organi di governo.

Confermo, come per il 2011, che si è trattata di una positiva ed arricchente esperienza che mi ha permesso di approfondire varie tematiche e di acquisire nuove conoscenze e competenze. Come già evidenziato nella relazione 2011, occorre tuttavia segnalare come la complessità e varietà di ruoli e responsabilità rivestiti nell'anno abbia reso complessa e talvolta difficile la possibilità di svolgere appieno il ruolo di DAV fornendo adequato supporto.

#### Area internazionalizzazione

Il ruolo di responsabile dell'area INTE, assunto il 1º agosto 2011, è proseguito per gran parte dell'anno 2012 sino al 9 ottobre 2012; a partire dal 10 ottobre infatti, a seguito della definizione da parte del DG del nuovo assetto organizzativo della struttura tecnico-amministrativa di 1º livello dell'amministrazione centrale, tale incarico è stato assunto dalla dott.ssa S. Vacca.

Come già rilevato nella relazione 2011, l'attività come responsabile dell'area, anche se per i soli primi nove mesi dell'anno, è stata particolarmente complessa, trattandosi di struttura che, al di là delle tematiche trattate, vista la relativamente recente costituzione, necessita ancora di un adequato processo di assestamento e potenziamento. Quanto sopra, specie in riferimento al personale afferente all'area che vede tutt'ora una elevatissima percentuale di precariato. In tale ambito occorre tuttavia evidenziare la profonda analisi compiuta nel corso dell'anno e la messa in atto di alcune azioni migliorative. Si tratta certo di un

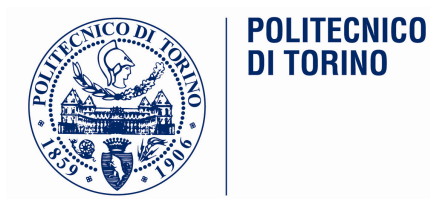

processo appena avviato che dovrà trovare prosecuzione e consolidamento negli anni futuri anche alla luce delle strategie di internazionalizzazione dell'Ateneo.

Va tuttavia, anche quest'anno, evidenziato l'elevato livello di professionalità del personale strutturato presente nell'area, grazie alle cui competenze e dedizione è stato possibile realizzare e raggiungere interessanti risultati di cui si illustrano di seguito i più salienti:

- definizione e messa a punto, in linea con le strategie dell'Ateneo in merito all'ingresso di studenti internazionali, di un nuovo e più puntuale processo di selezione per l'accesso alle lauree triennali dell'area dell'ingegneria che ha previsto la proposizione di due prove selettive di cui un test di lingua (italiano o inglese, a seconda della lingua prescelta per la frequenza ai corsi) e una prova per la valutazione della preparazione iniziale (anch'essa offerta nelle due lingue)
- · implementazione e sperimentazione del Learning Agreement per la mobilità studentesca, sia in che out, in modalità elettronica che ha portato a migliorare e velocizzare il processo di approvazione dei piani degli studi degli studenti interessati
- · messa a punto, sempre nell'ottica dell'informatizzazione dei processi, del questionario che deve essere compilato dagli studenti che hanno svolto un periodo di mobilità all'estero al loro rientro, in modalità completamente on-line
- definizione, nell'ambito dell'avvio delle attività di collaborazione con il Comune di Torino per il progetto "Torino Città Universitaria" di una summer school, che sarà realizzata nel 2013, sul tema delle smart cities
- · organizzazione e realizzazione, in collaborazione con l'Università degli Studi di Torino, in occasione del 25° anniversario del programma comunitario LLP/ERASMUS, della prima Erasmus International Fair, denominata Universities on the Move, che ha avuto luogo nelle giornate del 7 e 8 giugno 2012
- · implementazione e miglioramento dei servizi offerti ai cittadini stranieri, in entrata al Politecnico per motivi di studio o ricerca, in termini di accoglienza e supporto all'inserimento in Ateneo e nella città; fra queste occorre menzionare, per il 2011, l'incremento delle attività dello sportello dedicato ai permessi di soggiorno, la stipula di un protocollo con l'Agenzia delle Entrate per il rilascio del codice fiscale e l'individuazione di ulteriori soluzioni abitative
- notevole incremento di progetti finanziati dalla Commissione Europea in tema di mobilità di studenti e ricercatori; oltre infatti ai 16 progetti Erasmus Mundus già gestiti, nel 2012 sono stati finanziati ulteriori 12 progetti Erasmus Mundus con tasso di successo pari a ben il 41%.

#### Area gestione didattica

Nel corso del 2012 l'area GESD è stata particolarmente coinvolta dal complesso processo riorganizzativo conseguente all'entrata in vigore della riforma di cui alla Legge 240/10 e dall'adozione del nuovo Statuto e del nuovo Regolamento Generale di Ateneo.

Come noto, infatti, la Legge 240/10 ha soppresso le Facoltà attribuendo ai Dipartimenti competenze e responsabilità anche in materia di didattica. In tale linea l'Ateneo, a partire da ottobre 2011, ha ridefinito le strutture competenti in materia di offerta formativa e ha costituito i Collegi dei Corsi di Studio. A seguito di ciò è stato avviato un complesso e articolato processo di ridefinizione sia dei regolamenti per la didattica sia della governance della didattica e, di conseguenza, dell'apparato amministrativo a supporto della stessa, con particolare riferimento alle attività a suo tempo svolte dalle segreterie di Presidenza delle Facoltà. Tutti questi aspetti, ampiamente supportati e, in parte, realizzati dall'area, hanno portato all'emanazione del

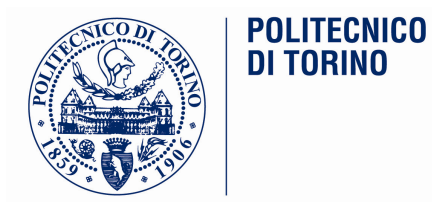

nuovo Regolamento Didattico di Ateneo e del Regolamento dei Corsi di Studio e dei Collegi e alla definizione dei nuovi processi della didattica. Parallelamente ha avuto avvio l'analisi delle modifiche da apportare all'assetto amministrativo a supporto dei nuovi processi che ha portato a definire le attività poste in capo all'amministrazione centrale, con particolare riferimento all'area GESD, e quelle di competenza dei Collegi/Dipartimenti/Distretti dipartimentali nonché le possibili esigenze di incremento di personale negli stessi Distretti attraverso il possibile trasferimento di unità GESD presso gli stessi. Tale percorso, condiviso con il Vice Rettore per la Didattica, è stato avviato e altresì condiviso con il personale dell'area e sarà portato a compimento nel corso del 2013.

Per quanto riguarda il personale dell'area, come già segnalato nella relazione 2011, occorre rilevare l'esiguità di personale di elevata professionalità con la conseguenza per la sottoscritta di aver dovuto rivestire il ruolo di responsabile ad interim di alcune strutture, quali il servizio formazione superiore e la segreteria dei corsi a distanza.

Di sequito si riportano le attività maggiormente rilevanti svolte dall'area nel 2012:

- · ulteriore revisione della regolamentazione in materia di tasse e contributi studenteschi; come noto, infatti, nel corso del 2011 era stato definito un radicale cambiamento del modello di tassazione i cui riflessi sono stati analizzati nel corso dell'anno portando ad evidenziare punti di forza, criticità e debolezze che hanno fatto consequire l'esigenza di rivedere ulteriormente il sistema; tale nuovo ulteriore modello è attualmente in fase di analisi per verificarne gli esiti
- · supporto alla definizione della nuova regolamentazione in materia di Master e corsi di formazione permanente
- · proseguimento dell'analisi e del supporto alle decisioni degli organi di governo circa l'evoluzione possibile del rapporto dell'Ateneo con Corep in materia di master e avvio della definizione dei rapporti per la gestione in partnership degli stessi corsi per l'a.a. 2012/13
- · proseguimento dell'analisi e dell'implementazione delle novità introdotte dalla legge 111/2011 ("collegato lavoro") in materia di inserimento dei nostri laureati nel mondo del lavoro che ha portato alla realizzazione di una apposita pagina web per la pubblicazione dei curricula dei nostri studenti e laureati fino a dodici mesi dalla laurea in forma anonima e gratuita (previo consenso degli interessati); ciò ha portato a realizzare una revisione del form CVPolito rendendo i CV più strutturati e ricchi di informazioni
- · supporto al processo di Assicurazione interna della Qualità dei corsi di studio e all'accreditamento esterno di alcuni corsi di studio da parte dell'agenzia Quacing (EUR-ACE)
- · analisi delle ulteriori novità introdotte dal MIUR relativamente al test di accesso ai corsi di laurea in Architettura offerto dal 2012 anche in lingua inglese
- · supporto all'introduzione del numero programmato per l'accesso ai corsi di laurea dell'area dell'ingegneria che ha richiesto una rivisitazione della regolamentazione, delle attività di orientamento nonché dell'organizzazione dei test di accesso somministrati attraverso i TIL-test in laib
- collaborazione all'avvio del rapporto di collaborazione con il Comune di Torino per il progetto "Torino" Città Universitaria" le cui prime attività congiunte saranno realizzate nel 2013
- gestione di progetti finanziati da enti esterni (Regione, Provincia, Ministero del Lavoro) di particolare complessità, alcuni a valere sul fondo sociale europeo, quali FIXO, Piano Provinciale di Orientamento, Riallienamento, Matching, ecc.
- · proseguimento delle attività volte alla ulteriore informatizzazione e dematerializzazione dei sevizi agli studenti fra i quali merita menzionare la realizzazione completamente on line del processo di iscrizione agli esami di stato
- revisione delle procedure per il rilascio di certificati coerentemente con le disposizioni della Legge 12 novembre 2011, n. 183 art.15 - "Worme in materia di certificati e dichiarazioni sostitutive e divieto di

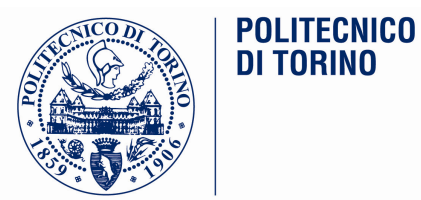

introdurre, nel recepimento di direttive dell'Unione europea, adempimenti aggiuntivi rispetto a quelli previsti dalle direttive stesse"

- collaborazione e supporto al processo, insieme agli altri Atenei piemontesi, a seguito della soppressione delle SIS (Scuole Interateneo di Specializzazione per la formazione degli insegnanti delle scuole secondarie), di costituzione del "Centro Interateneo di interesse regionale per la Formazione degli Insegnanti Secondari (CIFIS)" finalizzato al coordinamento delle attività inerenti la formazione iniziale degli insegnanti
- · partecipazione alla definizione di una possibile collaborazione con ESCP-Europe e la Camera di Commercio di Parigi nell'ambito di iniziative istituzionali e scientifiche nel campo del management
- revisione, a sequito delle novità normative introdotte dalla Legge 240/10 e dalla Legge 35/2012, del Regolamento per l'attribuzione di borse per lo svolgimento di attività di ricerca
- · ridefinizione del processo di presentazione di candidature per l'accesso alle borse di cui al punto precedente che è stato completamente informatizzato e dematerializzato
- collaborazione alla analisi delle problematiche connesse alla collaborazione con l'Università degli Studi di Torino per la gestione del Dipartimento Interateneo di Scienze, Progetto e Politiche del Territorio e alla stesura della relativa nuova convenzione
- · supporto alla revisione del bando per l'accesso al XVIII ciclo ai corsi di Dottorato di ricerca che, rispetto alle edizioni precedenti, ha visto una sostanziale variazione delle modalità di selezione dei candidati cui sono consequiti necessari adequamenti delle procedure amministrative e delle attività a supporto delle commissioni
- · supporto alla Commissione Disciplinare Studenti che ha affrontato, in particolar modo nel 2012, numerosi casi complessi e delicati
- revisione delle modalità di selezione della docenza esterna per gli affidamenti di incarichi didattici con la realizzazione di una procedura unica di Ateneo che ha portato anche alla istituzione di un unico "Albo degli studiosi e degli esperti esterni al Politecnico di Torino qualificati allo svolgimento di attività didattica"
- · in relazione agli affidamenti didattici di cui al punto precedente, definizione e creazione di nuovo strumento informatico per la presentazione delle domande on line da parte dei candidati
- · supporto alla definizione del trasferimento delle competenze legate alla gestione amministrativa delle attività svolte presso le sedi decentrate dai Centri, disattivati a far data dal 1º gennaio 2012, all'amministrazione centrale e presa in carico delle relative attività per la parte inerente la didattica.

Alle attività sopra descritta, occorre ancora aggiungere la mia partecipazione nei comitati previsti dalle convenzioni con la Compagnia di San Paolo e con la Regione Autonoma Valle d'Aosta (per lo sviluppo della sede di Verrés) in qualità di rappresentante dell'Ateneo e la partecipazione al nuovo Comitato di Gestione Master nel ruolo di componente.

Va poi menzionato che, nel corso dell'anno, mi è stato richiesto da CRUI-COINFO di tenere, nell'ambito del percorso di formazione permanente sul management didattico, il modulo dedicato alla "Gestione dell'offerta formativa, delle carriere degli studenti e dei servizi" replicato in tre diverse edizioni nei mesi di maggio e giugno a Roma e ottobre a Torino.

Inoltre ho tenuto, su invito del CODAU, un intervento, nel corso dell'assembla svoltasi nel mese di gennaio a Roma, sul tema "Dal minimo al necessario: per una lettura critica del DM 17/10".

Infine, sono stata invitata dall'Università degli Studi di Cassino e del Lazio Meridionale a far parte della commissione di concorso, tenutosi nel mese di dicembre, per un posto da dirigente a tempo determinato presso lo stesso Ateneo.

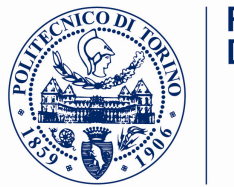

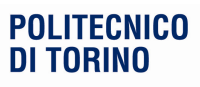

## Ilaria Adamo - Obiettivi 2012 assegnati

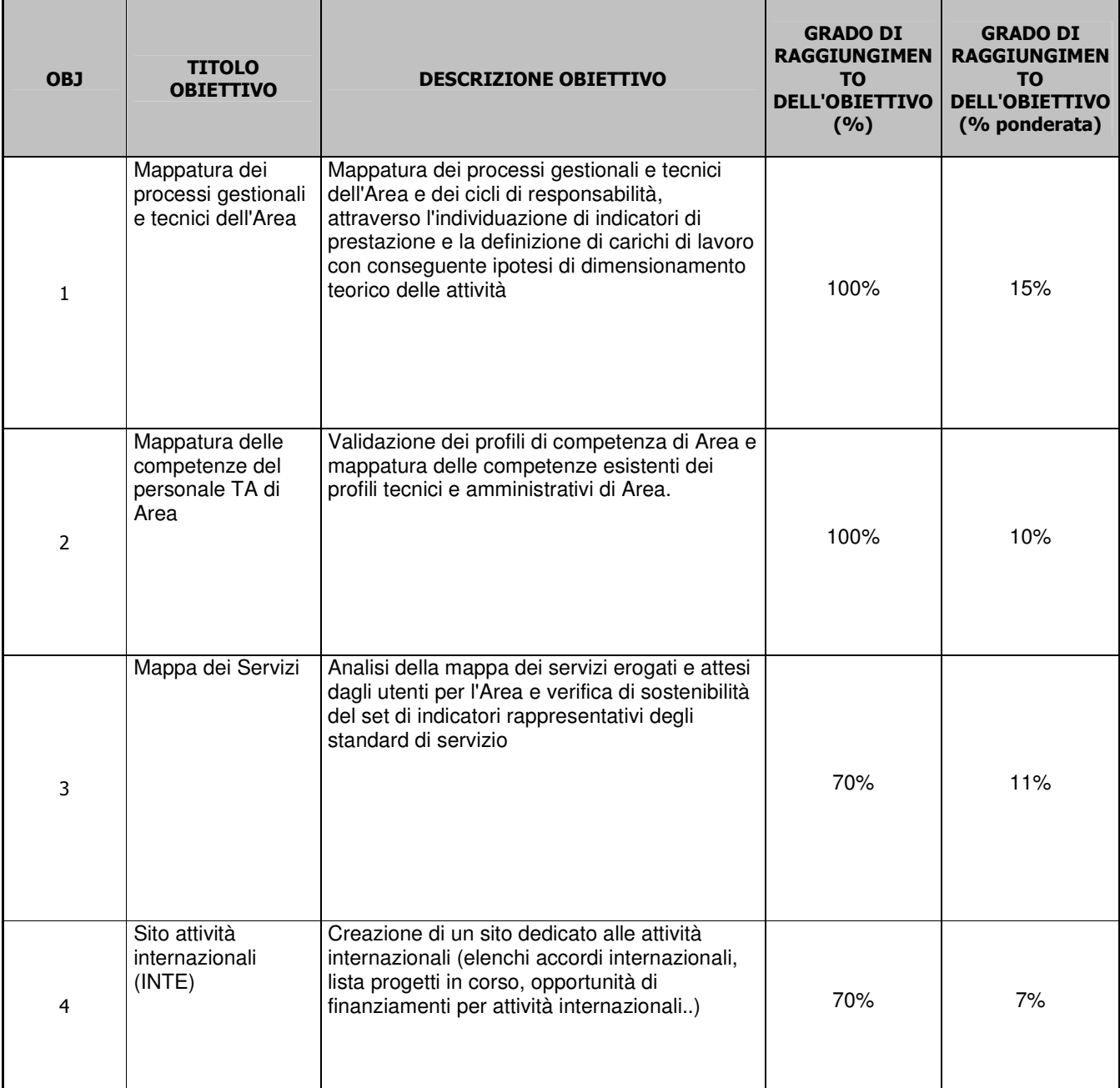

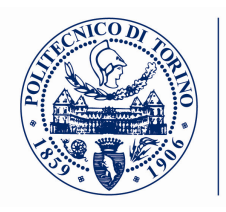

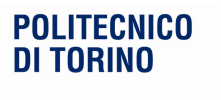

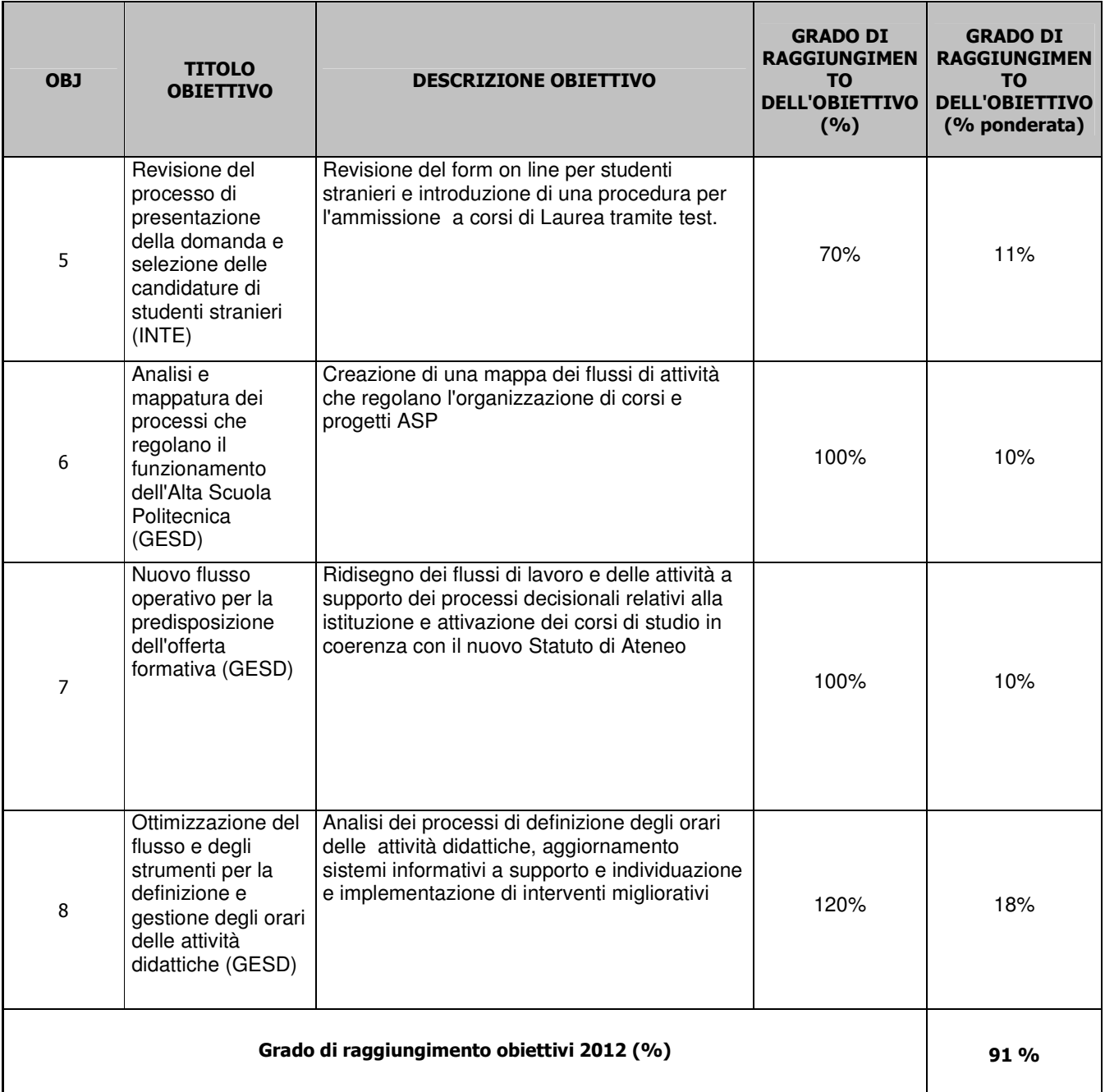

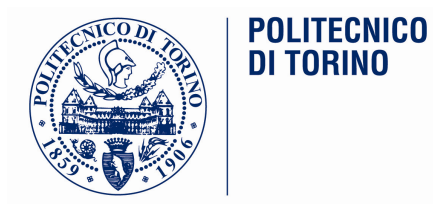

# **Gianpiero BISCANT**

Dai report si evidenzia che gli obiettivi assegnati a inizio anno sono stati sviluppati in modo dettagliato. A questi si sono aggiunti anche altri obiettivi durante il periodo in esame, legati alla nuova organizzazione di Ateneo e non formalizzati in specifici MBO, che sono stati raggiunti in modo coerente con le linee direzionali definite dal vertice di Ateneo.

In ogni caso il prospetto evidenzia la grande mole di lavoro eseguito a fronte di una grande complessità sia sul lato della progettazione futura, sia sul lato della gestione degli appalti attuali.

A queste considerazioni si deve aggiungere il carico di lavoro e la complessità delle attività che sono derivate a partire dal 10 ottobre u.s. con l'assunzione della Direzione generale vicaria e con la responsabilità della nuova Area Coordinamento Responsabili Gestionali, per la quale sono state necessarie particolari attenzioni dedicate alla fase di start.up.

La retribuzione di risultato massima spettante è pari 7.750€ e, in relazione alla positiva valutazione complessiva degli obiettivi raggiunti, viene riconosciuta una retribuzione di risultato pari a 7.750€.

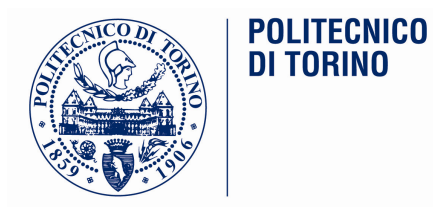

### **Relazione Gianpiero Biscant**

Le attività coordinate dal sottoscritto, in qualità di Dirigente dell'area EDILOG e dell'area AQUI hanno ottenuto nell'anno 2012, il raggiungimento degli obiettivi precedentemente concordati con il Direttore Amministrativo, in carica sino al 30/08/12, e poi successivamente con il Direttore Generale, consolidando ulteriormente i punti di forza delle strutture dirette.

### **AREA EDILOG**

Con i vari servizi afferenti all'Area si sono definiti/ attivati/conclusi i vari obbiettivi di settore nello specifico:

#### **Progettazione interna**

I gruppi di progettazione interni, hanno proseguito in piena autonomia progettuale, sia edile che impiantistica, confermando e consolidando ulteriormente le capacità d'approccio tematico/procedurale dei vari problemi legati alla realizzazione degli interventi.

Tali progettazioni hanno permesso di razionalizzare notevolmente gli interventi con una riduzione sensibile dei costi di gestione successivi, non per ultimi quelli legati ad un uso razionale dell'energia.

Quasi la totalità degli interventi previsti nel piano annuale 2012, definiti dalla L. 163/06, sono stati rispettati sia come tempistica che come costi.

I progetti delle due residenze, residenza "Carlo Mollino e "Cesare Codegone", sono stati analizzati dalla commissione appositamente costituita dal Ministero e sono stati oggetto di apposito finanziamento, pubblicato sulla Gazzetta della Repubblica Italiana nel giugno 2012. Si è curata la predisposizione del bando per l'appalto della prima residenza. Per la pubblicazione dell'appalto si è in attesa da parte del MIUR della convocazione dell'Ateneo, per la firma della convenzione.

Il Servizio Edilizia ha collaborato con gli uffici tecnici della Città di Torino, per la predisposizione del progetto definitivo del nuovo centro di ricerca ENERGY CENTER.

La Città di Torino predisporrà nel 2013, con il supporto dell'area EDILOG, la gara per appaltare la progettazione esecutiva e la realizzazione del nuovo centro. Il finanziamento dell'intervento grava su fondi europei, assegnati alla Regione, finalizzati al recupero delle aree industriali dismesse come quella dell'ex-Westinghouse in Via Borsellino. Il nuovo polo di innovazione si interesserà di temi legati ad uno sviluppo socio-ambientale delle fonti energetiche e l'utilizzo di energie alternative.

In attuazione alla Legge 240 ed alle indicazioni definite con il CdA, si è attuata la prima fase di progettazione degli interventi per il trasferimento/ampliamento degli spazi assegnati a DIATI e DENERG. In base al programma per il controllo della sicurezza degli immobili utilizzati dall'Ateneo, inviato al MIUR ed alla Protezione Civile, sono iniziate le operazioni di verifica strumentale dei vari fabbricati e la compilazione delle schede di edificio, con il supporto del DISEG.

Progettazione ed appalto dei lavori di ristrutturazione della ex-centrale termica della sede per la realizzazione di quattro aule per complessivi 880 posti.

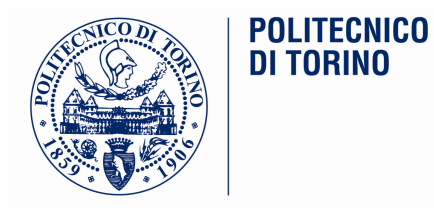

#### **Direzione lavori**

I tecnici che hanno svolto queste funzioni hanno ulteriormente confermato l'autonomia e la capacità tecnica nel risolvere problematiche relative all'esecuzione dei lavori appaltati.

L'Ufficio della Direzione dei lavori, composto esclusivamente da personale interno, ha effettuato il controllo tecnico contabile su tutti gli interventi che il Politecnico ha appaltato nel 2012, sia sugli appalti delle manutenzioni ordinarie e straordinarie sia sulle ristrutturazioni, nel rispetto degli impegni definiti nei contratti , senza originare contenziosi. Quasi tutti gli interventi si sono conclusi nelle tempistiche contrattuali e soprattutto nei limiti di spese previsti nei quadri economici.

Gli interventi principali seguiti:

- Restauro e ristrutturazione piano terra e primo pano manica sud del Castello del Valentino
- Completamento dei lavori di ristrutturazione locali della Biblioteca centrale di Architettura, spazi destinati all'Archivio Mollino e ai libri rari
- Inizio lavori di ristrutturazione fabb. ex-centrale termica della sede
- Compartimentazione fabbricati del gruppo 4
- Sistemazione aree esterne presso il fabb. ex-fucine
- Riqualificazione fabb. piazzale Sobrero

#### **Manutenzione - Gestione**

Nell'anno 2012 gli interventi effettuati in manutenzione ordinaria e straordinaria hanno raggiunto livelli di prestazione adequati, aumentando l'efficacia e l'efficienza dei vari attori. Un controllo attento e puntuale sui Direttori dei lavori interni e sulle Imprese di manutenzione, ha permesso di razionalizzare gli interventi con una riduzione dei tempi e dei costi.

Nel 2012 con il monitoraggio degli interventi effettuati in manutenzione straordinaria ha permesso una verifica funzionale e temporale del materiale scelto e della metodologia di posa. Detta verifica ha permesso negli interventi successivi di migliorare la qualità prestazionale degli elementi utilizzati.

Con un coordinamento costante tra il servizio e l'Energy Manager si sono potute attuare adequate politiche energetiche che hanno permesso un controllo dei consumi ed una riduzione dei costi relativi.

#### Rapporti Enti Esterni

Nel 2012 si sono tenuti numerosi contatti e sono state effettuate molteplici riunioni con Enti esterni ( Regione, Comune, A.S.L., Soprintendenza, Provveditorati, Vigili del fuoco, ecc.) al fine di attivare le opportune procedure autorizzative per l'ottenimento dei relativi nulla osta necessari al raggiungimento degli obbiettivi previsti nel programma annuale degli interventi.

Riunioni periodiche con i Funzionari della Soprintendenza dei Beni Ambientali ed Architettonici hanno consentito di risolvere varie problematiche relative ai lavori svolti presso il Castello del Valentino, consentendo il prosequimento degli interventi nel rispetto delle tempistiche concordate con gli Enti finanziatori e l'Amministrazione.

Un grosso impegno da parte della struttura, è stata il supporto alla progettazione definitiva dell' ENERGY CENTER con gli uffici tecnici della città di Torino, che sarà appaltante dell'intervento, in quanto la titolarità del finanziamento, sarà in capo a tale Ente.

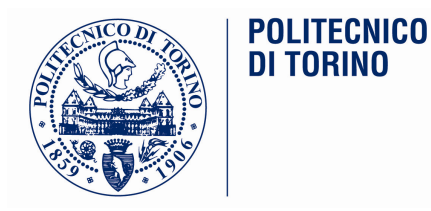

#### Rapporti con altri Servizi e Dipartimenti

Notevole importanza è stata data anche quest'anno al miglioramento delle interrelazioni tra le varie strutture dell'Amministrazione e dei Dipartimenti con l'Area EDILOG.

Diversi incontri tra il sottoscritto ed i Direttori di dipartimento hanno permesso di verificare le esigenze ediliimpiantistiche delle singole strutture, programmando gli interventi in relazione alle effettive necessità ed alle disponibilità finanziarie.

Particolare impegno è stato dedicato alla definizione delle esigenze legate alla riqualificazione dei locali in funzione dei vari accorpamenti dipartimentali relativi alla L. 240/10.

Riunioni periodiche si sono inoltre svolte tra l'Area e le altre aree dell'Amministrazione ( IT, GESD, PAF, AQUI, SARTT, ecc.) al fine di migliorare i rapporti di interconnessione delle attività gestionali che coinvolgono le varie strutture soprattutto dal punto di vista amministrativo.

Con il Servizio Prevenzione e Sicurezza sono state individuate le linee quida igienico-edilizie per i vari ambienti di lavoro delle varie sedi. Particolare attenzione si è posta per la messa a norma delle sedi legate ai problemi dell'antincendio per l'ottenimento del CPI.

Con il Dip. di Ing. Strutturale si sta attuando la verifica strumentale dei vari fabbricati legata alla verifica sismica degli edifici utilizzati dall'Ateneo. Tale attività rientra nel cronoprogramma che l'Ateneo aveva inviato con le schede di fabbricato al MIUR ed alla Protezione Civile con l'indicazione delle verifiche pluriennali che l'Ente avrebbe effettuato sulle varie sedi.

#### **Cittadella Politecnica**

Si sono portate avanti le attività per il completamento dei collaudi ancora in corso relative ai seguenti interventi:

- Collaudo scavalchi e manica d'approdo: definizione/effettuazione dei controlli sulle lastre di facciata in granito di Balmoral per arrivare alla collaudabilità dell'opera.
- Riapertura del collaudo relativo alle lastre di facciate del nuovo centro di ricerca GM

Si è inoltre aggiornato il nuovo piano di caratterizzazione delle aree con presenza di inquinanti nel sottosuolo, a sequito di alcune modifiche di destinazione d'uso dei vari interventi previsti nelle diverse fasi legate alla realizzazione della residenza "Mollino" e del parcheggio pluripiano interrato.

#### Gestione spazi e logistica

Si sono avviate nel 2012 le varie sperimentazioni per la gestione degli spazi legati al nuovo programma di Facility Management. Tale programma permette di arrivare ad una gestione facilitata dei vari interventi legati alla manutenzione ordinaria, ai traslochi, alle pulizie, all'utilizzo degli spazi. Con il completamento del rilievo e della relativa restituzione grafica, che si conclusa nel 2012, si ha la possibilità di gestire lo stato patrimoniale relativo agli immobili in modo unico e soprattutto condiviso da tutto l'Ateneo, non solo delle sedi metropolitane ma anche di quelle decentrate.

Attraverso Archibus le richieste d'intervento sugli impianti e sulle strutture vengono gestite dal programma ; i referenti di ogni dipartimento e delle strutture, segnalano le richieste utilizzando tale programma ed i

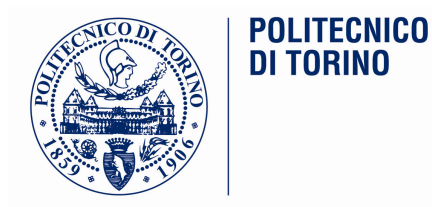

tecnici dell'Area EDILOG attuano gli interventi definito le tempistiche di esecuzione in base alle priorità ed urgenze.

#### **Settore Amministrativo**

Con il supporto del personale amministrativo dell'area si è definita una procedura per un aggiornamento continuo dei dati relativi alle variazioni catastali sui nuovi edifici realizzati dall'Ateneo. La procedura permette di avere con certezza i dati relativi ai vari fabbricati necessari al pagamento delle relative tasse( IMU; IRES; TARSU, .... ) da parte di PAF.

E' stato predisposto un tabulato condiviso con l'area PAF per la gestione dei contratti di concessione spazi con il controllo dei flussi sui pagamenti dei canoni i dei costi di gestione.

Si è inoltre condiviso con l'area AQUI un programma che permette un controllo sulla gestione degli appalti, al fine di migliorare i tempi tecnici tra la progettazione e l'aggiudicazione in funzione delle priorità definite dall'Ateneo. Si sono inoltre definite i protocolli d'azione legati al nuovo regolamento del Codice Appalti D.P.R. 207/10. Si sono aggiornati i capitolati speciali d'appalto ed i relativi bandi.

#### Gestione personale dell'Area

Per una continuità di Servizio al fine di garantire una funzionalità delle strutture ed impianti, il personale tecnico assicura una presenza continuativa nell'arco delle ore di attività dell'Ateneo ed anche negli orari di chiusura attraverso un servizio di reperibilità. A tal fine si è definito un nuovo regolamento di reperibilità notturna e festiva sugli impianti elettrici, idro-termici, controllo accessi, sicurezza e logistica. Tale regolamento definisce le modalità d'intervento, la messa in sicurezza degli impianti e delle attrezzature, l'organizzazione delle richieste d'intervento alle strutture istituzionali (VV.F., forze dell'ardine, ecc...).

#### **AREA AQUI**

Con i due servizi afferenti all'Area si sono definiti/ attivati/conclusi i vari obbiettivi di settore nello specifico:

#### Servizio Pianificazione ed Acquisti

Con il Responsabile del Servizio ed i suoi collaboratori si è intensamente lavorato per attivare un'unica centrale di committenza destinata, nelle prime fasi, alle varie Aree dell'Amministrazione e successivamente ai vari Dipartimenti. Si potranno razionalizzare in questo modo i processi d'acquisto con l'individuazione di elementi innovativi all'interno dei vincoli imposti sui servizi e forniture alle Pubbliche Amministrazioni.

Riunioni periodiche con i responsabili di Area, titolari di budget, hanno permesso di definire e di programmare, in funzione delle esigenze collegate alle singole attività, uno scadenziario delle gare che ha portato ad eliminare i tempi critici degli approvvigionamenti. Ci cercherà nel breve termine di ridurre il numero di gare, accorpando per tipologie merceologiche uguali o simili, estendendo la ricerca su specifiche analisi di spesa. Particolare attenzione si è posta alle analisi di spesa dell'Ateneo, attraverso estrazioni di dati dei vari acquisti effettuati dalle strutture sia dell'Amministrazione Centrale che dei vari Dipartimenti. Dalle analisi delle spese effettuate sarà possibile aggregare per tipologia merceologica le varie necessità ed attivare gare comuni per l'acquisizione di carta e cancelleria, corriere espresso, noleggi di attrezzature informatiche, software, materiale igienico sanitario, grafico/tipografico.

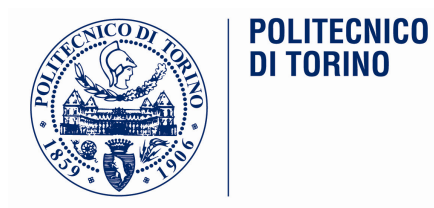

Si è attivato e gestito un elenco aperto dei fornitori per le principali categorie merceologiche, previa la pubblicazione delle esigenze d'acquisto pianificate dell'Amministrazione.

#### Servizio Approvvigionamenti e supporto giuridico

Con il Responsabile del Servizio e degli uffici, si sono attivate e concluse diverse gare di rilevanza comunitaria. Si è chiusa positivamente la gara per la gestione del Servizio caffetteria presso il fabb. D5 di corso Castelfidardo e delle attività commerciali presso le maniche D1, D2 degli scavalchi. Sempre nell'ambito dei servizi si è conclusa positivamente, la gara di affidamento dei servizi informatici, legati all'area IT.

Lo stesso servizio ha rivisitato il regolamento interno delle spese in economia, adeguandolo al nuovo regolamento di esecuzione ed attuazione D.P.R. n. 207/10 del Codice dei contratti pubblici relativo a lavori, servizi e forniture. Si è definita una nuova modulistica di Ateneo per le procedure relative alle spese in economia.

Il Servizio si è attivato costantemente per supportare le varie strutture, sia dell'Amministrazione Centrale che per i Dipartimenti, per la predisposizione di lettere d'invito e disciplinari di gara adeguati alle disposizioni inserite nel nuovo regolamento dei contratti servizi e forniture di cui al D.Lgs. 163/06.

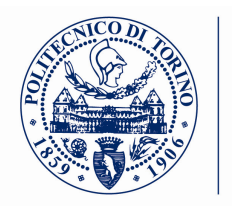

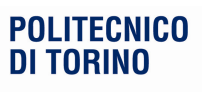

# Gianpiero Biscant - Obiettivi 2012 assegnati

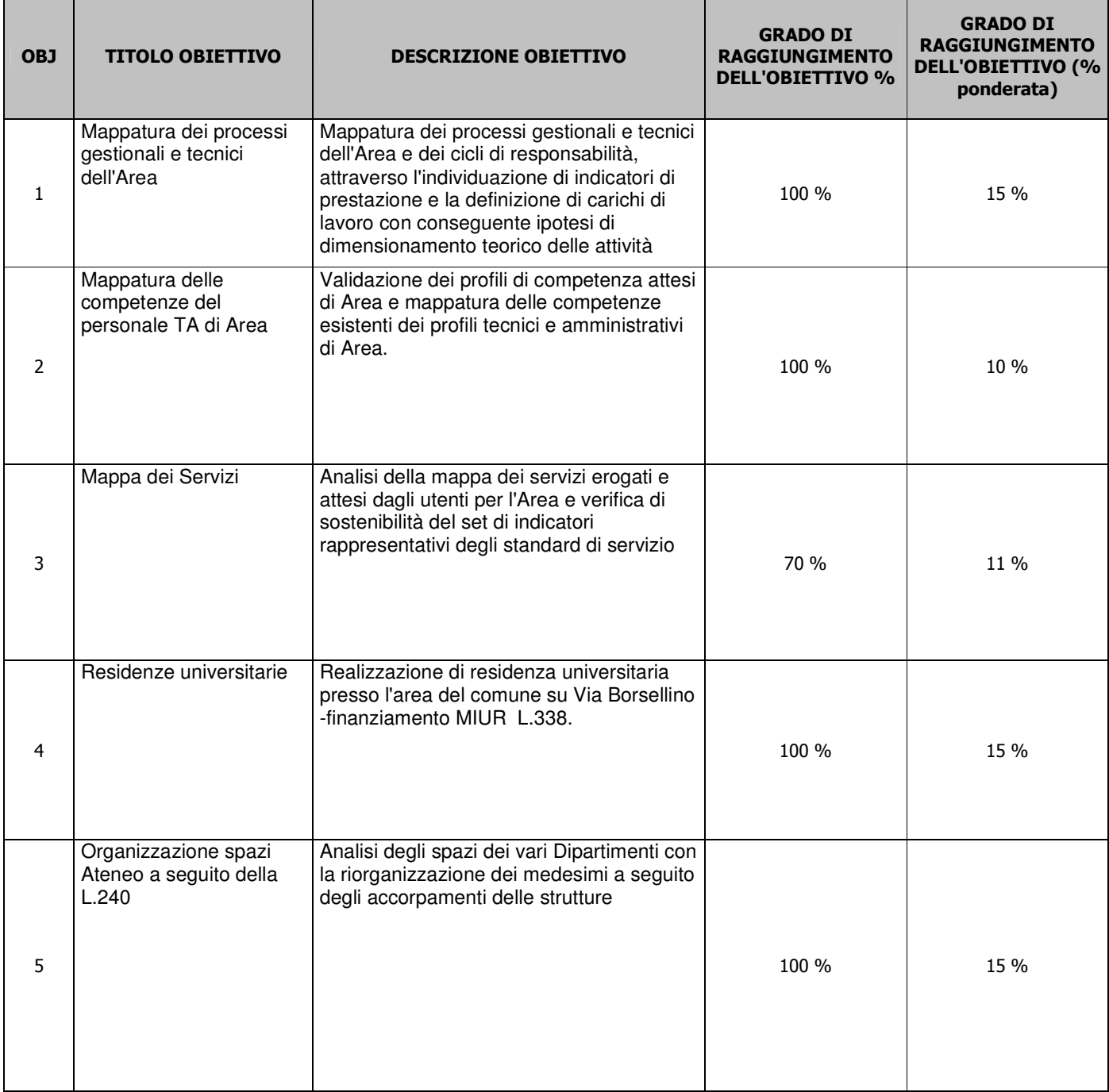

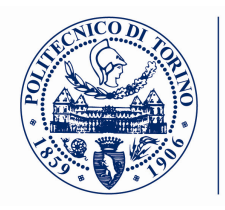

**POLITECNICO DI TORINO** 

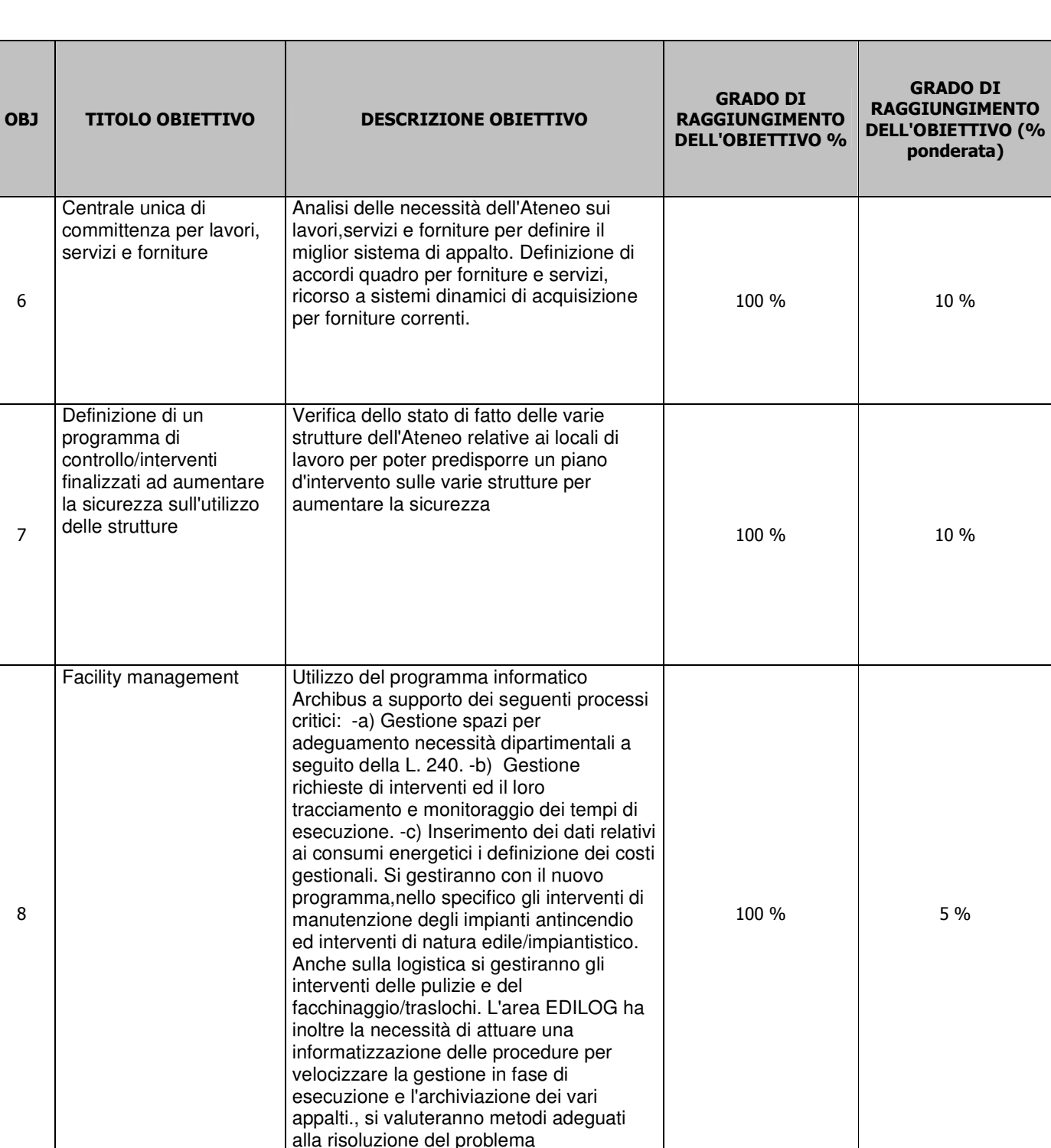

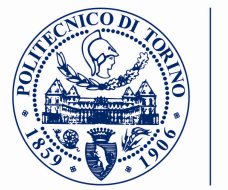

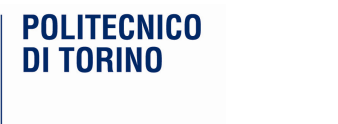

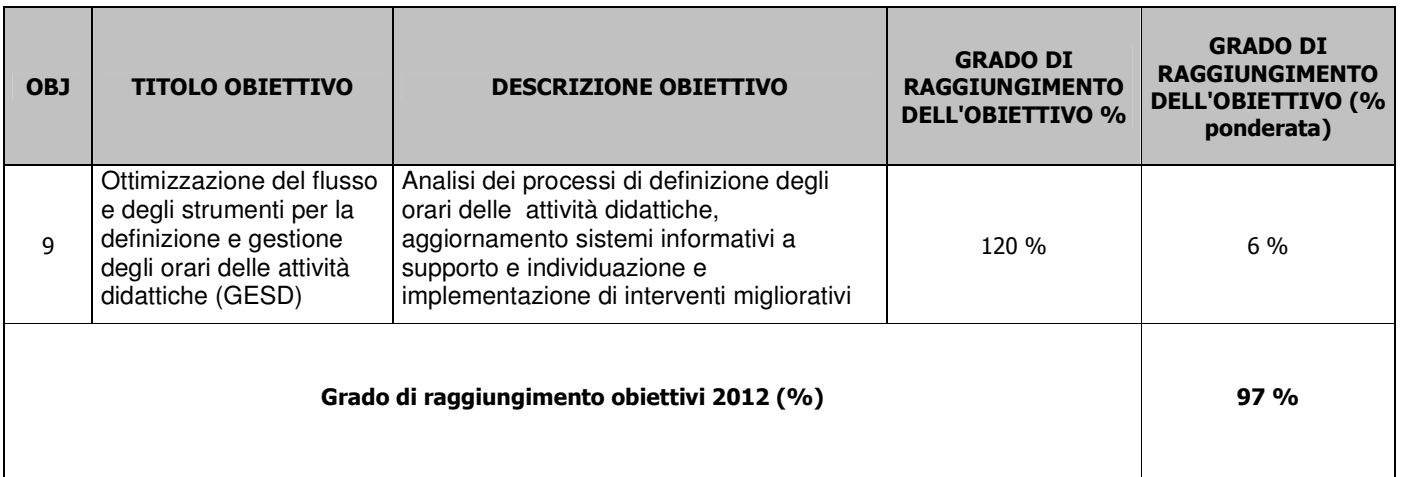

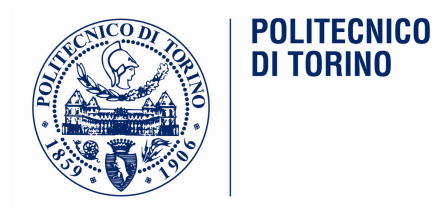

## **Mario RAVERA**

Il dott. Ravera nel corso del 2012, sino al 9 ottobre, ha mantenuto la responsabilità delle Aree Integrazione Processi e Sistemi Informativi, Information Technology e Pianificazione Amministrazione e Finanza.

A partire dal 10 ottobre ha assunto la responsabilità della nuova Area Reporting Direzionale e Progetti Speciali, con la finalità di curare la definizione di un modello di reporting di Direzione a supporto delle strutture di Ateneo, gestire l'attuazione dei progetti avviati a livello di Ateneo, gestendo il Program Management delle iniziative e coordinare l'attuazione e l'aggiornamento del Piano Anticorruzione e del Programma Triennale per la Trasparenza e l'Integrità di Ateneo.

Nel corso del 2012, a fronte delle numerose attività implementate durante l'anno sulle aree di competenza, i risultati attesi sono stati raggiunti anche in considerazione del cambio di responsabilità intercorso, e quindi della parentesi temporale di gestione degli obiettivi assegnati.

Per quanto riguarda gli obiettivi dell'anno 2012, pertinenti alle aree organizzative gestite, la sua attività è da considerarsi pertanto più che positiva in considerazione dello stato di avanzamento degli stessi al monitoraggio effettuato nel mese di settembre 2012.

Per quanto riguarda le attività sulle nuove strutture gestite a partire dal 10 ottobre u.s, pur non essendo state gestite con specifici obiettivi individuali in considerazione del limitato periodo temporale di riferimento sull'anno 2012, si ritiene che i risultati siano in linea con le indicazioni della Direzione generale per la fase di start-up delle attività.

La retribuzione di risultato massima spettante è pari a 15.000 $\epsilon$  e, in relazione alla positiva valutazione complessiva degli obiettivi raggiunti, viene riconosciuta una retribuzione di risultato pari a 15.000€.

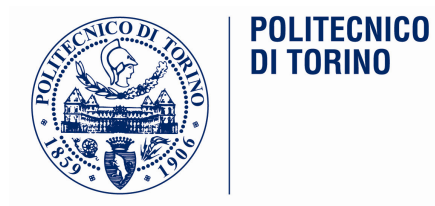

### **Relazione Mario Ravera**

L'anno 2012 è stato per me molto particolare, da un lato per la significatività delle responsabilità e l'intensità dei ritmi di attività che hanno caratterizzato i primi nove mesi, dall'altro per le forti discontinuità organizzative introdotte a ottobre, che hanno ridotto sensibilmente le mie mansioni ed i miei ambiti di responsabilità.

La prima parte dell'anno è stata in continuità con quanto realizzato nel 2011 e ciò ha permesso di portare avanti sia l'intensa attività corrente, sia le numerose iniziative di cambiamento avviate nell'anno precedente ed, al contempo, continuare nel consolidamento dei processi delle Aree da me gestite.

In particolare, sui diversi ambiti di responsabilità:

- AREA INTEGRAZIONE PROCESSI E SISTEMI INFORMATIVI (sono stato responsabile dell'Area dal 2009 sino ad ottobre 2012) ed AREA REPORTING DIREZIONALE E PROGETTI SPECIALI (nata a da ottobre 2012): oltre alle attività di routine (si veda la missione organizzativa e gli obiettivi), il 2012 ha visto alcuni temi prioritari.
	- o Il Servizio Studi e Servizi Strategici
		- Le attività di supporto alla Valutazione della Qualità della Ricerca promossa dall'ANVUR hanno visto un coinvolgimento estremamente significativo dell'Area (con il contributo dell'Area IT e di altre componenti dell'Ateneo): l'approccio seguito al Politecnico ha visto una forte attività centrale di analisi e simulazione sui dati relativi alle pubblicazioni, per massimizzare i risultati complessivi dell'Ateneo; ha inoltre previsto una forte attenzione alla comunicazione ed alle attività di assistenza e supporto operativo per l'inserimento delle pubblicazioni nei sistemi di Ateneo e ministeriali
		- I cambiamenti degli assetti dell'Ateneo (ad esempio la soppressione delle Facoltà) hanno richiesto la revisione di parte del reporting per garantire significatività dei dati. Contestualmente si sono consolidate alcune attività di reporting istituzionale, quali il Cruscotto di Ateneo, il presidio e la messa a disposizione dei dati relativi al progetto Good Practice (comparazione tra Atenei) ed alcune viste a supporto delle analisi organizzative e di performance (pubblicazione della Mappa dei Servizi).
	- o Il Servizio di Governance Progetti (confluito da ottobre nella nuova struttura Reporting Direzionale e Progetti Speciali) ha lavorato su diverse tematiche:
		- L'evoluzione degli adempimenti relativi alla Trasparenza hanno richiesto costante lavoro di  $\mathbf{r}$  . aggiornamento del sito e significativa attività di verifica della normativa e predisposizione ed aggiornamento dei Piani e delle relazioni consuntive, per garantire un presidio costante della materia. Su questo fronte si è rafforzata la collaborazione con l'Università di Torino, con cui per il secondo anno di fila si è condivisa la Giornata della Trasparenza.
		- Definizione e diffusione di metodologie comuni in Ateneo: modalità e standard di rappresentazione dei processi di Ateneo, con:
			- la partecipazione alla "cabina di regia" per il coordinamento della costruzione della tabella dei procedimenti amministrativi, della mappa dei servizi e del piano delle performance

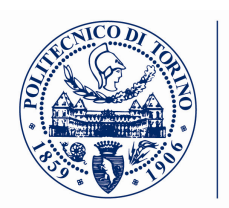

POLITECNICO DI TORINO

- la mappatura dei processi relativi alla Fiscalità, alla gestione delle Partecipazioni e dei  $\overline{a}$ processi di intervento della logistica
- Sviluppo dei filoni progettuali, completando molte attività sul filoni:
	- Facility Management, con il completamento mappatura di tutte le sedi metropolitane e formazione agli utenti sul nuovo applicativo
	- dematerializzazione processi amministrativi con la pianificazione, analisi, realizzazione progetto Flux - Contabilità Fornitori, avviato poi in esercizio a gennaio 2013.

Il servizio ha inoltre gestito tutte le attività di pianificazione e di rendicontazione verso la Compagnia di San Paolo, nonché la definizione e predisposizione dei contenuti per la convenzione 2012-2015. Analogamente, sono state gestite le attività relative al progetto Stork2.0 (Secure idenTity acrOss boRders linKed 2.0 -2012-2014)

- $\circ$  Le attività del nuovo Servizio Reporting Direzionale, attivo da ottobre 2012, sono state molto scarne, dal momento che il servizio è stato privo di obiettivi specifici e di personale fino a fine anno.
- **AREA INFORMATION TECHNOLOGY:** (sono stato responsabile dell'Area dal gennaio 2010 sino ad ottobre 2012): oltre alla corrente gestione, le attività sono proseguite sul solco del piano strategico definito per l'Area, che identificava una serie di obiettivi di evoluzione organizzativa e tecnologica, ed in parte a supporto delle esigenze contingenti o di nuovi requisiti normativi.
	- o Il nuovo Codice per l'Amministrazione Digitale ha comportato nel corso dell'anno la necessità di definire e poi portare in approvazione (a Digit PA) il Piano per il Disaster Recovery e la Continuità Operativa: questa attività ha richiesto un forte coordinamento trasversale su tutta l'Area IT per pianificare l'evoluzione di infrastrutture e applicativi in modo coerente e sincrono, per garantire continuità e sicurezza. Lo studio di fattibilità è stato prodotto ed approvato nei tempi senza rilievi significativi.
	- Sul fronte applicativo, nel corso dell'anno:  $\circ$ 
		- I primi mesi del 2012 hanno ancora richiesto un forte contributo dell'Area IT a supporto del cambiamento organizzativo dell'Ateneo di fine 2011 (concentrazione Dipartimenti e Centri autonomi), da un punto di vista sia di aggiornamento dei sistemi informativi (verifiche sul modello contabile, adequamento sistemi HR, siti web,...) sia di presidio del cambiamento (costruzione e finalizzazione mappa dei servizi, in collaborazione con altre componenti di Ateneo).
		- Sono state consolidate le procedure per i bandi concorsuali on-line, utilizzate per le valutazioni comparative. Su questo ambito è anche stato stretto un accordo con l'università di Padova per il riutilizzo della soluzione sviluppata al Politecnico
		- È stata implementata l'applicazione dedicata alla gestione degli orari di lezione, ora integrata con gli archivi della didattica (offerta formativa) e, in output, con i monitor posti nei corridoi del Politecnico.
		- E' stata gestita la migrazione applicativa alla piattaforma .net dell'applicativo SWAS (Servizi  $\blacksquare$ web per l'Amministrazione) e completato il porting dei due database Oracle RDB di SWAS e Didattica rispettivamente a SQL Server ed a Oracle.

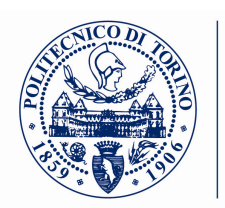

- Si sono poste le basi per la costruzione del nuovo sito web di Ateneo (attività  $\blacksquare$ completata dopo la riorganizzazione di ottobre)
- Si sono affinati gli strumento a supporto dell'erogazione dei test di accesso on-line (per  $\blacksquare$ permettere l'eliminazione delle sessioni cartacee) e degli esami di profitto per alcuni insegnamenti del primo anno.
- Attivato il sistema di gestione documentale Doqui per la conservazione dei documenti elettronici generati dalla verbalizzazione elettronica degli esami.
- Sul filone dell'evoluzione delle infrastrutture,  $\circ$

POLITECNICO **DI TORINO** 

- si sono svolte le attività propedeutiche per l'outsourcing dell'hosting dei sistemi Cineca: pianificazione per la migrazione dei sistemi Cineca dalle macchine situate presso il Politecnico alle server farm del fornitore, per liberare infrastrutture del Politecnico da dedicare a nuove attività. La pianificazione prevedeva lo switch a fine settembre 2012, ma alla luce dei cambiamenti organizzativi è stato richiesto di rimandare.
- Sono state svolte le analisi ed i test finalizzati all'introduzione di una infrastruttura virtuale per la gestione dei desktop degli utenti (sia per il laboratori informatici che per gli amministrativi), giungendo all'identificazione di una piattaforma target e dei pacchetti software più adatti alle esigenze specifiche nei vari contesti ed alla realizzazione di un proof of concept.
- Sono proseguite le attività connesse al consolidamento delle infrastrutture nei data center, con la riorganizzazione fisica dei layout, la progressiva eliminazione di macchine fisiche e utilizzo più spinto delle infrastrutture virtuali e contestualmente la concentrazione degli applicativi su infrastrutture condivise (si veda ad esempio la Posta elettronica), seguendo il disegno complessivo identificato ai fini della Continuità Operativa e Disaster Recovery
- Sul fronte dei Servizi agli Utenti, nel corso dell'anno  $\circ$ 
	- È stato ridisegnato e implementato un nuovo sistema di gestione integrata delle richieste di intervento IT a supporto del Service Desk centrale.
	- Si sono riviste numerose policies relative alle dotazioni informatiche
- Va inoltre ricordato che ad inizio 2012 è stato integrato nell'Area IT il CELM (Centro eLearining e Multimedia), costituendo un nuovo servizio (Servizi Multimediali) e integrando le nuove competenze nell'ottica di rafforzare la collaborazione con le altre componenti dell'Area IT.
- AREA PIANIFICAZIONE AMMINISTRAZIONE E FINANZA: (sono stato responsabile dell'Area  $\bullet$ dall'agosto 2011 sino ad ottobre 2012): le attività sono state estremamente intense per far fronte, oltre alle attività correnti in una situazione di organico ridotto (malattie, infortuni e gravidanze), anche ai cambiamenti organizzativi dell'Ateneo legati alla concentrazione dei Centri e Dipartimenti, per i quali il **PAF** ha avuto ruolo di coordinamento complessivo per gli aspetti finance. Inoltre nel corso del 2012 si è avviata una nuova struttura dedicata al controllo di gestione.

Più in particolare, le attività si sono sviluppate sui filoni:

 $\circ$ Supporto alla migrazione dalle vecchie alle nuove strutture dipartimentali: l'attività è consistita in un costante affiancamento ai Dipartimenti sia per le tematiche di gestione corrente post

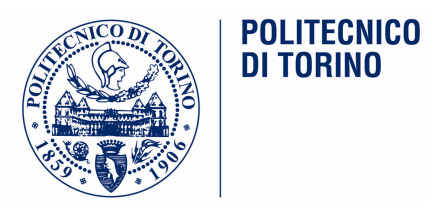

concentrazione, sia per le attività di chiusura dei bilanci 2011 e certificazione delle poste contabili patrimoniali oggetto di conferimento ai nuovi dipartimenti

- A gennaio 2012 è stato necessario avviare un processo di analisi per adeguarsi alle nuove  $\circ$ regole sulla Tesoreria Unica, che ha comportato diverse interazioni con l'istituto cassiere e con la Banca d'Italia
- Le attività di chiusura del Bilancio consuntivo 2011 (onerose per alcune difficoltà legate  $\circ$ all'applicativo Cineca) hanno permesso di avere per la prima volta un raffronto con il bilancio 2010 (il primo bilancio chiuso secondo la contabilità economico-patrimoniale) e hanno stimolato numerose riflessioni sui dati e sugli indicatori ricavati. Alla luce di questi dati, sono state avviate numerose azioni di affinamento dei processi contabili e della rilevazione dei dati per migliorarne la qualità, soprattutto alla luce del fatto che il transitorio ancora legato alle partite aperte ancora in contabilità finanziaria (ante 2010) sta diminuendo.
- E' stato costituito un nucleo di risorse dedicate al Controllo di Gestione: questo gruppo ha  $\circ$ avuto la necessità di sviluppare competenze specifiche e di prendere dimestichezza con i dati e gli strumenti di reporting. In questo ambito, le principali attività sono state legate a:
	- Controllo di fenomeni specifici: auto di servizio, tempi di pagamento fatture, processo di gestione rimborso missioni.
	- Revisione della reportistica a supporto del controllo progetti, per la quale sono stati ridisegnati i tre report fondamentali ed è stato seguito il Cineca durante la fase di realizzazione
	- Predisposizione di semplici viste di controllo relative all'andamento dei costi e delle  $\blacksquare$ principali grandezze di controllo, ad uso dei vertici e delle strutture dell'Ateneo (presentazione di una vista di andamento semestrale nel CdA di luglio 2012)
- Bilancio unico: svolte le attività di analisi degli impatti e delle possibili soluzioni gestionali e  $\circ$ predisposto un documento di analisi per la valutazione e la decisione da parte dei vertici di Ateneo circa la data di avviamento (posticipata al 2014 per attendere il consolidamento degli assetti dell'Ateneo e l'insediamento della nuova Direzione)
- Fiscalità: organizzate sessioni di formazione aperte a tutta la famiglia professionale finance  $\cap$ (amministrazione e dipartimenti) sulle principali tematiche fiscali IVA
- Avviate le analisi e la realizzazione del nuovo applicativo Flux per la gestione delle approvazioni  $\circ$ e liquidazione delle fatture passive mediante uno strumento informatico di workflow. Avviamento previsto a gennaio 2013.

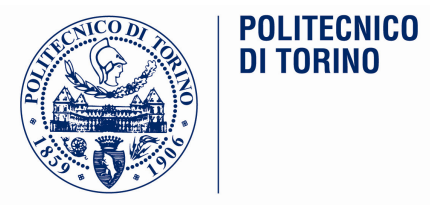

### Mario Ravera - Obiettivi 2012 assegnati (grado di raggiungimento a settembre 2012)

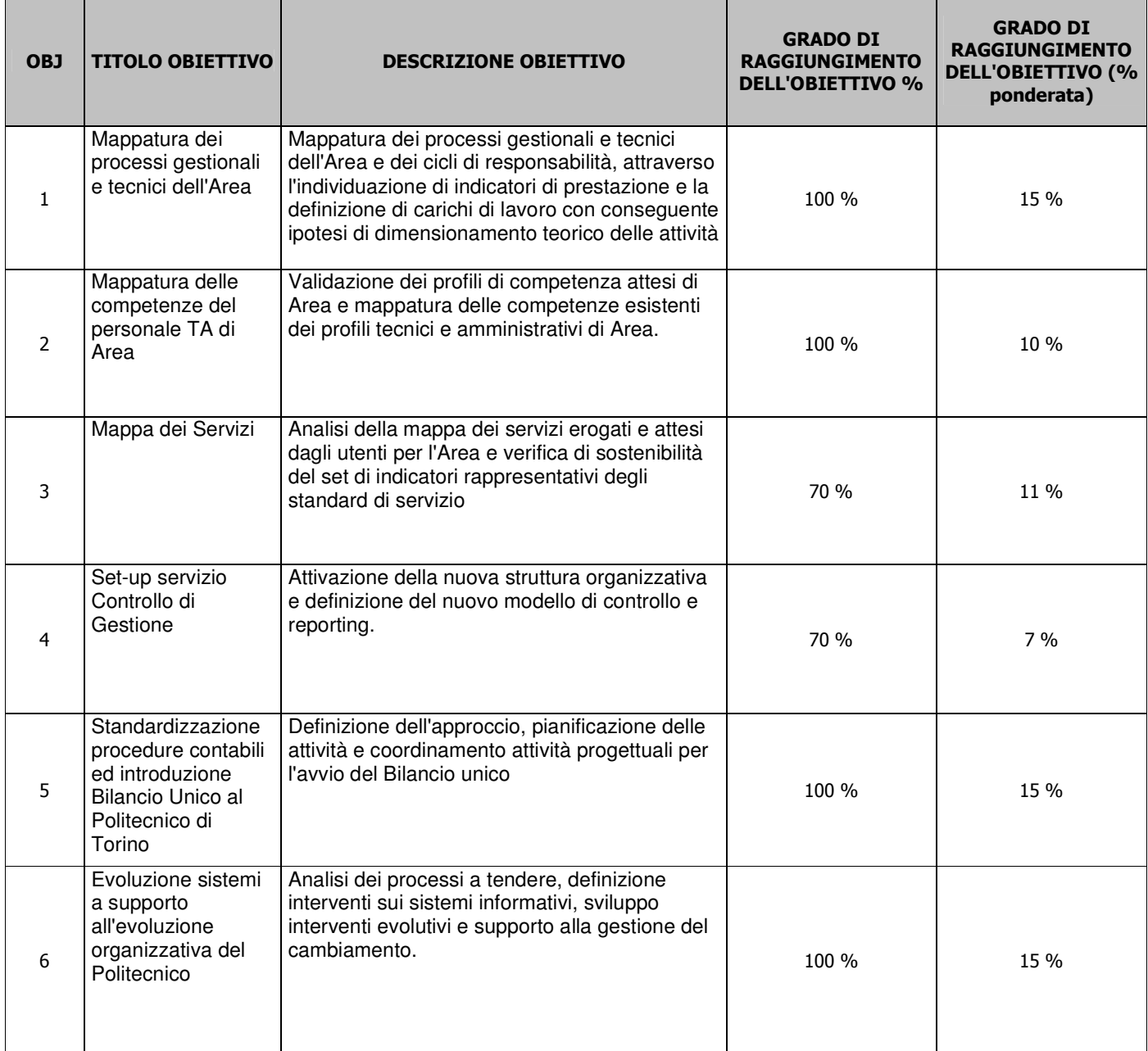

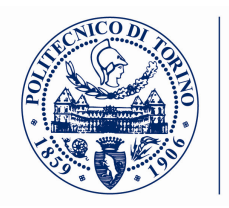

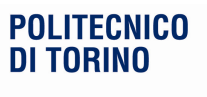

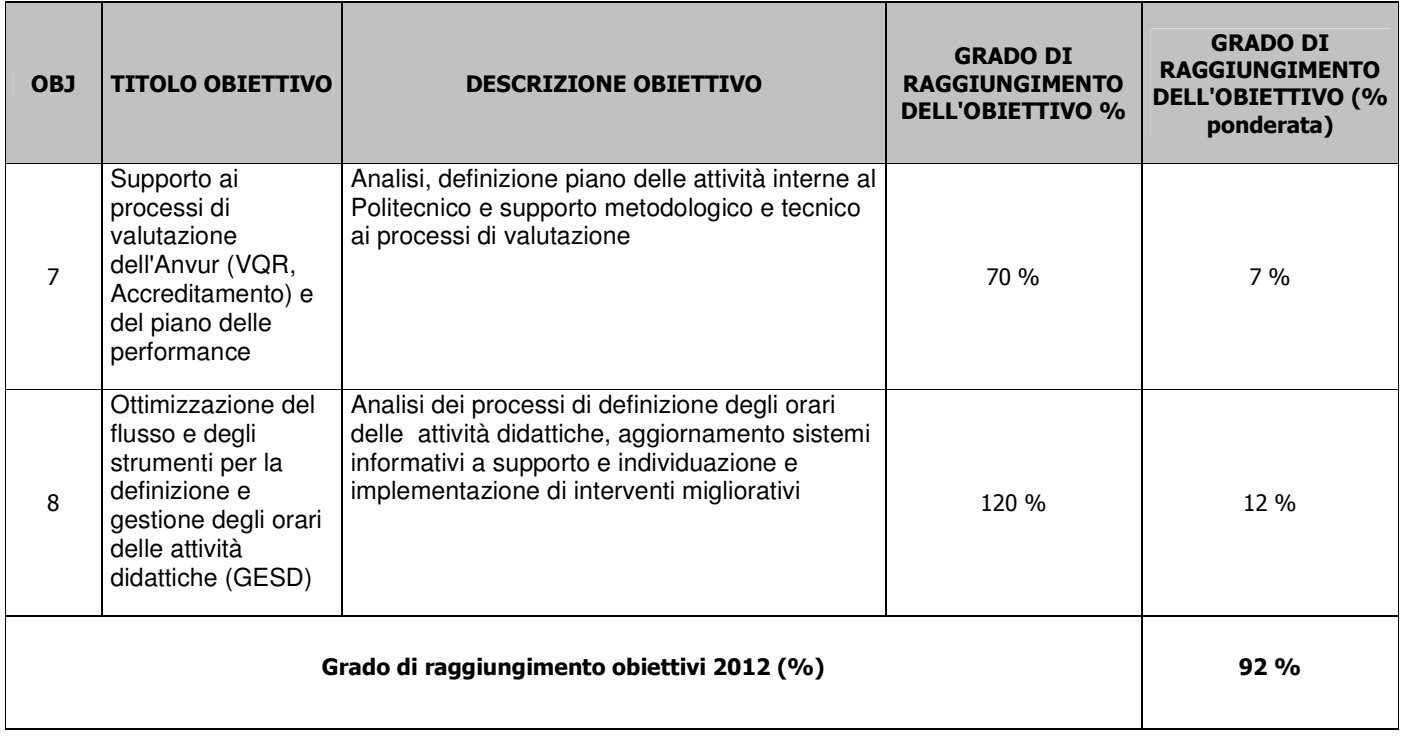

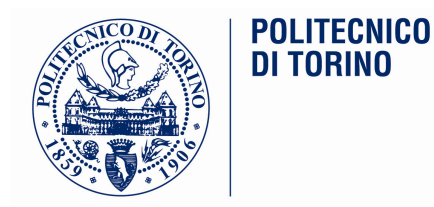

## **CONCLUSIONI**

Nell'anno 2012 sono stati sviluppati percorsi di forte innovazione tecnico gestionale. Questi sono stati affrontati con dei buoni risultati nonostante il fatto che il numero dei dirigenti sia ridotto rispetto al complesso delle attività.

Ci sono ancora degli importanti miglioramenti da apportare sui processi gestionali, quali: introdurre uno scadenziario dei crediti nel sistema contabile, per poter individuare in automatico i crediti scaduti; recuperare i crediti scaduti soprattutto nell'area dell'Internazionalizzazione; investire nei sistemi di prevenzione rischi; progettare ed avviare un sistema di reporting direzionale di Ateno; migliorare i sistemi di rendicontazione dei progetti di ricerca; uniformizzare i processi amministrativi dei Dipartimenti; irrobustire i processi amministrativi sul controllo delle partecipate; irrobustire i processi sulla gestione del personale.

Durante l'anno è stato effettuato uno stato di avanzamento degli obiettivi (a fine agosto) coinvolgendo il gruppo dei dirigenti alla autovalutazione degli obiettivi ed alla condivisione complessiva degli stessi all'interno del gruppo. La valutazione dello stato di avanzamento coincide con la chiusura della Direzione Amministrativa delle Sig.ra Maria Schiavone. Ho confermato a fine anno il grado di raggiungimento degli obiettivi al 31 agosto 2012, valutato dal Direttore Amministrativo dei primi nove mesi dell'anno.

In considerazione dell'assunzione del mio mandato di Direttore Generale presso il Politecnico di Torino a partire dal 1º settembre 2012, mi trovo nella condizione di concludere questa valutazione complessiva dei risultati organizzativi e individuali dei dirigenti tenendo conto del lavoro svolto fino al 31 agosto 2012 e delle valutazioni espresse dal precedente Direttore Amministrativo, e valutando sulla base della nuova organizzazione di 1º livello l'evoluzione delle attività consolidate e l'avvio delle attività delle nuove responsabilità esercitate negli ultimi mesi dell'anno.

Alla luce di quanto sopra riportato, si riporta per sintesi la retribuzione di risultato riconosciuta per i Dirigenti di Ateneo in servizio nell'anno 2012.

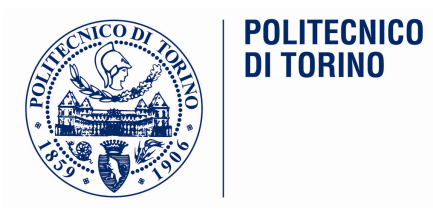

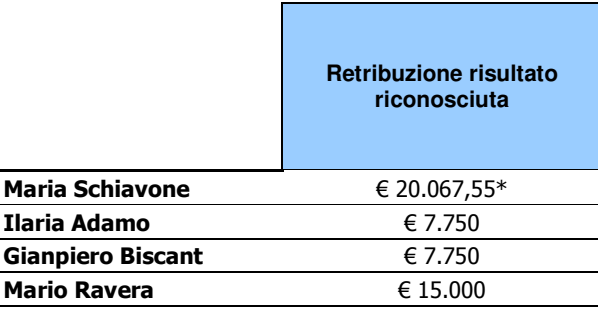

\*Comprensivo del periodo tra gennaio-agosto 2012 svolto come Direttore Amministrativo, sul quale è stata<br>data valutazione positiva dal Rettore.

08/05/2013

Il Direttore Generale (Dott. Davide Bergamini)  **Relazione sulla Performance 2012 – Politecnico di Torino**

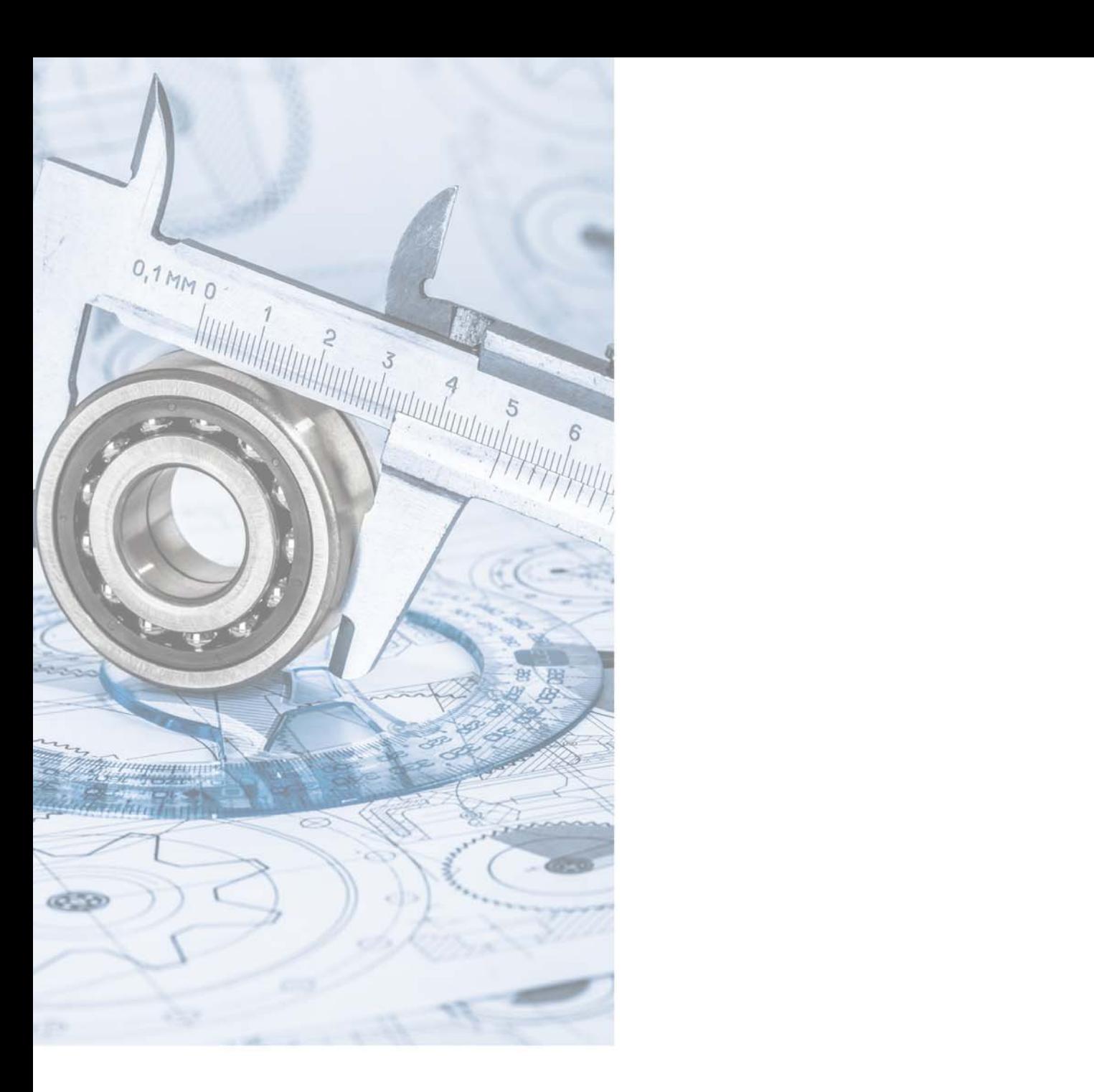

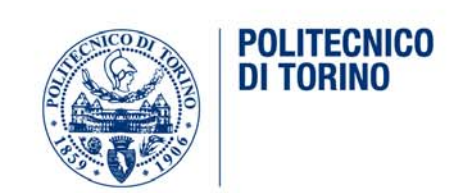